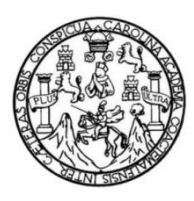

Universidad de San Carlos de Guatemala Facultad de Ingeniería Escuela de Ingeniería Civil

#### **PROCEDIMIENTO GENERAL DE DISEÑO DE ESTRUCTURAS DE CONCRETO REFORZADO UTILIZADAS EN EL SISTEMA DE CONSTRUCCIÓN INDUSTRIALIZADO EN SERIE**

#### **Fredy Javier Sánchez Herrera**

Asesorado por el Ing. Enrique De León Escobar

Guatemala, marzo de 2016

#### UNIVERSIDAD DE SAN CARLOS DE GUATEMALA

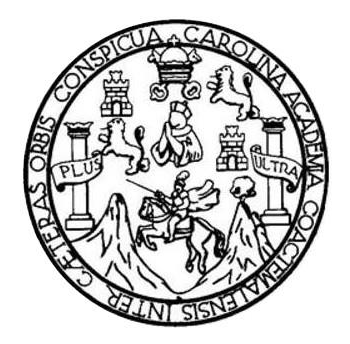

FACULTAD DE INGENIERÍA

#### **PROCEDIMIENTO GENERAL DE DISEÑO DE ESTRUCTURAS DE CONCRETO REFORZADO UTILIZADAS EN EL SISTEMA DE CONSTRUCCIÓN INDUSTRIALIZADO EN SERIE**

TRABAJO DE GRADUACIÓN

PRESENTADO A LA JUNTA DIRECTIVA DE LA FACULTAD DE INGENIERÍA POR

## **FREDY JAVIER SÁNCHEZ HERRERA**

ASESORADO POR EL ING. ENRIQUE DE LEÓN ESCOBAR

AL CONFERÍRSELE EL TÍTULO DE

**INGENIERO CIVIL**

GUATEMALA, MARZO DE 2016

# UNIVERSIDAD DE SAN CARLOS DE GUATEMALA FACULTAD DE INGENIERÍA

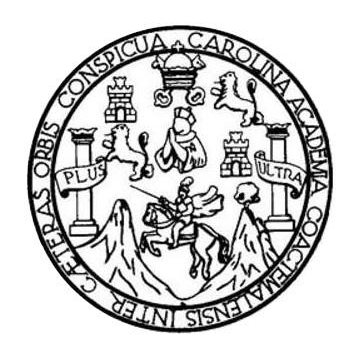

#### **NÓMINA DE JUNTA DIRECTIVA**

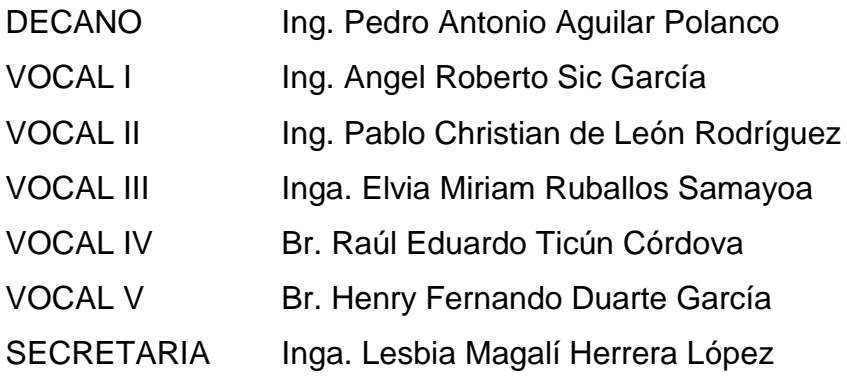

## **TRIBUNAL QUE PRACTICÓ EL EXAMEN GENERAL PRIVADO**

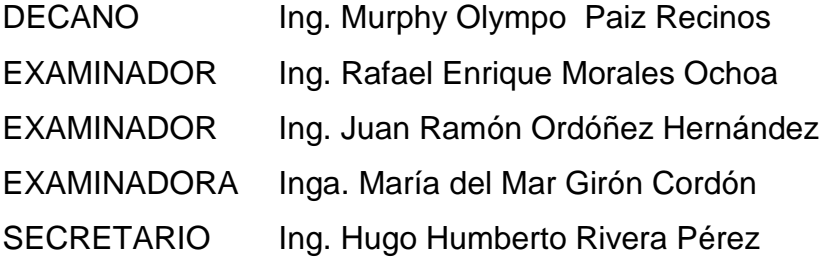

## **HONORABLE TRIBUNAL EXAMINADOR**

En cumplimiento con los preceptos que establece la ley de la Universidad de San Carlos de Guatemala, presento a su consideración mi trabajo de graduación titulado:

#### **PROCEDIMIENTO GENERAL DE DISEÑO DE ESTRUCTURAS DE CONCRETO REFORZADO UTILIZADAS EN EL SISTEMA DE CONSTRUCCIÓN INDUSTRIALIZADO EN SERIE**

Tema que me fuera asignado por la Dirección de la Escuela de Ingeniería Civil, con fecha 30 de octubre de 2014.

**Fredy Javier Sánchez Herrera**

Guatemala, 28 de Octubre de 2015

Ingeniero Ronald Estuardo Galindo Cabrera Coordinador Área de Estructuras Escuela de Ingeniería Civil Facultad de Ingeniería Universidad de San Carlos de Guatemala Presente

Estimado Ingeniero:

Cumpliendo con lo resuelto de la Dirección de la Escuela de Ingeniería Civil, se procedió a la asesoría y revisión del trabajo de graduación: PROCEDIMIENTO GENERAL DE DISEÑO DE ESTRUCTURAS DE CONCRETO REFORZADO UTILIZADAS EN EL SISTEMA DE CONSTRUCCIÓN INDUSTRIALIZADO EN SERIE, presentado por el estudiante: Fredy Javier Sánchez Herrera.

Considera que el trabajo de graduación se ha desarrollado satisfactoriamente y cumple con los objetivos que motivaron la selección de dicho tema, por lo que hago de su conocimiento que apruebo el trabajo realizado.

Atentamente,

eón Escobar NIERO CIVIL

Ing. Enrique De León Escobar Ingeniero Civil Colegiado No. 8,799

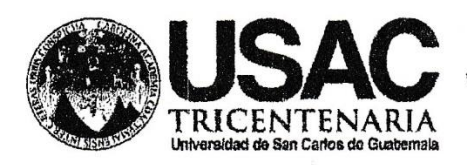

http://civil.ingenieria.usac.edu.gt

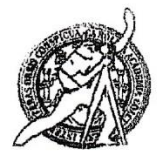

Universidad de San Carlos de Guatemala FACULTAD DE INGENIERÍA Escuela de Ingeniería Civil

Guatemala, 18 de enero de 2016

Ingeniero Hugo Leonel Montenegro Franco Director Escuela Ingeniería Civil Facultad de Ingeniería Universidad de San Carlos

Estimado Ingeniero Montenegro.

Le informo que he revisado el trabajo de graduación PROCEDIMIENTO GENERAL DE DISEÑO DE ESTRUCTURAS DE CONCRETO REFORZADO UTILIZADAS EN EL SISTEMA DE CONSTRUCCIÓN INDUSTRIALIZADO EN SERIE, desarrollado por el estudiante de Ingeniería Civil Fredy Javier Sánchez Herrera, con Carnet No. 2011-14083, quien contó con la asesoría del Ingeniero Enrique De León Escobar.

Considero este trabajo bien desarrollado y representa un aporte para la comunidad del área y habiendo cumplido con los objetivos del referido trabajo doy mi aprobación al mismo solicitando darle el trámite respectivo.

Atentamente,

**ID Y ENSEÑAD A TODOS** 

Ing. Ronald Estuardo Galindo Cabrera Jefe del Departamento de Estructuras

FACULTAD DE INGENIERIA DEPARTAMENTO DE ESTRUCTURAS USAC

/mrrm.

Mas de 134 años de Trabajo Académico y Mejora Contínua

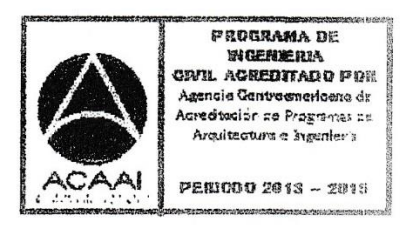

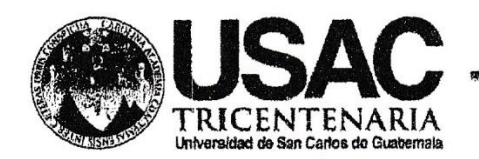

http;//civil.ingenieria.usac.edu.gt

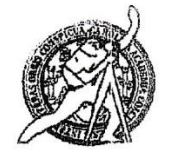

Universidad de San Carlos de Guatemala FACULTAD DE INGENIERÍA Escuela de Ingeniería Civil

El director de la Escuela de Ingeniería Civil, después de conocer el dictamen del Asesor Ing. Enrique De León Escobar y del Coordinador del Departamento de Estructuras Ing. Ronald Estuardo Galindo Cabrera, al trabajo de graduación del estudiante Fredy Javier Sánchez Herrera, titulado PROCEDIMIENTO GENERAL DE DISEÑO DE ESTRUCTURAS DE CONCRETO **SISTEMA CONSTRUCCIÓN REFORZADO UTILIZADAS** EN EL DE INDUSTRIALIZADO EN SERIE, da por este medio su aprobación a dicho trabajo.

DE INCENIZAIA (IVIL Ing. Hugo Leonel Montenegro Franc

Guatemala, marzo 2016 /mrrm.

Mas de 134 años de Trabajo Académico y Mejora Contínua

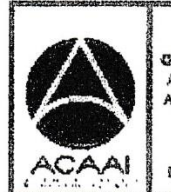

**GRIL AGREDITADO POR** Agencia Gentraemericana dr **Acrediteción de Programas de** Arquitectura e Ingenier's

FROGRAMA DE WOENERIA

**PENIODO 2013 - 2018** 

Universidad de San Carlos de Guatemala

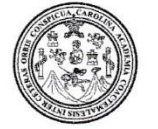

Facultad de Ingeniería Decanato

DTG. 116.2016

El Decano de la Facultad de Ingeniería de la Universidad de San Carlos de Guatemala, luego de conocer la aprobación por parte del Director de la Escuela de Ingeniería Civil, al Trabajo de Graduación titulado: **DISEÑO DE** PROCEDIMIENTO GENERAL **DE ESTRUCTURAS DE** REFORZADO UTILIZADAS **EN** EL -**SISTEMA** DE **CONCRETO CONSTRUCCIÓN INDUSTRIALIZADO EN** SERIE, presentado por el estudiante universitario: Fredy Javier Sánchez Herrera, y después de haber culminado las revisiones previas bajo la responsabilidad de las instancias correspondientes, autoriza la impresión del mismo.

IMPRÍMASE:

Ing Pedro Antonio Aguilar Polanco Decano

Guatemala, marzo de 2016

/gdech

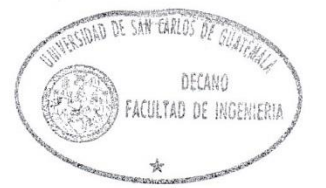

Escuelas: Ingeniería Civil, Ingeniería Mecánica Industrial, Ingeniería Química, Ingeniería Mecánica Eléctrica, - Escuela de Ciencias, Regional de Ingeniería Sanitaria y Recursos Hidráulicos (ERIS). Post-Grado Maestría en Sistemas Mención Ingeniería Vial. Carreras: Ingeniería Mecánica, Ingeniería Electrónica, Ingeniería en Ciencias y Sistemas. Licenciatura en Matemática. Licenciatura en Física. Centro de Estudios Superiores de Energía y Minas (CESEM). Guatemala, Ciudad Universitaria, Zona 12. Guatemala, Centroamérica.

# **ACTO QUE DEDICO A:**

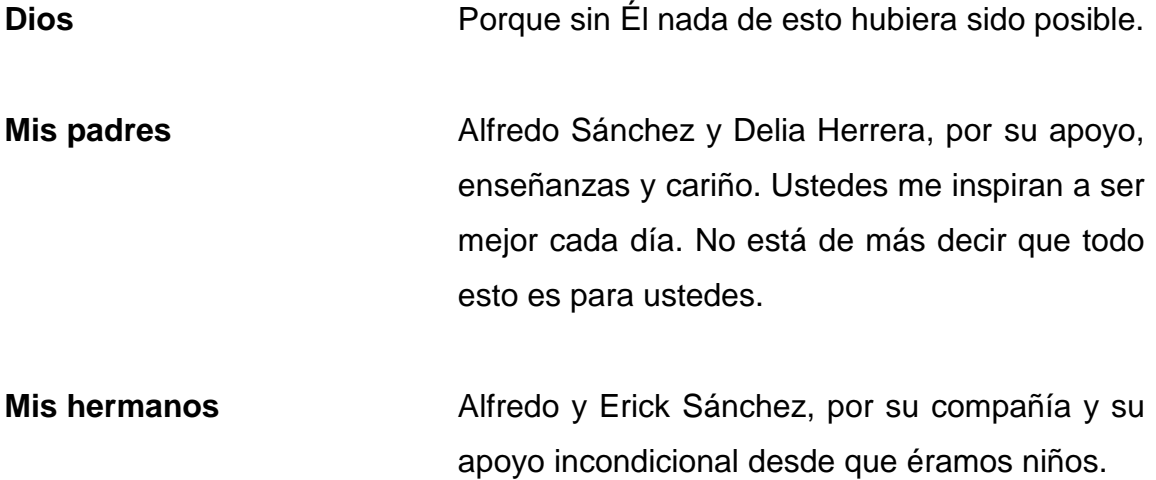

# **AGRADECIMIENTOS A:**

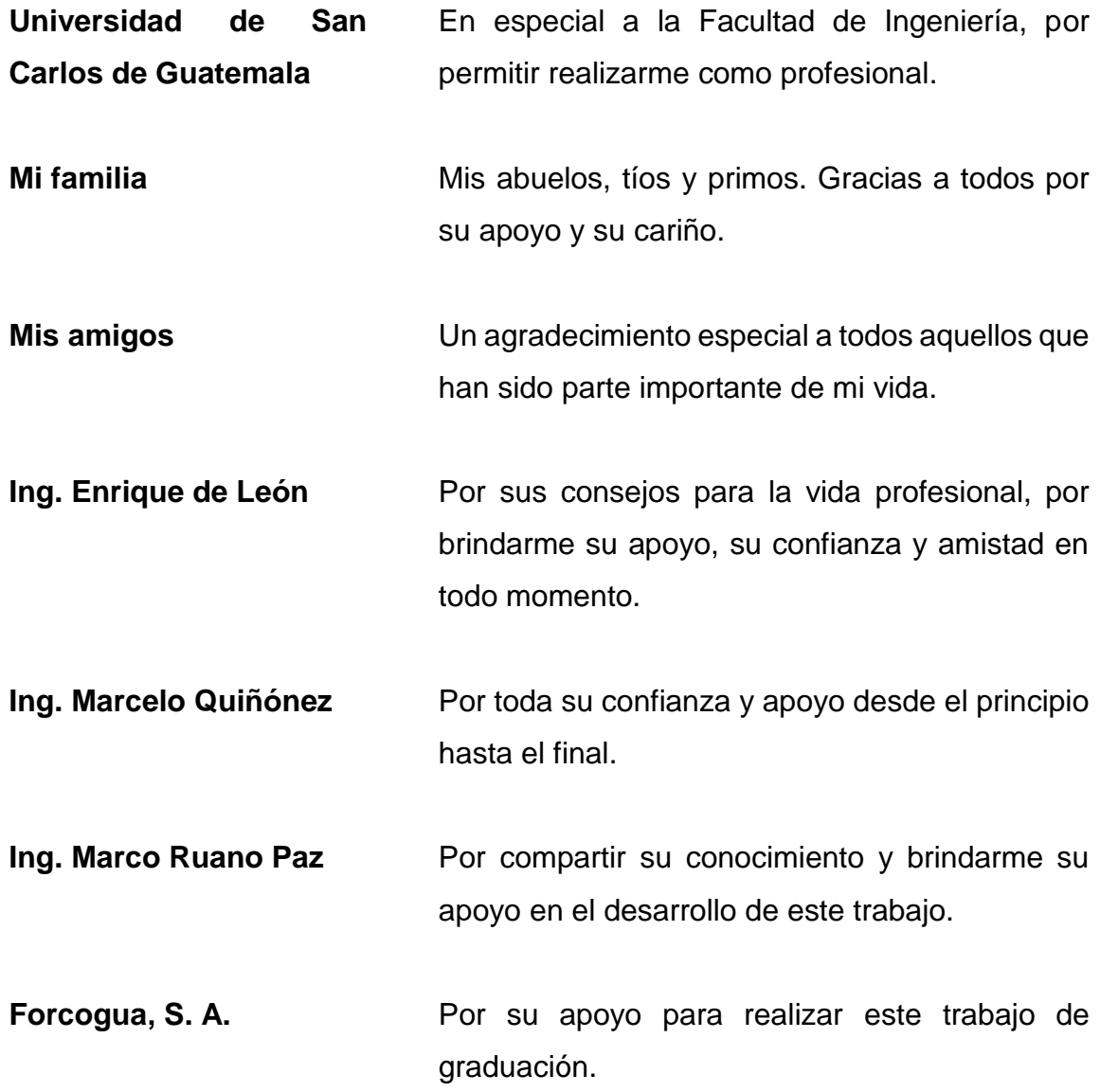

# ÍNDICE GENERAL

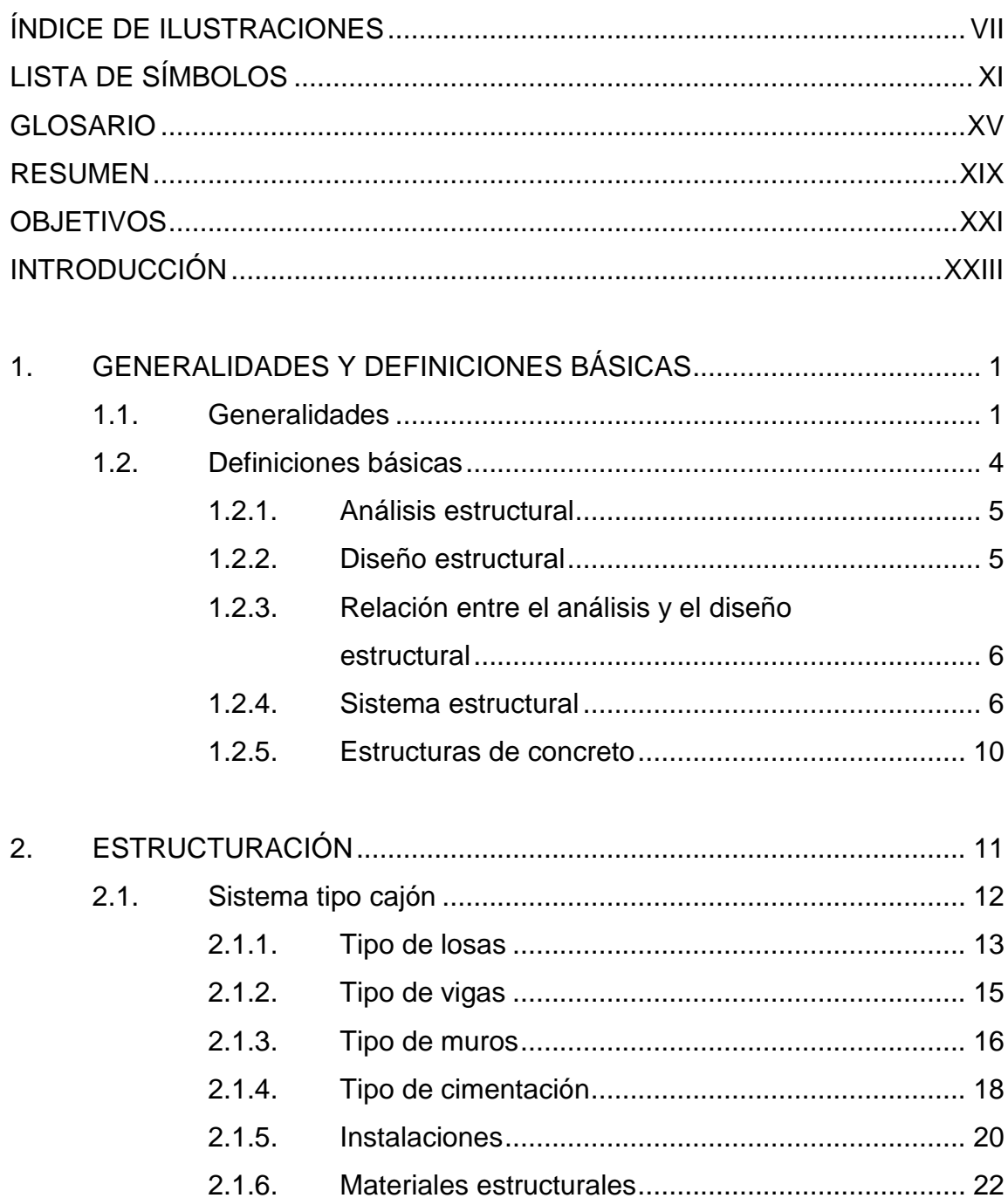

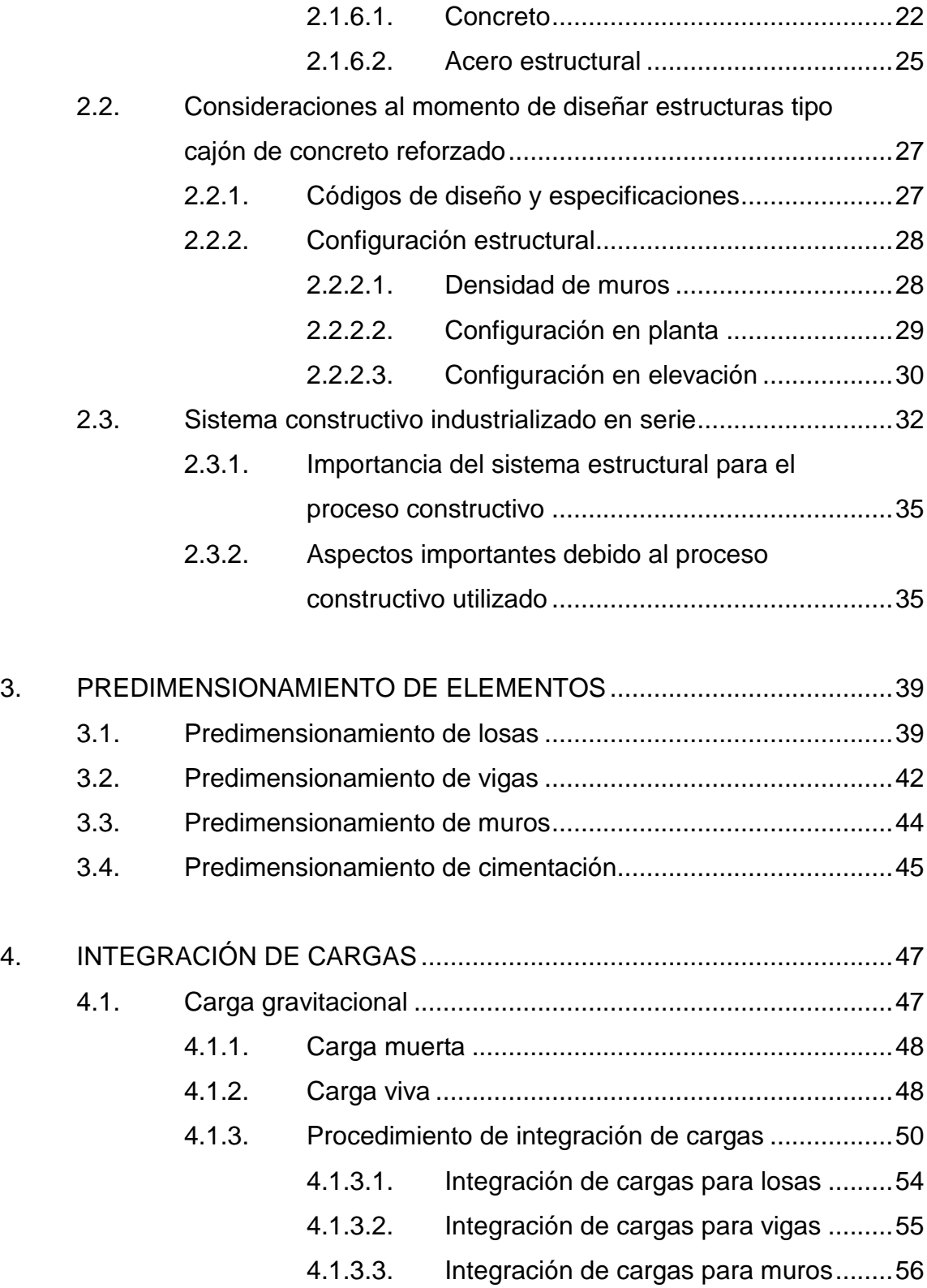

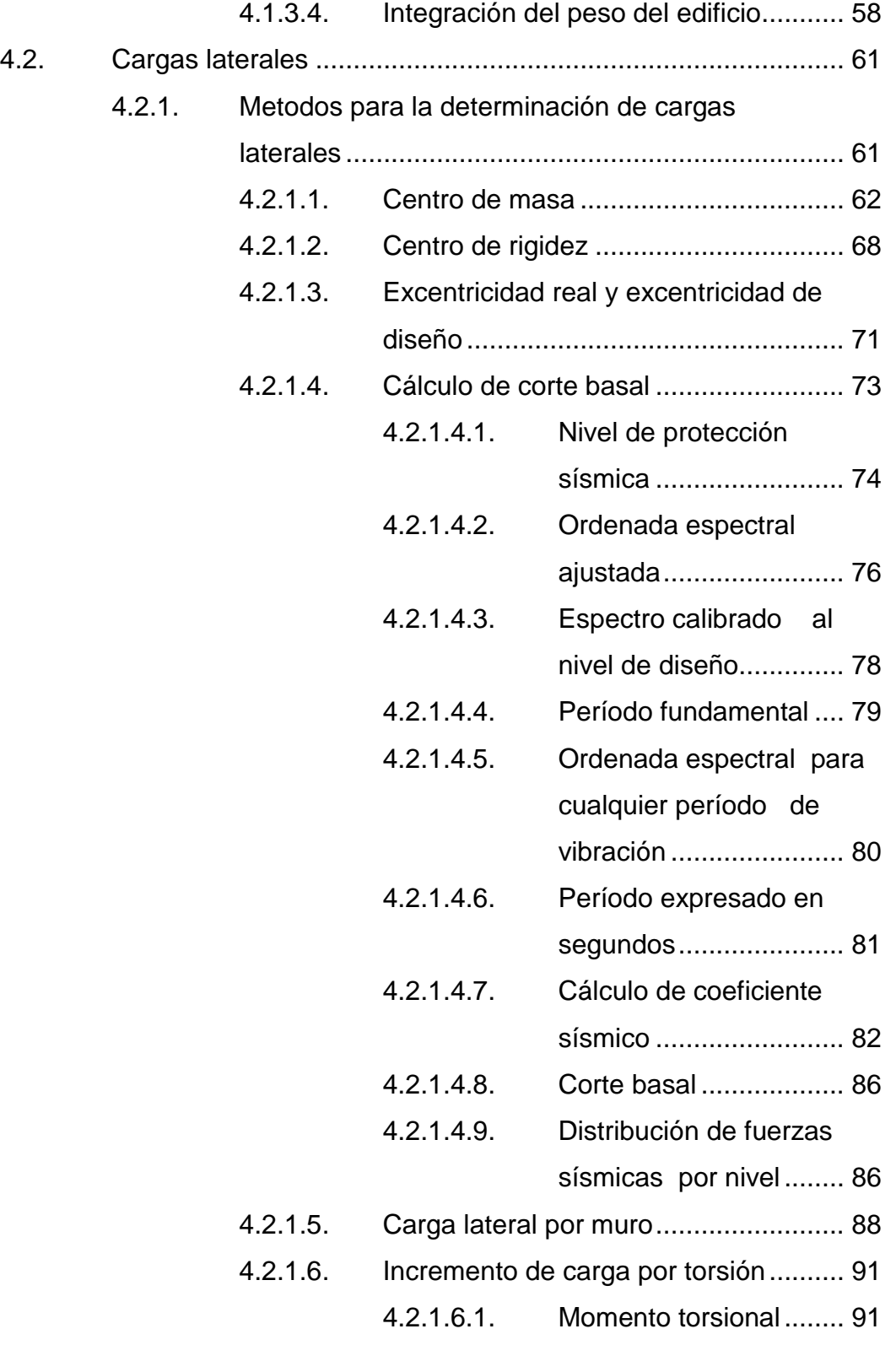

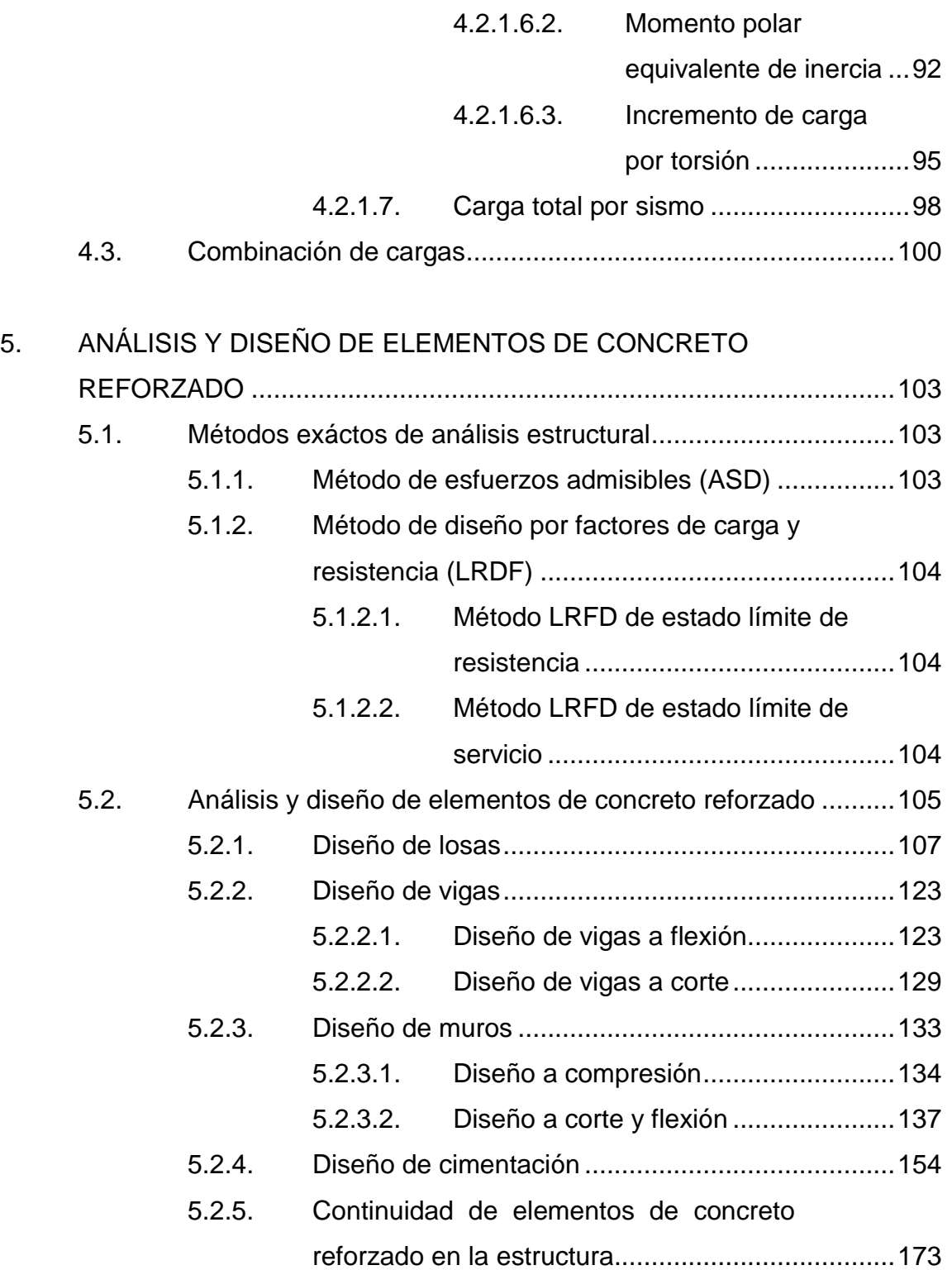

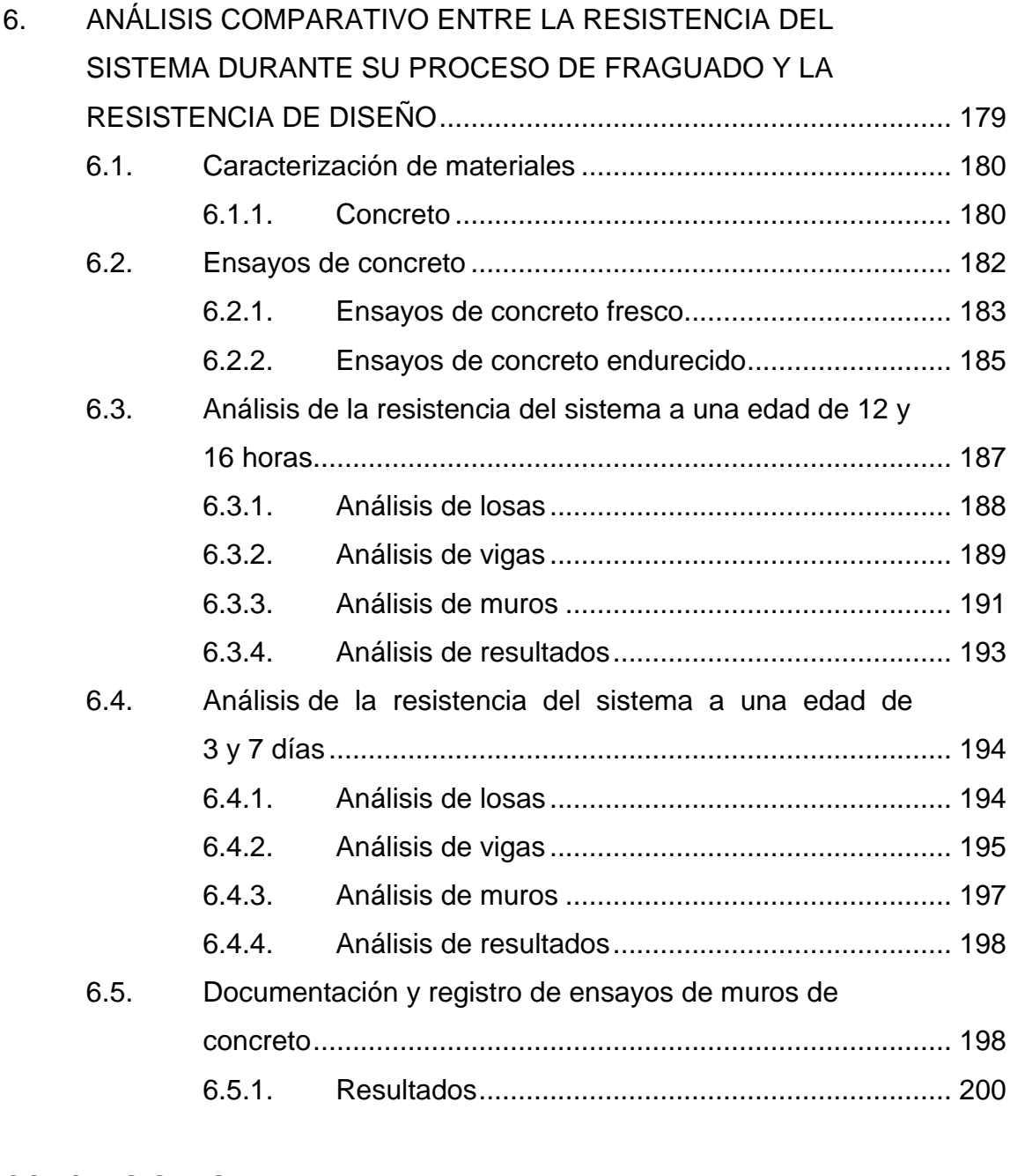

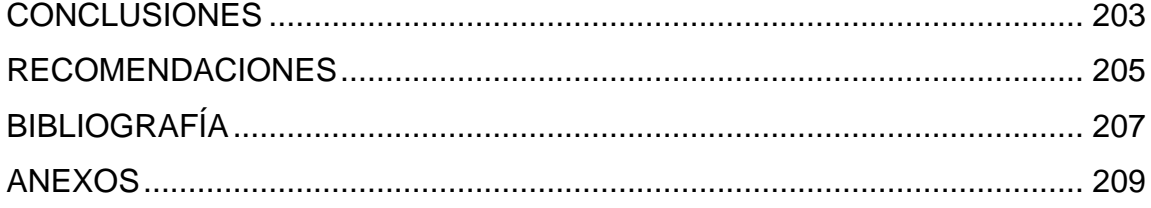

VI

.

# <span id="page-16-0"></span>**ÍNDICE DE ILUSTRACIONES**

## **FIGURAS**

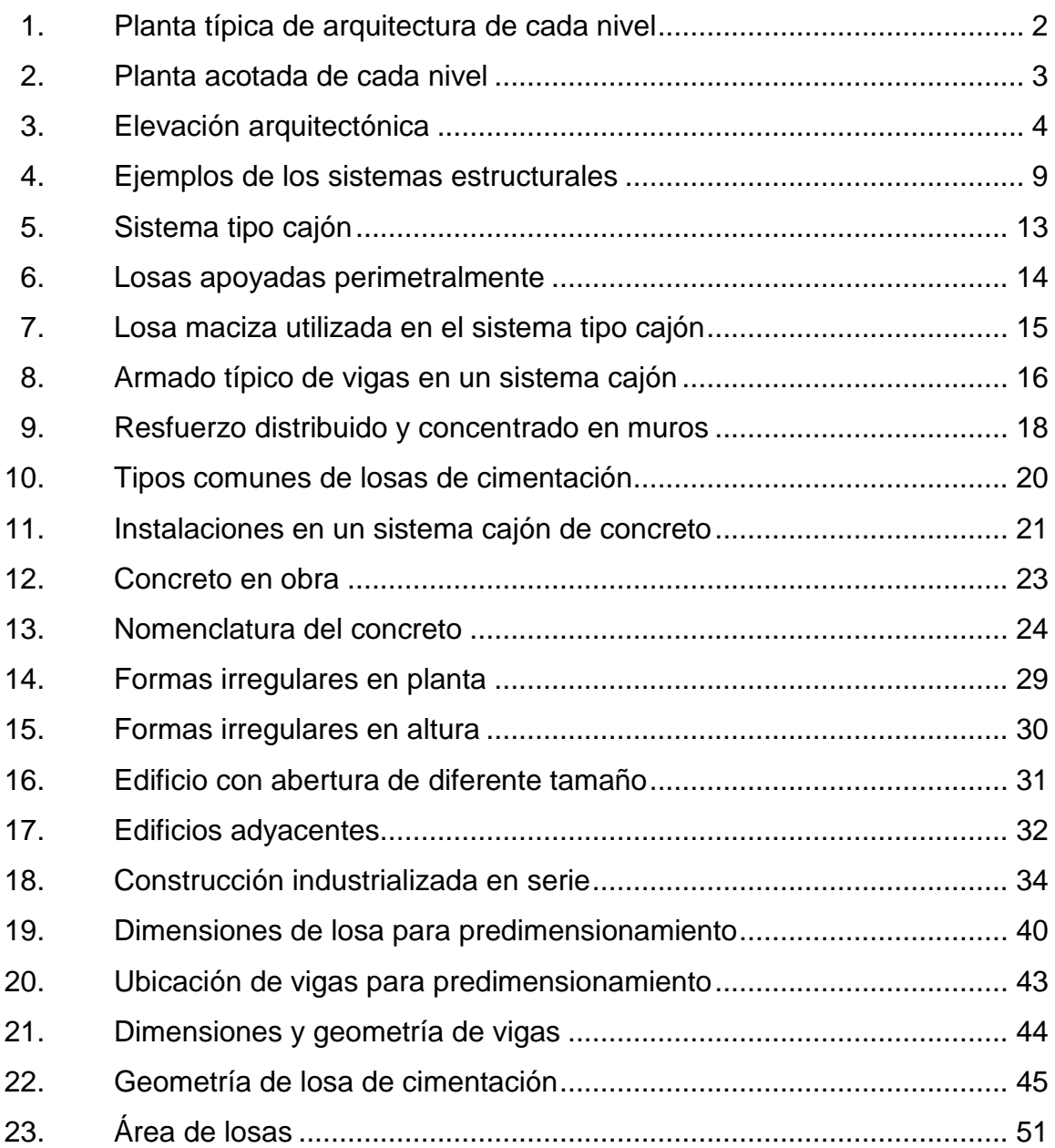

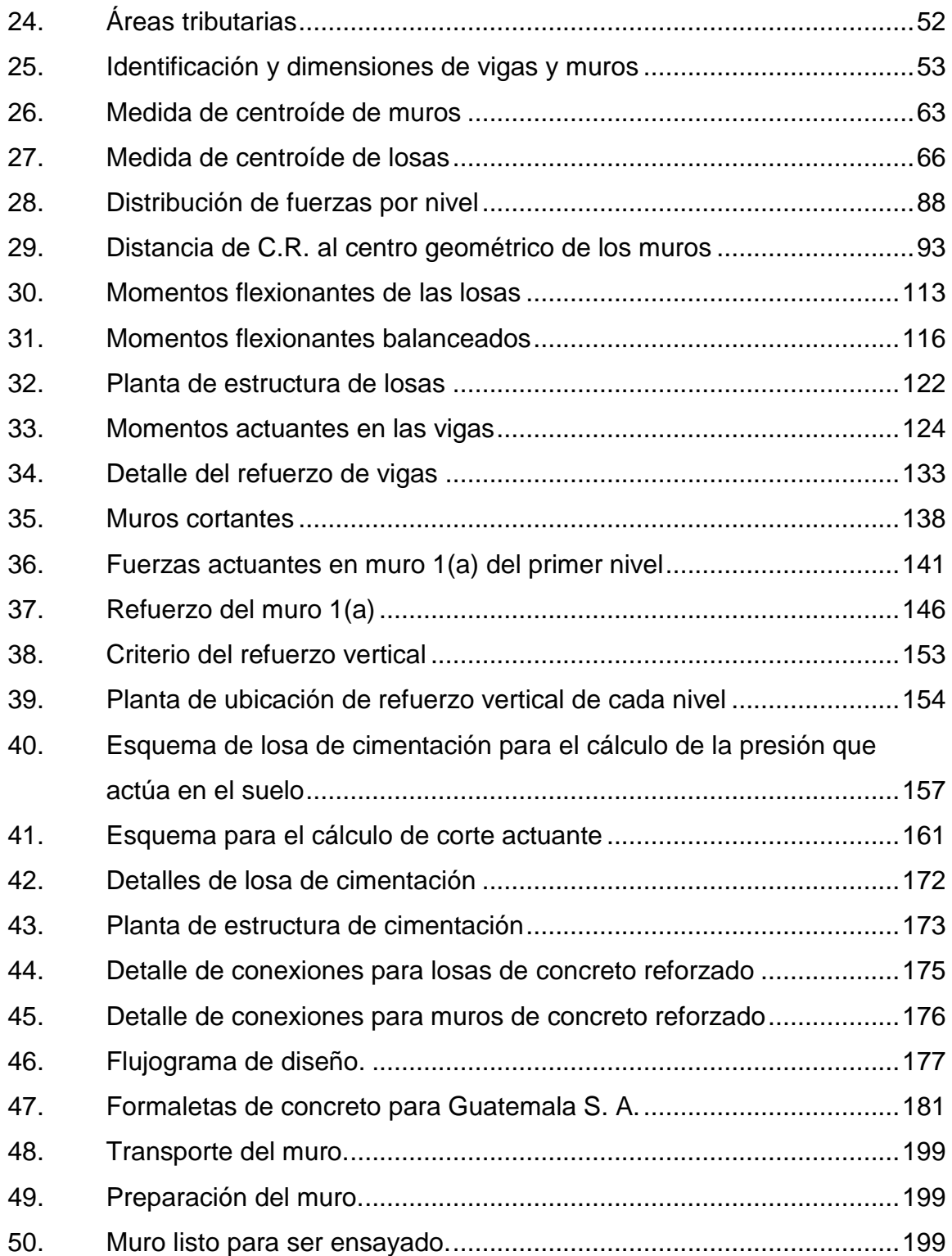

## **TABLAS**

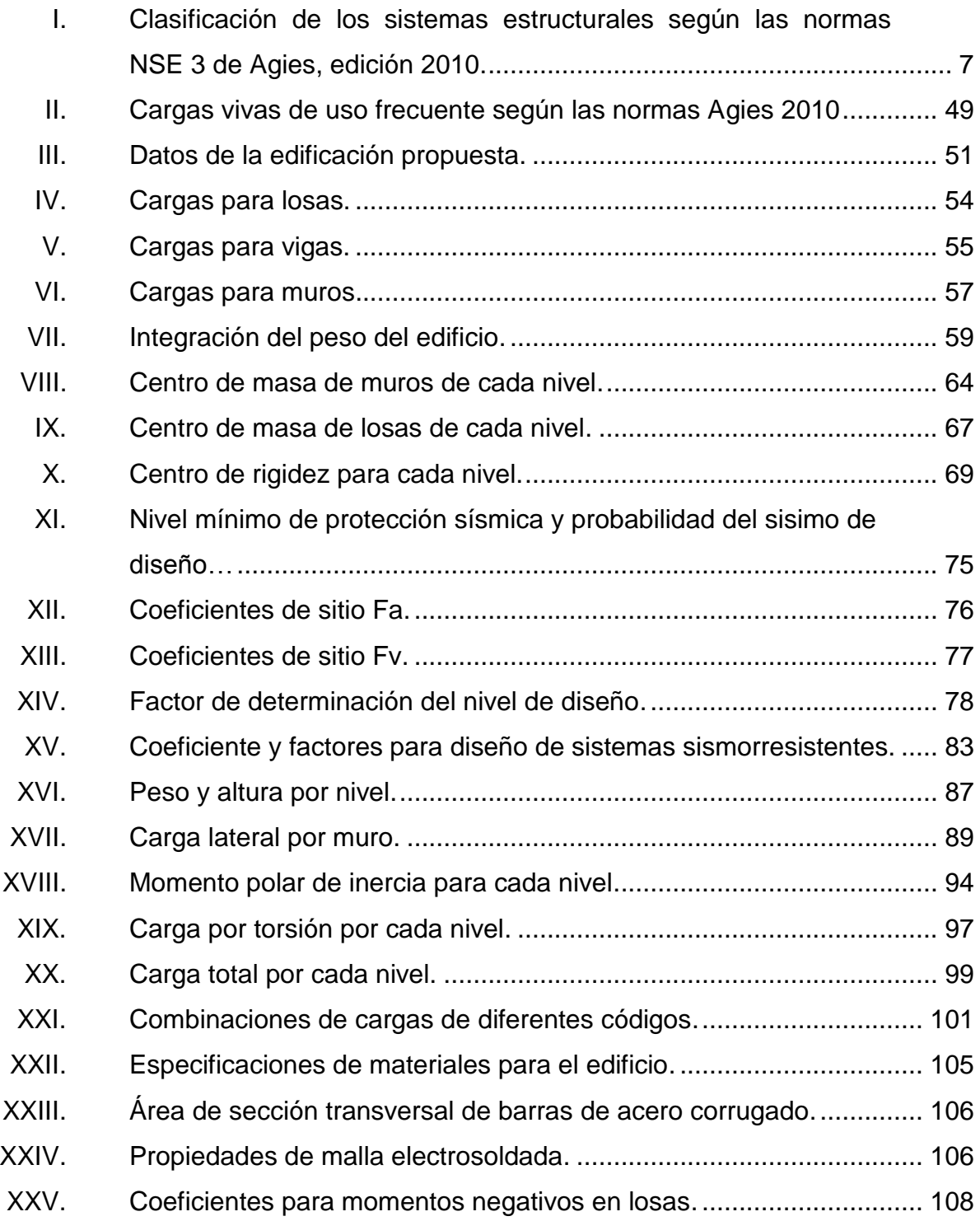

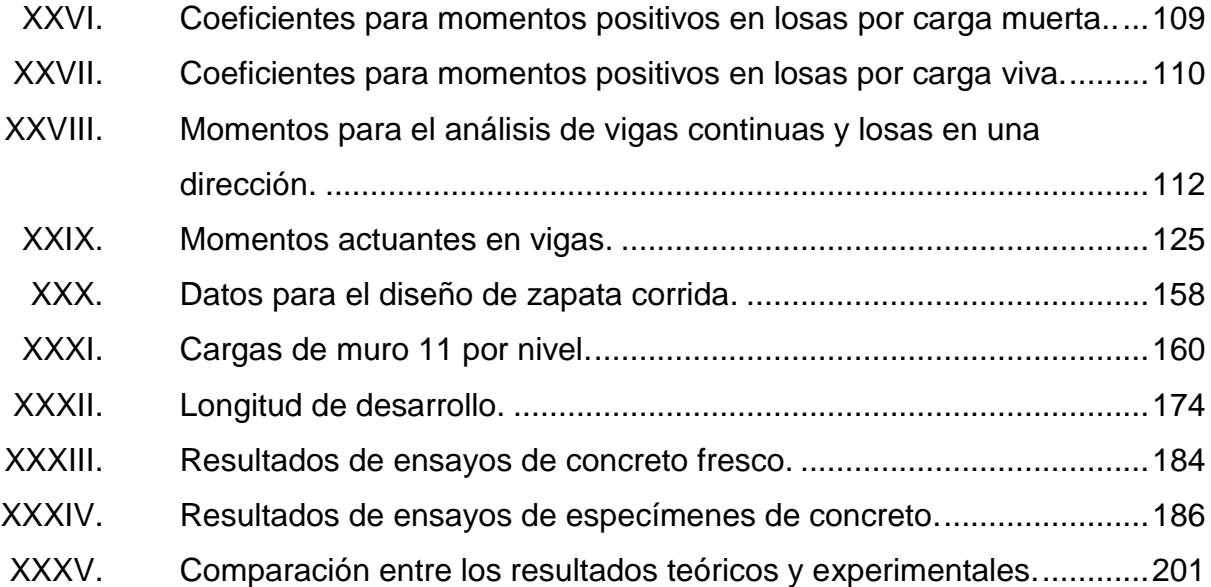

# **LISTA DE SÍMBOLOS**

# **Símbolo Significado**

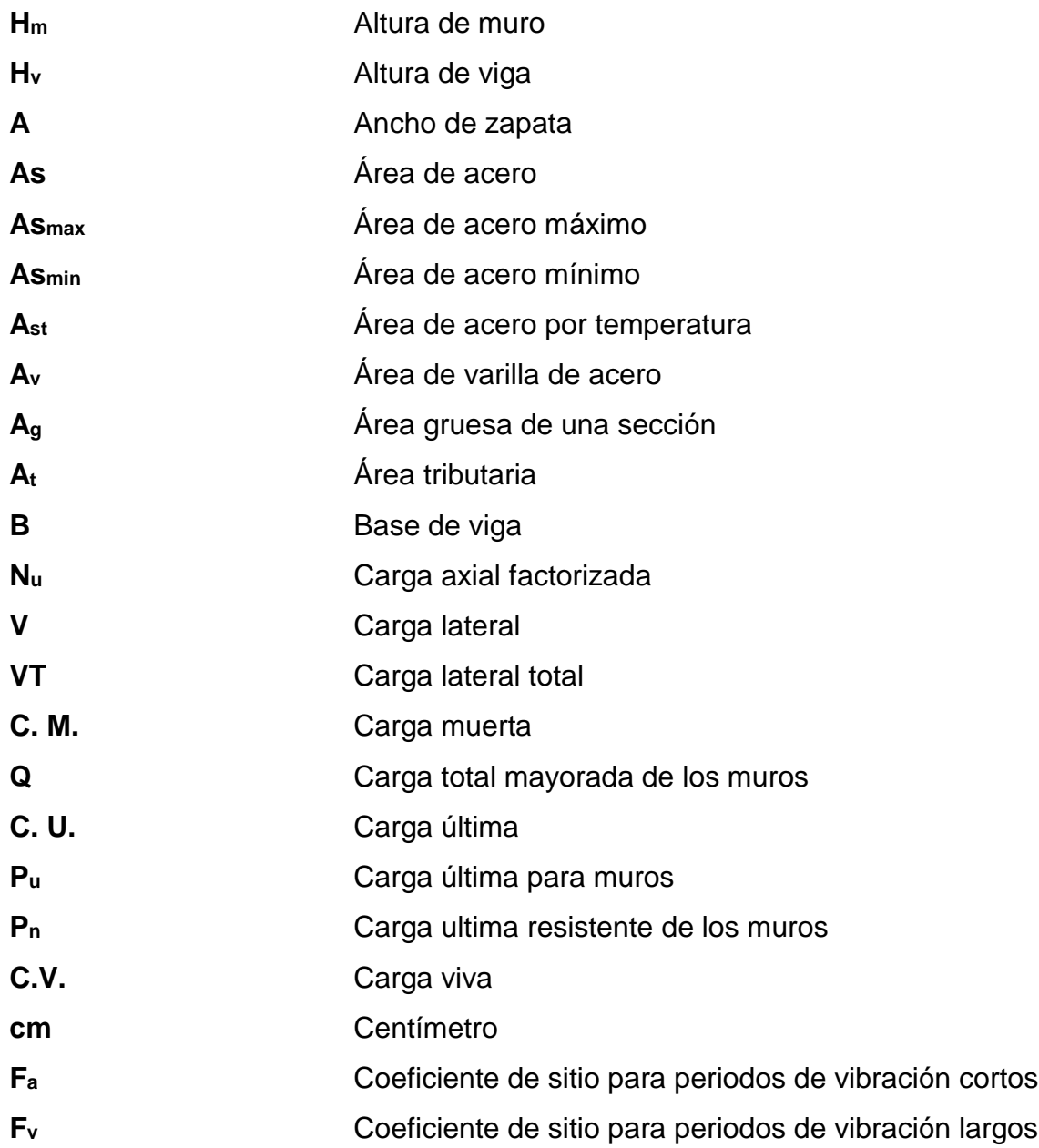

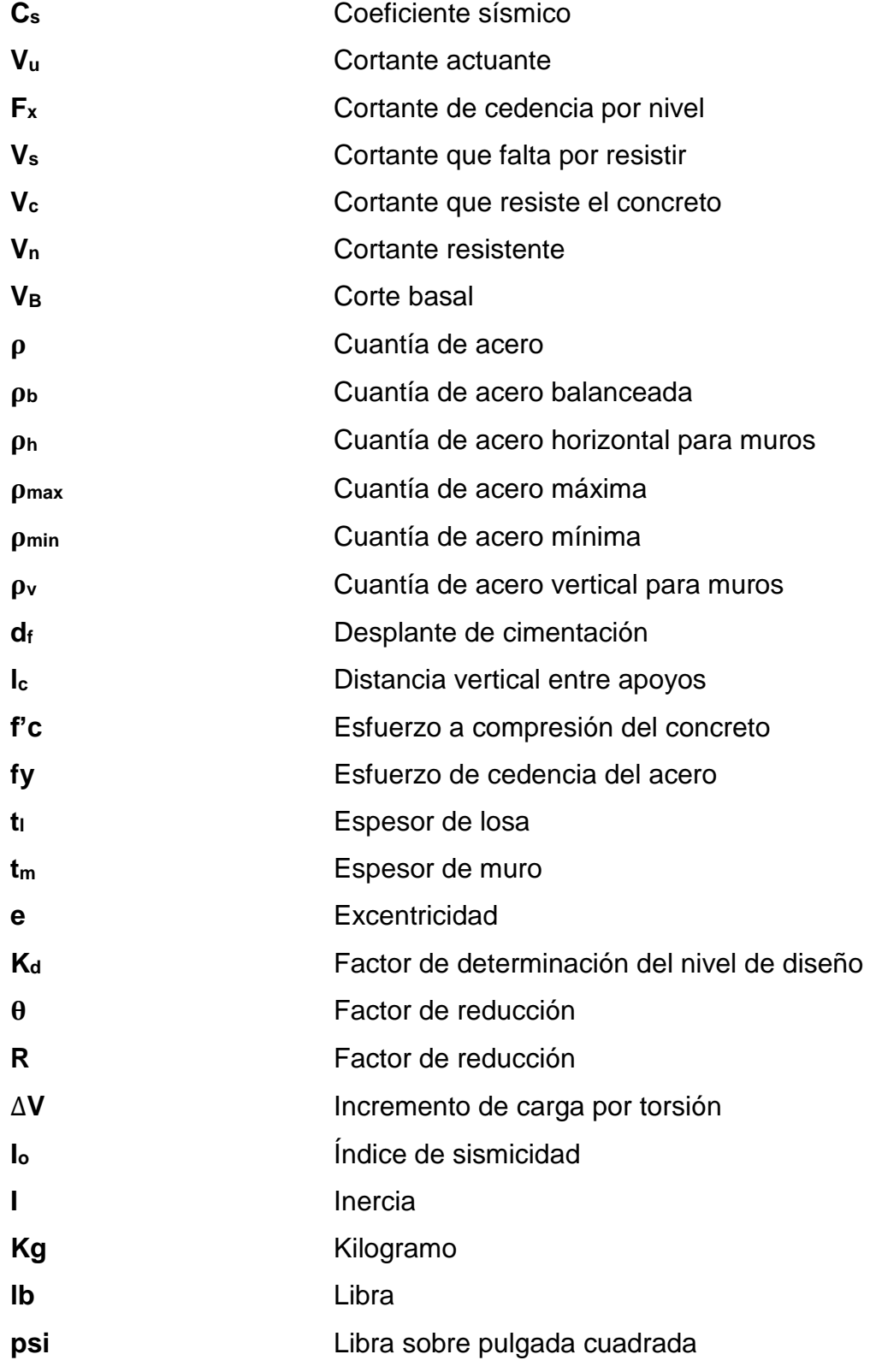

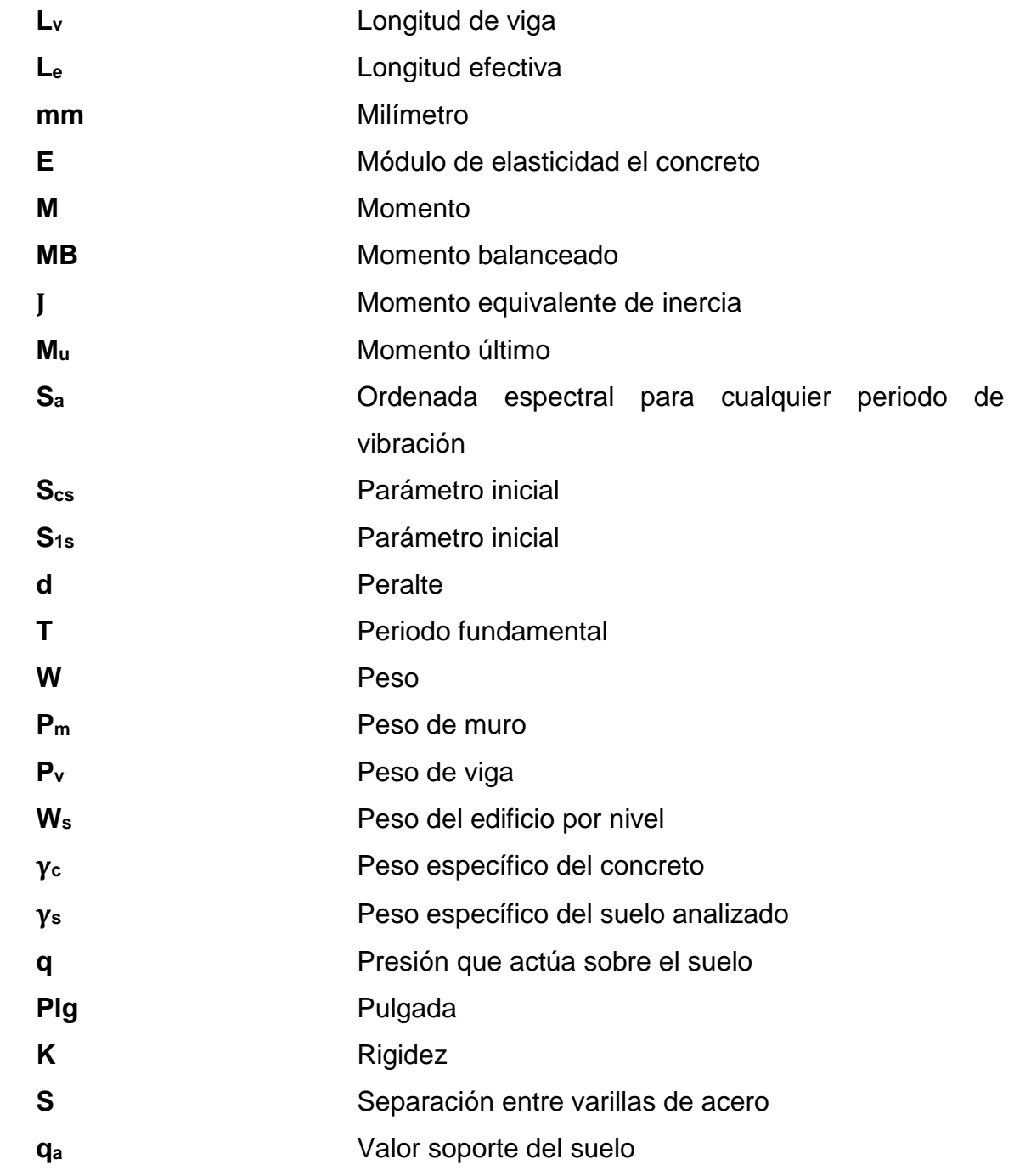

# **GLOSARIO**

<span id="page-24-1"></span><span id="page-24-0"></span>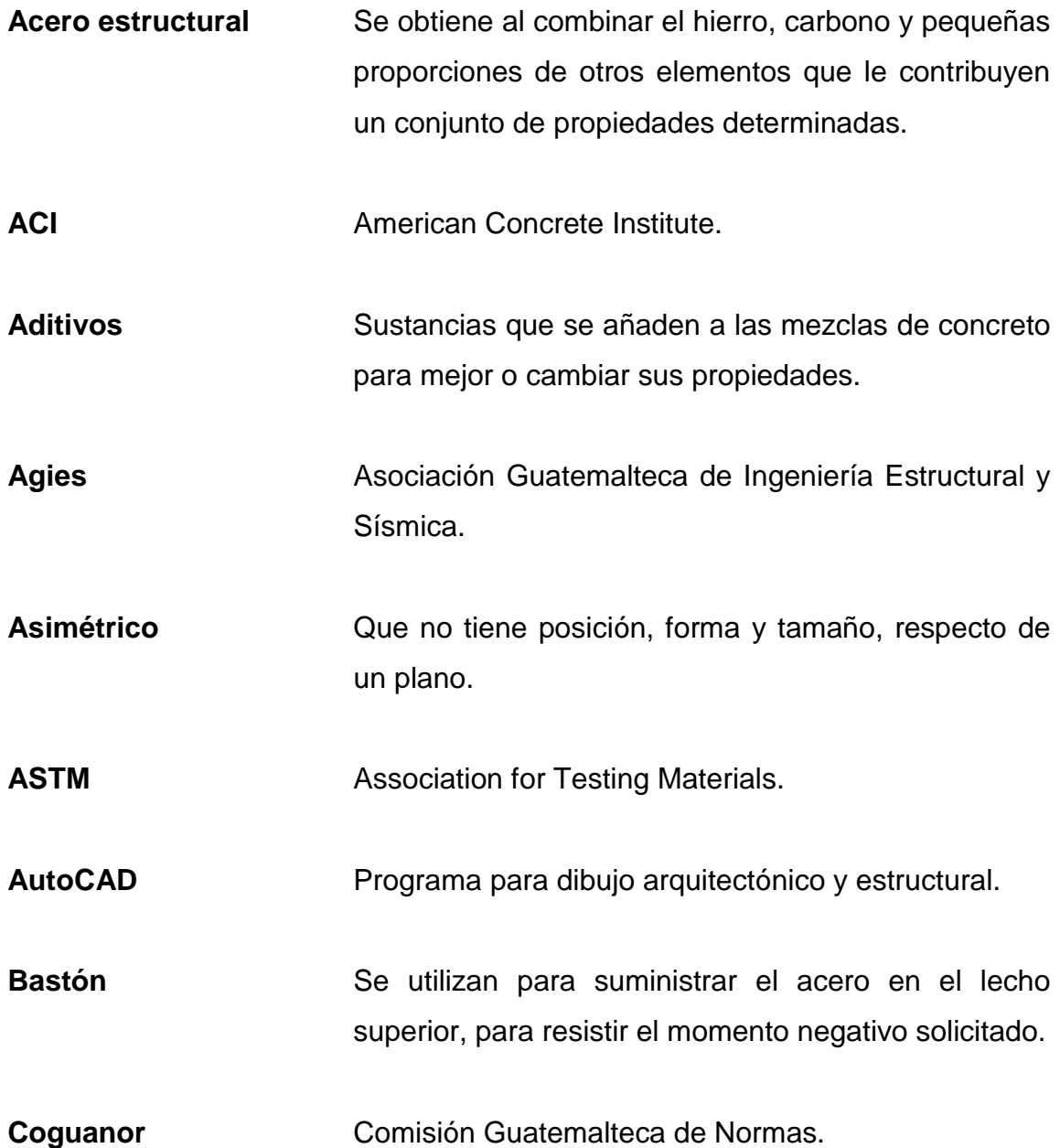

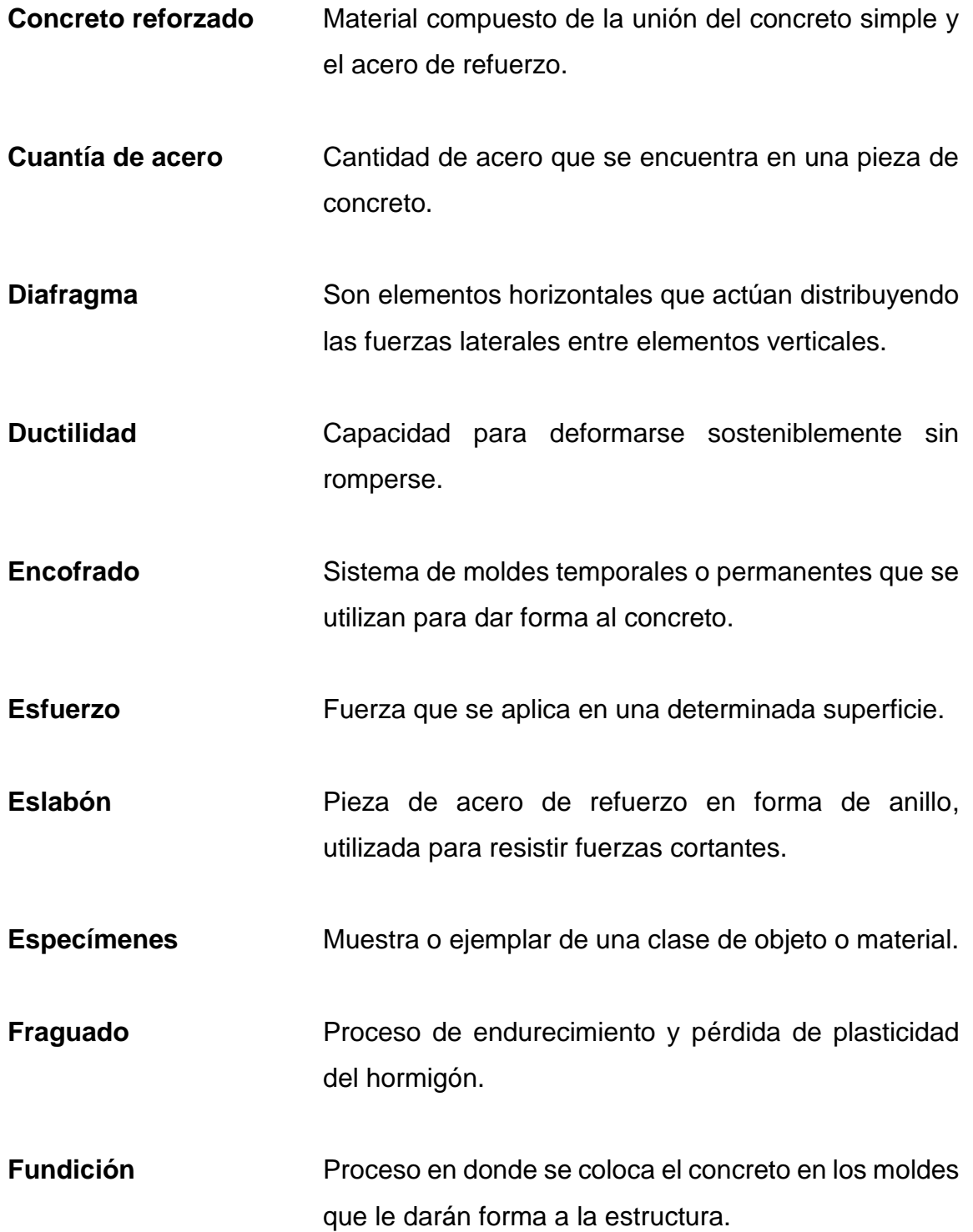

- **Inercia** Capacidad que tienen los cuerpos de modificar por sí mismos el estado de reposo o movimiento en que se encuentran.
- **Inflexión Curvatura o desviación de un elemento bajo cierto** estado de cargas.
- **Losa maciza** Son elementos estructurales de concreto reforzado, de sección transversal rectangular llena y de poco espesor.
- Losa nervada **Está compuesta de vigas a modo de nervios** que trabajan en colaboración, ofreciendo gran rigidez.
- **Mampostería** Sistema de construcción que consiste en levantar muros a base de bloques.
- **Momento** Propiedad de la fuerza aplicada para hacer girar un cuerpo.
- **Momento flector** Es un un momento de fuerza resultante de una distribución de tensiones sobre una sección transversal.
- **Monolítico** Que está hecho de una sola pieza, con un mismo material.
- **NGO** Norma Guatemalteca Obligatoria.

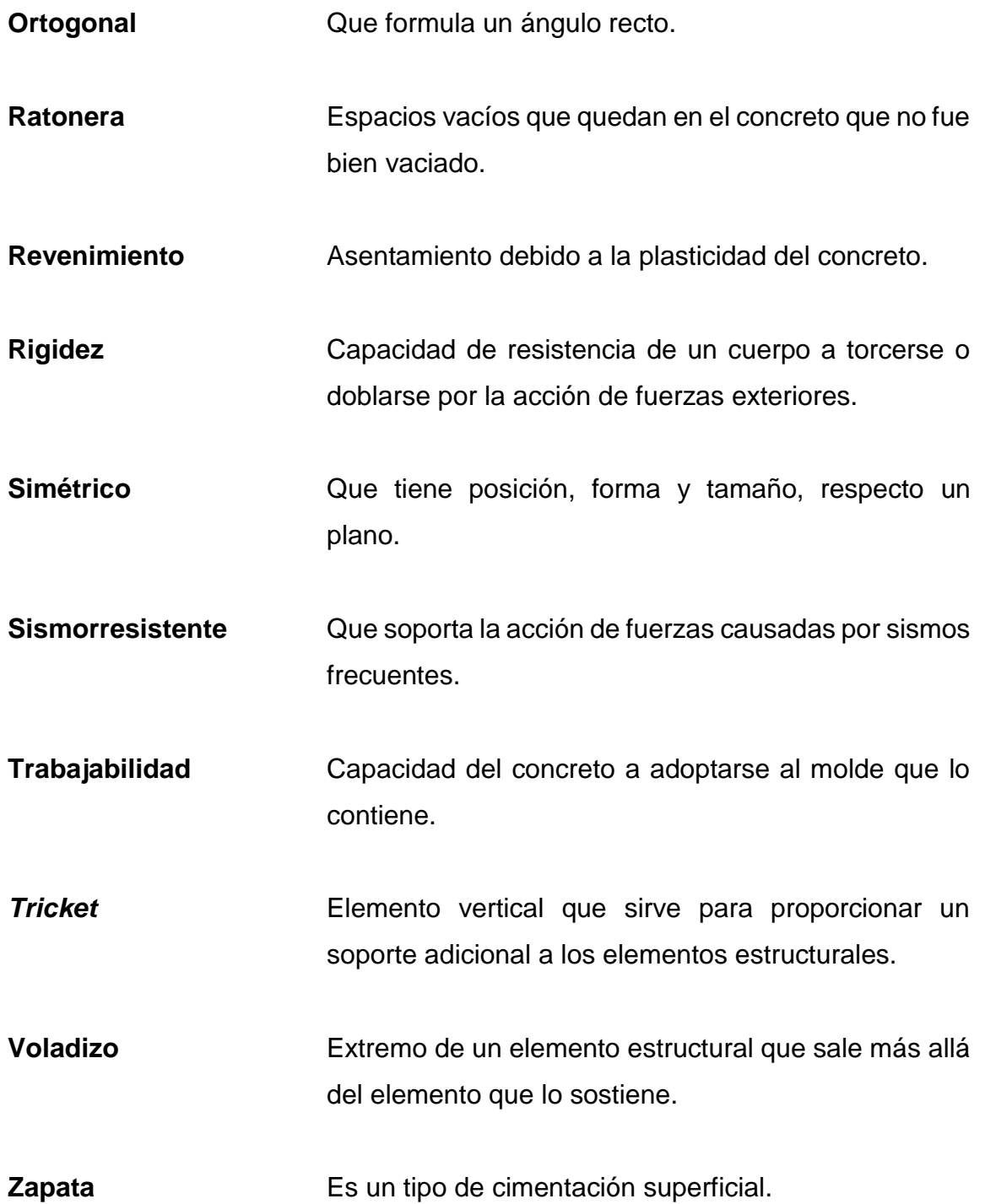

#### **RESUMEN**

En el presente trabajo de graduación se desarrolla inicialmente la teoría necesaria para dar comienzo al proceso de diseño estructural de un edificio de 4 niveles de concreto reforzado, utilizado en la construcción industrializada en serie. También se define el tipo de elementos y las características del sistema a utilizar, recopilando los datos más importantes y significativos, para el comienzo del proceso de diseño.

Posteriormente, se comienza la etapa de diseño, donde se define la geometría y las características iniciales del sistema. Definido esto, se obtienen los datos necesarios con los que se desarrolla el análisis de las cargas actuantes. Para el edificio, se consideran las cargas gravitacionales y el análisis de carga sísmica utilizando las normas de Agies. Seguido de la determinación de las cargas, se desarrolla un proceso de análisis y diseño estructural para el edificio de concreto, considerando el código internacional ACI 318S 11. En esta etapa se define la geometría final y el refuerzo de los elementos del sistema estructural.

<span id="page-28-0"></span>Finalmente, se realiza un análisis utilizando valores de resistencia de especímenes cilíndricos de concreto, ensayados a distintas edades, donde se determina la capacidad resistiva de los distintos elementos estructurales que conforman el sistema. Esto para garantizar, la seguridad estructural del sistema durante los procesos a los que es sometido en la construcción industrializada.

## **OBJETIVOS**

#### **General**

Desarrollar un procedimiento general de diseño de estructuras tipo cajón de concreto reforzado, utilizadas en el sistema de construcción industrializado en serie, que sirva de guía para el estudiante y el profesional para el desarrollo de este tipo de proyectos.

#### **Específicos**

- 1. Describir de forma teórica las generalidades más importantes en el sistema de construcción industrializado en serie
- 2. Desarrollar el análisis estructural para el sistema tipo cajón utilizado en el sistema de construcción industrializado.
- 3. Desarrollar el diseño estructural de los elementos que requiere el sistema tipo cajón, utilizado en el sistema de construcción industrializado.
- 4. Realizar un análisis comparativo de la resistencia del sistema durante su proceso de fraguado.

XXII

#### **INTRODUCCIÓN**

En Guatemala existen varios métodos y materiales para la construcción; antes del desarrollo de los sistemas que acompañan la evolución de la ingeniería moderna, se utilizaban técnicas de construcción con procesos y tiempos más prolongados. A medida que evoluciona la ciencia, la técnica y la tecnología se desarrollan sistemas que ahorran tiempo y dinero, optimizan recursos y cubren las necesidades estructurales y comerciales que demanda la región.

La industrialización de las estructuras ha sido uno de los sistemas más utilizados, este se basa en procesos de construcción sistematizados, estandarizados y adaptados por motivos económicos. Este sistema contempla la fabricación de los distintos elementos que conforman la construcción en un medio controlado y estable como es una planta industrial, por medio de un proceso de producción en serie y es muy utilizado para la construcción de viviendas, hoteles, hospitales, oficinas, escuelas y comercios.

 Las estructuras de concreto reforzado, elaboradas con formaleta de aluminio han sido la más utilizada y adaptadas para este sistema, debido a sus ventajas estructurales y su buena combinación con la mecanización de todos los procesos productivos en obra. Para esto, estas estructuras deben estar correctamente diseñadas para el uso industrializado del sistema.

 Es importante conocer que existe un déficit en el conocimiento y criterio estructural del ingeniero civil en este sistema y la construcción industrializada en serie es uno de los sistemas más populares en Guatemala.

XXIII

En el presente trabajo de graduación se pretende describir el procedimiento general de diseño de una edificación de concreto armado, utilizada en el sistema constructivo industrializado en serie, para que sirva de apoyo al estudiante, al ingeniero planificador y constructor, al momento de desarrollar este tipo de proyectos. Este trabajo describe paso a paso un procedimiento que puede servir de apoyo para la toma de decisiones en la construcción, además de aportar algunas alternativas en el criterio y diseño estructural, partiendo de la selección del sistema estructural adecuado y realizando un análisis y diseño de estructuras de concreto reforzado que se adapte perfectamente al sistema.

Para que el análisis estructural sea el adecuado, se deben confirmar bajo ensayos de laboratorio, datos reales de la resistencia de testigos de concreto, ensayados a distintas edades durante el proceso de construcción. Con estos datos se realiza un análisis comparativo de la resistencia de los elementos estructurales, en las diferentes condiciones en las que están sometidos en la construcción industrializada en serie. La realización de este análisis complementa todo el procedimiento de diseño presentado, aportando información de este sistema estructural, para que pueda ser utilizado en la planificación de este tipo de proyectos.

#### **1. GENERALIDADES Y DEFINICIONES BÁSICAS**

#### <span id="page-34-0"></span>**1.1. Generalidades**

La ingeniería estructural permite el planteamiento y el diseño de las partes que conforman el esqueleto resistente de las edificaciones, con base en un análisis y criterio especializado para esta especialidad de la ingeniería civil, cuya finalidad es conseguir estructuras seguras, resistentes y funcionales. El esqueleto estructural lo forma un sistema integrado de elementos que son destinados a soportar su propio peso y ciertos factores externos sin perder su funcionalidad estructural dentro de la edificación. En cada estructura existen elementos básicos que se adaptan a las necesidades para las que la edificación fue diseñada y varían dependiendo de la función y el sistema utilizado.

El proceso de diseño de un sistema comienza con la formulación de los objetivos que se pretenden alcanzar y de las restricciones que deben tenerse en cuenta. El proceso es cíclico; se parte de consideraciones generales, que se afinan en aproximaciones sucesivas, a medida que se acumula la información sobre el problema. Todo proceso del diseño para crear cualquier estructura requiere de etapas importantes como la estructuración, predimensionamiento, estimación de las cargas, análisis estructural y diseño estructural.

Este trabajo de graduación presenta todo el proceso correspondiente de análisis y diseño estructural de un edificio de apartamentos de concreto reforzado, para un condominio multifamiliar. Este modelo de edificios es un ejemplo común, junto a la vivienda en serie, de proyectos desarrollados bajo un sistema industrializado en Guatemala.

1

El módulo consiste en un edificio de 4 niveles con un área total de 650  $m^2$ ; cada nivel está conformado por dos apartamentos de 81,19  $m^2$  cada uno y está ubicado en el municipio de Santa Catarina Pinula, km. 16,5 atrás de la fabrica Olmeca.

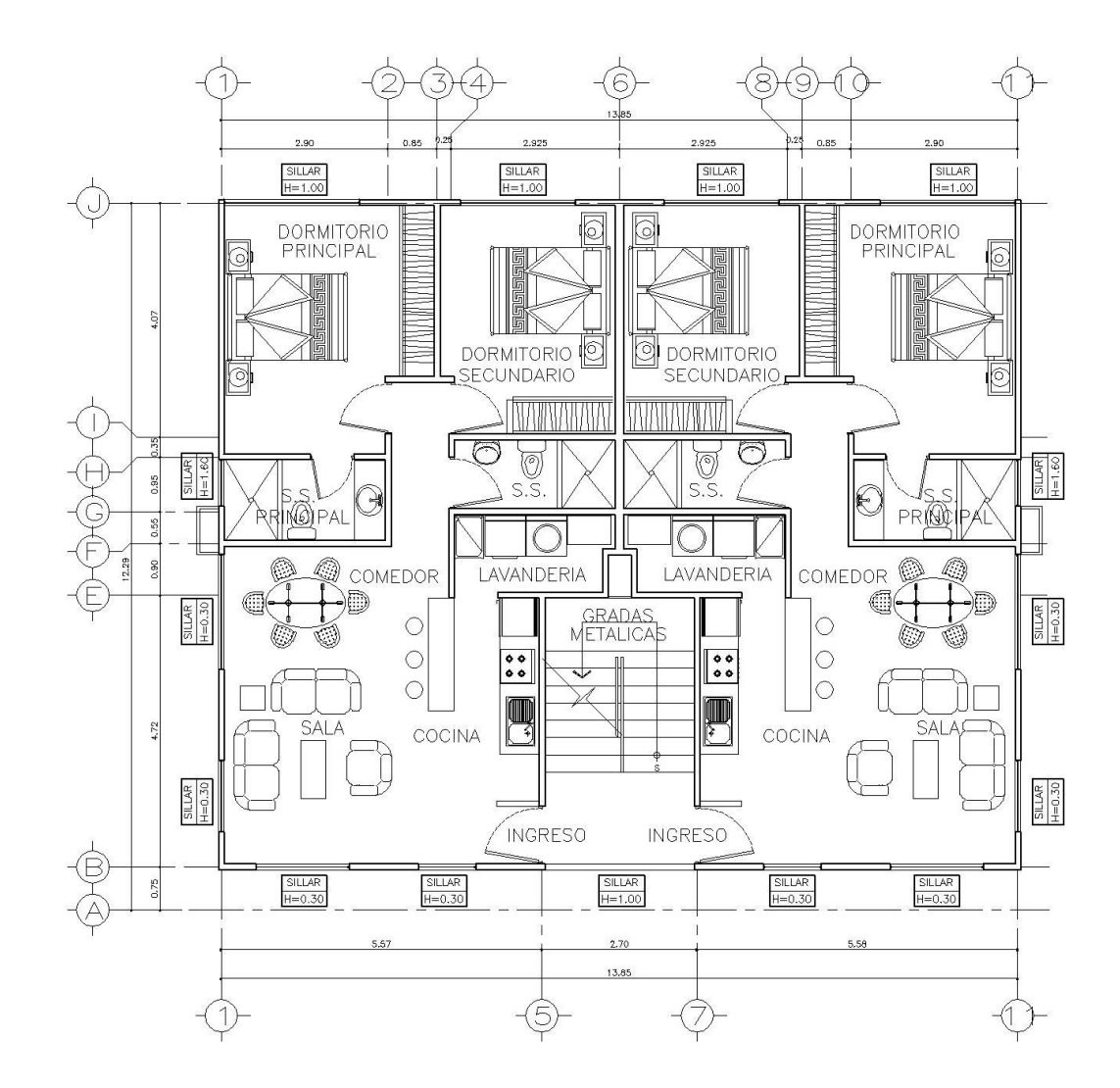

#### Figura 1. **Planta típica de arquitectura de cada nivel**

Fuente: elaboración propia, con programa AutoCAD 2013.
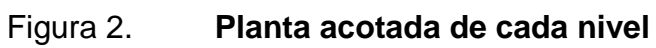

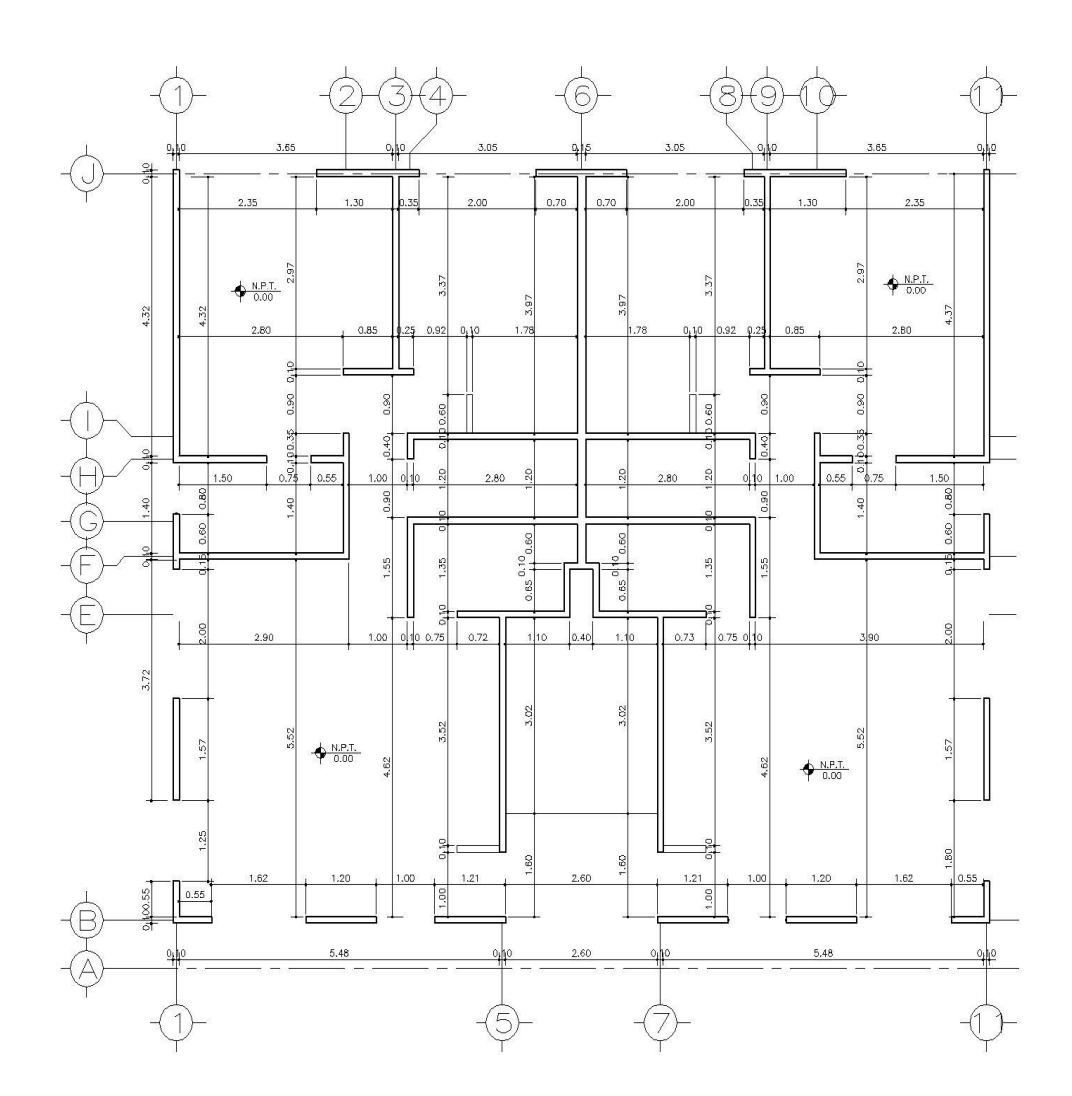

Fuente: elaboración propia, con programa AutoCAD 2013.

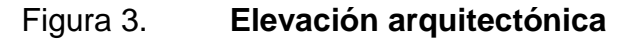

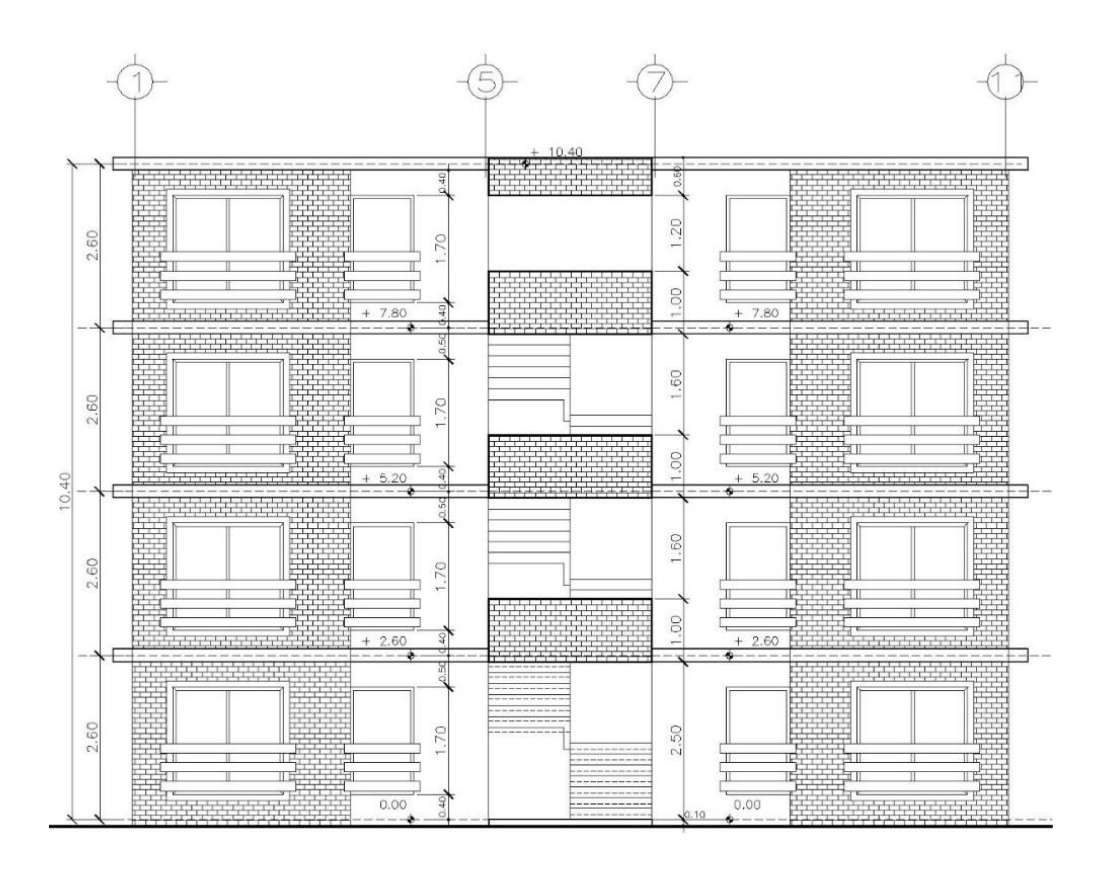

Fuente: elaboración propia, con programa AutoCAD 2013.

Antes de iniciar la etapa de planificación, en la que se define principalmente el sistema estructural a utilizar, es necesario conocer conceptos importantes para este procedimiento de diseño estructural, así como los diferentes sistemas utilizados para edificios de concreto reforzado.

### **1.2. Definiciones básicas**

A continuación se definen algunos conceptos que serán de utilidad antes de dar inicio al procedimiento de diseño estructural:

#### **1.2.1. Análisis estructural**

Se entiende por análisis de una estructura el proceso sistemático que concluye con la determinación de las fuerzas internas en los elementos de la estructura bajo un cierto estado de cargas, implica un conocimiento de las acciones que actúan sobre la misma y de las dimensiones de dichos elementos.

El grado de precisión que trata de obtener en este proceso depende de la importancia de la estructura y de la posibilidad de conocer las acciones que realmente actuarán sobre ella. Es el objetivo del análisis de una estructura, la predicción de su comportamiento bajo las diferentes acciones para las que se postule o establezca que debe tener capacidad de respuesta. Esta es la fase donde se determinan momentos, desplazamientos, entre otros.

Para analizar apropiadamente una estructura, deben hacerse ciertas idealizaciones sobre cómo están soportados y conectados los miembros entre sí. Una vez que se ha determinado esto y se han especificado las cargas, las fuerzas en los miembros y sus desplazamientos, estos pueden encontrarse utilizando la teoría de la mecánica estructural.

#### **1.2.2. Diseño estructural**

Procedimiento que consiste en la determinación del tamaño y forma adecuada de cada uno de los elementos que conforman una estructura, mediante el análisis de cargas y esfuerzos a que está sometida. Se caracteriza por un proceso creativo mediante el cual se le da forma a un sistema estructural para que cumpla una función determinada con un grado de seguridad razonable y que en condiciones normales de servicio tenga un comportamiento adecuado. Es importante considerar ciertas restricciones que surgen de la interacción con otros

aspectos del proyecto global; las limitaciones globales en cuanto al costo y tiempo de ejecución, así como de satisfacer determinadas exigencias estéticas.

Una vez obtenidas las cargas internas de un miembro, el tamaño de los elementos puede determinarse de manera que satisfagan los criterios de resistencia, estabilidad y deflexión. Además, las conexiones entre los miembros pueden diseñarse por resistencia y las dimensiones detallarse de manera que todas las partes queden ajustadas entre sí en forma apropiada.

### **1.2.3. Relación entre el análisis y el diseño estructural**

Existe una estrecha interdependencia entre estos. En el proceso en el que se determinan las dimensiones de cada uno de los elementos estructurales de una estructura, el análisis es una etapa de la secuencia del diseño mediante el cálculo de las condiciones de carga y esfuerzos actuantes en una edificación.

Se ha mencionado que el análisis es parte integrante del diseño; a pesar de esto, se puede decir que no existe un proceso de diseño sin el análisis estructural, debido a que se necesitan analizar la estructura para predecir su comportamiento y luego diseñar los elementos que la conformarán.

## **1.2.4. Sistema estructural**

Es el método físico que sirve de marco para los elementos estructurales, y que refleja un modo de trabajo. Antes de realizar el análisis de una estructura es necesario conocer e identificar las exigencias básicas que deben satisfacer la estructura. Los sistemas estructurales constituyen un estudio fundamental para la construcción de toda estructura, pues al margen del buen diseño arquitectónico y de la funcionalidad de la edificación, es muy importante y a la vez obligatorio

que la estructura esté en capacidad de soportar las cargas que le serán impuestas durante su periodo de vida.

Cada sistema estructural tiene funciones específicas y se caracteriza por su forma, geometría, materiales, o unión de sus elementos, apoyo de la estructura y sus condiciones de uso. Los sistemas estructurales se van empleando según lo demande la situación y la estructura planificada.

En la selección del sistema estructural se eligen materiales que compondrán la estructura, para así conocer el peso de la misma y sus propiedades mecánicas y la forma general de esta, es decir, el tipo de estructura que en particular la obra debe tener. En esta etapa se requiere que el proyectista tenga cierta experiencia y conocimientos de la teoría estructural, ya que es necesario realizar el llamado predimensionamiento de los elementos que compondrán la estructura. Antes de la selección del sistema estructural es necesario conocer algunos sistemas estructurales; las normas NSE de Agies, edición 2010, establecen los siguientes tipos de sistemas estructurales:

# Tabla I. **Clasificación de los sistemas estructurales según las normas NSE 3 de Agies, edición 2010**

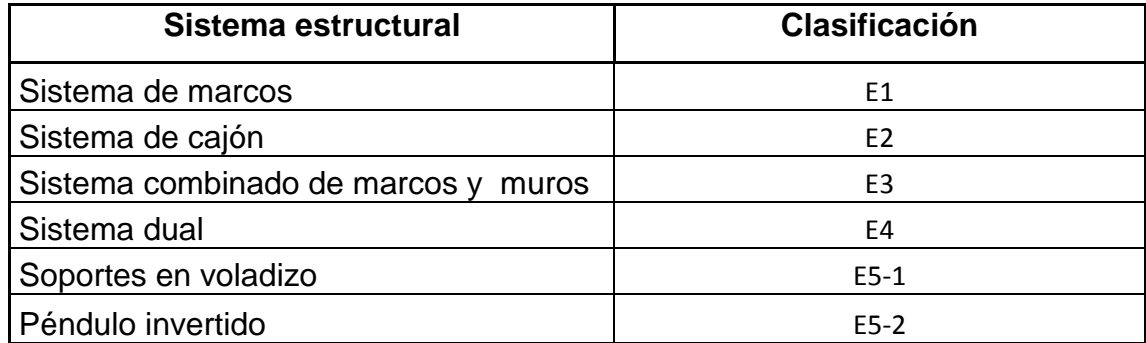

Fuente: elaboración propia, con programa Excel 2013.

- Sistema de marcos: es un sistema integrado con marcos de columnas y vigas que soportan todas las cargas verticales y horizontales. Los marcos están unidos entre sí por diafragmas de piso horizontales. Los marcos pueden ser de concreto reforzado o acero estructural.
- Sistema de cajón: es un sistema formado por losas actuando como diafragmas en el plano horizontal, sostenidas por muros estructurales. Se clasifican como estructuras tipo cajón a las construcciones de mampostería y las construcciones fundidas (en serie) que utilizan encofrados metálicos.
- Sistema combinado de marcos y muros o marcos arriostrados: es un sistema formado por losas actuando como diafragmas horizontales, sostenidas por una combinación de muros estructurales y marcos. Este sistema es utilizado comúnmente para edificios de 30 y 50 metros de altura y está formado por losas que actúan de forma horizontal, sostenidas por una combinación de muros estructurales y marcos.
- Sistema dual: es similar al sistema combinado de marcos y muros en todos los aspectos, excepto que deberá contener marcos especiales cuya capacidad residual será al menos 25 % de las solicitaciones sísmicas totales. En este sistema los muros tienden a tomar una mayor porción de los esfuerzos en los niveles inferiores, mientras que los marcos pueden disipar la energía a los niveles superiores. El problema que posee este sistema estructural es que hay que ser muy cuidadoso en cuanto a la configuración de los elementos rígidos, ya que esto puede causar concentraciones excesivas de esfuerzos en algunas zonas del edificio y una mala distribución de cargas. Su nombre se refiere a dos líneas de defensa.
- Soportes en voladizo: estructuras de un solo nivel o que constituyen el nivel superior de otras estructuras en las que columnas y muros soportan las cargas verticales y también todas las cargas horizontales, actuando como voladizos verticales sin acción de marco en la dirección de la carga vertical.
- Péndulo invertido: es un sistema relativamente esbelto en la dirección de la carga horizontal, que soporta la carga vertical y también las fuerzas horizontales actuando esencialmente como voladizo vertical aislado. En este tipo de sistemas más del 50 por ciento de la masa de la estructura está concentrada en la parte superior y la estabilidad de la masa depende de una restricción de momento. La capacidad del momento flector en el extremo del soporte deberá ser mayor al 50 por ciento de la capacidad en la base.

#### Figura 4. **Ejemplos de los sistemas estructurales**

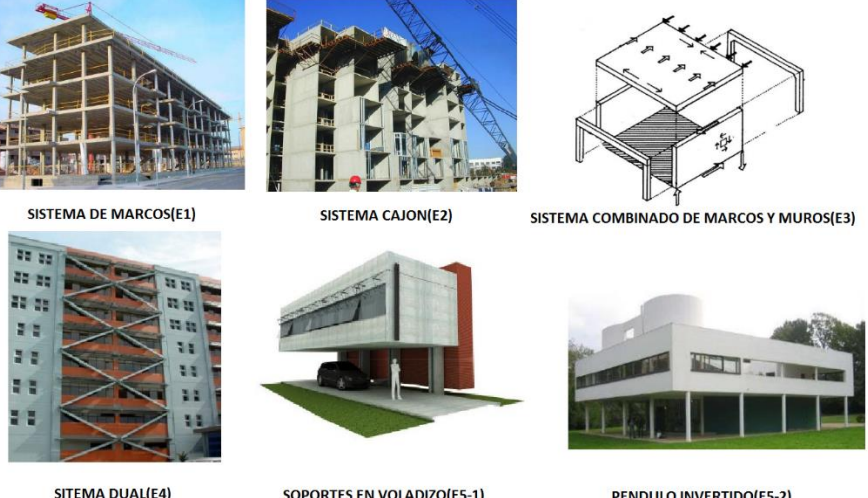

SOPORTES EN VOLADIZO(E5-1)

PENDULO INVERTIDO(E5-2)

Fuente: ARGUETA POLICARPIO, Ana Lucía. *Revisión de los aspectos sísmicos y del método de la carga sísmica equivalente de la norma de seguridad estructural de edificaciones y obras de infraestructura para la República de Guatemala Agies 2010.* p. 47.

#### **1.2.5. Estructuras de concreto**

Las estructuras de concreto reforzado tienen ciertas características derivadas de los procedimientos usados en su construcción, que las distinguen de las estructuras de otros materiales. El concreto se fabrica en estado plástico, lo que obliga a utilizar moldes que lo sostengan mientras adquiere resistencia suficiente para que la estructura sea autosoportante. Esta característica impone ciertas restricciones, pero al mismo tiempo aporta algunas ventajas. Una de estas es su moldeabilidad, propiedad que brinda al proyectista gran libertad en la elección de formas. Gracias a ella es posible construir estructuras, como los cascarones, que en otro material serían muy difíciles de obtener.

Otra característica importante es la facilidad con que puede lograrse la continuidad en la estructura, con todas las ventajas que esto supone. Mientras que en estructuras metálicas, el logro de continuidad en las conexiones entre los elementos implica complicaciones en el diseño y en la ejecución; en las de concreto reforzados el monolitismo es consecuencia natural de las características de construcción.

# **2. ESTRUCTURACIÓN**

En esta etapa se define principalmente el sistema estructural a utilizar. Se elabora un esquema preliminar con dimensiones, distancias, materiales, tipos de elementos y secciones con el objetivo de seleccionar una forma estructural segura, estética y económica. Esta es usualmente la fase más difícil y a la vez más importante de la ingeniería estructural y a menudo se requieren varios estudios independientes de diferentes soluciones antes de decidir cuál es la forma más apropiada de la estructura. Una vez tomada esta decisión, se especifican entonces las cargas, materiales, disposición de los miembros y sus dimensiones de conjunto.

Está claro que la habilidad necesaria para llevar a cabo cada una de estas actividades de estructuración, se adquiere normalmente después de varios años de experiencia en el arte y ciencia de la ingeniería. La estructuración, sin duda es uno de los factores que más afecta el costo de un proyecto. Los refinamientos posteriores en el dimensionamiento de secciones son de mucha menor importancia. Al hacer esta elección, el proyectista debe tener en cuenta las características de la mano de obra y el equipo disponible, así como el procedimiento de construcción más adecuado para el caso.

Después de elegir provisionalmente un sistema estructural, se le idealiza para estudiar los efectos de las acciones o solicitaciones a las que puede estar sometida. Esta idealización es necesaria porque el problema real siempre es más complejo que lo que es práctico analizar.

Es importante que el ingeniero estructural reconozca los diversos tipos de elementos que componen una estructura y que sea capaz de clasificar las estructuras de acuerdo con su forma y función. Algunos sistemas constructivos demandan sistemas estructurales específicos; ciertos sistemas constructivos se utilizan en producción a base de cronómetro, con el objeto de eliminar ese [tiempo](http://www.monografias.com/trabajos901/evolucion-historica-concepciones-tiempo/evolucion-historica-concepciones-tiempo.shtml) o desperdicio en el proceso constructivo. Estos procesos constructivos son revolucionarios; su base es la cadena de ejecución y su [objetivo](http://www.monografias.com/trabajos16/objetivos-educacion/objetivos-educacion.shtml) se basa en una forma de [organización](http://www.monografias.com/trabajos6/napro/napro.shtml) de la producción que delega a cada trabajador una [función](http://www.monografias.com/trabajos7/mafu/mafu.shtml) específica y especializada.

Este tipo de sistema constructivo es denominado construcción industrializada en serie y para llevar a cabo una cadena de ejecución como la que demandan estos sistemas constructivos, se necesita implementar un sistema estructural que pueda adaptarse a las exigencias del proceso. El sistema que más se ha adaptado a este proceso constructivo es el tipo cajón, debido a su estructura de una sola pieza que permite fundir muros, losas y culatas en forma simultánea a base de encofrados de aluminio versátil y adaptable. Este sistema estructural resulta ser más rápido y económico que las estructuras convencionales de concreto reforzado.

#### **2.1. Sistema tipo cajón**

Está conformado por muros de carga en los cuales una losa maciza se apoya en su perímetro, con lo que se logra aumentar notablemente su rigidez y resistencia ante cargas verticales. Este sistema usa elementos estructurales que no se distinguen como individuales, ya que la estructura constituye un sistema continuo y monolítico.

La ventaja más importante es que existen elementos verticales en dos direcciones ortogonales; las fuerzas laterales en cualquier dirección son resistidas por los muros mediante fuerzas en su plano. Para el funcionamiento en cajón se requiere que la losa forme un diafragma horizontal que tenga alta rigidez para cargas en su plano, de manera que las cargas laterales se puedan transmitir a los muros más rígidos en cada dirección. La carga vertical no soportada por los muros podrá ser sostenida por columnas de concreto o acero, que no requieren tener la función de resistir cargas horizontales. Las losas pueden tener vigas incorporadas o ser planas; las vigas no necesitan tener una función sismo resistente.

#### Figura 5. **Sistema tipo cajón**

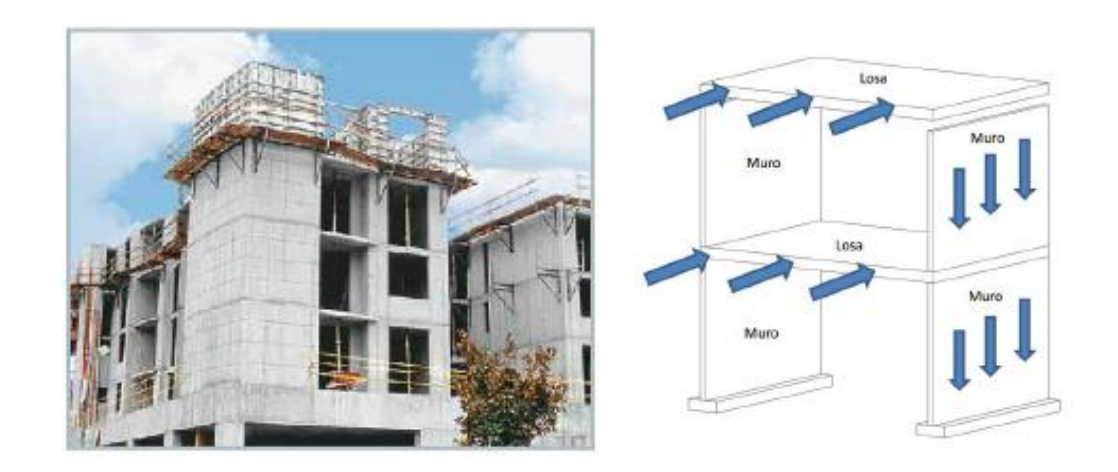

Fuente: ARGUETA POLICARPIO, Ana Lucía. *Revisión de los aspectos sísmicos y del método de la carga sísmica equivalente de la norma de seguridad estructural de edificaciones y obras de infraestructura para la República de Guatemala Agies 2010.* p. 52.

#### **2.1.1. Tipo de losas**

Generalmente los sistemas tipo cajón utilizados en la construcción industrializada buscan la facilidad del encofrado para llevar a cabo reducción de

tiempos y procesos. Una losa maciza de concreto reforzado es la más utilizadas y la que mejor se adapta a la formaleta de aluminio para la fundición monolítica de concreto.

Estas losas son empleadas en aberturas cortas para transmitir uniformemente las cargas de su plano hacia los muros y vigas. Están apoyadas en todo su perímetro sobre los muros de carga, por lo que su comportamiento generalmente es el de una losa maciza en dos sentidos; estas losas se deflectan en forma de plato al aplicarle las cargas, lo que significa que en cualquier punto tienen curvaturas en las dos direcciones principales y puesto que los momentos flectores son proporcionales a dichas curvaturas, también existen momentos en ambas direcciones. Una característica estructural importante de los apoyos de estas losas, es que su rigidez a flexión es mucho mayor que la rigidez a flexión de la propia losa.

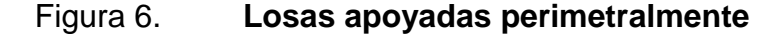

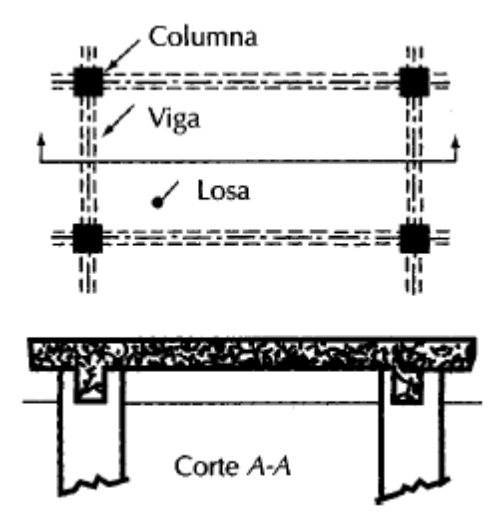

Fuente: GONZALEZ CUEVAS, Oscar M. *Aspectos fundamentales del concreto reforzado*. p.

569.

Para el control de costos y tiempos de operación en el sistema tipo cajón utilizado en la construcción industrializada, las losas macizas generalmente se diseñan con doble malla electro soldada de acero grado 70, una en la parte inferior y otra en la parte superior, simulando así la línea de inflexión del elemento, con el objetivo de reducir el tiempo de armado de una losa con acero tradicional.

Figura 7. **Losa maciza utilizada en el sistema cajón** 

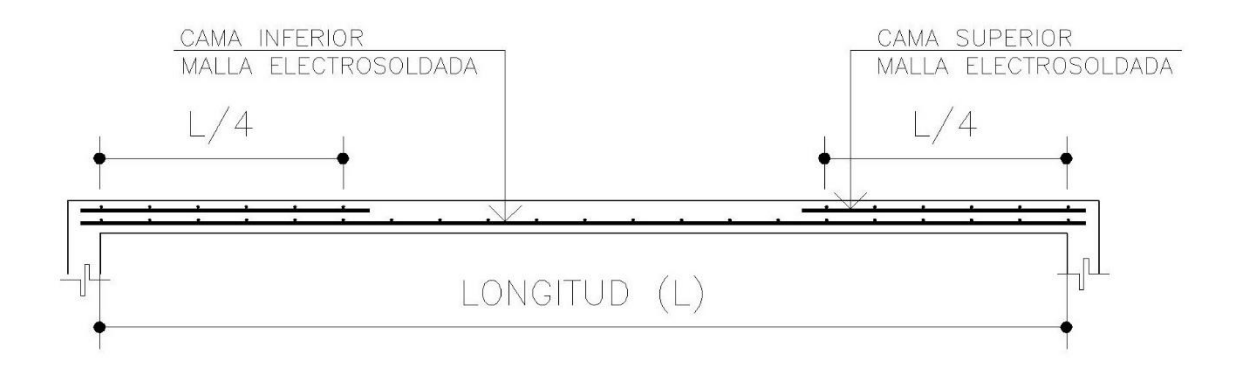

Fuente: elaboración propia, con programa AutoCAD 2013.

## **2.1.2. Tipo de vigas**

Las vigas en todo sistema estructural son utilizadas para transmitir las cargas de las losas u otros elementos estructurales de manera uniforme hacia elementos de apoyo. Su característica principal es que son diseñadas para resistir únicamente cargas verticales debido a que las cargas horizontales de sismo son resistidas por los muros estructurales del sistema; debido a esto, las vigas son diseñadas únicamente a flexión simple y a corte.

Las vigas utilizadas en este sistema están integradas a los muros de carga de forma tal, que el sistema tipo cajón sea funcional. Generalmente se utilizan en vanos de puertas y ventanas donde la luz es muy grande o para cargar muros

estructurales en áreas que por necesidades arquitectónicas, no pueden funcionar muros de carga de concreto reforzado. Generalmente las dimensiones de la base de las vigas son muy pequeñas debido a las necesidades arquitectónicas, por tal razón, el armado típico a flexión de las vigas en este sistema se realiza con una sola varilla en cada cama de acero y el armado a corte se hace con eslabones, con el objetivo de facilitar el armado de los muros y la buena colocación del concreto dentro de la viga.

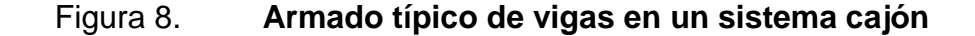

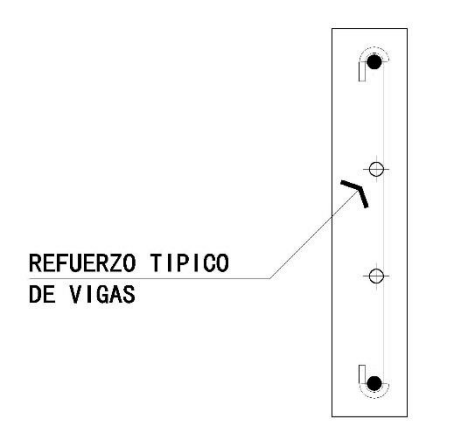

Fuente: elaboración propia, con programa AutoCAD 2013.

#### **2.1.3. Tipo de muros**

El sistema tipo cajón demanda una construcción monolítica con muros de carga y losas macizas. Los muros de carga se dan a conocer como muros portantes y son las paredes que en determinada construcción tienen función estructural. Las paredes de carga para este sistema serán de concreto reforzado fundido *in-situ* y deben diseñarse para resistir fuerzas sísmicas, además de las cargas superpuestas. Estos también son llamados muros de ductilidad limitada

debido a que su característica principal es proporcionar gran rigidez en el sistema.

Estos muros serán fundidos dentro de formaletas de aluminio y el acero de refuerzo utilizado se divide en refuerzo distribuido y refuerzo concentrado. Para el refuerzo distribuido se utiliza malla electrosoldada de grado 70 a lo largo de todos los muros, con el objetivo de reducir tiempo y mano de obra en los procesos del sistema constructivo.

Es importante considerar que el sistema tipo cajón se comporta como una sola pieza, por lo que no existen elementos independientes como las columnas; sin embargo, existe refuerzo concentrado en el que se emplean varillas de acero corrugado a lo largo de los muros, en intersecciones, en uniones de los mismos y donde sea necesario, para que sean capaces de resistir las cargas actuantes. El refuerzo concentrado también es necesario en los puntos de apoyo de las vigas de carga, donde la carga axial puede ser transferida de mejor manera hacia la cimentación.

Es importante mencionar que debido a que los muros se encargan completamente de resistir las fuerzas sísmicas, las vigas y los otros elementos en la estructura quedan exentos de esta función estructural, considerando únicamente las cargas verticales.

#### Figura 9. **Refuerzo distribuido y concentrado en muros**

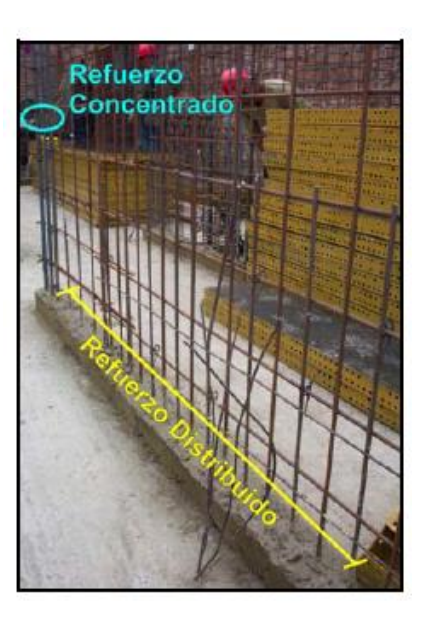

Fuente: DELGADO EHNI, Raúl Javier; RODRÍGUEZ LARRAÍN, Catalina Peña. *Edificios peruanos con muros de concreto de ductilidad limitada.* p. 37.

#### **2.1.4. Tipo de cimentación**

La cimentación para un sistema cajón puede ser aislada o superficial, pero las más utilizadas son las cimentaciones superficiales o losas de cimentación. Debido a que un sistema tipo cajón tiene una ductilidad limitada y la cimentación debe adecuarse de manera tal que la estructura no sufra asentamientos diferenciales y otros factores, que el cimiento aislado no puede controlar en su totalidad.

Una losa de cimentación es una [placa](http://es.wikipedia.org/wiki/Placa) de hormigón apoyada sobre el terreno, la cual reparte el peso y las cargas del edificio sobre toda la superficie de apoyo. Las losas son un tipo de cimentación superficial que tienen muy buen comportamiento en terrenos poco homogéneos o con poca capacidad portante y

bajo estructuras muy pesadas. Su cálculo es similar al de una losa plana de azotea, invirtiéndose las direcciones de los esfuerzos y aplicando las cargas tanto axiales como uniformes provenientes de todo el edificio. Actualmente se usan varios tipos de losa de cimentación:

- Losa plana: esta losa tiene espesor uniforme; posee la ventaja de su gran sencillez de ejecución. Si las cargas y las luces no son muy grandes, el ahorro de encofrados puede compensar el mayor volumen de concreto necesario.
- Losa plana engrosada bajo columnas: esta losa tiene espesor mayor bajo los pilares o muros de carga para mejorar la resistencia a flexión y corte, los capiteles pueden ser superiores e inferiores.
- Losa emparrillada: este tipo de losa posee vigas que corren en ambos sentidos y las columnas se ubican en las intersecciones de las vigas. Esta se hace ventajosa cuando el espesor de la placa se hace muy grande.
- Losa plana con pedestales: este tipo de losa posee una especie de pedestal en cada pilar.
- Losa con muretes integrados para sótano o cajón de cimentación: los muretes trabajan como atiesadores de la losa. Para conseguir una gran rigidez se puede formar una losa de varios pisos de altura en la que colaboran los muros perimetrales e interiores del edificio.

En la siguiente figura se presenta de forma esquemática cada uno de los tipos de losa de cimentación descritos anteriormente:

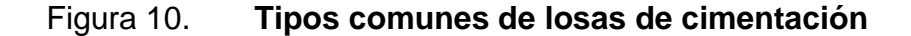

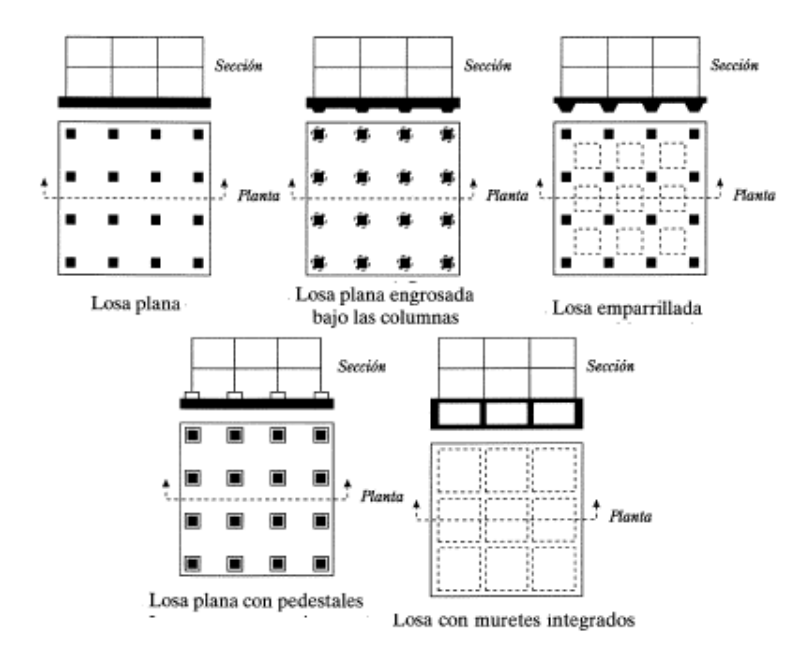

Fuente: DAS, Braja M. *Principios de ingeniería de cimentaciones*. p.259.

La losa de cimentación más común en este sistema y que se usará para la estructura del edificio, es la losa emparrillada bajo los muros de carga, la cual es una combinación de zapatas inclinadas o escalonadas, que recorren el largo de los muros de carga integradas con una losa de concreto, formando un solo elemento que se distribuye a lo largo de toda el área de la construcción. Este tipo de cimentación es muy eficiente debido a su facilidad de armado, encofrado y su ahorro en materiales.

## **2.1.5. Instalaciones**

Las instalaciones utilizadas son las mismas que un sistema de mampostería tradicional, donde toda la tubería de agua potable, drenajes y electricidad se

integran dentro de los muros. La problemática que se presenta en este tipo de sistema es que alguna posee un diámetro mayor al de los muros, por lo que es necesario crear estructuras auxiliares que sirvan de ductos para dichas instalaciones. Otra peculiaridad son las instalaciones bajo la cimentación y el hecho de tener integrada una losa de cimentación; el sistema demanda que las instalaciones se coloquen bajo esta estructura de forma estratégica y planificada para no tener problemas futuros tales como fugas u obstrucciones.

La mayoría de las tuberías eléctricas van embebidas en los muros, al igual que las tuberías sanitarias de diámetros menores a 2''. Las tuberías de diámetros mayores (2" a 4"), pasan por ductos exteriores o interiores o por ensanches de los muros generalmente de hasta 20 cm de espesor.

#### Figura 11. **Instalaciones en un sistema cajón de concreto**

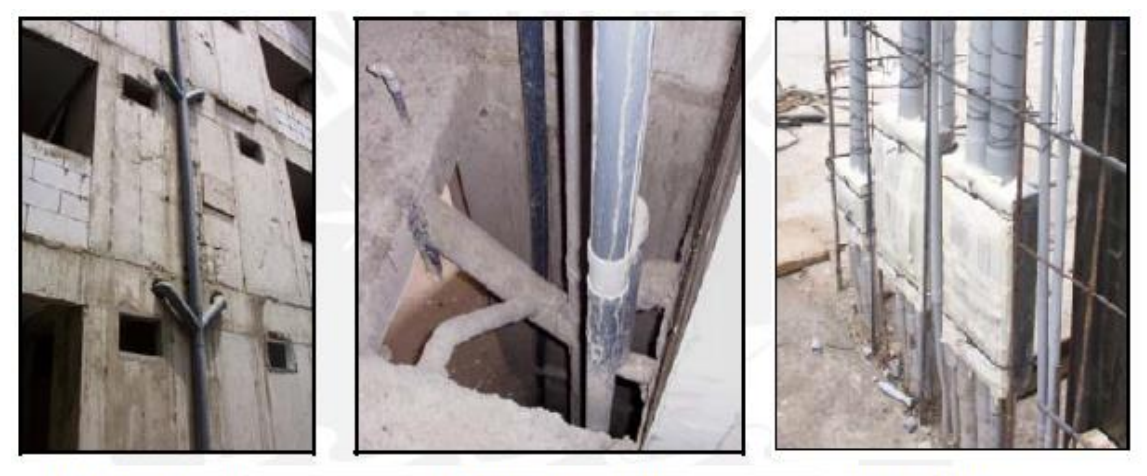

**Ducto Exterior** 

**Ducto Interior** 

**Ensanches** 

Fuente: DELGADO EHNI, Raúl Javier; RODRÍGUEZ LARRAÍN, Catalina Peña*. Edificios peruanos con muros de concreto de ductilidad limitada*. p. 42.

En las zonas de congestión de tuberías y refuerzo, suelen formarse grietas y ratoneras, debido a las dificultades que estas zonas presentan para el paso del concreto.

#### **2.1.6. Materiales estructurales**

Los materiales estructurales también tienen que adaptarse a las necesidades de los sistemas constructivos y estructurales. El sistema tipo cajón utilizado en la construcción industrializada demanda el uso de materiales de fácil colocación y que no prolonguen el tiempo de construcción de la edificación. Los materiales serán el elemento a transformar de un estado inicial unitario a un estado final de conjunto, con el cual se tendrá una edificación terminada y lista para entrar en servicio. Por lo tanto es de suma importancia que los materiales cumplan requisitos mínimos de resistencia, durabilidad y economía de mantenimiento.

Los materiales utilizados en este tipo de estructuras deberán tener las siguientes características para garantizar la funcionalidad del sistema constructivo:

#### **2.1.6.1. Concreto**

Es un [material compuesto,](http://es.wikipedia.org/wiki/Material_compuesto) empleado en construcción, formado esencialmente por un [aglomerante](http://es.wikipedia.org/wiki/Aglomerante) al que se añaden partículas o fragmentos de un [agregado,](http://es.wikipedia.org/wiki/Roca) [agua](http://es.wikipedia.org/wiki/Agua) y [aditivos específicos.](http://es.wikipedia.org/wiki/Aditivos_para_hormig%C3%B3n) El concreto utilizado en este tipo de sistema requiere una trabajabilidad muy específica; los muros de este sistema son de un espesor muy pequeño y al combinarlo con la armadura de acero, es difícil que un concreto con una trabajabilidad estándar y un agregado muy grueso, funcione para lograr la colocación uniforme del mismo.

El concreto empleado para los muros y las losas está constituido con un agregado muy pequeño, generalmente de 3/8 de pulgada, el cual se acomoda mejor al encofrado, combinado con aditivos fluidificantes y acelerantes que le dan una trabajabilidad mayor, el concreto adquiere un flujo de entre 48 y 55 centímetros, garantizando el llenado correcto dentro de los elementos a fundir. El concreto utilizado para la cimentación no requiere de las mismas condiciones, pero sí es necesario que tenga un asentamiento adecuado que esté entre 3 a 5 pulgadas y un agregado grueso, que generalmente es de ½ pulgada.

#### Figura 12. **Concreto en obra**

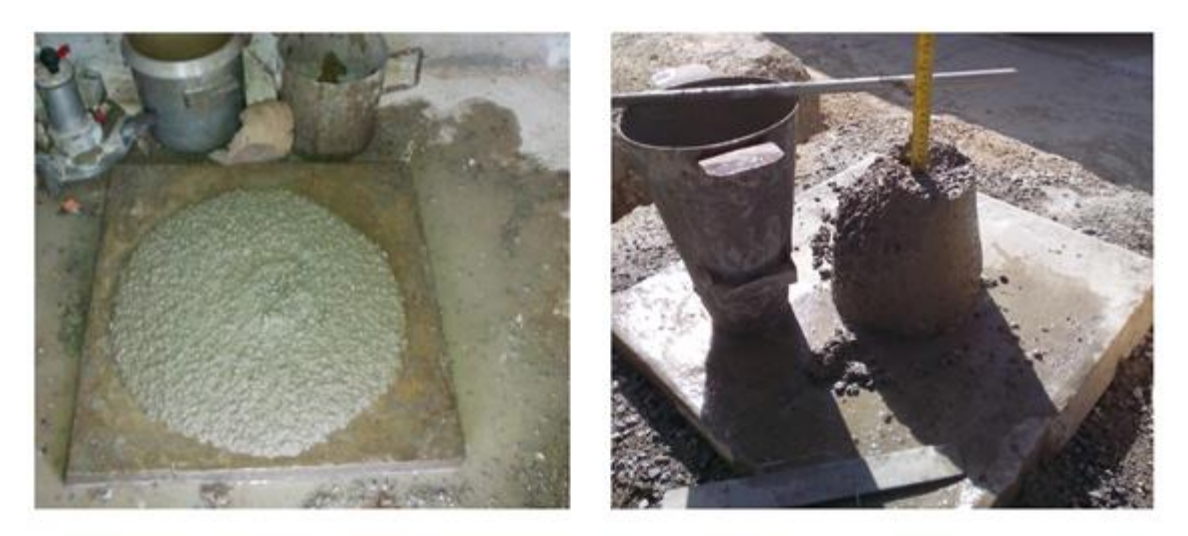

**CONCRETO PARA MUROS** 

**CONCRETO PARA CIMENTACIÓN Y LOSAS** 

Fuente: Residenciales Vista Verde, km. 19.5, carretera a San José Pinula.

Cuando se desarrollan proyectos con este sistema y de manera industrializada, se debe formular el concreto ideal, según las especificaciones técnicas solicitadas para cada tipo de vivienda a construir. La resistencia que se solicita para este tipo de concreto, tanto para muros como para losas, oscila desde 210 a 350 kilogramos por centímetro cuadrado, lo que equivale de 3 000

a 5000 libras por pulgada cuadrada, respectivamente. En Guatemala, comúnmente se solicita concreto a una empresa que se dedica al suministro de concreto premezclado, predominando la siguiente nomenclatura:

| Concreto a solicitar | Lleva un agregado<br>grueso de |
|----------------------|--------------------------------|
| 3001, 4001, 5001 psi | 3/8 pulgada                    |
| 3003, 4003, 5003 psi | 1/2 pulgada                    |
| 3005, 4005, 5005 psi | 1 pulgada                      |

Figura 13. **Nomenclatura del concreto**

Fuente: GIRÓN MEJÍA, Sergio David. *Descripción del sistema constructivo de vivienda en serie mediante el uso de formaletas de aluminio en la ciudad de Guatemala*. p. 81.

El vaciado del concreto premezclado se puede realizar con pluma o bomba, teniendo en cuenta las ventajas o desventajas en cada proyecto: tiempo, costo, productividad, calidad y otros. Se debe iniciar el vibrado una vez que el concreto empiece colocarse dentro del molde de aluminio, utilizando un vibrador de aguja para extraer el aire de más en el concreto. Además, hay que iniciar simultáneamente el vibrado externo con un martillo de caucho, para minimizar que aparezcan burbujas de aire en la superficie del concreto. En la mayoría de ocasiones se utiliza concreto autocolocable; con el uso de otro tipo de aditivos fluidificantes.

El concreto es un material que por naturaleza se agrieta debido a su baja resistencia a la tracción, a la contracción de fraguado, efectos de temperatura y esfuerzos de tracción ocasionados por las cargas externas. Este tipo de grietas generalmente no constituyen un problema estructural, solamente estético. Sin embargo, se desconoce si a largo plazo estas fisuras pueden producir problemas de corrosión o la formación de potenciales planos de falla cuando la estructura se vea sujeta a sismos. Por eso que es importante analizar las características de sus componentes.

A continuación se describen las características de los componentes del concreto:

- Cemento: el cemento a utilizar cumplirá con las normas Coguanor NGO 41001, Coguanor NGO 41005, ASTM C-150, ASTM C-595, siendo cemento hidráulico tipo Portland o Portland modificado, para uso general en la construcción. También se utiliza el cemento tipo ARI de alta resistencia inicial, que está regulado por la Norma ASTM C1157-09.
- Agregados: los agregados finos para concreto podrán ser: arena de río, arena de trituración o de origen volcánico, todas exentas de materias orgánicas, arcillas u otras materias nocivas. Se cumplirá con la Norma ASTM C-33. Los agregados gruesos podrán ser: piedra triturada, grava, material de origen volcánico u otros materiales inertes libres de materias orgánicas u otros elementos nocivos. Se cumplirá con la Norma ASTM C-33. El tamaño máximo del agregado grueso será 1 ½", pero no mayor de 2/3 del espacio mínimo entre barras de refuerzo, 1/5 de la menor dimensión entre formaletas o 1/3 del espesor de las losas.

### **2.1.6.2. Acero de estructural**

Se obtiene al combinar el hierro, carbono y pequeñas proporciones de otros elementos tales como silicio, fósforo, azufre y oxígeno, que le contribuyen un

conjunto de propiedades determinadas. Existen varios tipos de acero estructural y en este sistema se utiliza el acero legítimo, malla electrosoldada y varillas de alta resistencia, con el fin de reducir tiempos de armado y desarrollar un proceso repetitivo y funcional que se adapte al sistema industrializado.

- Barras corrugadas: el acero que se utilizará como refuerzo deberá llenar los requerimientos de las normas Coguanor NGO 36011 y ASTM A-615. Se utilizarán barras corrugadas cuando el diámetro sea mayor a 3/8"; para diámetros menores podrán ser lisas. El punto de fluencia no deberá ser menor a 2 325 kg/cm<sup>2</sup> (33 000 lb/plg<sup>2</sup>); ya que en el mercado guatemalteco comúnmente se cuenta con aceros de grados 40 (40 000 lb/plg<sup>2</sup>) y 60 (60 000 lb/plg<sup>2</sup> ) el mínimo a utilizar será grado 40.
- Malla electrosoldada: podrá utilizarse como refuerzo estructural en losas apoyadas en muros de carga. Se podrá utilizar en muros de concreto tanto fundidos *in-situ* como elementos prefabricados. En losas de luz menor a 3 metros podrá colocarse una sola malla siguiendo la línea de inflexión de la losa. En losas de más de 3 metros de longitud, la malla se colocará en dos camas; una inferior continua para el momento positivo, y en camas superiores en zonas de momento negativo, soportándola de una forma adecuada, debidamente ancladas y con una longitud no menor de un cuarto de luz libre respectiva. El punto de fluencia deberá estar comprendido entre 4 227 kg/cm<sup>2</sup> y 5 284 kg/cm<sup>2</sup> (60 000 y 75 000 lb/plg<sup>2</sup>) y se regirá por las normas ASTM A-62, A-185 y A-497. En el medio guatemalteco se cuenta con mallas electrosoldadas con un punto de fluencia de 4931,83 Kg/cm<sup>2</sup>  $(70 000$  lb/plg<sup>2</sup>).

# **2.2. Consideraciones al momento de diseñar estructuras tipo cajón de concreto reforzado**

Las estructuras tipo cajón no son vulnerables a fenómenos de la naturaleza, pero la resistencia de estas estructuras sujetas a sismos, en ocasiones se ve influida por su diseño arquitectónico y su configuración; es decir el tamaño, naturaleza y localización de sus elementos resistentes y de aquellos no estructurales que afectarán directamente su respuesta ante un sismo.

Diseños asimétricos o discontinuidad de rigidez, tanto en planta como en elevación, pueden hacer que la estructura se comporte de un modo inadecuado, ocasionando fallas e incremento de la vulnerabilidad de estas edificaciones. Por lo que deben considerarse estos aspectos para el diseño estructural a partir de las especificaciones de las normas.

## **2.2.1. Códigos de diseño y especificaciones**

Los códigos y normas utilizados como referencia para la integración de cargas y para el diseño son los siguientes:

- Normas de Seguridad Estructural de Edificaciones y Obras de Infraestructura para la República de Guatemala, edición 2010, Asociación Guatemalteca de Ingeniería Estructural y Sísmica (Agies).
- American Concrete Institute (ACI 318-11).

#### **2.2.2. Configuración estructural**

Ha quedado demostrado en el estudio del comportamiento de las estructuras que han sido sujetas a efectos de terremotos, que cuanto más simple, simétrico y regular es el edificio y su estructura, es más fácil de comprender la forma como se va a comportar durante un terremoto, más fácil de analizar, diseñar y construir. Mientras que el edificio complejo, conlleva el diseño de una estructura que no es fácil de comprender cómo se va a comportar; muchas veces es complicada su construcción y al estar sujeta a los efectos de un terremoto pueden inducirse efectos que pueden ser destructivos.

Se sabe que las estructuras simétricas tienden a distribuir uniformemente los esfuerzos evitando daños en las edificaciones. La falta de simetría tiende a producir excentricidad entre el centro de masa y el centro de rigidez, y por lo tanto provoca torsión. Cuanto más simétrica es la geometría de un edificio, menores riesgos existen de concentración de esfuerzos, de tal manera que el momento torsor en planta y el comportamiento de la estructura son más predecibles.

#### **2.2.2.1. Densidad de muros**

Para una adecuada distribución y densidad de muros en una edificación se deben considerar diferentes aspectos, como la zona sísmica en la que se localiza la estructura, alturas límites, plantas simétricas y buena rigidez torsional. También se debe verificar que la densidad de muros sea suficiente en ambas direcciones ortogonales para proporcionar una resistencia lateral suficiente a la edificación.

Las edificaciones deberán ser lo más simétricamente posibles en ambos lados; es conveniente evitar módulos largos y angostos con longitud mayor a tres

veces su ancho. También tendrán que adecuarse los vanos de puertas y ventanas para que sean lo más simétricas posibles.

### **2.2.2.2. Configuración en planta**

La configuración en planta debe ser lo más simple, simétrica y regular posible en toda estructura. Las formas irregulares como L, T, C, H o triangulares, incrementan los efectos de torsión debido a que no coincide el centro de masa con el centro de rigidez. Se recomienda el uso de formas rectangulares, donde el lado largo no debe ser mayor a 2.5 veces el lado corto. Los daños se producen generalmente en las proximidades de la arista interior.

La distribución de muros en planta debe guardar simetría en dos direcciones ortogonales. Una distribución asimétrica de muros conlleva a efectos de torsión, incrementando las fuerzas cortantes y las deformaciones que actúan sobre cada muro durante un evento sísmico.

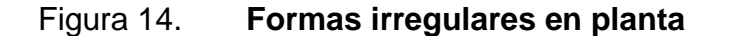

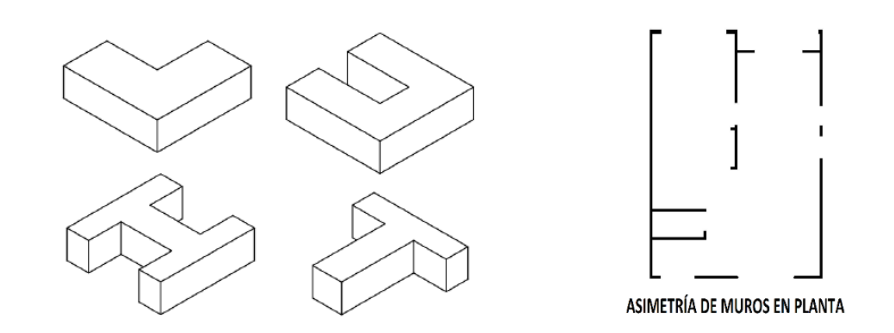

Fuente: elaboración propia, con programa AutoCAD 2013.

### **2.2.2.3. Configuración en elevación**

La configuración en elevación para un sistema cajón es directamente influyentes las estructuras con irregularidades en elevación presentan algunos problemas, tales como el cambio abrupto de resistencia y rigidez, produciendo concentración de esfuerzos y grandes fuerzas en el diafragma superior; además, presentan diferentes períodos de vibración para distintas partes del edificio.

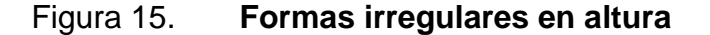

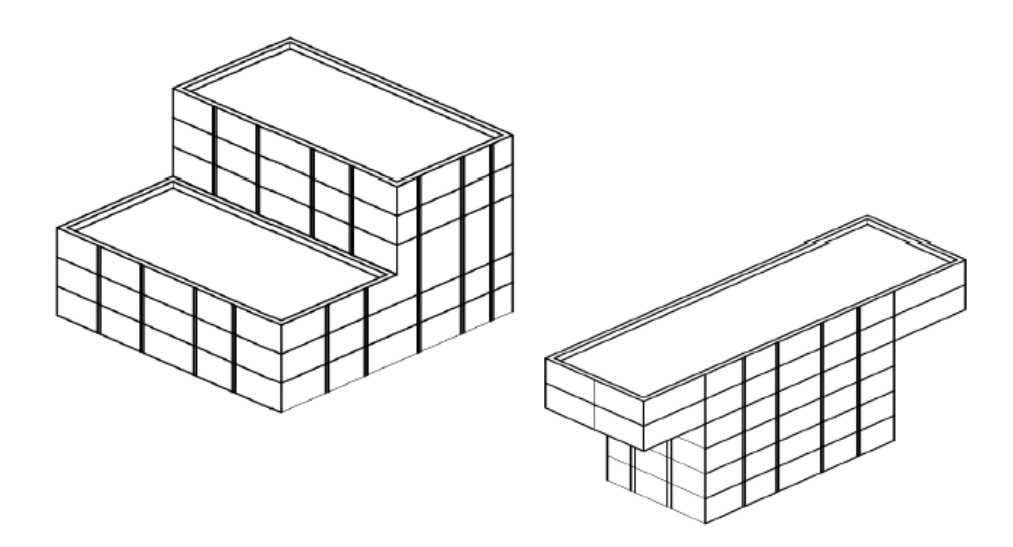

Fuente: GARCÍA PERUSINA, Jorge Antonio*. Guía para la evaluación del daño estructural ocasionado por sismos en la república de Guatemala*. p. 28.

Las grandes aberturas en un sistema cajón debido a configuraciones arquitectónicas, pueden ocasionar que la estructura se comporte como marcos, produciendo áreas localizadas de debilidad y posible falla en las partes más esbeltas.

#### Figura 16. **Edificio con abertura de diferente tamaño**

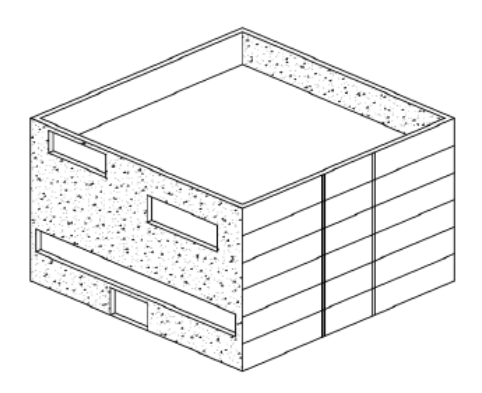

Fuente: GARCÍA PERUSINA, Jorge Antonio. *Guía para la evaluación del daño estructural ocasionado por sismos en la república de Guatemala*. p. 32.

Otro problema que es importante mencionar en la colindancia entre edificios adyacentes o de dos partes de un mismo edificio, es que puedan golpearse entre sí durante un sismo y dependerá mucho de su periodo de vibración, de su altura, de la distancia entre edificios y de su desplazamiento lateral.

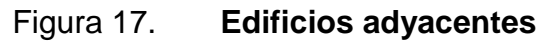

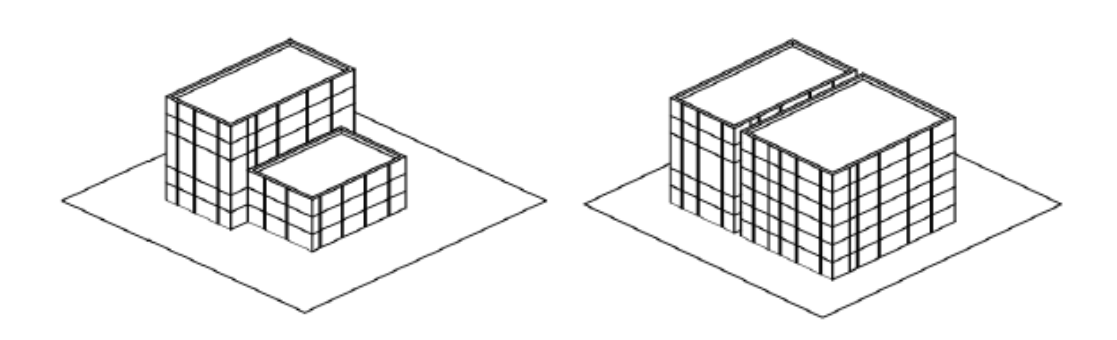

Fuente: GARCÍA PERUSINA, Jorge Antonio. *Guía para la evaluación del daño estructural ocasionado por sismos en la república de Guatemala*. p. 33.

Además de la configuración en elevación, el número de pisos para las estructuras tipo cajón tiene ciertas limitaciones. En la norma peruana de diseño sismorresistente E-030 se indica que el máximo número de pisos que se puede construir con el sistema tipo cajón es de 7. Por otro lado, cuando se emplee este sistema en edificios de mayor altura, los 6 últimos niveles podrán ser de este sistema y los pisos inferiores deberán ser necesariamente muros de concreto armado con espesores mayores o iguales a 15 cm, que permitan confinar sus extremos con estribos.

En obra se han visto sistemas tipo cajón de hasta 7 pisos, que emplean únicamente muros de 10 cm. También, se han visto casos de edificios de hasta 9 pisos, con una combinación de muros de 10 cm, 12 cm y 15 cm en todos los pisos.

#### **2.3. Sistema constructivo industrializado en serie**

Este sistema contempla la fabricación de una edificación en un medio controlado y estable, como una planta industrial, por medio de un proceso de producción en serie. Esta forma de construir es mucho más eficiente que la de los sistemas tradicionales y conlleva una serie de ventajas que permiten construcciones rápidas y seguras, con mayor [calidad](http://www.monografias.com/trabajos11/conge/conge.shtml) y más económicas, lo que lo hace un sistema muy competitivo en el mercado.

La base del sistema es la mecanización de todos los procesos productivos existentes en obra, utilizando una cadena de ejecución que permite ahorrar y optimizar tiempo y recursos. Esta cadena de ejecución permite disminuir los plazos de producción y le da al sistema constructivo un mayor control. Se utilizan estructuras de concreto coladas con moldes especiales de una sola vez, por lo que queda toda la estructura de concreto armado de una pieza. Es muy seguro

pues resiste mejor los movimientos sísmicos que los sistemas tradicionales, y es económico, pues a pesar de ser más caro el material, se puede fundir una casa por día con un solo juego de moldes. Para que sea económico hay que hacer muchas edificaciones, pues si se piensa hacer una sola, saldrá mucho más caro.

Las formaletas para sistemas industrializados en concreto son fundamentales para la construcción de estructuras en serie, son uno de los principales factores para el rendimiento constructivo del proyecto e influyen directamente en la apariencia y calidad de la superficie.

## Figura 18. **Construcción industrializada en serie**

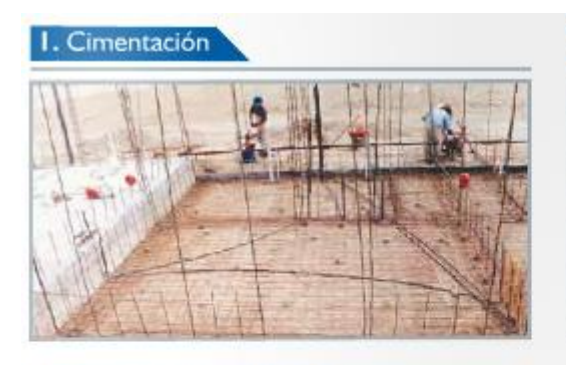

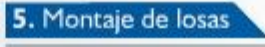

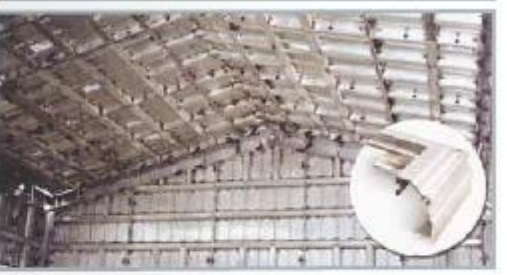

2. Colocación de la malla

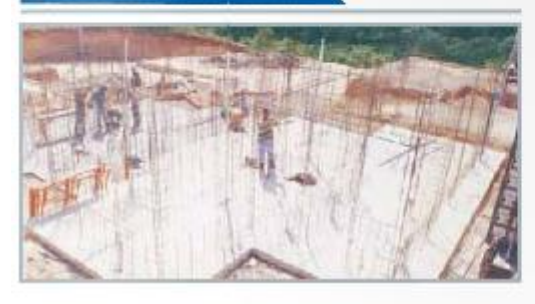

6. Colocación de acero de refuerzo de losa

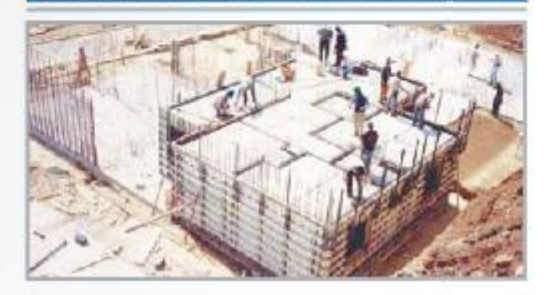

3. Instalación Eléctrica y sanitaria

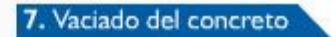

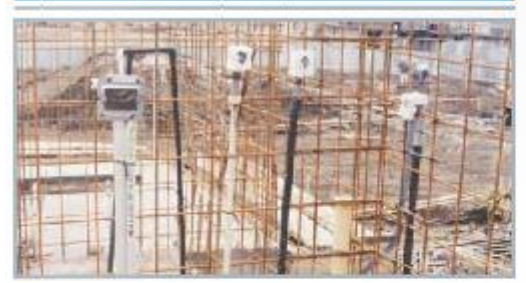

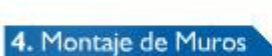

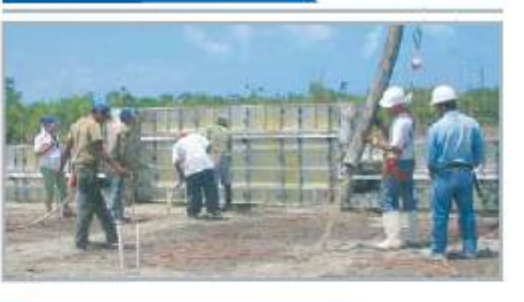

8. Desmontaje del encofrado

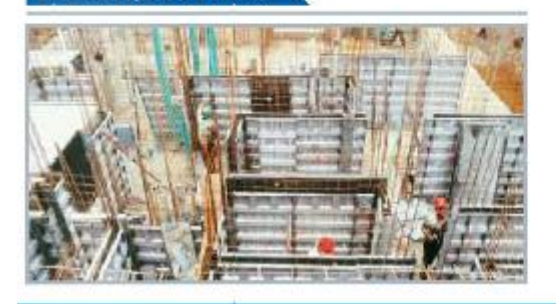

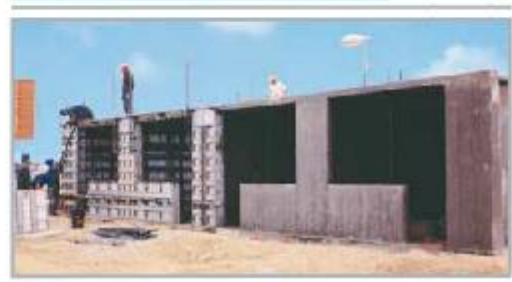

Fuente: FORSA*. Manual técnico: construcción industrializada*. p.41.

## **2.3.1. Importancia del sistema estructural para el proceso constructivo**

Las estructuras tipo cajón, además del concreto reforzado, pueden estar contraídas con muros de carga de mampostería confinada, cumpliendo con los mismos requisitos estructurales ante las necesidades sísmicas del país; sin embargo, para la construcción industrializada el uso de elementos de mampostería no es una opción viable, económicamente hablando.

La base del sistema industrializado es la sistematización en serie de los procesos constructivos y para que exista esto, cada proceso debe ser rápido y continuo. Las estructuras fundidas monolíticamente, permiten tener un nivel de la edificación por día, lo cual es el éxito del sistema gracias al poco tiempo y recursos empleados.

La construcción utilizando elementos de mampostería conlleva una serie de procedimientos constructivos, los cuales involucran mayor mano de obra, tiempo de ejecución, disponibilidad de materiales, entre otros. Para la construcción de los muros de carga es necesario realizar el típico levantado de elementos mampuestos, y a pesar de que la mampostería es más barata en comparación con el concreto, la facilidad constructiva hace la diferencia en cuestión de costos, así como otros sistemas estructurales.

# **2.3.2. Aspectos importantes debido al tipo de sistema constructivo utilizado**

El diseño de este tipo de estructuras es más que el alcance y las condiciones para las que está diseñado, también consiste en una serie de criterios y conocimientos que se tienen que emplear, para que la estructura no

sufra variaciones, debido a cambios en las propiedades de los materiales constituidos en la estructura, además de conocimientos constructivos que deben ir de la mano con el conocimiento estructural.

Este sistema tiene la característica de tener una ductilidad limitada, por ser una estructura muy rígida, puesto que muros muy largos son susceptibles a esfuerzos muy grandes que pueden producir fallas estructurales y por dilatación. Al igual que los muros largos, las zonas donde hay ductería y que poseen un espesor de concreto menor por la presencia de las mismas, también es expuesto a este tipo de fallas.

Es muy importante entender que el concreto tiene un procedo de fraguado, y que a pesar de poseer aditivos especiales para acelerar su fraguado necesita darle el curado adecuado en un tiempo que difiere del alcance de su resistencia máxima. Estas construcciones, estando sometidas a un proceso industrializado, tienen un proceso más rápido de producción; por lo que el curado, junto con el control de su resistencia al transcurrir el tiempo, es muy importante para la seguridad y durabilidad de la estructura. Las consecuencias de ignorar esto son problemas de resistencia, además de cambios térmicos en el concreto, que producen fisuras y problemas futuros con adherencia de morteros.

Generalmente para este tipo de sistema constructivo, se realiza una fundición monolítica diaria con cada juego de moldes y se desencofra a las 12 horas.

Transcurrido este tiempo el concreto tiene que tener entre el 25 % y 30 % de su resistencia a compresión y ser capaz de soportar el peso propio de la estructura sin sufrir deformaciones, lo cual es un aspecto importante a considerar en el momento del análisis y diseño de la estructural.

Otro aspecto importante a considerar es la concentración de acero. Las estructuras tipo cajón tienen de base muros delgados de concreto reforzado, el cual debe tener el área de acero adecuada para resistir las cargas de la estructura y al mismo tiempo garantizar un correcto colado del concreto en obra. Un elemento de acero para refuerzo simple y resistente como la malla electrosoldada y la varilla delgada de alta resistencia, facilita estas necesidades y garantiza una fácil instalación.
# **3. PREDIMENSIONAMIENTO DE ELEMENTOS**

Consiste en darle dimensiones a los elementos estructurales con base en códigos y criterios estructurales que servirán de base para dar inicio al análisis y diseño estructural. Este es el procedimiento previo al cálculo, con precisión de los esfuerzos sobre las estructuras; con el predimensionamiento se establecen dimensiones iniciales de las secciones de cada elemento estructural, para luego establecer los valores definitivos de las dimensiones de los elementos de la estructura.

El sistema tipo cajón consiste en una fundición monolítica de concreto reforzado y para el predimensionamiento de los elementos que lo conforman; se tomará como base el ACI 318S-11, el cual cubre el diseño y construcción de concreto estructural en edificaciones y donde sea aplicable en otras construcciones.

El modelo arquitectónico presentado en la figura 1 será el utilizado para todo el procedimiento de cálculo.

## **3.1. Predimensionamiento de losas**

El Código ACI 318S-11 en la sección 9.5.3.3 requiere que la dimensión mínima del espesor de una losa en dos direcciones con vigas o elementos estructurales que se extienden entre los apoyos en todos los lados no sea menor que 90 mm.

Para la edificación propuesta se calculará el espesor de la losa que tengan las dimensiones más grandes; en este caso se utilizará la losa de la sala-comedor de 5,52 x 5,475, como se puede apreciar en la figura 17.

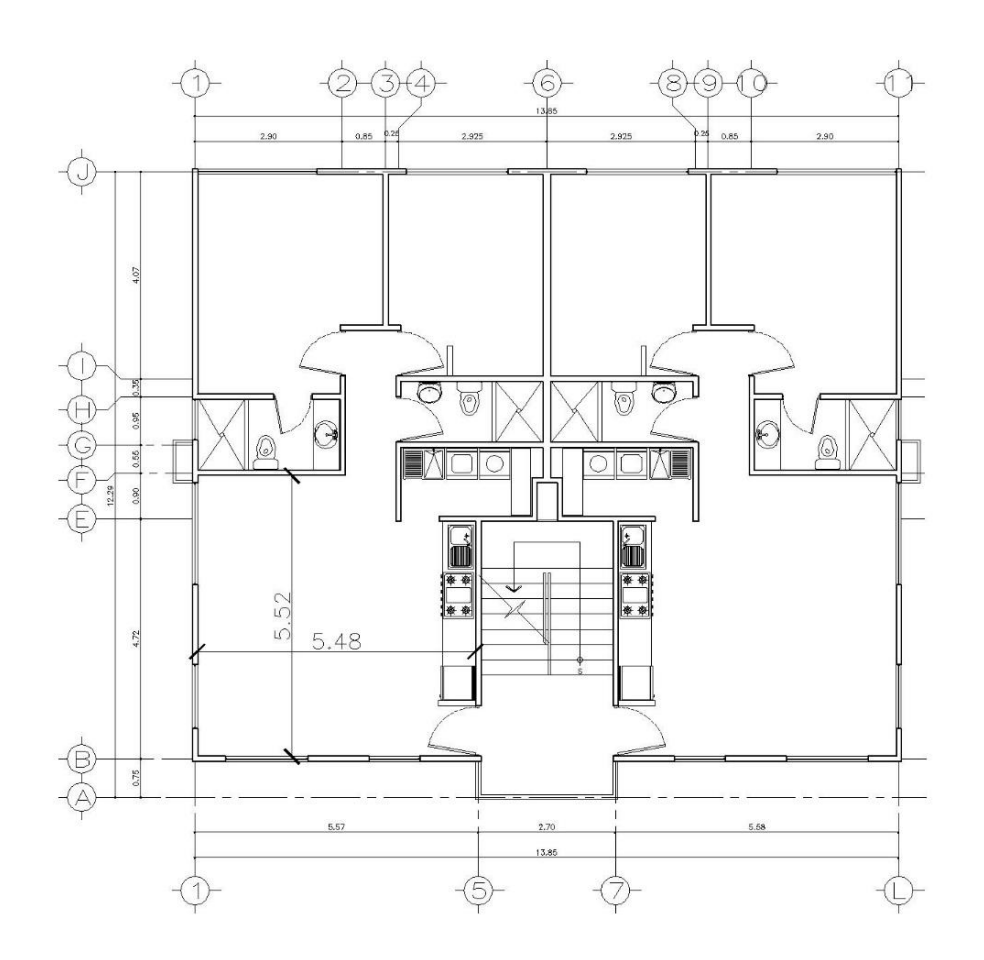

Figura 19. **Dimensiones de losa para predimensionamiento**

Fuente: elaboración propia, con programa AutoCAD 2013.

En primero se debe saber si trabaja en un sentido o en dos sentidos con la siguiente expresión:

a

#### Donde:

a = es la dimensión corta de la losa

b = es la dimensión larga de la losa

$$
\frac{5,52}{5,475} = 0,99
$$

Si la relación a/b es menor que 0,5 se dice que trabaja en un sentido y si es mayor que 0,5 trabaja en dos sentidos; en este caso trabaja en dos sentidos y la forma usual de determinar el espesor es mediante la siguiente expresión:

$$
t = \frac{\text{Perímetro}}{180}
$$

Donde:

 $t =$  espesor de losa

p = perímetro de losa

$$
t = \frac{2(5.52 + 5.475)}{180} = 0.122
$$
 Mts. = 12.5 cms.

 $t = 12,5$  Cms.  $> 9,00$  OK

Si el espesor de la losa es mayor a 15 cm. corresponde usar una losa nervurada, pero por lo mencionado anteriormente de las necesidades del sistema, lo que hay que buscar es un correcto diseño arquitectónico que sea funcional para utilizar losas macizas en dos direcciones o vigas intermedias, si el caso lo permitiera.

#### **3.2. Predimensionamiento de vigas**

En un sistema tipo cajón donde las losas macizas y las vigas están apoyadas sobre muros de carga, hay que tener ciertas consideraciones al momento de diseñar. El Código ACI 318S-11 en la sección 21.1.1.7 especifica qué sistemas con muros estructurales ordinarios de concreto reforzado no necesitan cumplir requisito alguno del capítulo 21, lo que significa que los elementos sometidos a flexión no tienen la misma restricción en cuanto a la medida de su base, pero sí en los requerimientos de refuerzo, resistencia y recubrimiento especificados en ACI 318S-11, capítulos 7, 12 y 17.

Para obtener la dimensión del peralte de los elementos sometidos a flexión se pueden tomar las longitudes de los vanos de las vigas y usando el criterio de 8 %(L) por metro lineal, calcular esta dimensión; sin embargo, al momento de diseñar el planificador tiene que considerar que un elemento a flexión no puede tener una base mayor a la del elemento que lo soporta, y en el caso de las estructuras tipo cajón, la base corresponde al grosor de los muros de carga, además de ser estético para la edificación, lo que lleva a utilizar vigas de gran peralte, según sean las necesidades estructurales.

Al disponer de la medida del grosor de los muros estructurales se puede saber la dimensión de la base de las vigas. En este caso la base de las vigas será de 10 centímetros, que corresponde al espesor de los muros y es una medida muy convencional para este sistema; para el peralte se puede utilizar el siguiente criterio:

$$
H = 2(B)
$$
 0  $H = 3(B)$ 

En la edificación propuesta en la figura 1 se necesitarán vigas para salvar distancias y cargar elementos estructurales, pero si se observa detenidamente, también se necesitarán vigas sobre vanos de puertas y ventanas en donde no hay muros de carga, las luces son muy grandes y es necesario transmitir de manera uniforme esas cargas hacia los elementos de apoyo, como se muestra en la figura 18.

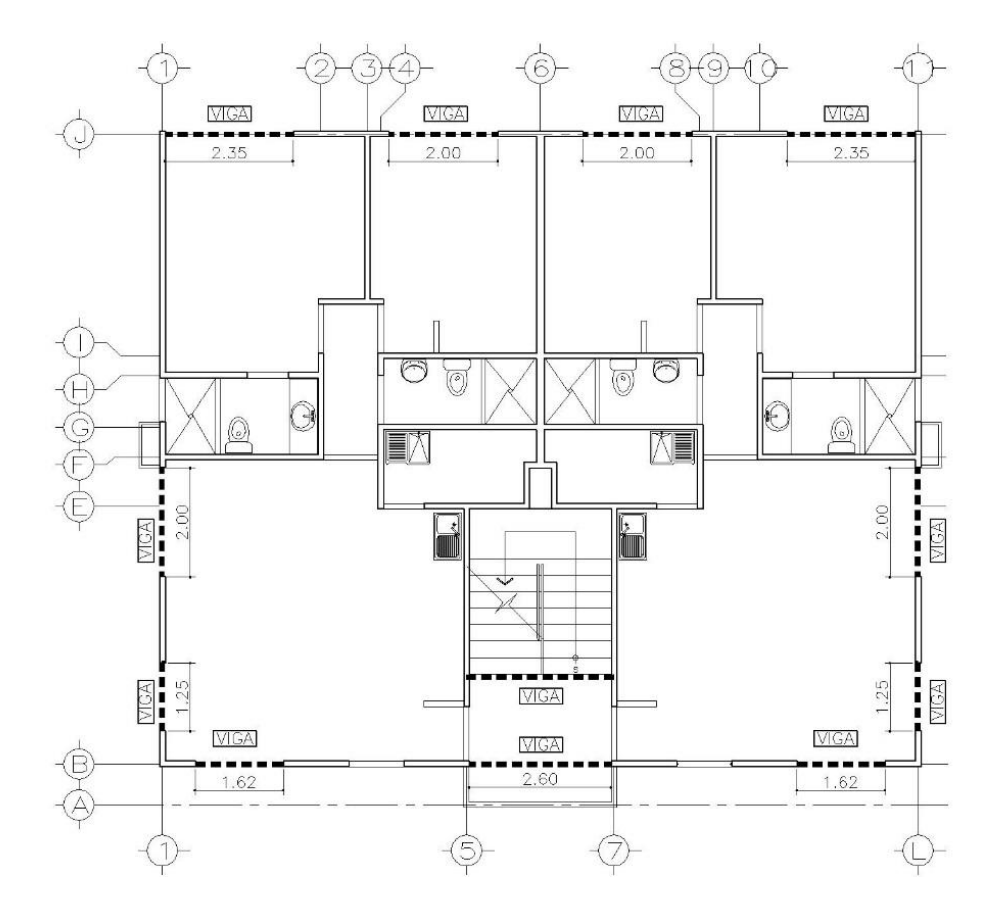

Figura 20. **Ubicación de vigas para predimensionamiento**

Fuente: elaboración propia, con programa AutoCAD 2013.

Debido a esta observación se utilizará un peralte adecuado para que la viga a proponer forme el dintel de estos vanos; en este caso se propone una viga de 50 cm. Considerando una altura de piso a piso de 2,60 m. para formar un dintel de 2,10 m. en los vanos de las puertas y ventanas.

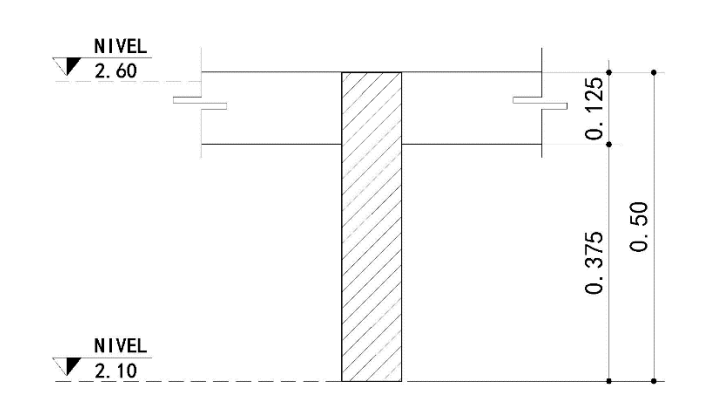

Figura 21. **Dimensiones y geometría de viga**

Fuente: elaboración propia, con programa AutoCAD 2013.

# **3.3. Predimensionamiento de muros**

El Código ACI 318S-11 en la sección 14.5.3.1 requiere que el espesor de muros de carga no sea menor de 1/25 de la altura o longitud del muro, la que sea menor, ni tampoco puede ser menor que 10 cm. En la edificación propuesta se propondrá una altura de piso a cielo de 2,60 ms. que es una medida muy común para zonas templadas, como la ciudad de Guatemala.

$$
\frac{1}{25}(2,60) = 0,104 \text{ mts.} = 0,10 \text{ mts.}
$$

Debido a que cumple con lo requerido con ACI 318S, el espesor de los muros de carga que se tomará como base para iniciar el diseño será de 10 cm. que es una medida muy convencional utilizada en este sistema estructural.

#### **3.4. Predimensionamiento de cimentación**

El Código ACI 318S-11 en la sección 15.7 requiere que la altura de las zapatas sobre el refuerzo inferior no sea menor a 150 mm. Para zapatas apoyadas sobre el suelo y en la sección 7.7.1 se especifica un recubrimiento para concreto colado contra el suelo, expuesto permanentemente a él, no menor a 75 mm. Tomando los requerimientos mínimos del ACI 318S-11 el espesor mínimo con el que se tiene que empezar el diseño de las zapatas inclinadas o escalonadas de la losa de cimentación estaría dado de la siguiente forma:

> Espesor de zapata = peralte mínimo + recubrimiento mínimo Espesor de zapata = 150 mm. + 75 mm. Espesor de zapata =  $225$  mm. =  $23$  cm.

La base de la zapata escalonada varía dependiendo de la magnitud de las cargas debido al tamaño de la edificación por lo que estas dimensiones irán variando según las necesidades estructurales. Para una losa de cimentación emparrillada que se utilizará en la edificación propuesta, tal como se dispuso en la sección de 2.1.4, la geometría que servirá de base para dar inicio al diseño será la siguiente:

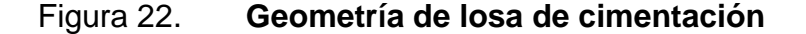

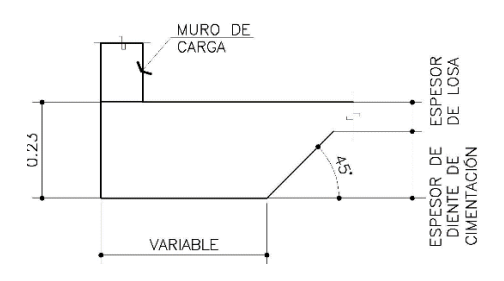

Fuente: elaboración propia, con programa AutoCAD 2013.

# **4. INTEGRACIÓN DE CARGAS**

Para determinar las diferentes clases de cargas y fuerzas que pueden llegar a actuar sobre la estructura, el ingeniero cuenta con la ayuda de los códigos de diseño, en donde se especifican, en general, las cargas más usuales para las estructuras. Sin embargo, en ocasiones se tiene que acudir al criterio u otros métodos, para la determinación de los valores de las acciones que no son tan comunes y que no se encuentran en las normas. Las acciones se deben a fenómenos físicos complejos, por lo que se requiere de un modelo para evaluarlas. En general, el modelo consiste en representar a estas acciones como sistemas de fuerzas, concentradas, lineales, distribuidas uniforme o no uniformemente.

Para diseñar una estructura, es necesario primero especificar las cargas que actuarán sobre ella. Generalmente una estructura está sometida a varios tipos de cargas.

## **4.1. Carga gravitacional**

Cargas que actúan sobre una estructura como consecuencia de la acción de la gravedad. La clasificación de estas acciones puede hacerse con diferentes criterios; sin embargo, el criterio más conveniente es el que clasifica a las acciones con base en la duración que accionan en la estructura, de acuerdo con su máxima intensidad o cercana a ella. Las cargas que actúan sobre las estructuras se explican a continuación.

47

#### **4.1.1. Carga muerta**

Son aquellas que se mantienen constantes en magnitud y fijas en posición durante la vida de la estructura. Estas consisten en los pesos de los diversos miembros estructurales y en los pesos de determinados objetos que estén permanentemente unidos a la estructura y cuya intensidad puede considerarse no variante respecto del tiempo. Entonces, para un edificio las cargas muertas comprenden los pesos de las columnas, vigas, losas de piso, el techo, muros, ventanas, plomería, instalación eléctrica y otros dispositivos diversos.

En algunos casos, una carga muerta estructural, puede estimarse satisfactoriamente por medio de fórmulas basadas en los pesos y tamaños de estructuras similares. Generalmente al valor de la carga muerta se le agrega un valor de sobre carga de 100 Kg/m<sup>2</sup> que corresponde a peso de rellenos y piso, y de 75 Kg/m<sup>2</sup> que corresponde a peso de tabiques.

#### **4.1.2. Carga viva**

Las cargas vivas son aquellas producidas por el uso y la ocupación de la edificación (no debe incluirse cargas de viento y sismo) y tienen una intensidad variable en relación con el tiempo. Estas cargas no tienen carácter permanente, como: las personas, el mobiliario, el equipo, entre otros.

Las cargas vivas mínimas especificadas en los códigos se determinan estudiando la historia de sus efectos sobre estructuras existentes. A continuación se presenta un cuadro con las cargas vivas de uso frecuente que especifican las normas de la Asociación Guatemalteca de Ingeniería Estructural y Sísmica (Agies):

48

# Tabla II. **Cargas vivas de uso frecuente según las normas Agies 2010**

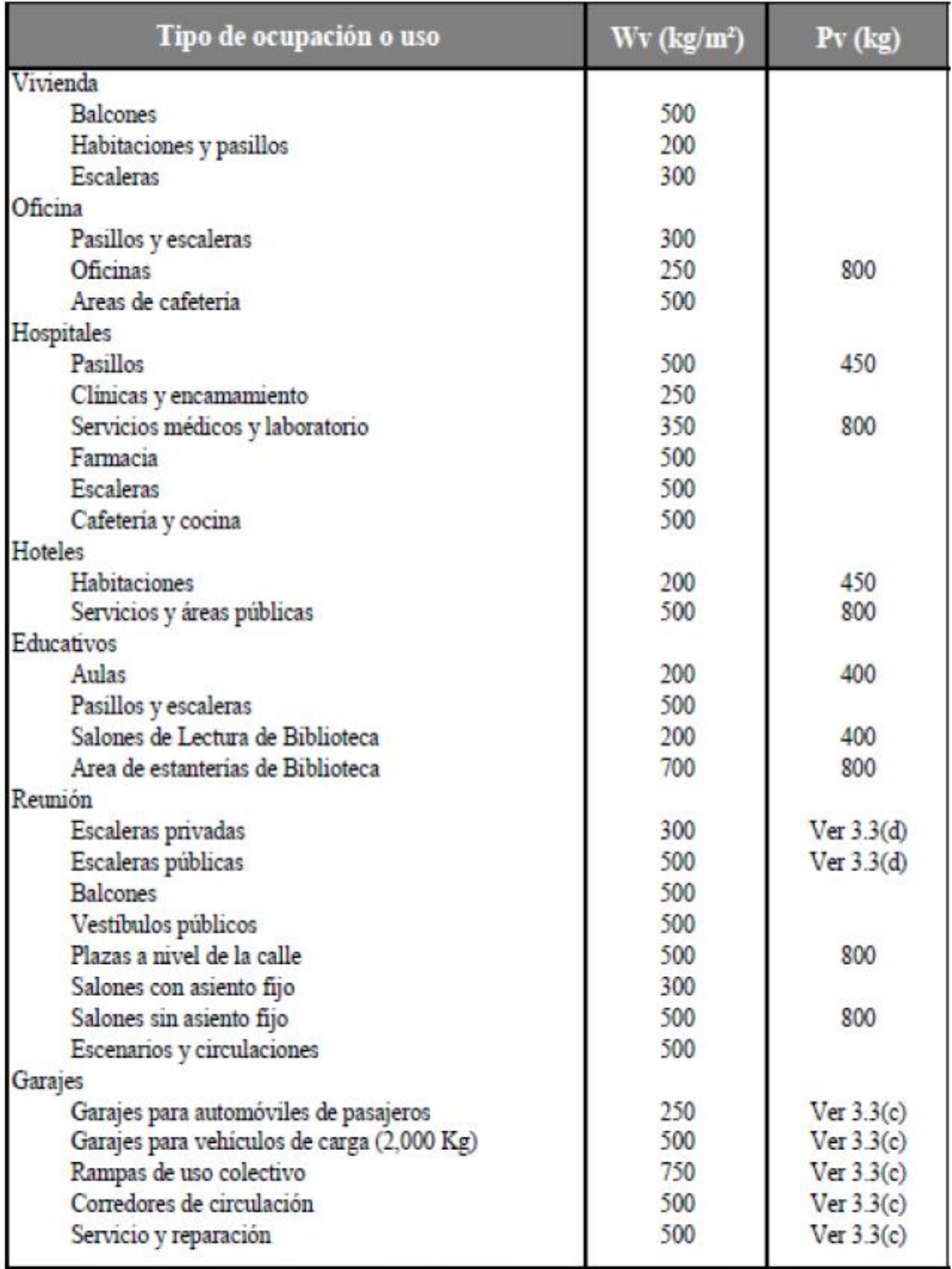

Continuación de la tabla II.

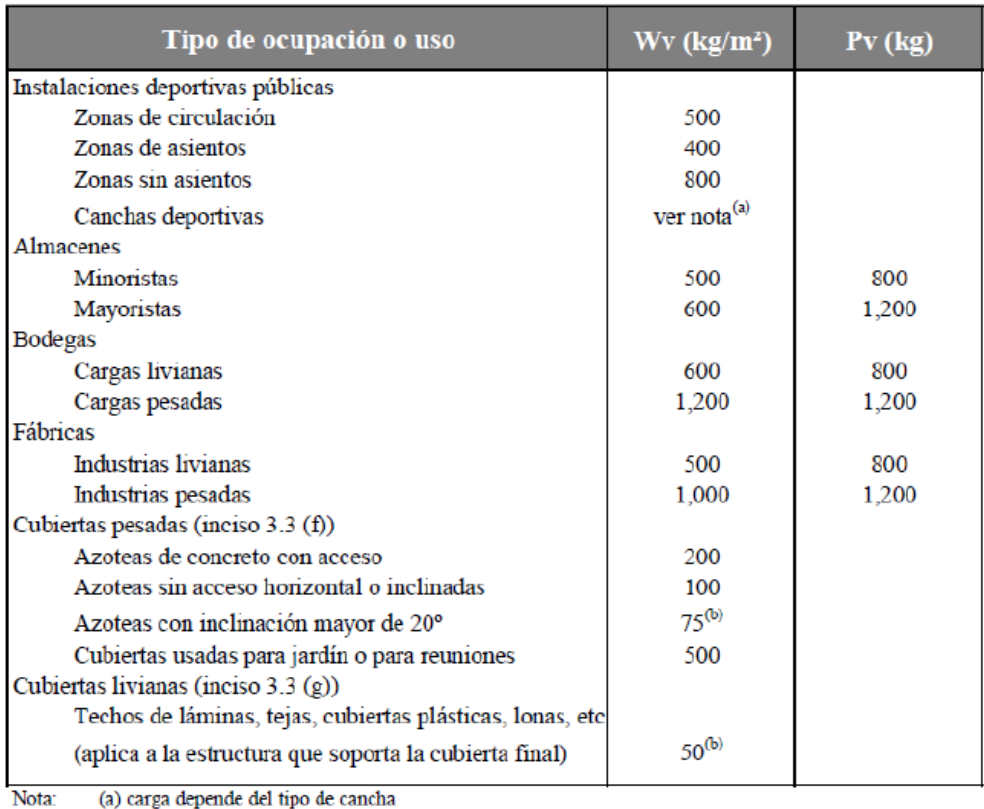

(a) carga depende del tipo de cancha (b) sobre proyección horizontal

Fuente: Agies NSE 2-10, capítulo 3. p. 6.

# **4.1.3. Procedimiento de integración de cargas**

Los procedimientos de integración de cargas generalmente se hacen tomando los elementos estructurales de arriba hacia abajo. A continuación se describen los pasos para el cálculo de las cargas muertas y vivas para el edificio de apartamentos de 4 niveles. Para la determinación de las cargas de la edificación propuesta, se presentan los siguientes datos en la tabla III y las figuras 23, 24 y 25.

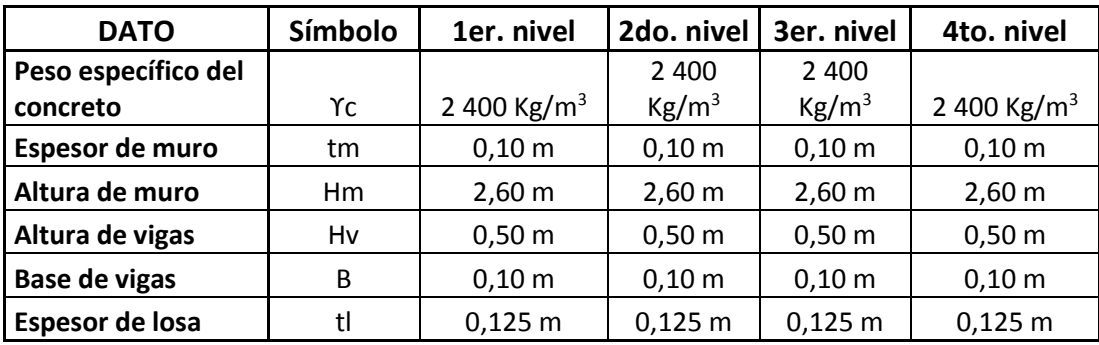

# Tabla III. **Datos de la edificación propuesta**

Fuente: elaboración propia, con programa Excel 2013.

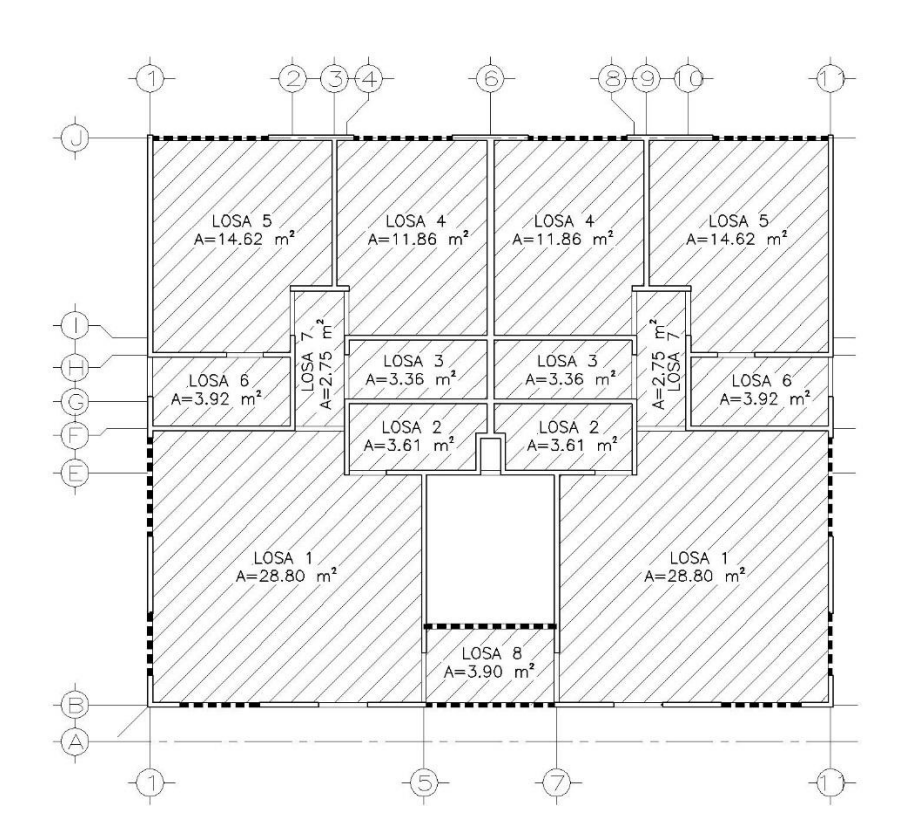

Figura 23. **Área de losas**

Fuente: elaboración propia, con programa AutoCAD 2013.

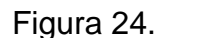

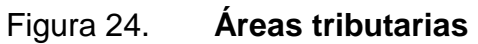

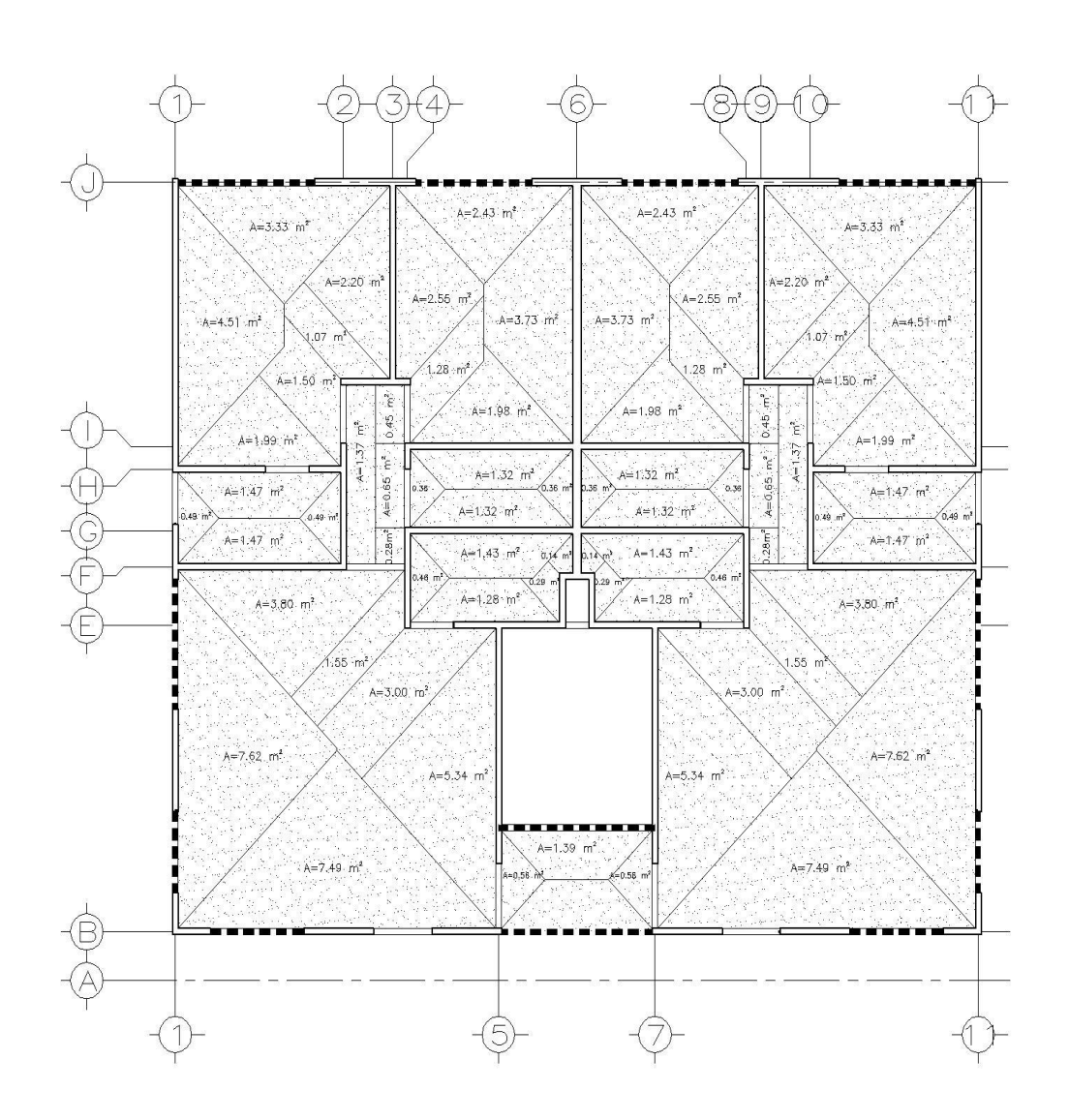

Fuente: elaboración propia, con programa AutoCAD 2013.

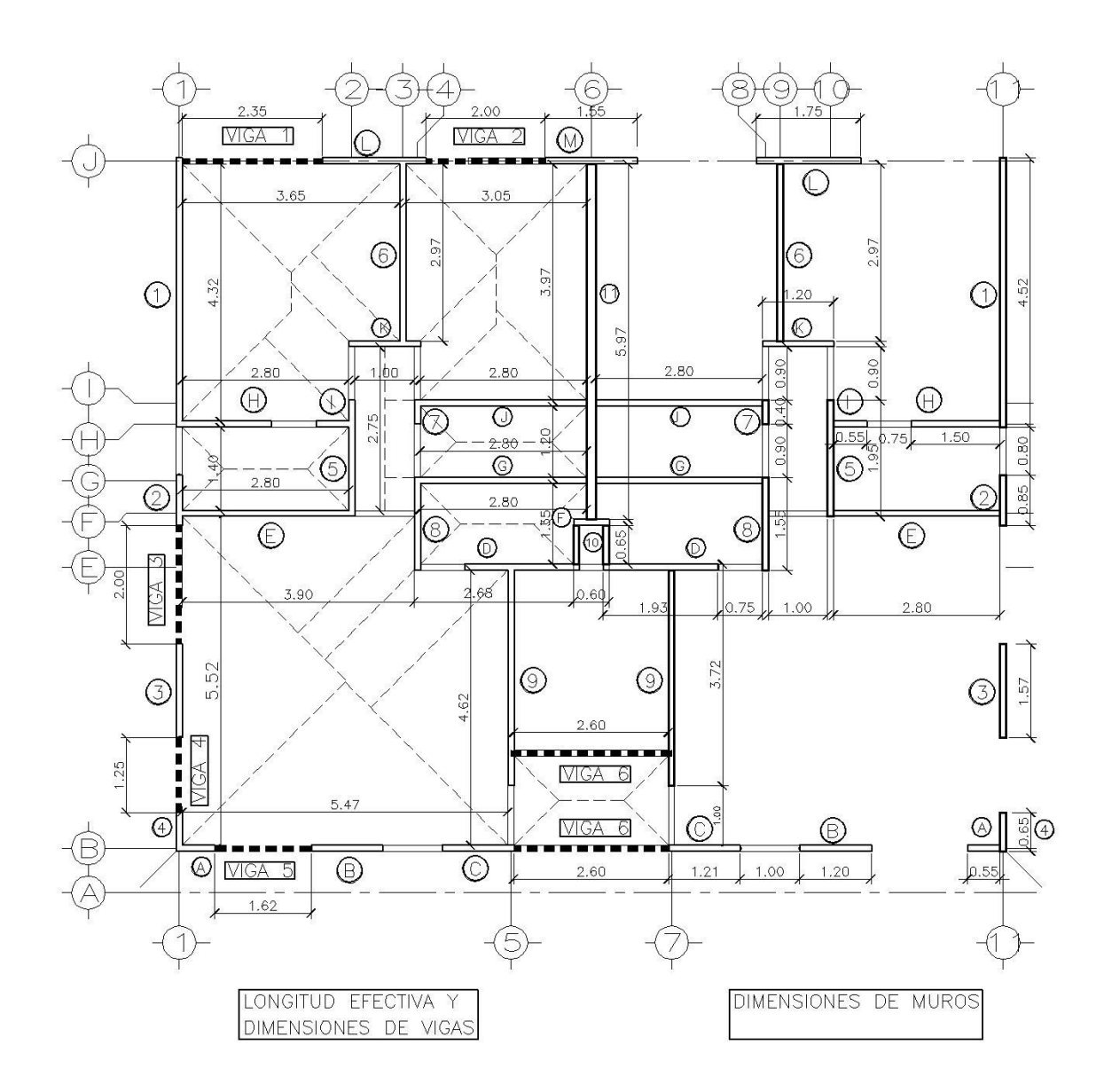

# Figura 25. **Identificación y dimensiones de vigas y muros**

Fuente: elaboración propia, con programa AutoCAD 2013.

# **4.1.3.1. Integración de cargas para losas**

Para el cálculo de las losas, únicamente se considera el peso actuante por metro cuadrado de losa y es independiente por cada nivel. Se integra de esta forma:

C.M. = espesor de la losa \* peso específico del concreto

La carga viva está dada por los códigos; en este caso se usará una carga viva de 200 Kg/m<sup>2</sup> para habitaciones y pasillos según como especifica la tabla II en la sección de vivienda y una sobrecarga de 100 kg/m<sup>2</sup> para considerar piso y relleno.

|                |          |            | $(Yc * tl)$          |                      | (Peso propio + Sobrecarga) | (Códigos)               |
|----------------|----------|------------|----------------------|----------------------|----------------------------|-------------------------|
| <b>NIVEL</b>   | tl       | Υc         | Peso<br>propio       | Sobrecarga           | Carga muerta = C.M. losa   | Carga viva=C.V.<br>Losa |
|                | (Metros) | $(Kg/m^3)$ | (kg/m <sup>2</sup> ) | (kg/m <sup>2</sup> ) | (kg/m <sup>2</sup> )       | (kg/m <sup>2</sup> )    |
| $\mathbf{1}$   | 0,125    | 2 4 0 0    | 300                  | 100                  | 400                        | 200                     |
| $\overline{2}$ | 0,125    | 2 4 0 0    | 300                  | 100                  | 400                        | 200                     |
| 3              | 0,125    | 2 4 0 0    | 300                  | 100                  | 400                        | 200                     |
| 4              | 0,125    | 2 4 0 0    | 300                  | 100                  | 400                        | 200                     |

Tabla IV. **Cargas para losas**

Fuente: elaboración propia, con programa Excel 2013.

Donde:

 $tl =$  espesor de losa

ϒc = peso específico del concreto

# **4.1.3.2. Integración de cargas para vigas**

Para el cálculo de la carga muerta de las vigas, se considera una carga del peso por metro lineal, que se integra de la manera siguiente:

C.M. = Peso de viga + Peso de muro sobre viga + peso transmitido por losas

Donde:

Peso transmitido por losas. = 
$$
\frac{\text{Carga muerta de las losas * área tributaria}}{\text{Longitud efectiva}}
$$

En el caso de la carga viva, se considera una carga de un peso por metro lineal que se integra de la siguiente manera:

C. V. = 
$$
\frac{\text{Carga viva de las losas * área tributaria}}{\text{Longitud efectiva}}
$$

Tabla V. **Carga para vigas**

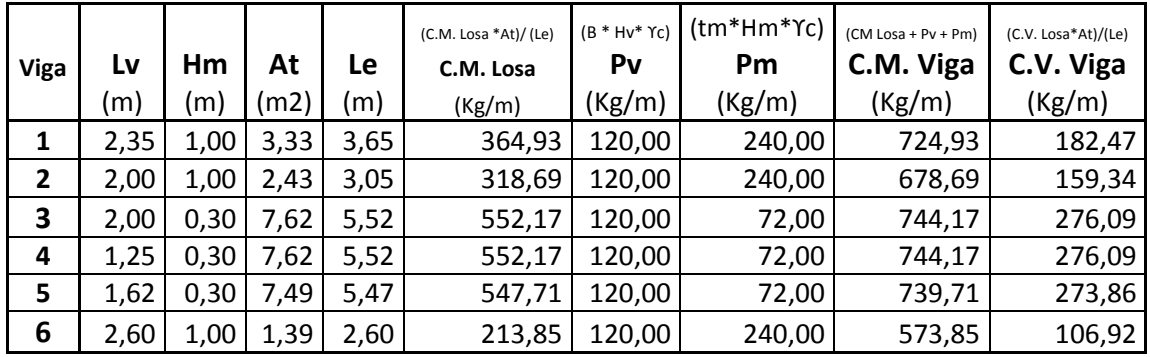

Fuente: elaboración propia, con programa Excel 2013.

# Donde:

Lv = longitud de viga Hm = altura de muro bajo sobre viga At = área tributaria de losas Le = longitud efectiva (longitud en la que influye toda el área tributaria analizada) C.M. Losa = carga muerta de la losa (ver tabla IV) Pv = peso propio de viga  $B = base$  de viga  $(0, 10 \text{ m.})$ Hv = altura de viga  $(0,50 \text{ m.})$ ϒc = peso específico del concreto Pm = peso propio de muro  $tm =$  espesor de muro  $(0, 10 \text{ m.})$ C.M. viga =carga muerta para viga

C.V. viga = carga viva para viga

# **4.1.3.3. Integración de cargas para muros**

Para el cálculo de la carga muerta de los muros estructurales, se considera una carga del peso por metro lineal, que se integra de la manera siguiente:

C.M. = Peso propio del muro + peso transmitido por losas

Donde:

Peso transmitido por losas. = Carga muerta de las losas ∗ área tributaria Longitud efectiva

Para el cálculo de la carga viva de los muros estructurales, se considera una carga del peso por metro lineal que se integra de la manera siguiente:

> $C. V. =$ Carga viva de las losas ∗ área tributaria Longitud efectiva

|                |          |          |          |                   |      | (C.M. de<br>losa * At)/Le | (C.V. de losa<br>* At)/Le | tm*Hm*Yc | (C.M. Losa<br>$+Pm)*L$ | (C.V. de<br>$losa * L$ |
|----------------|----------|----------|----------|-------------------|------|---------------------------|---------------------------|----------|------------------------|------------------------|
| <b>Muro</b>    | tm       | Hm       | Le       | At                | L    | C.M. losa                 | C.V. losa                 | Pm       | C.M. muro              | C.V. muro              |
|                | (Metros) | (Metros) | (Metros) | (m <sup>2</sup> ) | (m)  | (kg/m)                    | (kg/m)                    | (kg)     | (kg)                   | (kg)                   |
| $\mathbf{1}$   | 0,10     | 2,60     | 4,32     | 4,51              | 4,52 | 417,59                    | 208,80                    | 624,00   | 4708,00                | 943,76                 |
| $\mathbf{2}$   | 0,10     | 2,60     | 1,40     | 0,49              | 0,85 | 140,00                    | 70,00                     | 624,00   | 649,40                 |                        |
|                |          |          |          |                   |      |                           |                           |          |                        | 59,50                  |
| 3              | 0,10     | 2,60     | 5,52     | 7,62              | 1,57 | 552,17                    | 276,09                    | 624,00   | 1846,59                | 433,46                 |
| 4              | 0,10     | 2,60     | 5,52     | 7,62              | 0,65 | 552,17                    | 276,09                    | 624,00   | 764,51                 | 179,46                 |
| 5              | 0,10     | 2,60     | 2,75     | 3,36              | 1,95 | 488,73                    | 244,36                    | 624,00   | 2 169,82               | 476,51                 |
| 6              | 0,10     | 2,60     | 2,97     | 4,75              | 2,97 | 639,73                    | 319,87                    | 624,00   | 3753,28                | 950,00                 |
| $\overline{7}$ | 0,10     | 2,60     | 1,20     | 1,01              | 0,40 | 336,67                    | 168,33                    | 624,00   | 384,27                 | 67,33                  |
| 8              | 0,10     | 2,60     | 1,35     | 2,29              | 1,55 | 678,52                    | 339,26                    | 624,00   | 2 0 18,90              | 525,85                 |
| 9              | 0,10     | 2,60     | 4,62     | 5,90              | 3,72 | 510,82                    | 255,41                    | 624,00   | 4 2 2 1 , 5 4          | 950,13                 |
| 10             | 0,10     | 2,60     | 1,35     | 0,29              | 0,65 | 85,93                     | 42,96                     | 624,00   | 461,45                 | 27,93                  |
| 11             | 0,10     | 2,60     | 5,97     | 8,46              | 5,97 | 566,83                    | 283,42                    | 936,00   | 8 971,92               | 1692,00                |
| Α              | 0,10     | 2,60     | 5,47     | 7,49              | 0,55 | 547.71                    | 273,86                    | 624,00   | 644,44                 | 150,62                 |
| B              | 0,10     | 2,60     | 5,47     | 7,49              | 1,20 | 547.71                    | 273,86                    | 624,00   | 1 406,06               | 328,63                 |
| C              | 0,10     | 2,60     | 5,47     | 7,49              | 1,21 | 547,71                    | 273,86                    | 624,00   | 1417,77                | 331,37                 |
| D              | 0,10     | 2,60     | 2,68     | 4,28              | 1,93 | 638,81                    | 319,40                    | 624,00   | 2 4 3 7 , 2 2          | 616,45                 |
| E              | 0,10     | 2,60     | 3,90     | 5,27              | 2,80 | 540,51                    | 270,26                    | 624,00   | 3 260,64               | 756,72                 |
| F              | 0,10     | 2,60     | 0,60     | 0,28              | 0,60 | 186,67                    | 93,33                     | 624,00   | 486,40                 | 56,00                  |
| G              | 0,10     | 2,60     | 2,80     | 2,75              | 2,80 | 392,86                    | 196,43                    | 624,00   | 2 847,20               | 550,00                 |
| н              | 0,10     | 2,60     | 2,80     | 3,46              | 1,50 | 494,29                    | 247,14                    | 624,00   | 1677,43                | 370,71                 |
| $\mathbf{I}$   | 0,10     | 2,60     | 2,80     | 3,46              | 0,55 | 494,29                    | 247,14                    | 624,00   | 615,06                 | 135,93                 |
| J              | 0,10     | 2,60     | 2,80     | 3,30              | 2,80 | 471,43                    | 235,71                    | 624,00   | 3 067,20               | 660,00                 |
| К              | 0,10     | 2,60     | 1,00     | 1,07              | 1,20 | 428,00                    | 214,00                    | 624,00   | 1 262,40               | 256,80                 |
| Г              | 0,10     | 2,60     | 3,65     | 3,33              | 1,75 | 364,93                    | 182,47                    | 624,00   | 1730,63                | 319,32                 |
| М              | 0,10     | 2,60     | 3,05     | 2,43              | 1,55 | 318,69                    | 159,34                    | 624,00   | 1461,17                | 246,98                 |
|                |          |          |          |                   |      |                           |                           |          | 209 053,18             | 44 341,79              |

Tabla VI. **Carga para muros**

Fuente: elaboración propia, con programa Excel 2013.

#### Donde:

tm = espesor de muro  $Hm =$ alto de muro Le = longitud efectiva (longitud en la que influye toda el área tributaria analizada) At = área tributaria  $L =$  longitud de muro C.M. losa = carga muerta de la losa (ver tabla IV) C.V. losa = carga viva de la losa (ver tabla IV) Pm = peso propio de muro C.M. muro = carga muerta para muro C.V. muro = carga viva para muro

ϒc = peso específico del concreto

Es importante considerar que además de las cargas expuestas en la expresión anterior, el muro tiene que soportar las cargas muertas y vivas transmitidas por los niveles superiores, por lo que la carga del muro será:

Carga total = carga de muro + (carga de muro) (número de niveles superiores)

Se toma en cuenta que el edificio propuesto tiene las mismas cargas en cada nivel, debido a que todos los apartamentos son iguales.

## **4.1.3.4. Integración del peso del edificio**

Para la integración del peso del edificio, se utilizará únicamente el peso de la carga muerta que corresponde al peso propio de cada elemento en la estructura. En la tabla siguiente se ejemplifica la integración del peso del edificio propuesto.

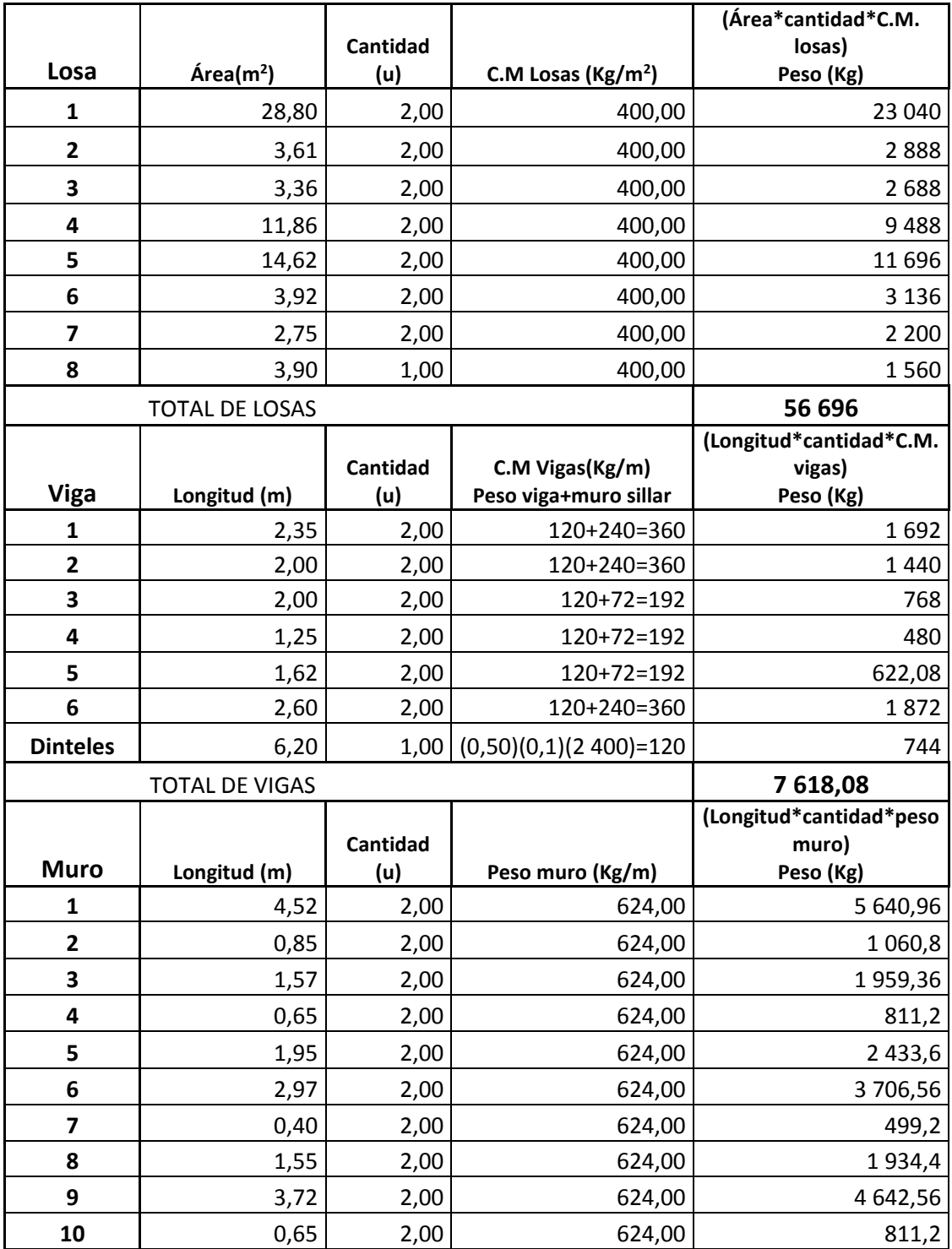

# Tabla VII. **Integración del peso del edificio**

Continuación de la tabla VII.

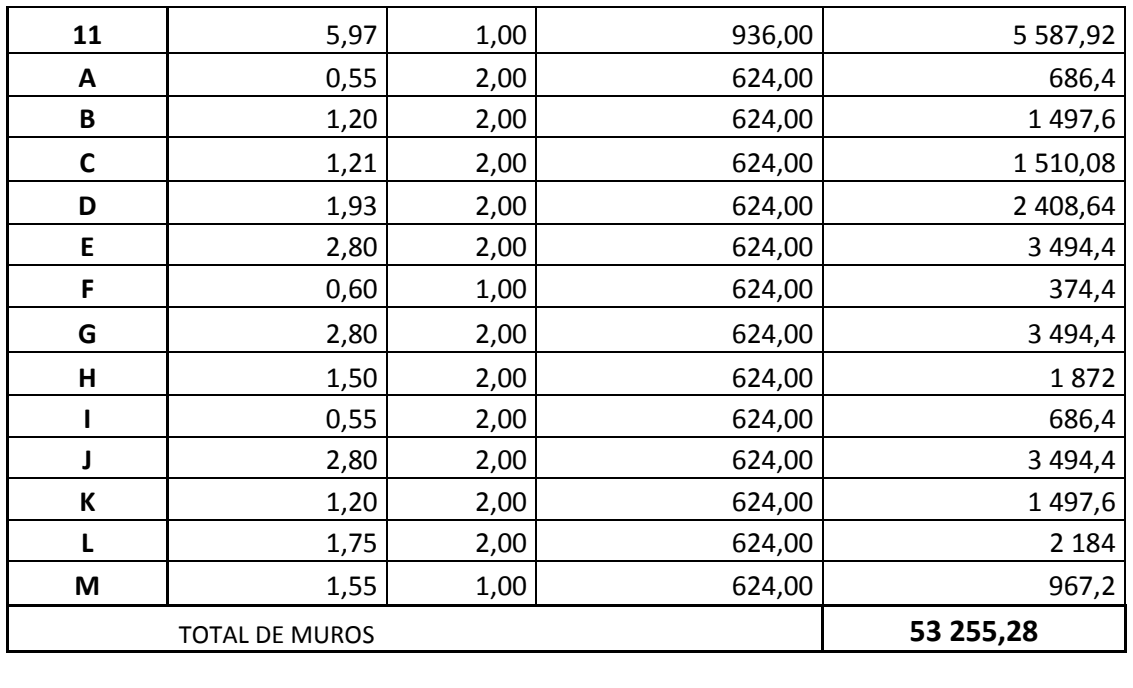

# **TOTAL DE PESO POR NIVEL(Kg) 117 569,36**

Fuente: elaboración propia, con programa Excel 2013.

Según la sección 1.10.3 de la Norma NSE 3 de Agies, el peso total de la estructura se estima por medio de la fórmula que a continuación se describe; suma de la carga muerta más el 25 por ciento de la carga viva.

$$
W_s = CM + 25 % CV
$$

Donde:

CM = carga muerta CV = carga viva (área de losas \* valor de carga viva de códigos) Área de losas =  $575,32$  m<sup>2</sup> (ver figura 22)

Carga viva de códigos = 200 Kg/cm<sup>2</sup> (ver tabla II)

 $Ws = 117569,36$  Kg. +25 % (575,32 m<sup>2</sup>  $*$  200 Kg/m<sup>2</sup>)  $Ws(por nivel) = 146 335,36 Kg.$ 

## **4.2. Cargas laterales**

Este tipo de cargas se refiere a las fuerzas inerciales causadas por movimientos sísmicos; estas a su vez, pueden ser determinadas mediante un análisis dinámico elástico o inelástico, teniendo en cuenta las aceleraciones esperadas del terreno, la masa, la rigidez y el amortiguamiento de la construcción. Los sismos producen cargas sobre una estructura por medio de la interacción del movimiento del suelo y las características de respuesta de la estructura. Esas cargas resultan de la distorsión en la estructura, causada por el movimiento del suelo y la resistencia lateral de esta.

#### **4.2.1. Métodos para la determinación de cargas laterales**

Los requisitos de cargas laterales propuestas por los códigos son normas mínimas para poder diseñar edificios y estructuras resistentes a fuerzas horizontales. Consideran la estructura como unidad, tomando en cuenta cada una de sus partes, inclusive pórticos o paredes estructurales.

El diseño está basado en un análisis de fuerzas estáticas o dinámicas, calculadas a partir de códigos. Para la determinación de las cargas laterales ocasionadas por el sismo, se han utilizado varios métodos de diferentes códigos de diseño estructural; se mencionan los siguientes:

- International Building Code (IBC)
- Uniform Building Code (UBC)
- American Society of Civil Engineers (ASCE)
- Structural Engineers Association of California (SEAOC)
- Código de Stanford para Guatemala
- Normas de la Asociación Guatemalteca de Ingeniería Estructural y Sísmica (Agies)

Para el diseño de la edificación propuesta se utilizará el método de la fuerza estática equivalente del capítulo 2 de las normas Agies NSE 2010. Estas normas son de carácter técnico, para ser utilizadas por ingenieros estructurales, diseñadores y constructores de edificaciones y obras, y son la base para el diseño sismorresistente de las edificaciones en la República de Guatemala.

#### **4.2.1.1. Centro de masa**

Es el centro de gravedad de las cargas verticales de un nivel; si están distribuidas uniformemente, el centro de masas coincide con el centroide geométrico de la planta del piso, y será el punto donde se considera aplicada la fuerza horizontal que incide en ese nivel. Se determina a partir de los pesos de los muros y la losa  $(w)$  que conforman la vivienda, por la distancia del centro geométrico a un punto de referencia para cada uno de ellos  $(C)$ , en el eje x o y.

Centro de masa<sub>muro-losa</sub> = 
$$
\frac{\Sigma w \text{ muros} * C \text{ muro} + \Sigma w \text{ losa} * C \text{ losa}}{\Sigma w \text{ muros} + \Sigma w \text{ losa}}
$$

Para el cálculo del centro de masa de la edificación propuesta se presentan las figuras 26 y 27 y las tablas VIII y IX.

Figura 26. **Medida de centroide de muros**

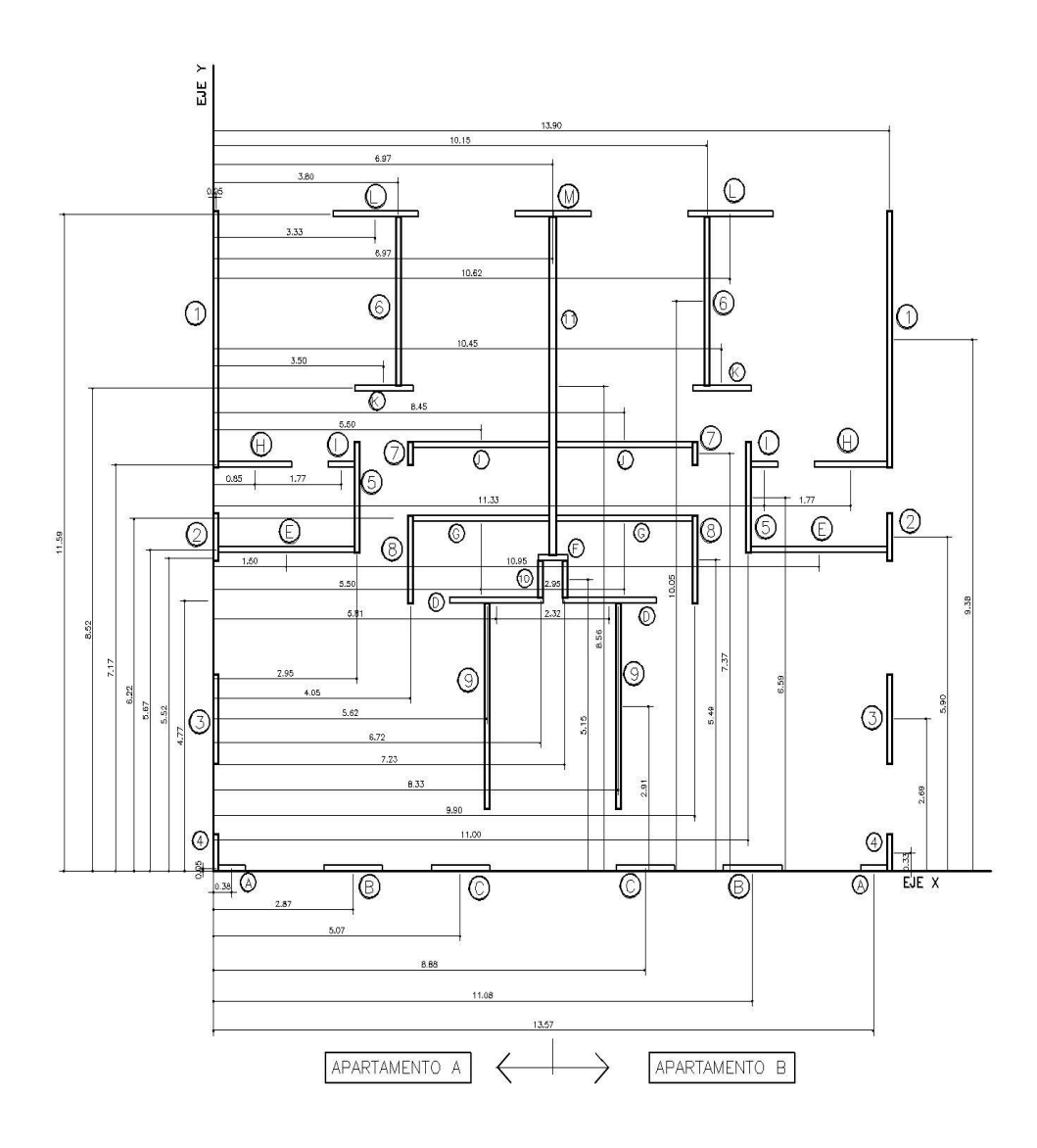

Fuente: elaboración propia, con programa AutoCAD 2013.

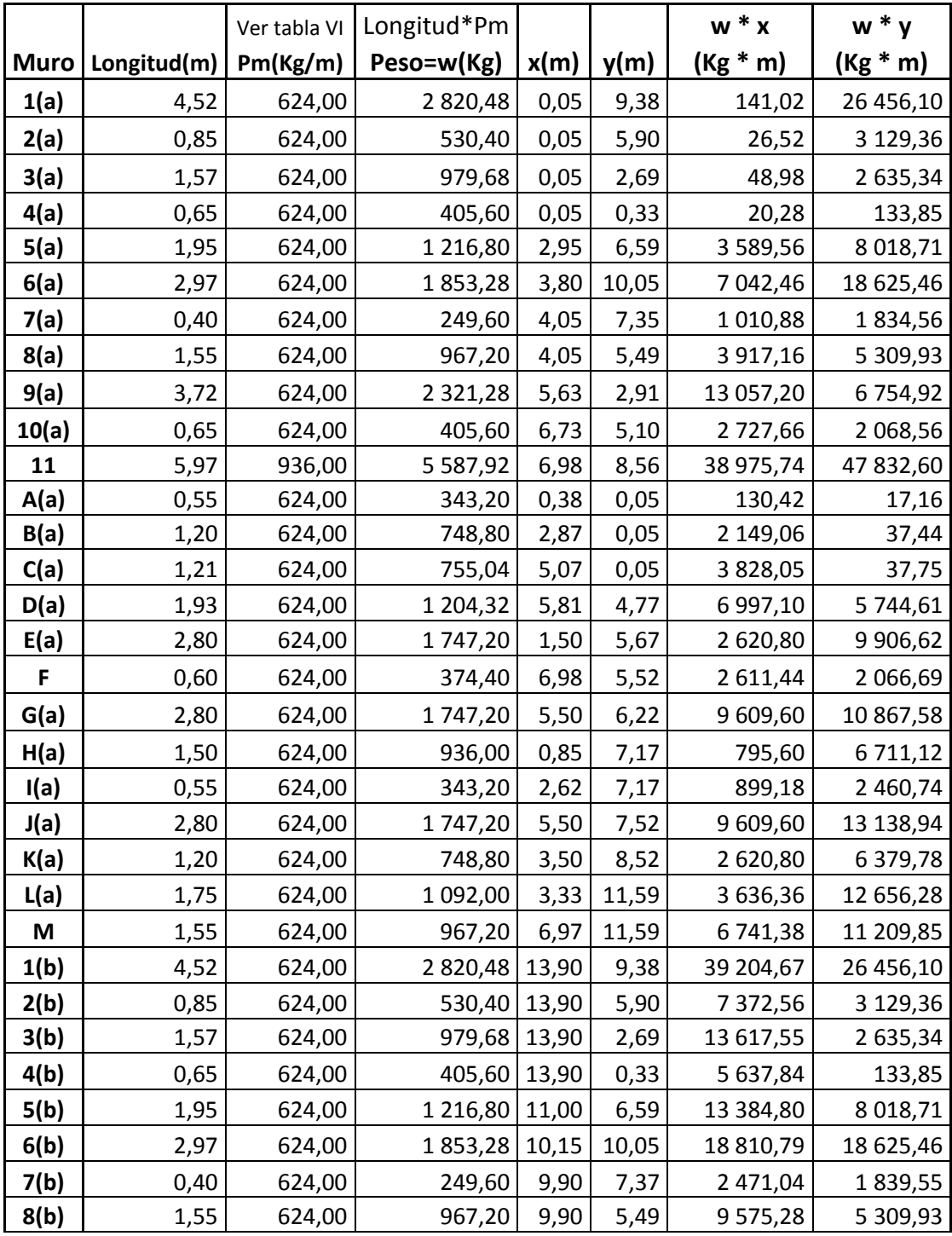

# Tabla VIII. **Centro de masa de muros de cada nivel**

Continuación de tabla VII.

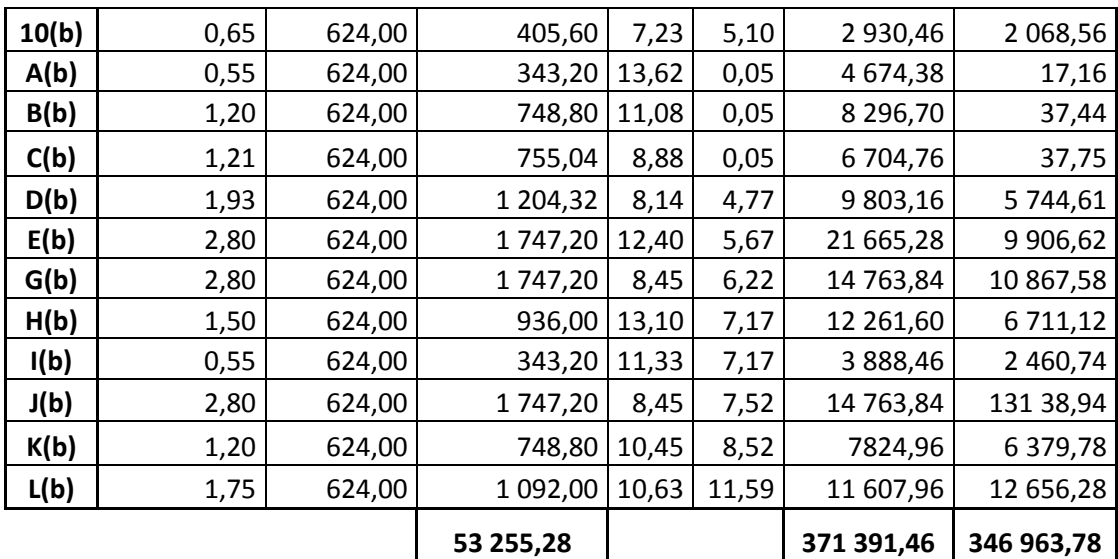

Fuente: elaboración propia, con programa Excel 2013.

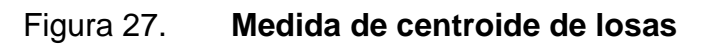

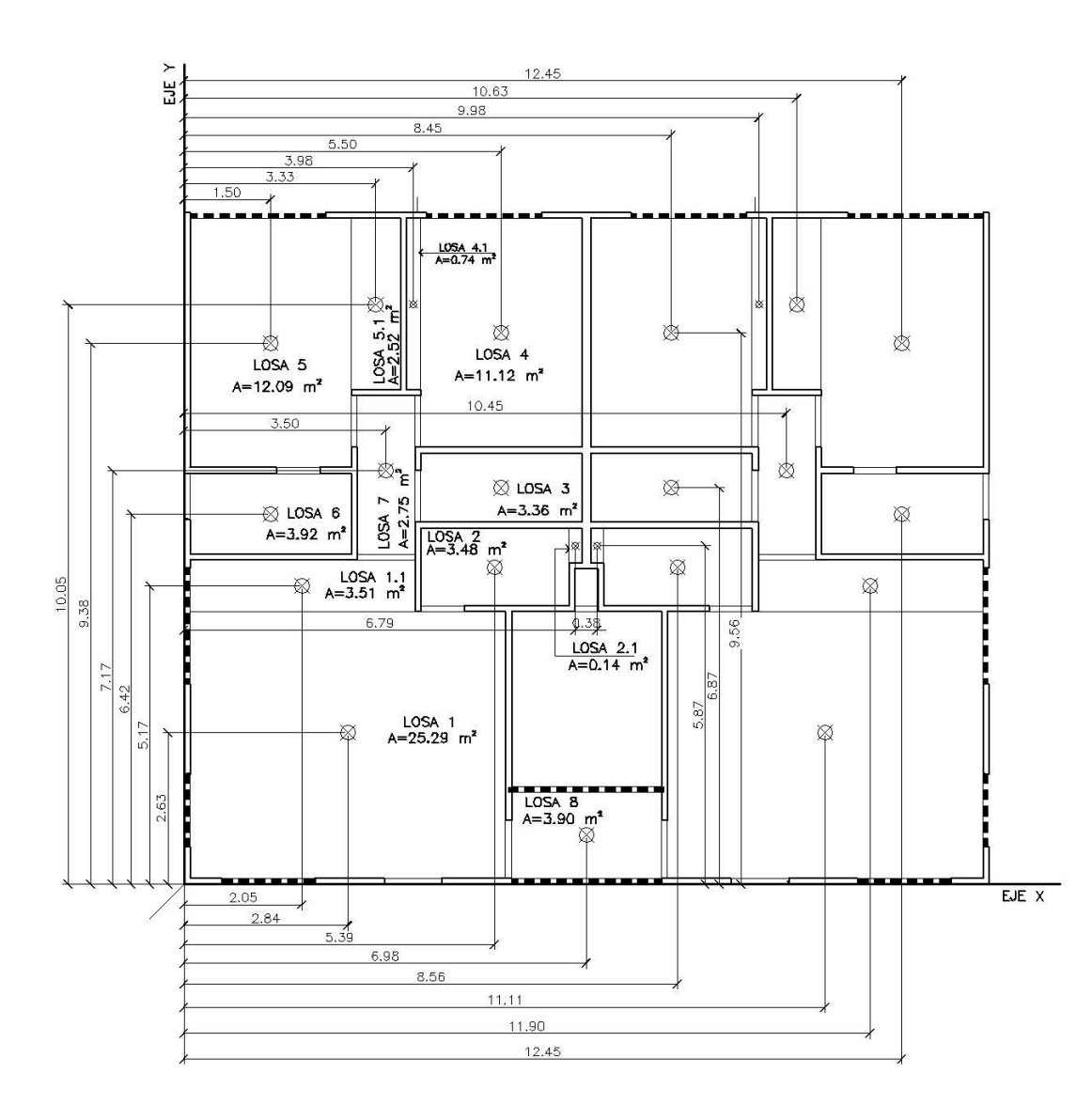

Fuente: elaboración propia, con programa AutoCAD 2013.

|        |                       | Ver tabla IV                     | Área*C.M.     |       |       | $w * x$       | $w * y$       |
|--------|-----------------------|----------------------------------|---------------|-------|-------|---------------|---------------|
| Losa   | Área(m <sup>2</sup> ) | C.M<br>Losas(Kg/m <sup>2</sup> ) | Peso=w(Kg)    | x(m)  | y(m)  | $(Kg * m)$    | $(Kg * m)$    |
| 1(a)   | 25,29                 | 400,00                           | 10 116,00     | 2,84  | 2,63  | 28 729,44     | 26 605,08     |
| 1.1(a) | 3,51                  | 400,00                           | 1 404,00      | 2,05  | 5,17  | 2878,20       | 7 258,68      |
| 2(a)   | 3,48                  | 400,00                           | 1 392,00      | 5,39  | 5,5   | 7 502,88      | 7656,00       |
| 2.1(a) | 0,14                  | 400,00                           | 56,00         | 6,79  | 5,87  | 380,24        | 328,72        |
| 3(a)   | 3,36                  | 400,00                           | 1 344,00      | 5,5   | 6,87  | 7 392,00      | 9 233,28      |
| 4(a)   | 11,12                 | 400,00                           | 4 4 4 8 , 0 0 | 5,50  | 9,56  | 24 464,00     | 42 522,88     |
| 4.1(a) | 0,74                  | 400,00                           | 296,00        | 3,98  | 10,05 | 1 178,08      | 2 974,80      |
| 5(a)   | 12,09                 | 400,00                           | 4 836,00      | 1,50  | 9,38  | 7 254,00      | 45 361,68     |
| 5.1(a) | 2,52                  | 400,00                           | 1 008,00      | 3,33  | 10,05 | 3 3 5 6, 6 4  | 10 130,40     |
| 6(a)   | 3,92                  | 400,00                           | 1568,00       | 1,5   | 6,42  | 2 3 5 2 , 0 0 | 10 066,56     |
| 7(a)   | 2,75                  | 400,00                           | 1 100,00      | 3,5   | 7,17  | 3850,00       | 7887,00       |
| 8      | 3,9                   | 400,00                           | 1 560,00      | 6,98  | 0,85  | 10 888,80     | 1 3 2 6 , 0 0 |
| 1(b)   | 25,29                 | 400,00                           | 10 116,00     | 11,9  | 2,63  | 120 380,40    | 26 605,08     |
| 1.1(b) | 3,51                  | 400,00                           | 1 404,00      | 11,9  | 5,17  | 16 707,60     | 7 258,68      |
| 2(b)   | 3,48                  | 400,00                           | 1 392,00      | 8,56  | 5,5   | 11915,52      | 7 656,00      |
| 2.1(b) | 0,14                  | 400,00                           | 56,00         | 7,16  | 5,87  | 400,96        | 328,72        |
| 3(b)   | 3,36                  | 400,00                           | 1 344,00      | 8,45  | 6,87  | 11 356,80     | 9 233,28      |
| 4(b)   | 11,12                 | 400,00                           | 4 4 4 8 , 0 0 | 8,45  | 9,56  | 37 585,60     | 42 522,88     |
| 4.1(b) | 0,74                  | 400,00                           | 296,00        | 6,98  | 10,05 | 2 066,08      | 2 974,80      |
| 5(b)   | 12,09                 | 400,00                           | 4 836,00      | 12,45 | 9,38  | 60 208,20     | 45 361,68     |
| 5.1(b) | 2,52                  | 400,00                           | 1 008,00      | 10,63 | 10,05 | 10 715,04     | 10 130,40     |
| 6(b)   | 3,92                  | 400,00                           | 1568,00       | 12,45 | 6,42  | 19 521,60     | 10 066,56     |
| 7(b)   | 2,75                  | 400,00                           | 1 100,00      | 10,45 | 7,17  | 11 495,00     | 7887,00       |
|        |                       |                                  |               |       |       | 402           | 341           |
|        |                       |                                  | 56 696,00     |       |       | 579,08        | 376,16        |

Tabla IX. **Centro de masa de losas de cada nivel**

Fuente: elaboración propia, con programa Excel 2013.

Con los datos de la tabla VIII Y IX, se procede a calcular el centro de masa para la edificación propuesta:

Centro de masa<sub>muro-losa (x)</sub> = 
$$
\frac{371\,391,46 + 40\,257,08}{53\,255,28 + 56\,696,00} = 7,0392
$$
 m.

Centro de masa<sub>muro−losa (y)</sub> = 346 963,78 + 341 376,16  $\frac{18,60,18}{53,255,28 + 56,696,00} = 6,2604$  m.

### **4.2.1.2. Centro de rigidez**

Es el punto central donde se pueden considerar concentradas las rigideces de todos los muros portantes de un sistema que resiste a las fuerzas laterales. Se determina a partir de las rigideces de los muros y la distancia del centro geométrico a un punto de referencia,  $x \circ y$ .

La rigidez lateral de los muros, considerados empotrados o voladizos, se determina como el inverso de las deformaciones de corte y flexión que se presentan en el muro respecto de la fuerza lateral del mismo. Se presenta la siguiente ecuación simplificada:

$$
K = \frac{EBL}{H(\left(\frac{H}{L}\right)^2 + 3)}
$$

Donde:

 $K =$  rigidez del muro empotrado o en voladizo

E = módulo de elasticidad del concreto

B = dimensión del muro perpendicular a la dirección del sentido en consideración

L = dimensión del muro paralelo a la dirección del sentido en consideración

 $H =$ altura del muro

El centro de rigidez, CR, para cada eje está dado por la siguiente ecuación:

$$
CR_{x} = \frac{\Sigma(k_{y} * x)}{\Sigma k_{y}}
$$
 
$$
CR_{y} = \frac{\Sigma(k_{x} * y)}{\Sigma k_{x}}
$$

Para el muro 1(a) del primer nivel, donde la fuerza actúa dentro del plano, se procede a calcular la rigidez de este muro:

$$
K_y = \frac{(0,10 \text{ m})(4,52 \text{ m})}{(2,6 \text{ m})(\left(\frac{2,6 \text{ m}}{4,52 \text{ m}}\right)^2 + 3)} = 0,05219 \text{ m}
$$

Para el muro 1(a) del primer nivel, donde la fuerza actúa fuera del plano, la rigidez en su otra dirección es:

$$
K_x = \frac{(4,52 \text{ m})(0,10 \text{ m})}{(2,6 \text{ m})(\left(\frac{2,6 \text{ m}}{0,10 \text{ m}}\right)^2 + 3)} = 0,0003 \text{ m}
$$

Se puede notar que al considerar la fuerza fuera del plano, la rigidez podría despreciarse por presentarse valores aproximadamente cero. De esta forma se procede a calcular el centro de rigidez para cada nivel:

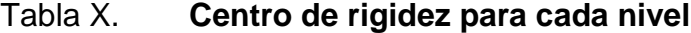

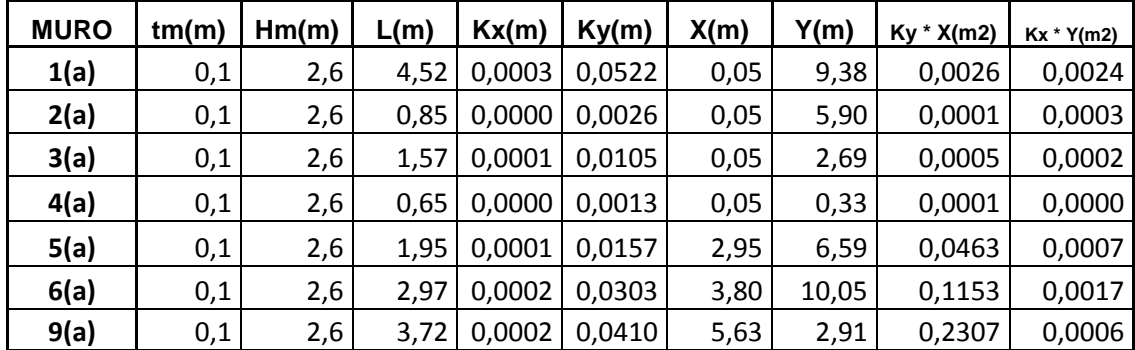

Continuación de tabla X.

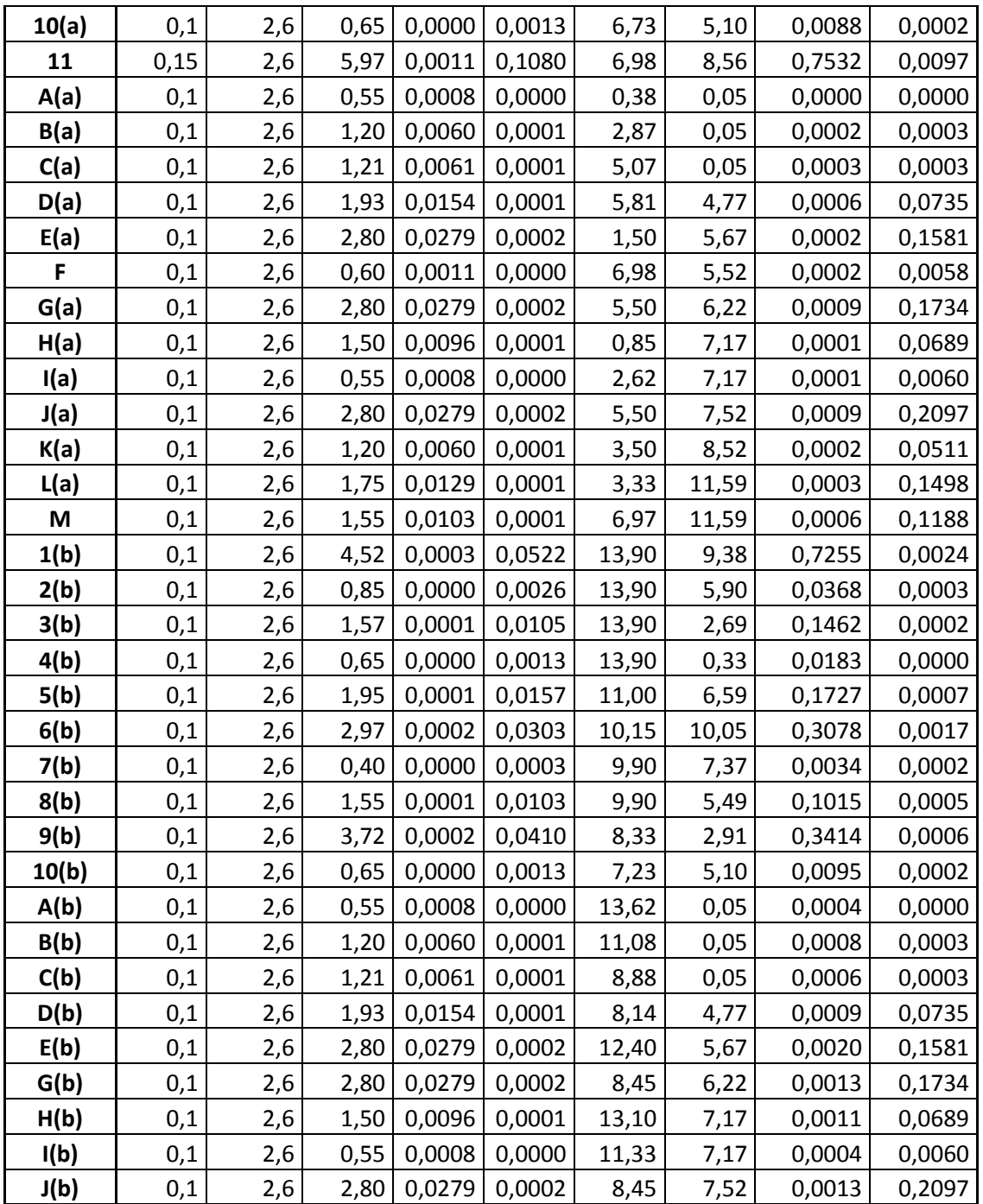

Continuación de tabla X.

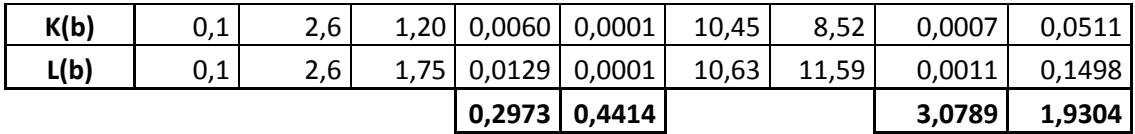

Fuente: elaboración propia, con programa Excel 2013.

Donde:

Tm = espesor de muro

 $Hm =$ alto de muro

 $L =$  longitud de muro

 $X$  = medida del centroide del muro, sobre el eje x (ver figura 27)

Y = medida del centroide del muro, sobre el eje y (ver figura 27)

Con los datos de la tabla XVI, se procede a calcular el centro de rigidez para la edificación propuesta:

Centro de rigidez<sub>(x)</sub> = 
$$
\frac{3,0789}{0,4414}
$$
 = 6,9753 m.

Centro de rigidez  $_{(y)} =$ 1,9304  $\frac{2,9881}{0,2973}$  = 6,4931 m.

#### **4.2.1.3. Excentricidad real y excentricidad de diseño**

La excentricidad real, es la distancia entre el centro de masa y el centro de rigidez del sistema. Debe ser menor al 10 por ciento de la dimensión de la estructura perpendicular a la dirección del sentido en consideración B.

 $e$ real =  $|CM - CR|$ ereal ≤ 10 % $B$ 

Para el cálculo de la excentricidad real de la edificación propuesta se tienen los siguientes datos:

Centro de masa  $(x) = 7,0392$  m Centro de masa  $(y) = 6,2604$  m Centro de rigidez  $(x) = 6,9753$  m Centro de rigidez  $(y) = 6,4931$  m 10 %Bx = 0.10 (13.95)= 1,395 m 10 %By = 0.10 (11.64)=1,164 m

Entonces,

 $e_{\text{real}} x = |7,0392 \text{ m} - 6,9753 \text{ m}| = 0,0639 \text{ m}$ ereal  $y = |6,2604 \text{ m} - 6,4931 \text{ m}| = 0,2327 \text{ m}$ ereal x = **0,0639 m** < 1,395 ereal y = **0,2327 m** < 1,164

Como se puede observar, la excentricidad real es menor al 10 por ciento de la dimensión de la estructura perpendicular a la dirección del sentido en consideración, pero cuando la excentricidad real no cumple con la condición anterior, debe considerarse modificar la configuración estructural de la vivienda para reducir la excentricidad de la misma.

Según el Código de Agies, la excentricidad de diseño se determina como la excentricidad real más una excentricidad accidental, que es un incremento de 5

por ciento de la dimensión de la estructura, perpendicular a la dirección del sentido en consideración. Para este cálculo se tienen los siguientes datos:

 $e_{\text{real}} x = 0,0639 \text{ m}$  $e_{\text{real}} Y = 0,2327 \text{ m}$  $5\%$ B $y = 0,05(13.95) = 0,6975$  m  $5\%Bx = 0,05(11.64) = 0,5820 \text{ m}$ 

Entonces,

ediseño X = 0,0639+0,5820 = 0,6459 ediseño Y = 0,2327+0,6975 = 0,9302

## **4.2.1.4. Cálculo de corte basal**

El cortante basal simula una fuerza de reacción que se presenta en todos los muros de la estructura, al momento de verse afectada por una carga externa y se distribuye a todo lo alto de la misma. Representa la fuerza equivalente al peso de la estructura por un coeficiente sísmico de diseño.

$$
VB = Cs\ Ws
$$

Donde:

Cs = coeficiente sísmico de diseño Ws = peso total de la edificación

El valor del peso del edificio (Ws) se presenta en la sección 4.1.3. A continuación se presentan los pasos para la determinación del corte basal para la edificación propuesta, donde se obtendrá el valor del coeficiente sísmico de diseño (Cs).

# **4.2.1.4.1. Nivel de protección sísmica**

Antes de determinar el nivel mínimo de protección sísmica se presenta la clasificación de obra del capítulo 3 de la Norma NSE 1 de Agies:

- Categoría I: obras utilitarias: son las obras que albergan personas de manera incidental, y que no tienen instalaciones de estar, de trabajo o no son habitables; obras auxiliares infraestructura.
- Categoría II: obras ordinarias; son las obras que no están en las categorías I, III o IV.
- Categoría III: obras importantes: son las que albergan o pueden afectar más de 300 personas; aquellas donde los ocupantes estén restringidos a desplazarse; las que prestan servicios importantes a gran número de personas o entidades.
- Categoría IV: obras esenciales: son las que deben permanecer esencialmente operativas durante y después de un desastre o evento.

Según lo especificado en las categorías anteriores, la edificación propuesta para el diseño se clasifica en la categoría II, siendo un edificio de apartamentos cuyas necesidades y características difieren a las requeridas de las otras categorías. Para determinar el nivel mínimo de protección sísmica, se utiliza la siguiente tabla:
# Tabla XI. **Nivel mínimo de protección sísmica y probabilidad del sismo de diseño**

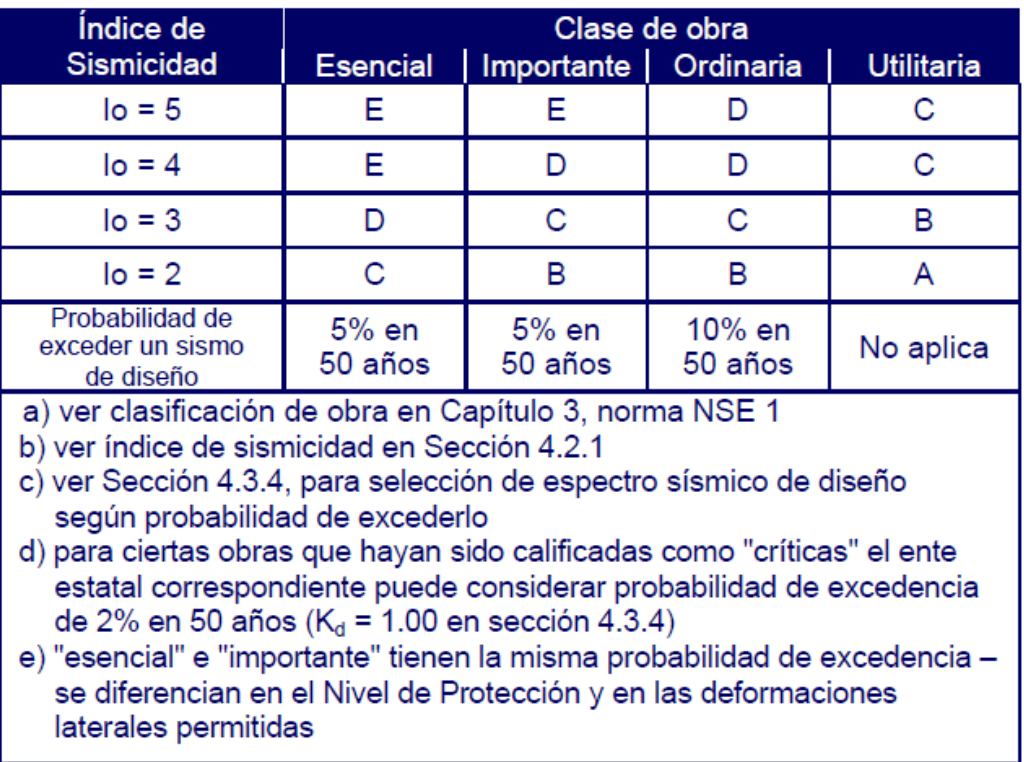

Fuente: Agies NSE 2-10, Capítulo 4. p. 11.

Para obtener el valor del índice de sismicidad (Io), se presentan en anexos las tablas de listado de amenaza sísmica por municipios:

Para San José Pinula, Guatemala:

$$
I_{\circ}=4\,
$$

Con el valor del índice de sismicidad y la categoría definida, se define que el nivel mínimo de protección es D.

#### **4.2.1.4.2. Ordenada espectral ajustada**

Se procede a calcular el valor de los parámetros iniciales Scs y S<sub>1s</sub>; para ello se utilizan las tablas de listado de amenaza sísmica por municipios (ver anexos) para obtener los siguientes datos:

Para San José Pinula, Guatemala:

$$
I_0 = 4
$$
  
Scr = 1,50 g  
Snr = 0,55 g  
Scs = Scr x Fa

El valor del coeficiente de sitio para periodos de vibración cortos (Fa) se obtiene de la siguiente tabla:

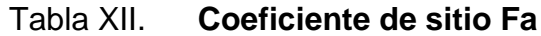

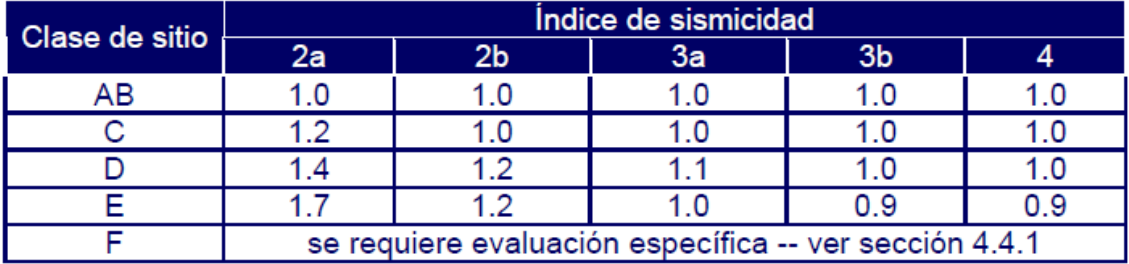

Fuente: Agies NSE 2-10, Capítulo 4. p. 15.

De la tabla anterior, utilizando un índice de sismicidad (Io) de 4, para una clase de sitio D se define el coeficiente:

$$
Fa = 1,0
$$

Entonces:

$$
S_{cs} = 1,50 \times 1,0 = 1,50
$$

Para el cálculo de ordenada espectral ajustada con período de vibración de 1 segundo:

$$
S_{1s}=S_{1r}\times F_v
$$

El valor de coeficiente de sitio para periodos largos (Fv) se obtiene de la siguiente tabla:

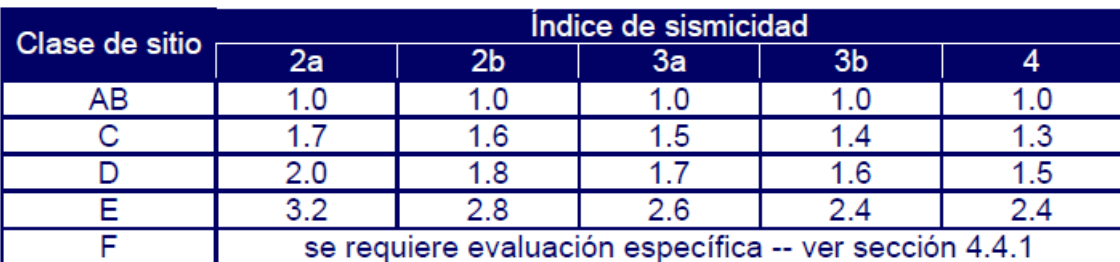

Tabla XIII. **Coeficiente de sitio Fv**

Fuente: Agies NSE 2-10, Capítulo 4. p. 15

De la tabla anterior, utilizando un índice de sismicidad (Io) de 4 para una clase de sitio D se define que el coeficiente:

$$
Fv = 1.5
$$

Entonces:

$$
S_{1s} = 0.55 \times 1.5 = 0.825
$$

### **4.2.1.4.3. Espectro calibrado al nivel de diseño**

Para el cálculo del espectro calibrado, es necesario conocer el tipo de sismo sobre el cual se diseñará y el porcentaje de probabilidad de ocurrencia; con estos datos se utilizarán las siguientes expresiones:

> $S_{cd} = K_d \times S_{cs}$  $S_{1d} = K_d \times S_{1s}$

El valor de K<sub>d</sub> dependerá de probabilidad de ocurrencia de los sismos y se presenta en la siguiente tabla:

Tabla XIV. **Factor de determinación del nivel de diseño**

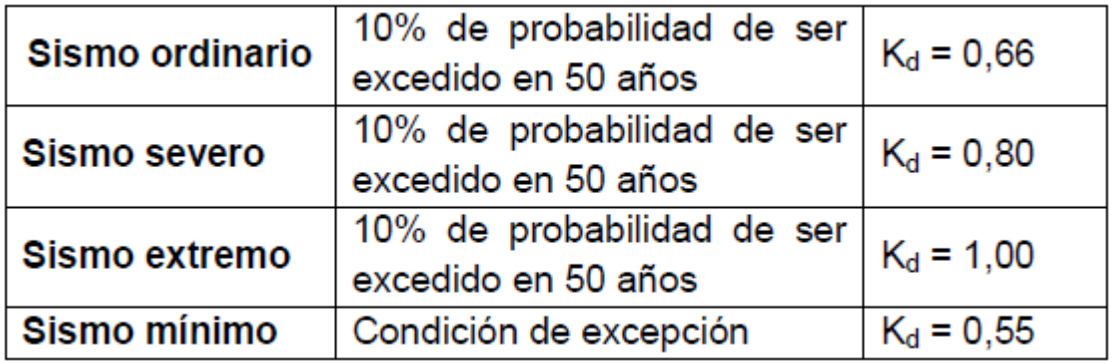

Fuente: Agies NSE 2-10, Capítulo 4. p. 16

Para la edificación propuesta se utilizará un nivel de sismo severo y así se obtiene de la tabla anterior el siguiente valor:

$$
\mathsf{Kd}=0,\!80
$$

Entonces:

$$
S_{\text{cd}} = 0.80 \times 1.50 = 1.2
$$

$$
S_{\text{1d}} = 0.80 \times 0.825 = 0.66
$$

#### **4.2.1.4.4. Período fundamental**

El período fundamental (T), se puede calcular de 3 diferentes maneras; de forma empírica, de forma genérica y analítica. Todas estas serán válidas para ser utilizadas en la fórmula.

Forma empírica:

$$
T_a = K_T(h_n)^x
$$

Donde:

 $h_n$  = altura total del edificio en metros

 $K_T = 0.049$  x = 0.75 para sistemas estructurales E1, E3, E4 o E5

 $K<sub>T</sub> = 0,047$  x = 0,90; solamente para sistemas estructurales E2 de concreto reforzado que sean abiertos o con fachadas de vidrio o paneles livianos y pocas particiones rígidas.

 $K_T = 0.049$  x = 0.85; para sistemas E2 de concreto reforzado con fachadas rígidas o que no cumplan con el párrafo anterior.

 $K_T = 0.072$  x = 0.80; solamente para sistemas E2 de acero que sean abiertos o con fachadas de vidrio o paneles livianos y pocas particiones rígidas.  $K_T = 0.072$  x = 0.75; para sistemas E2 de acero rigidizados.

Entonces, utilizando  $K_T = 0.049$  x = 0.85 para sistemas E2 de concreto reforzado con fachadas rígidas o que no cumplan con el párrafo anterior, que es la que mejor se adapta al sistema, se determina la siguiente expresión:

$$
T_a = 0.049(10.40)^{0.85} = 0.3586 s
$$

$$
T = T_a
$$

Si el período fundamental T, calculado conforme a la sección 2.1.4 de NSE 3 de Agies, es igual o menor que 0,50 s y si la estructura tiene 5 niveles o menos sobre la base y solamente si califica como regular en planta y en elevación conforme al capítulo 1 de esta norma, entonces se permitirá volver a la sección 4.3.4 de la Norma NSE 2 y recalcular la meseta del espectro Sa(T) con base en  $S<sub>cr</sub> = 1,5$  en aquellos casos en que  $S<sub>cr</sub>$  exceda 1.5.

### **4.2.1.4.5. Ordenada espectral para cualquier período de vibración**

El valor de las ordenadas espectrales Sa (T) para cualquier periodo de vibración se define con:

$$
S_{a} (T) = S_{cd} \t\t\t\t si T \le T_{s}
$$
  

$$
S_{a} (T) = S_{1d} / T \t\t\t\t si T > T_{s}
$$

Entonces:

$$
S_{a} (T) = 1,2
$$
  
Sa (T) = 0,66 / 0,3586 = 1,8405

### **4.2.1.4.6. Período expresado en segundos**

El período expresado en segundos, que separa los períodos cortos de los largos, se calcula dividiendo la ordenada espectral ajustada, con período de vibración de un segundo dentro de la ordenada espectral ajustada en el sitio de interés.

$$
T_s = S_{1s} / S_{cs}
$$

$$
T_s = 0,825 / 1,50 = 0,55 s
$$

Luego se realiza la comparación entre T y Ts:

$$
T = 0,3586 < T_s = 0,55
$$

Como se puede observar, el valor obtenido  $T \leq T_s$ , entonces se debe utilizar el valor obtenido en la fórmula  $S_a(T) = S_{cd}$  que para el presente sería:

$$
S_{a} (T) = S_{cd}
$$

$$
S_{a} (T) = 1,2
$$

#### **4.2.1.4.7. Cálculo de coeficiente sísmico**

El coeficiente sísmico, es el coeficiente de la fuerza cortante horizontal que debe considerarse que actúa en la base de la edificación por efectos del sismo; dicho coeficiente se calcula por la división de la ordenada espectral para cualquier período de vibración entre un factor de reducción R.

$$
C_S = \frac{S_a(T)}{R}
$$

Donde:

Sa (T) = demanda sísmica de diseño

#### R = factor de reducción

 $T =$  período fundamental

El valor de R dependerá del sistema estructural y del tipo de material con que se realice la construcción; este valor se obtiene de la tabla XV.

# Tabla XV. **Coeficiente y factores para diseño de sistemas sismorresistentes**

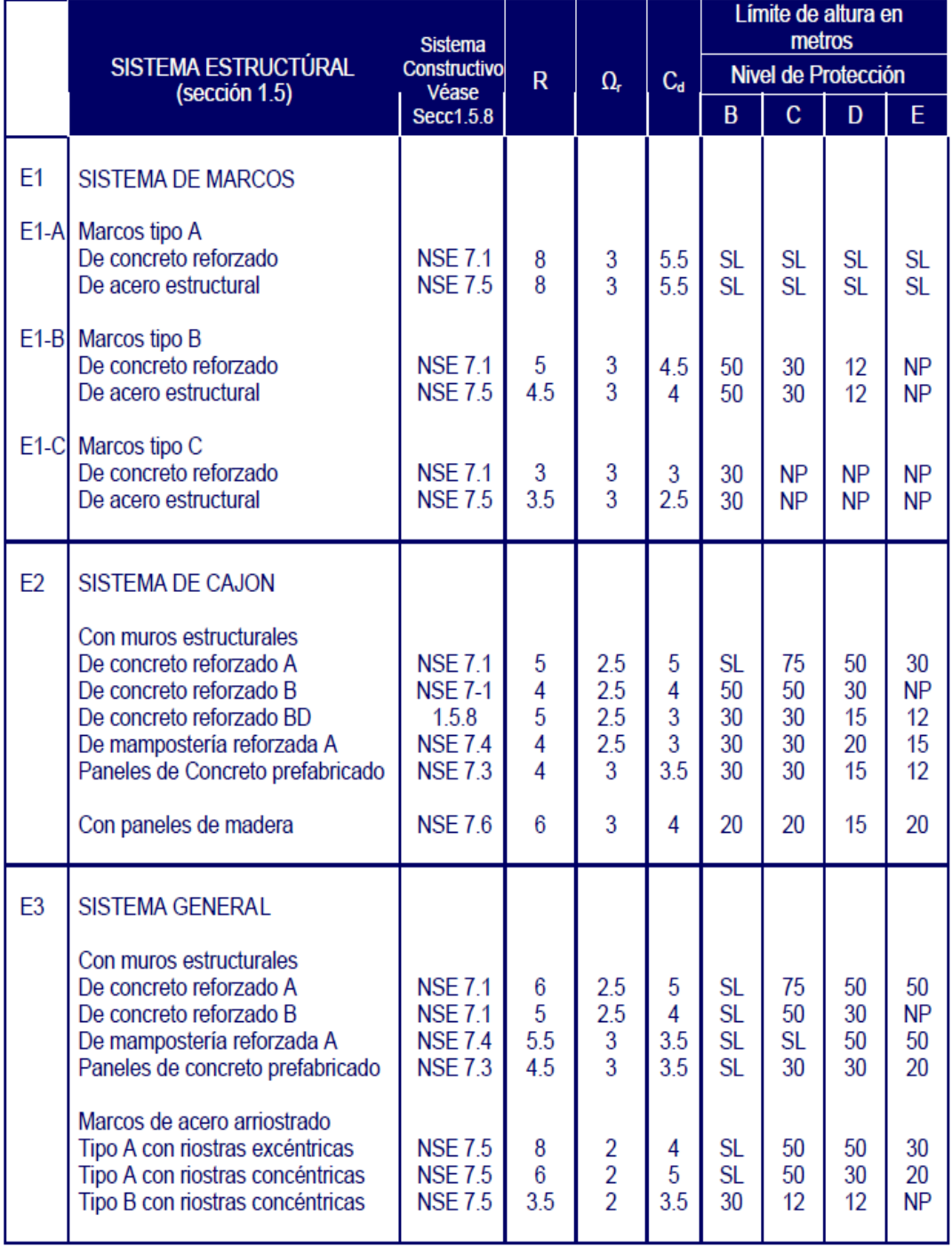

#### Continuación de la tabla XV.

|                | SISTEMA ESTRUCTÚRAL                                                                                                | <b>Sistema</b><br><b>Constructivo</b> |                     |            |          | Límite de altura en<br>metros |                     |                 |          |
|----------------|----------------------------------------------------------------------------------------------------|---------------------------------------|---------------------|------------|----------|-------------------------------|---------------------|-----------------|----------|
|                | (sección 1.5)                                                                                                    | Véase                                 | $\mathsf{R}$        | $\Omega_r$ | $C_d$    |                               | Nivel de Protección |                 |          |
|                |                                                                                                    | Secc1.5.8                             |                     |            |          | B                             | $\mathbf C$         | D               | E.       |
| F <sub>4</sub> | <b>SISTEMA DUAL</b>                                                                                                |                                       |                     |            |          |                               |                     |                 |          |
|                | Marcos de concreto reforzado A<br>Con muros estructurales<br>De concreto reforzado A<br>De mampostería reforzada A | <b>NSE 7.1</b><br><b>NSE 7.4</b>      | 7<br>55             | 2.5<br>3   | 5.5<br>5 | SL<br>SL                      | SL<br>SL            | SL<br>SL        | SL<br>SL |
|                | Marcos de acero tipo A<br>con riostras excéntricas<br>con riostras concéntricas<br>especiales                      | <b>NSE 7.5</b><br><b>NSE 7.5</b>      | 8<br>$\overline{7}$ | 2.5<br>2.5 | 4<br>5.5 | SL<br><b>SL</b>               | SL<br><b>SL</b>     | SL<br><b>SL</b> | SL<br>SL |
| E <sub>5</sub> | <b>COLUMNAS VOLADIZAS o</b><br>PÉNDULO INVERTIDO                                                                   |                                       |                     |            |          |                               |                     |                 |          |
|                | De concreto reforzado<br>Confinado                                                                                 | <b>NSF71</b>                          | 2.5                 | 12         | 2.5      | 12 <sup>12</sup>              | 12                  | 12              | 12       |
|                | De estructura de acero<br>Con detalles sísmicos                                                                    | <b>NSF 75</b>                         | 2.5                 | 1.2        | 2.5      | 12                            | 12                  | 12              | 12       |
|                | De estructura de madera                                                                                            | <b>NSE 7.7</b>                        | 1.5                 | 1.5        | 1.5      | 12                            | 12                  | 12              | 12       |
| E <sub>6</sub> | <b>OTRO TIPO</b><br>Clasificar como E5, o bien,<br>consultar exclusiones en NSE 3.1.<br>NSE 4, NSE 5 o NSE 6.      |                                       |                     |            |          |                               |                     |                 |          |

Nota: SL = Sin límite, NP = No se permite

#### Fuente: Agies NSE 3-10, Capítulo 1. p. 11.

Los sistemas tipo A de la tabla XII también se llaman "especiales" en la literatura sismorresistente (marcos especiales, muros especiales). Los sistemas tipo B también se llaman "intermedios" y los sistemas tipo C se denominan "ordinarios" en esa literatura.

Para la edificación propuesta se utilizara un valor de R = 5 debido a que es un sistema de cajón y su clase de sitio es D.

Entonces:

$$
C_{S} = \frac{S_{a}(T)}{R}
$$

$$
C_{S} = \frac{1,2(0,3586)}{5} = 0,0861
$$

Después, se debe verificar lo siguiente:

$$
C_s \ge 0,044 \text{ Scd}
$$

$$
C_s \ge 0,5 \text{ S1r / R}
$$

Entonces:

$$
C_s \ge 0,044 \text{ Scd}
$$

$$
0,0861 \ge 0,044 \times 1,2
$$

$$
0,0861 \ge 0,0528
$$

 $C_s \ge 0.5 S_{1r} / R$ 0,0861 ≥ 0,5 × 0,55 / 5  $0,0861 ≥ 0,055$ 

Como se puede ver en las expresiones anteriores, la edificación propuesta cumple, pues Cs es mayor en los dos casos.

#### **4.2.1.4.8. Corte basal**

Con todos los valores obtenidos en los incisos anteriores, se procede a calcular el corte basal, el cual dará un valor en toneladas, que se deberá distribuir posteriormente en cada uno de los niveles de la edificación, de acuerdo a la fuerza sísmica que soporte cada uno de ellos.

> $V_B = C_s W_s$ VB = 0,0861 × 146 335,36 x 4= 50 397,90≈ 50 400 Kg  $V_B = 50,40$  T

### **4.2.1.4.9. Distribución de fuerzas sísmicas por nivel**

La fuerza sísmica va relacionada con la altura y el peso de cada nivel; los niveles superiores soportan mayor fuerza sísmica debido a que la altura desde la base es mayor que la de niveles inferiores. Dicha fuerza debe distribuirse a los diversos miembros verticales del sistema sismorresistente, para que sean transmitidas a las cimentaciones.

$$
F_x=C_{\scriptscriptstyle {\it VX}}\;V_B
$$

Donde:

$$
C_{VX} = \frac{W_x h_x^{k}}{\sum_{i=1}^{n} (W_i h_i^{k})}
$$

Donde:

 $Fx = es$  el cortante de cedencia en el nivel x de la edificación  $h<sub>x</sub> = es$  la altura del nivel x sobre la base  $k = 1$  para T  $\leq 0.5$  s  $k = 0.75 + 0.5$  Ts para  $0.5 < T \le 2.5$  s  $k = 2$  para T > 2,5 s

Para este caso se utilizará k = 1 ya que el valor del período es 0,3586; entonces, se encuentra dentro del rango T ≤ 0,5 s. Se procede a realizar el cálculo de las fuerzas por nivel:

| <b>NIVEL</b> | Wi         | hi   | wi x hi   | Wi x $hi1$ |
|--------------|------------|------|-----------|------------|
|              | 146 335,36 | 10,4 | 1 521 888 | 1 521 888  |
| 3            | 146 335,36 | 7,8  | 1 141 416 | 1 141 416  |
| 2            | 146 335,36 | 5,2  | 760 943,9 | 760 943,9  |
|              | 146 335,36 | 2.6  | 380 471,9 | 380 471,9  |
|              | 585 341,44 |      | 3804719   | 3 804 719  |

Tabla XVI. **Peso y altura por nivel**

Fuente: elaboración propia, con programa Excel 2013.

$$
C_{VX1} \frac{(380\,471,90)}{(3\,804\,719,00)} = 0,10
$$

$$
C_{\text{VX2}} \frac{(760\,943,90)}{(3\,804\,719,00)} = 0.20
$$

$$
C_{VX3} \frac{(1\ 141\ 416,00)}{(3\ 804\ 719,00)} = 0,30
$$

$$
C_{\text{VX4}} \frac{(1\ 521\ 888,00)}{(3\ 804\ 719,00)} = 0.40
$$

Luego se calcula la fuerza por nivel:

 $F_1 = (0,10) (50,40) = 5,04$  T  $F_2 = (0,20) (50,40) = 10,08$  T  $F_3 = (0,30) (50,40) = 15,12$  T  $F_4 = (0,40) (50,40) = 20,16$  T

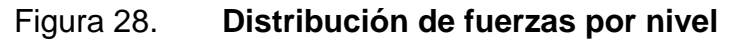

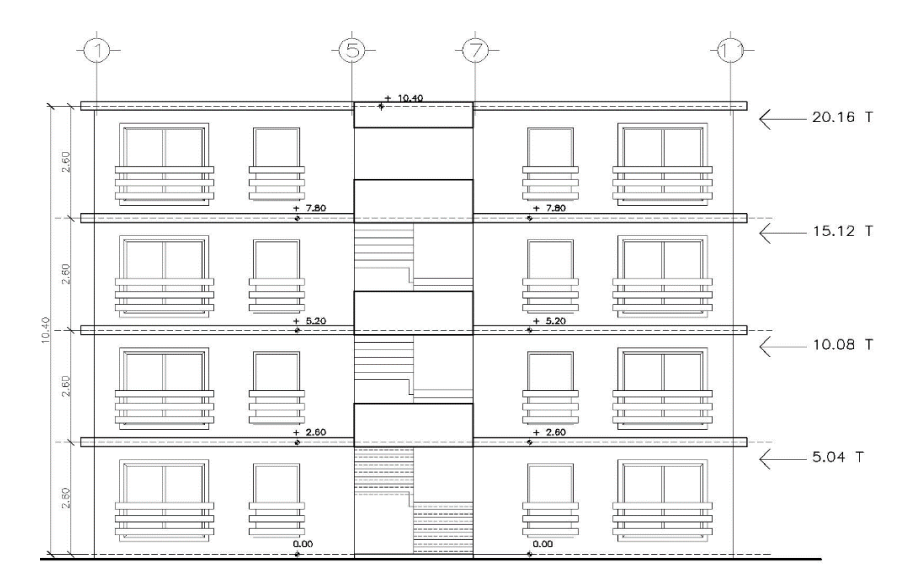

Fuente: elaboración propia, con programa AutoCAD 2013.

#### **4.2.1.5. Carga lateral por muro**

Una aproximación de las fuerzas cortantes en cada muro puede efectuarse a partir de la fuerza de piso que actúa en cada nivel, V.

Se determina por medio de la siguiente expresión, donde  $k_i$  es la rigidez lateral de cada muro:

$$
V_i = \frac{\kappa_i}{\Sigma\,\kappa_i}(\mathsf{V})
$$

Para el muro 1(a) del primer nivel la carga lateral es la siguiente:

$$
V_{1(a)x} = \frac{0,0003 \text{ m}}{0,2973 \text{ m}} (5\ 040 \text{ kg}) = 5,0858 \text{ kg}
$$
  

$$
V_{1(a)y} = \frac{0,0522 \text{ m}}{0,4414 \text{ m}} (5\ 040 \text{ kg}) = 596,0308 \text{ kg}
$$

Como se puede observar, la carga lateral fuera del plano del muro es un valor muy bajo, debido a que la rigidez del muro en esa dirección es casi cero; por tal razón se va a despreciar la resistencia lateral de esos muros en esa dirección. De esta forma se determina la carga lateral por muro para cada nivel, utilizando las fuerzas verticales por nivel (V) que se presentan en la figura 28.

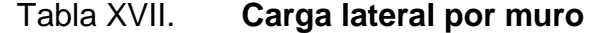

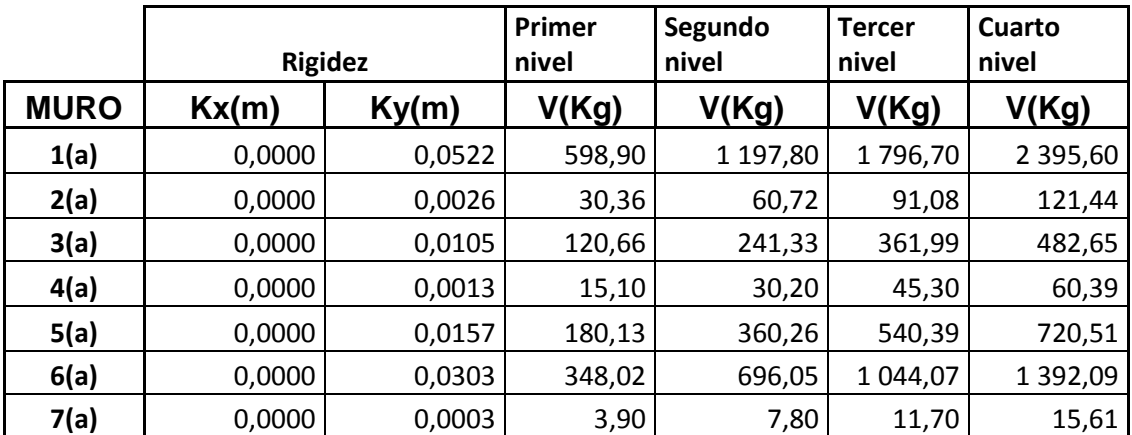

### Continuación tabla XVII.

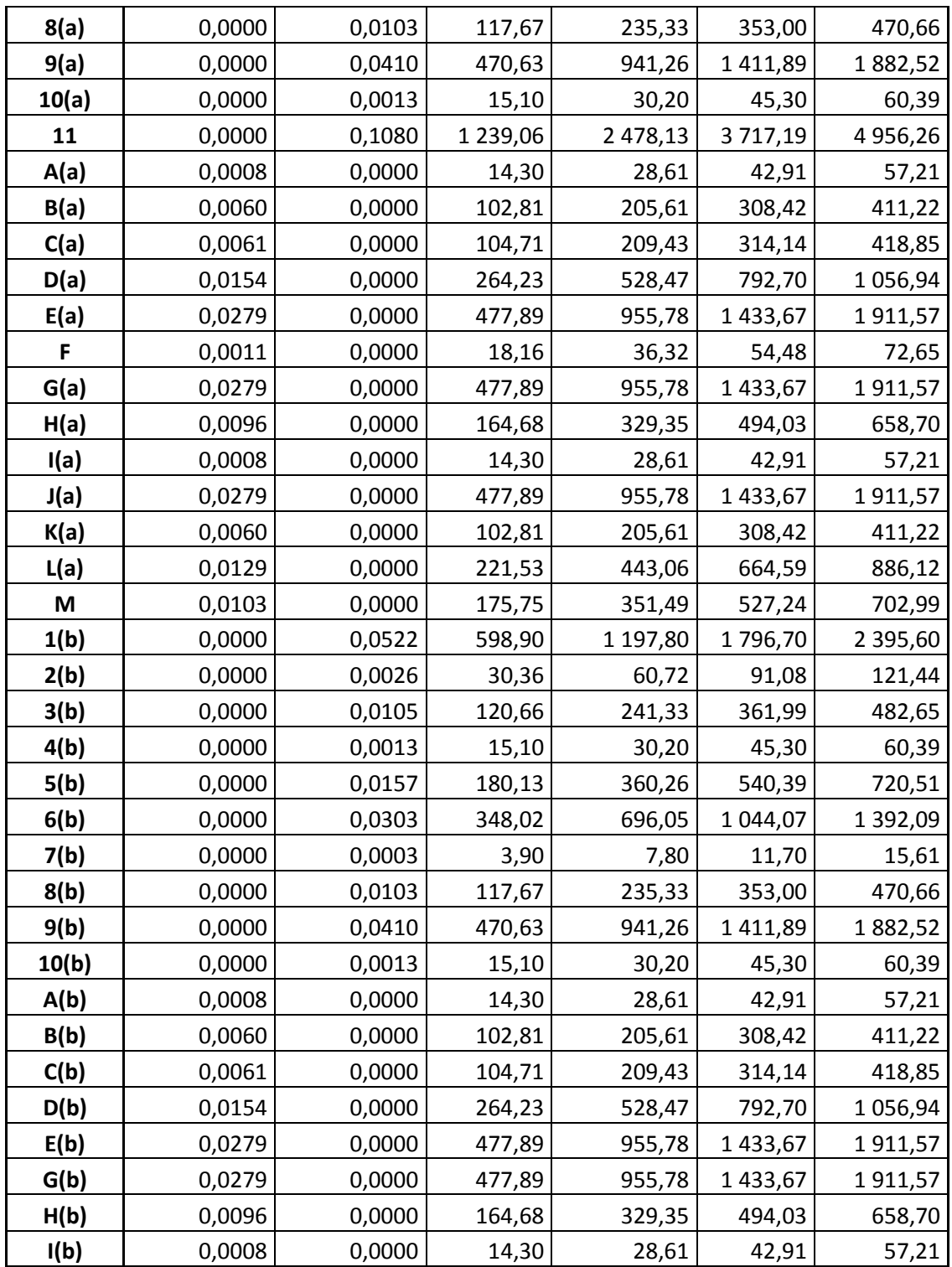

Continuación de tabla XVII.

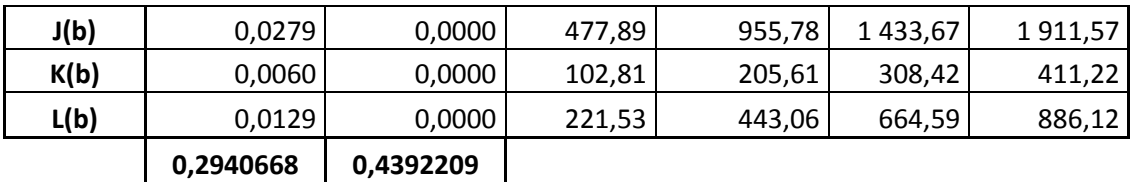

Fuente: elaboración propia, con programa Excel 2013.

#### **4.2.1.6. Incremento de carga por torsión**

La torsión consiste en un giro del centro de masa alrededor del centro de rigidez. Para lograr torsiones mínimas, la excentricidad debe ser cero o muy pequeña, a partir de un diseño simétrico de la estructura.

#### **4.2.1.6.1. Momento torsional**

El momento torsional se determina como el producto de la excentricidad de diseño por el cortante sísmico que actúa en el nivel. Se debe considerar la dirección en que actúa el sismo en la estructura.

$$
T = 100 %Fxey + 30 % Fyex
$$

Utilizando la ecuación anterior se procede a determinar el momento torsional para cada nivel de la edificación propuesta.

> T<sub>1er nivel</sub> = 100 %(5 040 kg) (0,9302 m) + 30 %(1 260 kg) (0,6459 m) T<sub>1er nivel</sub> =  $5664,8088$  kg  $\cdot$  m

 $T<sub>2do</sub>$  nivel = 100 %(10 080 kg) (0,9302 m) + 30 %(2 520 kg) (0,6459 m)

#### T2do nivel = 11 329,6176 kg ∙ m

T3er nivel = 100 %(15 120 kg) (0,9302 m) + 30 %(3,780 kg) (0,6459 m) T3er nivel = 16,994.4264 kg ∙ m

T4to navel = 100 %(20 160 kg)(0,9302 m) + 30 %(5 040 kg)(0,6459 m) T4to nivel = 22 659,2352 kg ∙ m

### **4.2.1.6.2. Momento polar equivalente de inercia**

El momento polar equivalente de inercia se determina a partir de la suma en el eje  $x y y$  del producto de la rigidez de cada muro, por la distancia entre el centro geométrico del muro y el centro de rigidez del sistema.

$$
J = \sum (K_{iy} * d_{ix}^{2} + K_{ix} * d_{iy}^{2})
$$

La distancia del centro de rigidez al centro geométrico de cada muro se determinara con la figura 29.

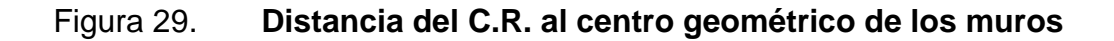

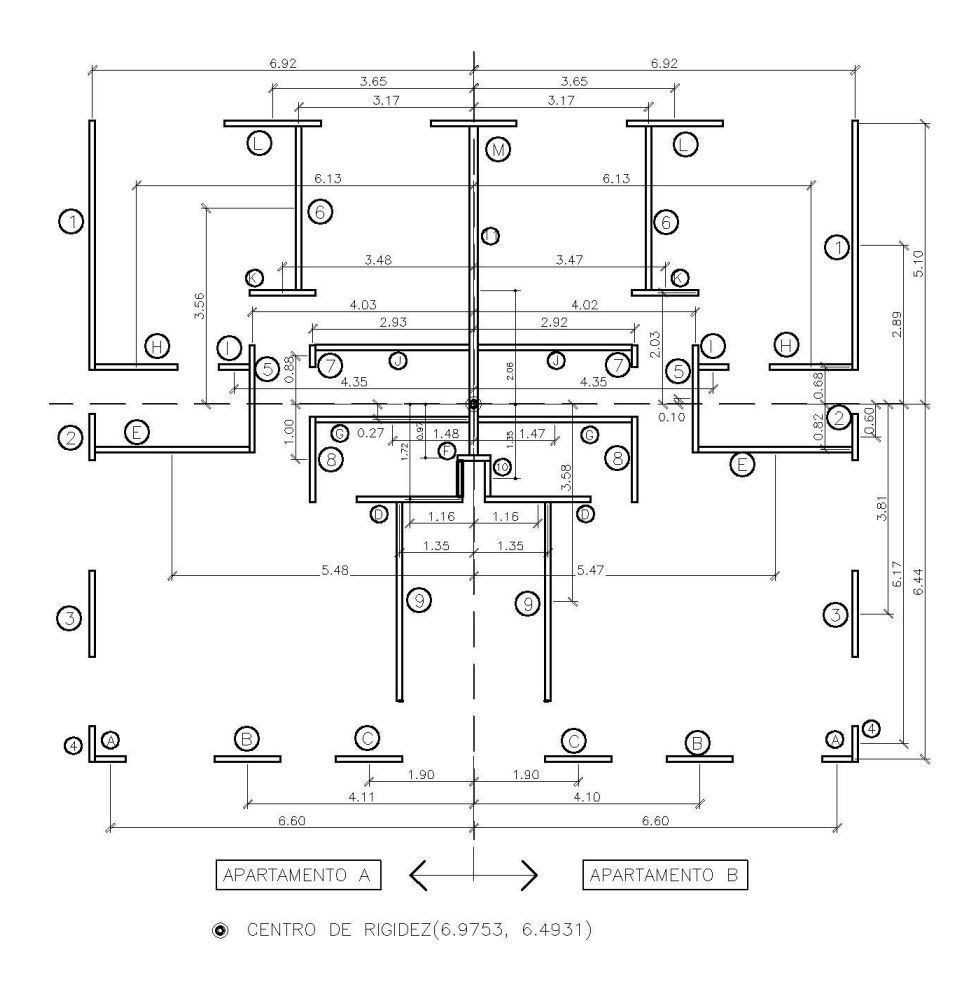

Fuente: elaboración propia, con programa AutoCAD 2013.

El momento polar equivalente de inercia para cada nivel se determina a partir de los datos que se muestran en la siguiente tabla. En este caso se consideran las rigideces con su respectiva distancia.

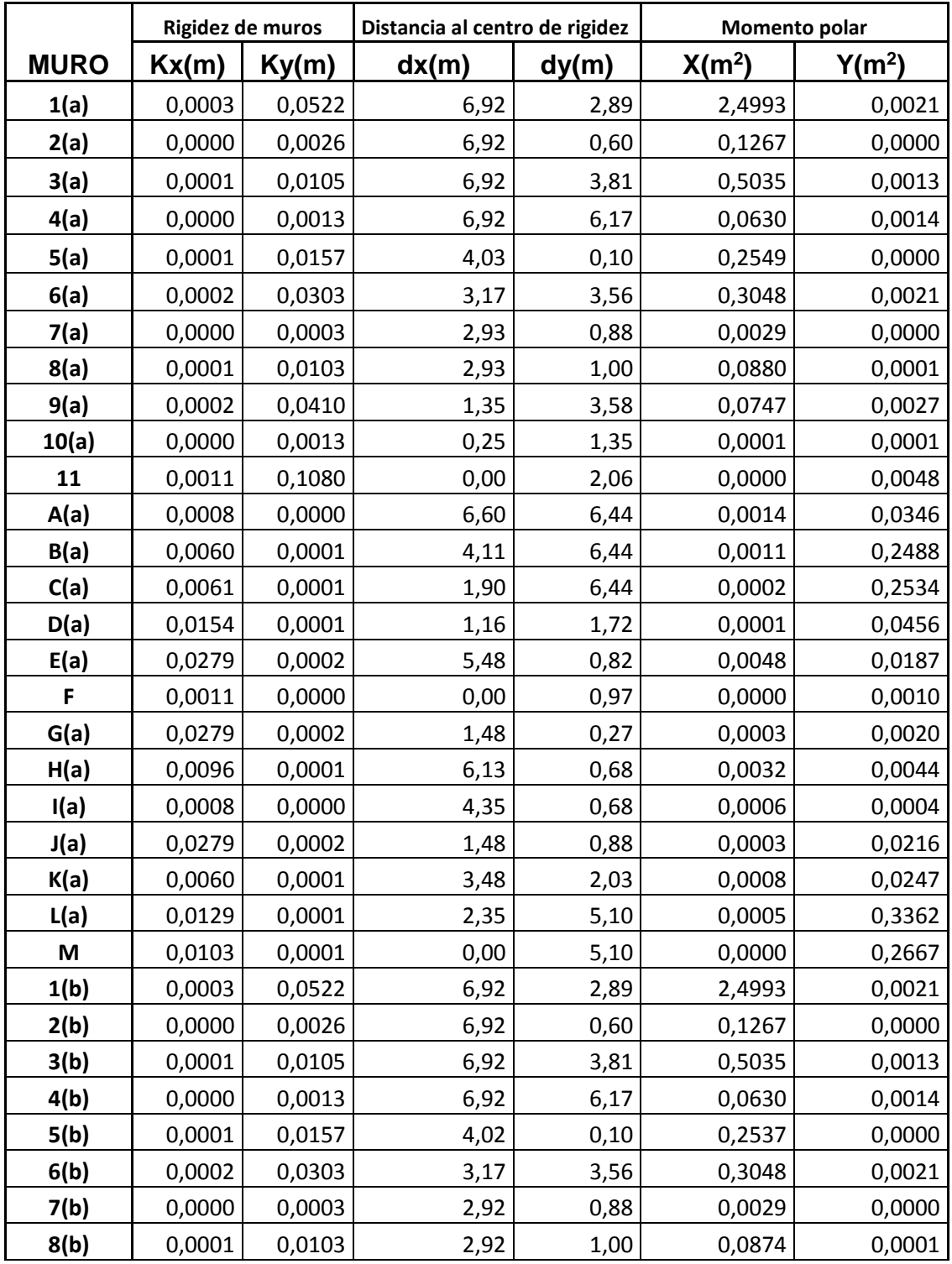

# Tabla XVIII. **Momento polar de inercia para cada nivel**

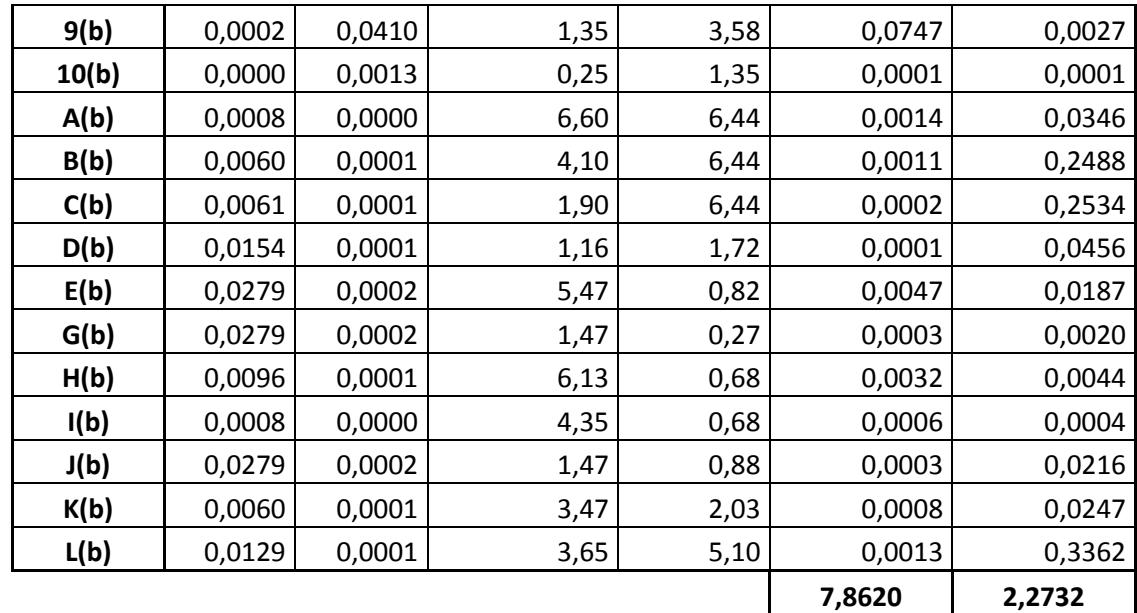

Continuación de la tabla XVIII.

Fuente: elaboración propia, con programa Excel 2013.

El momento polar equivalente de inercia para cada nivel es:

 $J = 7,8620 \text{ m}^3 + 2,2732 \text{ m}^3 = 10,1352 \text{ m}^3$ 

#### **4.2.1.6.3. Incremento de carga por torsión**

La excentricidad que se presenta en la estructura genera una torsión, la cual crea un incremento de carga en cada muro. El incremento de carga por torsión está dado por la siguiente ecuación:

$$
\Delta V = \frac{T d_i K_i}{J}
$$

#### Donde:

- $\Delta V$  = incremento de carga por torsión del sistema
- $T =$  momento de torsión del sistema
- $di$  = distancia entre centro geométrico de cada muro y el centro de rigidez del sistema (ver figura 29)
- $k_i$  = rigidez lateral de cada muro
- $J$  = momento polar equivalente de inercia

Para determinar el incremento de carga por torsión de cada muro, la torsión del nivel es 5 664,8088 kilogramos por metro y un momento polar equivalente de inercia de 10,1352 metros cúbicos. Para el muro 1(a) del primer nivel, la carga por torsión en cada dirección es:

> $\Delta V_{\rm x} =$ (5 664,8088)(2,89)(0,0003)  $\frac{10,1352}{10,1352} = 0,4845$  Kg.

$$
\Delta V_{y} = \frac{(5.664,8088)(6,92)(0,0522)}{10,1352} = 201,8968 \text{ Kg.}
$$

Como se mencionó anteriormente, la resistencia lateral fuera del plano del muro se desprecia debido a que su rigidez en esa dirección es casi cero. De esta forma se procede calcular la carga por torsión para cada muro, como se presenta en la tabla siguiente:

# Tabla XIX. **Carga por torsión por cada nivel**

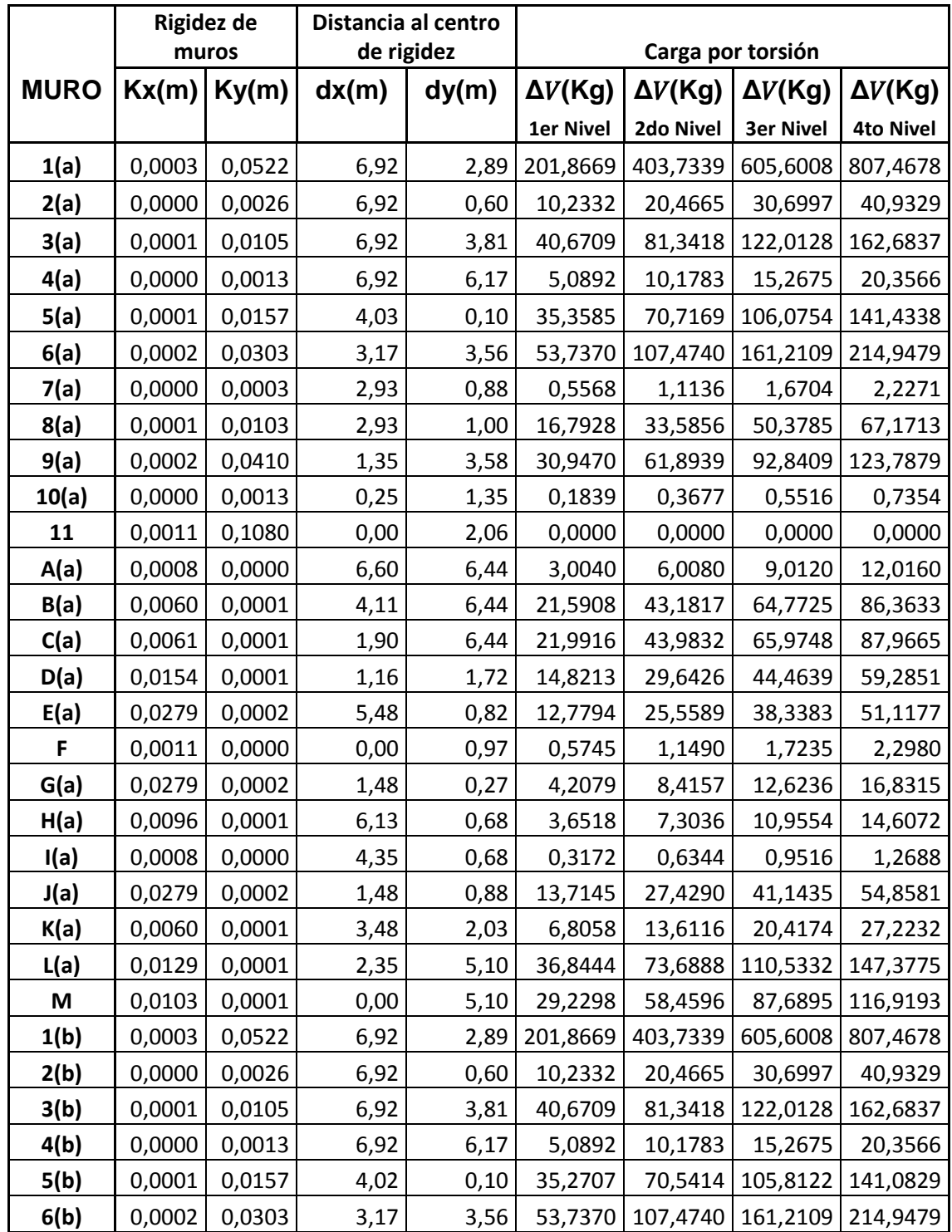

Continuación de la tabla XIX.

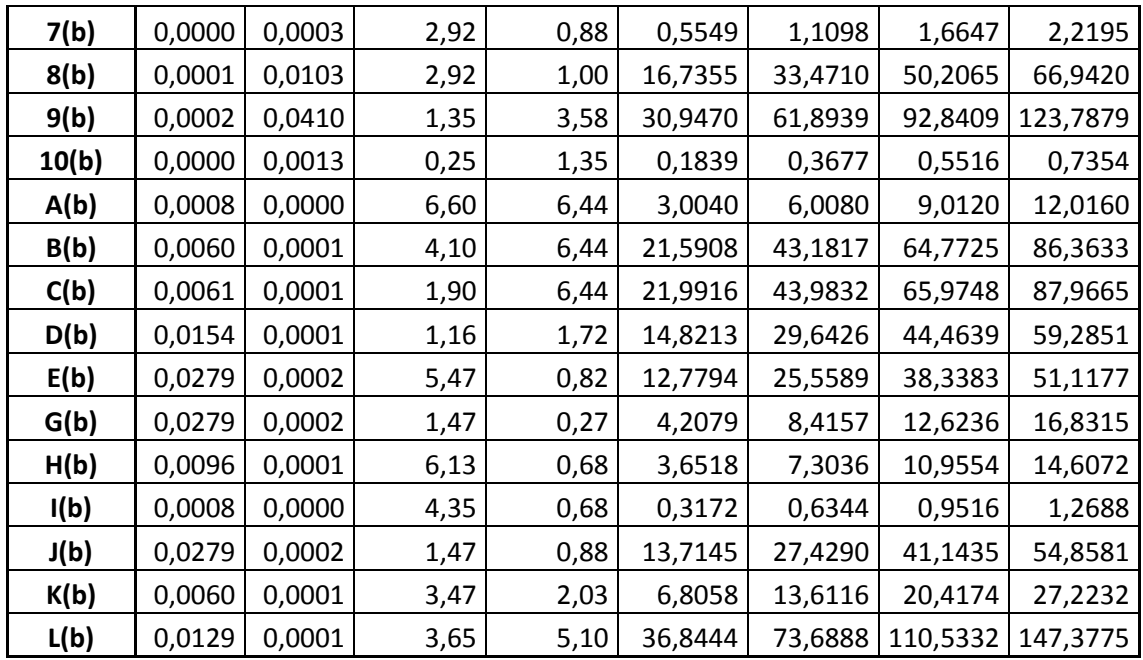

Fuente: elaboración propia, con programa Excel 2013.

#### **4.2.1.7. Carga total por sismo**

La excentricidad que se presenta en la estructura genera una torsión, la cual crea un incremento de carga en cada muro. La carga total por sismo corresponde a la suma de la carga por sismo ( $V_i$ ) y el incremento de la carga por torsión ( $\Delta V$ ).

$$
V\tau = V_i + \Delta V
$$

La carga total por sismo para cada nivel se presenta en la tabla siguiente:

# Tabla XX. **Carga total por cada nivel**

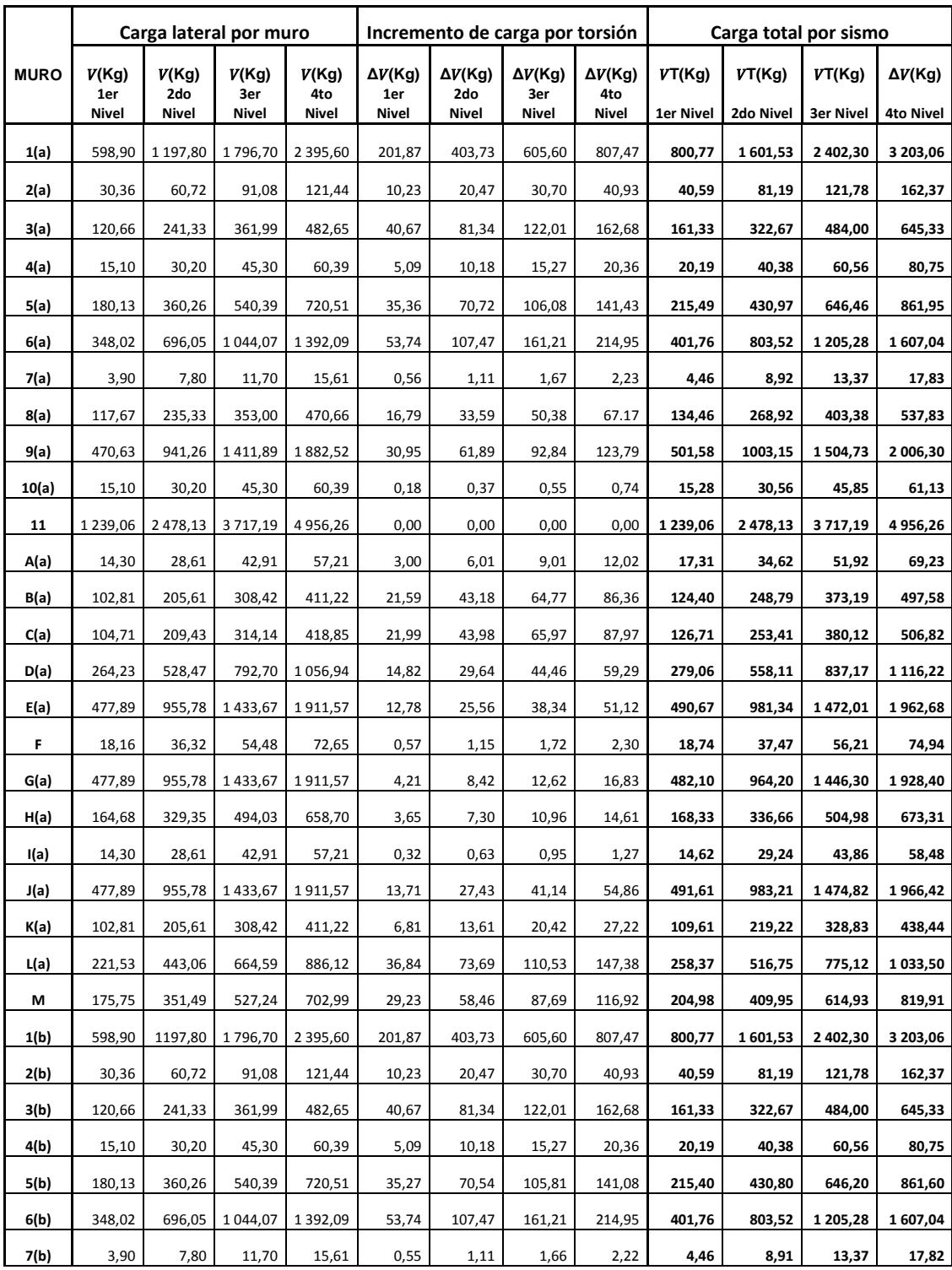

Continuación de la tabla XX.

| 8(b)  | 117,67 | 235,33 | 353,00  | 470,66  | 16,74 | 33,47 | 50,21  | 66,94  | 134,40 | 268,80   | 403,20  | 537,61       |
|-------|--------|--------|---------|---------|-------|-------|--------|--------|--------|----------|---------|--------------|
| 9(b)  | 470,63 | 941,26 | 1411,89 | 1882,52 | 30,95 | 61,89 | 92,84  | 123,79 | 501,58 | 1 003,15 | 1504,73 | 2 006,30     |
| 10(b) | 15,10  | 30,20  | 45,30   | 60,39   | 0,18  | 0,37  | 0,55   | 0,74   | 15,28  | 30,56    | 45,85   | 61,13        |
| A(b)  | 14,30  | 28,61  | 42,91   | 57,21   | 3,00  | 6,01  | 9,01   | 12,02  | 17,31  | 34,62    | 51,92   | 69,23        |
| B(b)  | 102,81 | 205,61 | 308,42  | 411,22  | 21,59 | 43,18 | 64,77  | 86,36  | 124,40 | 248,79   | 373,19  | 497,58       |
| C(b)  | 104,71 | 209,43 | 314,14  | 418,85  | 21,99 | 43,98 | 65,97  | 87,97  | 126,71 | 253,41   | 380,12  | 506,82       |
| D(b)  | 264,23 | 528,47 | 792,70  | 1056,94 | 14,82 | 29,64 | 44,46  | 59,29  | 279,06 | 558,11   | 837,17  | 1 1 1 6, 2 2 |
| E(b)  | 477,89 | 955,78 | 1433,67 | 1911,57 | 12,78 | 25,56 | 38,34  | 51,12  | 490,67 | 981,34   | 1472,01 | 1962,68      |
| G(b)  | 477,89 | 955,78 | 1433,67 | 1911,57 | 4,21  | 8,42  | 12,62  | 16,83  | 482,10 | 964,20   | 1446.30 | 1928,40      |
| H(b)  | 164,68 | 329,35 | 494,03  | 658,70  | 3,65  | 7,30  | 10,96  | 14,61  | 168,33 | 336,66   | 504,98  | 673,31       |
| I(b)  | 14,30  | 28,61  | 42,91   | 57,21   | 0,32  | 0,63  | 0,95   | 1,27   | 14,62  | 29,24    | 43,86   | 58,48        |
| J(b)  | 477,89 | 955,78 | 1433,67 | 1911,57 | 13,71 | 27,43 | 41,14  | 54,86  | 491,61 | 983,21   | 1474,82 | 1966,42      |
| K(b)  | 102,81 | 205,61 | 308,42  | 411,22  | 6,81  | 13,61 | 20,42  | 27,22  | 109,61 | 219,22   | 328,83  | 438,44       |
| L(b)  | 221,53 | 443,06 | 664,59  | 886,12  | 36,84 | 73,69 | 110,53 | 147,38 | 258,37 | 516,75   | 775,12  | 1033,50      |

Fuente: elaboración propia, con programa Excel 2013.

#### **4.3. Combinaciones de cargas**

Para el diseño de los elementos de la estructura se utilizan cargas mayoradas, que son las cargas especificadas y calculadas multiplicadas por los factores de carga que especifican los códigos. La selección de combinaciones de carga para diseño estructural depende del método de diseño que corresponda, según al sistema estructural de interés. En la siguiente tabla se muestran las diferentes combinaciones de cargas, según el método de diseño a utilizar que se explican más adelante en el capítulo 5.

# Tabla XXI. **Combinaciones de cargas de diferentes códigos**

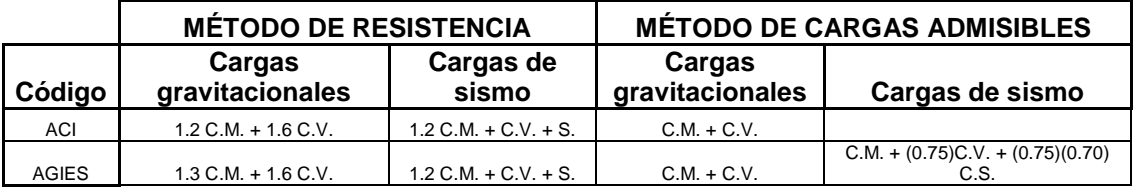

Fuente: elaboración propia, con programa Excel 2013.

# **5. ANÁLISIS Y DISEÑO DE ELEMENTOS DE CONCRETO REFORZADO**

#### **5.1. Métodos exactos de análisis estructural**

Los métodos utilizados para el diseño estructural en concreto armado son:

- Método de diseño por esfuerzos admisibles (ASD)
- Método de diseño por factores de carga y resistencia (LRFD)

#### **5.1.1. Método de esfuerzos de admisibles(ASD)**

Este método establece que los esfuerzos actuantes, calculados a partir de combinaciones de las fuerzas internas máximas no deben exceder de un cierto esfuerzo permisible para lograr una seguridad estructural adecuada y se basa en que las cargas de servicio se usan directamente, es decir, dichas cargas no son alteradas por factores de carga. En este método los niveles de tensión permisibles son muy bajos, y las magnitudes de las cargas están fijadas solo para niveles de servicio.

El ASD asume un comportamiento elástico bajo cargas y aparentemente desprecia la capacidad de reserva inelástica de acero, aunque en realidad cuando el caso así lo requiere, la capacidad de reserva inelástica ha sido incorporada de manera implícita en las ecuaciones de diseño ASD.

### **5.1.2. Método de diseño por factores de carga y resistencia (LRFD)**

En este método las secciones se dimensionan de tal manera que su resistencia a las diversas acciones de trabajo a las que puedan estar sujetas, sean igual a dichas acciones multiplicadas por factores de carga, de acuerdo con el grado de seguridad deseado o especificado.

Este método se basa en los conceptos de estados límite, mismos que describen una condición en la que una estructura, o alguna parte de ella, dejan de cumplir la función para la cual fueron diseñados. Estos estados límites han sido establecidos por la experiencia en la práctica profesional o en experimentos de laboratorio y han sido extensamente investigados y documentados en la literatura especializada. Este estado límite se puede subcatalogar en dos tipos:

#### **5.1.2.1. Método LRFD de estado límite de resistencia**

Define el alcance de la resistencia de un elemento estructural bajo cargas extremas. Se basa en la seguridad o capacidad de carga de las estructuras e incluye las resistencias plásticas, de pandeo, fractura, fatiga, volteo, entre otros.

#### **5.1.2.2. Método LRFD de estado límite de servicio**

Define el alcance del límite de la habilidad de un elemento estructural a desarrollar la función para la cual fue diseñado. Se refiere al comportamiento de las estructuras bajo cargas normales de servicio, mismas que tienen que ver con el uso y ocupación como deflexiones excesivas, deslizamientos, vibraciones y agrietamientos. Este método emplea diversos factores de carga y de resistencia que logran un refinamiento en el diseño al tomar en cuenta los diversos grados

de incertidumbre y variabilidad en las propiedades de los materiales, en la estimación de cargas y en los procedimientos de análisis.

### **5.2. Análisis y diseño de elementos de concreto reforzado**

Con el análisis sismorresistente terminado y la integración de cargas para la edificación propuesta, se procede a realizar el diseño de los elementos de concreto reforzado, utilizando el método de diseño por resistencia (LFRD). Para el diseño de los elementos de concreto reforzado se utilizará el código ACI 318S edición 2011.

Antes de iniciar con el proceso de diseño, se definen las especificaciones de los materiales a utilizar y valores de área de acero de diferentes elementos de acero de refuerzo que serán útiles al momento de diseñar:

#### Tabla XXII. **Especificaciones de materiales para el diseño**

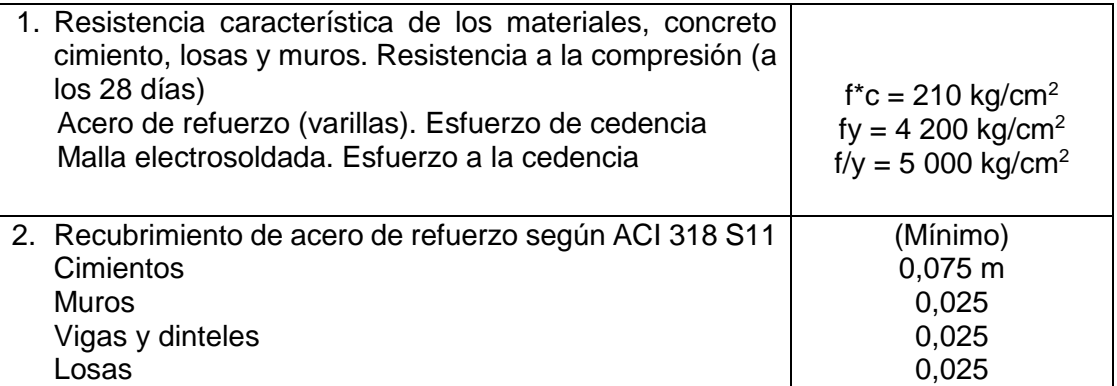

Fuente: elaboración propia, con programa AutoCAD 2013.

### Tabla XXIII. **Área de sección transversal de barras de acero corrugado**

| Barra No.    | Area de sección                 | Area de sección                |  |  |  |
|--------------|---------------------------------|--------------------------------|--|--|--|
|              | transversal (plg <sup>2</sup> ) | transversal (cm <sup>2</sup> ) |  |  |  |
| $\mathbf{2}$ | 0,05                            | 0,32                           |  |  |  |
| 3            | 0,11                            | 0,71                           |  |  |  |
| 4            | 0,2                             | 1,27                           |  |  |  |
| 5            | 0,31                            | 1,98                           |  |  |  |
| 6            | 0,44                            | 2,85                           |  |  |  |
| 7            | 0,6                             | 3,87                           |  |  |  |
| 8            | 0,79                            | 5,07                           |  |  |  |
| 9            | 1,00                            | 6,45                           |  |  |  |
| 10           | 1,27                            | 8,19                           |  |  |  |
| 11           | 1,56                            | 10,06                          |  |  |  |

Fuente: NILSON, Arthur. *Diseño de estructuras de concreto*. p. 673.

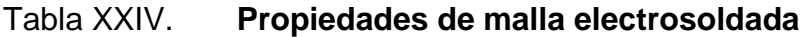

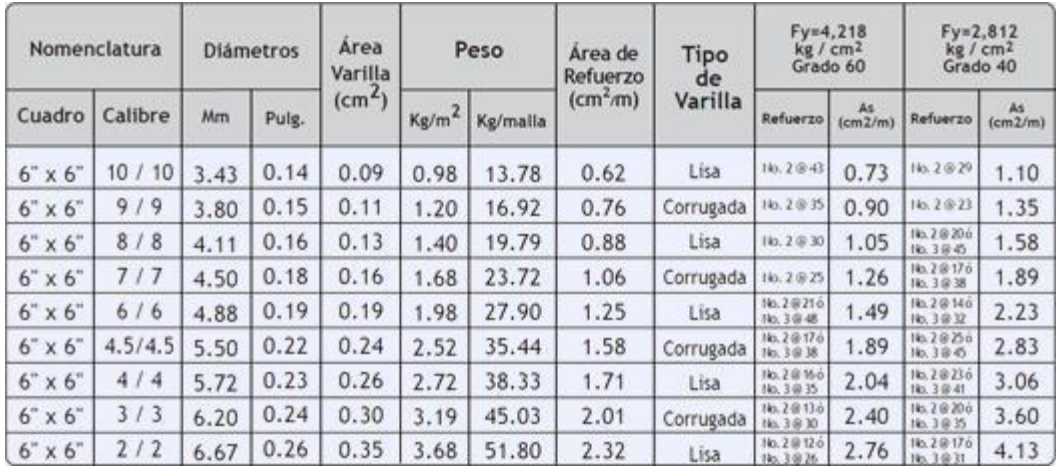

Fuente: *Aceros de Guatemala.* [http://www.acerosdeguatemala.com/producto](http://www.acerosdeguatemala.com/producto-nuevo/malla-electrosoldada-ag)[nuevo/malla-electrosoldada-ag.](http://www.acerosdeguatemala.com/producto-nuevo/malla-electrosoldada-ag) Consulta: septiembre de 2015.

#### **5.2.2. Diseño de losas**

En el diseño de las losas en dos sentidos para la edificación propuesta se utiliza el método 3 del ACI; este sirve para encontrar los momentos actuantes en los extremos de las losas a diseñar.

En la sección 3.1 se calculó un espesor de losa de 12.5 cm. y utilizando la siguiente combinación de cargas de la tabla XXI y los valores de cargas que se presentan en la tabla IV, se calcula la carga última de la losa crítica que corresponde a la losa 1.

C. M. = 400 Kg/m<sup>2</sup>  $\ast$  1.2 = 480 Kg/m<sup>2</sup> C. V. = 200 Kg/m<sup>2</sup>  $* 1.6 = 320$  Kg/m<sup>2</sup> C. U. = 480 Kg/m<sup>2</sup> + 320 Kg/m<sup>2</sup> = 800 Kg/m<sup>2</sup>

Obtenidas las cargas mayoradas se procede a calcular los momentos flexionantes utilizando las siguientes expresiones:

$$
M_{A \text{ negative}} = C_{A \text{ neg}} * C. U. * A2
$$
  
\n
$$
M_{B \text{ negative}} = C_{B \text{ neg}} * C. U * B2
$$
  
\n
$$
M_{A \text{ positive}} = C_{A \text{ CM}} * C. M. * A2 + C_{A \text{ LL}} * C. V. * A2
$$
  
\n
$$
M_{B \text{ positive}} = C_{B \text{ CM}} * C. M. * B2 + C_{B \text{ LL}} * C. V. * B2
$$

Donde:

 $A =$  lado corto de la losa  $(m)$  $B =$  lado largo de la losa  $(m)$  $M_A$  negativo = momento negativo en el lado corto ( $Kg*m$ ) MB negativo= momento negativo en el lado largo (Kg\*m)

 $M_A$  positivo = momento positivo en el lado corto ( $Kg*m$ ) MB positivo = momento positivo en el lado largo (Kg\*m)  $C_{A \text{ neg}}$ ,  $C_{B \text{ neg}}$  = coeficientes de la tabla XXV  $C_{A CM}$ ,  $C_{B CM}$  = coeficientes de la tabla XXVI  $C_{A LL}$ ,  $C_{B LL}$  = coeficientes de la tabla XXVII

A continuación se presentan las tablas correspondientes para obtener los coeficientes C para el cálculo de los momentos flexionantes:

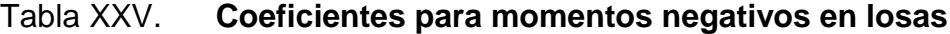

| Relación                                                   | Caso 1 | Caso 2         | Case 3 | Caso 4         | Caso 5 | Caso 6 | Caso 7 | Caso 8         | Caso 9         |
|------------------------------------------------------------|--------|----------------|--------|----------------|--------|--------|--------|----------------|----------------|
| $m = \frac{l_x}{l_x}$                                      | $\sim$ | $\mathbb{R}$   |        |                |        | $\Box$ |        |                |                |
| $\overset{C_{\textrm{c,avg}}}{C_{\textrm{h,avg}}}$<br>1.00 |        | 0.045<br>0.045 | 0.076  | 0.050<br>0.050 | 0.075  | 0.071  | 0.071  | 0.033<br>0.061 | 0.061<br>0.033 |
| $C_{_{\rm A,avg}}$<br>0.95<br>$C_{b, \text{neg}}$          |        | 0.050<br>0.041 | 0.072  | 0.055<br>0.045 | 0.079  | 0.075  | 0.067  | 0.038<br>0.056 | 0.065<br>0.029 |
| $C_{_{\rm A\, A\, C}}$<br>0.90<br>$C_{hagg}$               |        | 0.055<br>0.037 | 0.070  | 0.060<br>0.040 | 0.080  | 0.079  | 0.062  | 0.043<br>0.052 | 0.068<br>0.025 |
| $C_{a,\mathrm{neg}}$<br>0.85<br>$C_{b,\mathrm{neg}}$       |        | 0.060<br>0.031 | 0.065  | 0.066<br>0.034 | 0.082  | 0.083  | 0.057  | 0.049<br>0.046 | 0.072<br>0.021 |
| $C_{_{\rm d,avg}}$<br>0.80<br>$C_{harg}$                   |        | 0.065<br>0.027 | 0.061  | 0.071<br>0.029 | 0.083  | 0.086  | 0.051  | 0.055<br>0.041 | 0.075<br>0.017 |
| $C_{_{\rm A\,mg}}$<br>0.75<br>$C_{b,nq}$                   |        | 0.069<br>0.022 | 0.056  | 0.076<br>0.024 | 0.085  | 0.088  | 0.044  | 0.061<br>0.036 | 0.078<br>0.014 |
| $C_{_{\rm d, max}}$<br>0.70<br>$C_{_{hmg}}$                |        | 0.074<br>0.017 | 0.050  | 0.081<br>0.019 | 0.086  | 0.091  | 0.038  | 0.068<br>0.029 | 0.081<br>0.011 |
| $C_{_{\rm A\,mg}}$<br>0.65<br>$C_{b,\mathrm{neg}}$         |        | 0.077<br>0.014 | 0.043  | 0.085<br>0.015 | 0.087  | 0.093  | 0.031  | 0.074<br>0.024 | 0.083<br>0.008 |
| $C_{_{\rm A\,mg}}$<br>0.60<br>$C_{_{h,\text{avg}}}$        |        | 0.081<br>0.010 | 0.035  | 0.089<br>0.011 | 0.088  | 0.095  | 0.024  | 0.080<br>0.018 | 0.085<br>0.006 |
| $C_{_{\rm A, MSG}}$<br>0.55<br>$C_{b,\text{avg}}$          |        | 0.084<br>0.007 | 0.028  | 0.092<br>0.008 | 0.089  | 0.096  | 0.019  | 0.085<br>0.014 | 0.086<br>0.005 |
| $C_{_{\rm a \, mag}}$<br>0.50<br>$C_{b, nq}$               |        | 0.086<br>0.006 | 0.022  | 0.094<br>0.006 | 0.090  | 0.097  | 0.014  | 0.089<br>0.010 | 0.088<br>0.003 |

 $M_{e,seg} = C_{e,avg} w_e^2$ <br>donde  $w = \text{carga}$  muerta más viva uniforme total<br> $M_{e,cor} = C_{e,cor} w_e^2$ 

« Un borde achurado indica que la losa continúa a través o se encuentra empotrada en el apoyo; un borde sin marcas indica un apoyo donde la<br>resistencia torsional es despreciable.

Fuente: NILSON, Arthur H. *Diseño de estructuras de concreto*. p. 378.

# Tabla XXVI. **Coeficientes para momentos positivos en losas por carga muerta**

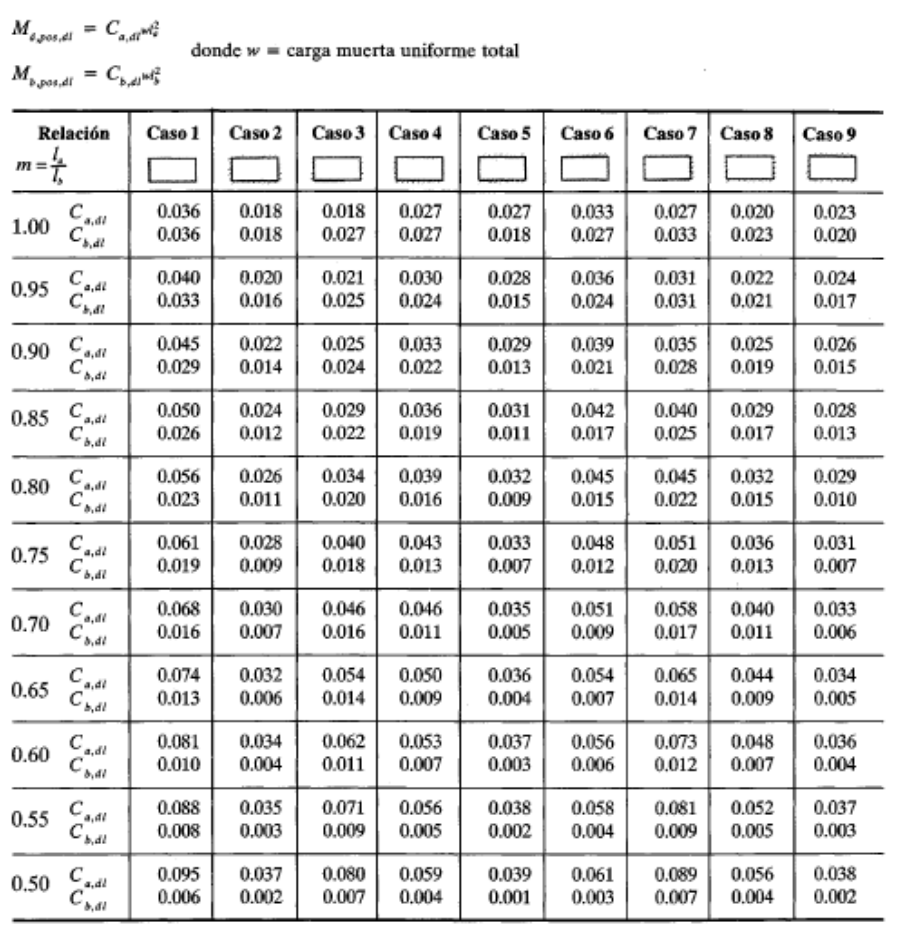

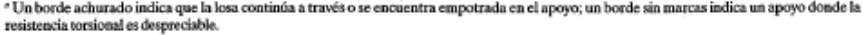

Fuente: NILSON, Arthur H. *Diseño de estructuras de concreto*. p. 379.

# Tabla XXVII. **Coeficientes para momentos positivos en losas por carga viva**

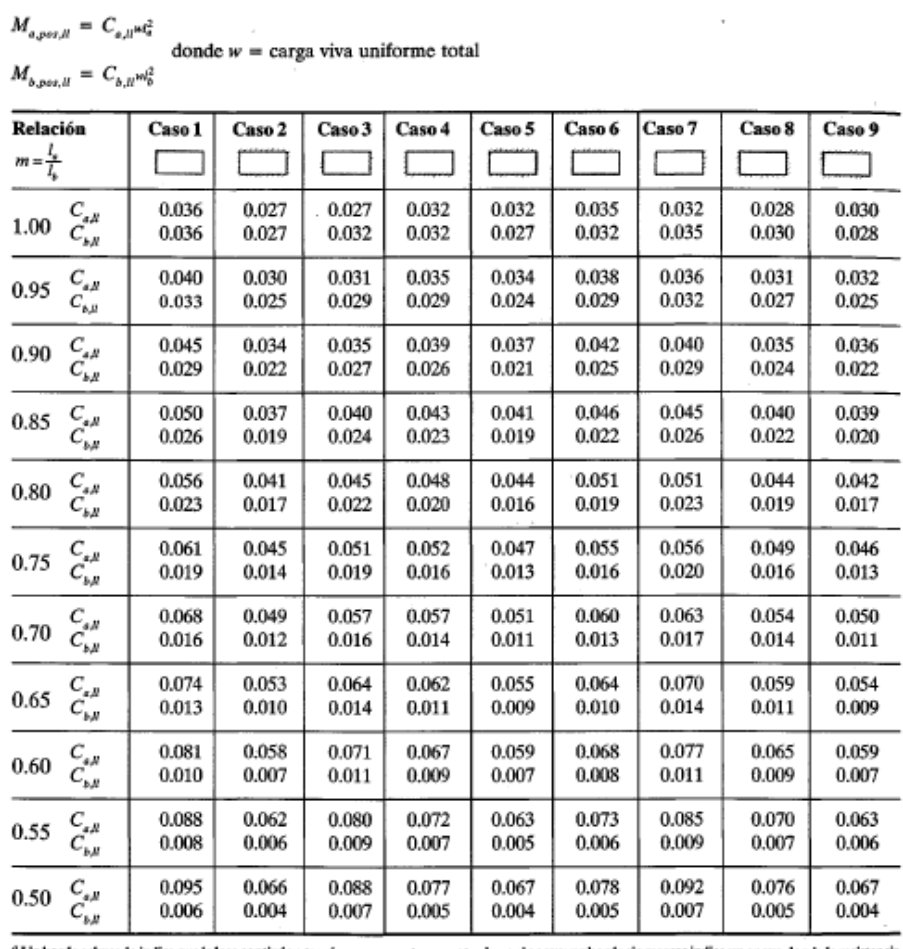

Un borde achurado indica que la losa continúa a través o se encuentra empotrada en el apoyo; un borde sin marcas indica un apoyo donde la resistencia torsional es despreciable.

Fuente: NILSON, Arthur H. *Diseño de estructuras de concreto.* p. 380. .

Con las tablas anteriores y utilizando el caso 7, donde A/B = 0,99, como se define en la sección 3.1, se obtiene el valor de los coeficientes C para la losa 1. Se presentan los siguientes datos para el cálculo:
$A = 5,48$  m.  $B = 5,52 \, \text{m}$ .  $m = 0,99 = 1$  $C_{A \text{ neg}} = 0,00$  $C_{B \text{ neg}} = 0.071$  $C_{A LL} = 0,032$  $C_{\rm B LL} = 0,035$  $C_{A CM} = 0,027$  $C_{\rm B CM} = 0.033$  $C.M = 480$  Kg/m<sup>2</sup>  $C.V. = 320$  Kg/m<sup>2</sup>  $C.U. = 800$  Kg/m<sup>2</sup>

Con los datos anteriores se procede a realizar el cálculo de los momentos flexionantes de la losa 1 para la edificación propuesta:

 $M_{A$  negativo= 0,00  $*$  800  $*$  5,48<sup>2</sup> = 0,00 Kg  $*$  m  $M_{\text{B}}$  negativo= 0,071  $* 800 * 5,52^2 = 1730,72$  Kg  $* m$  $M_{A\,positivo}= 0.027 * 480 * 5.48^2 + 0.032 * 320 * 5.48^2 = 720.73 \text{ Kg} * \text{m}$  $M_{\text{B positive}} = 0.033 \times 480 \times 5.52^2 + 0.035 \times 320 \times 5.52^2 = 833.67 \text{ Kg} \times \text{m}$ 

Las losas en un sentido pueden estar presentes en estructuras tipo cajón y van a depender de la arquitectura de algunos ambientes. En este caso la edificación propuesta presenta algunas losas que trabajan en un sentido, dado que la relación A/B es menor a 0,50. El cálculo de los momentos difiere con el procedimiento de las losas en dos sentidos y se utiliza una alternativa al análisis estructuras que se presenta en la sección 8.3.3. del ACI 318S 11 para el diseño de vigas continuas y losas en una dirección.

# Tabla XXVIII. **Momentos para el análisis de vigas continuas y losas en una dirección**

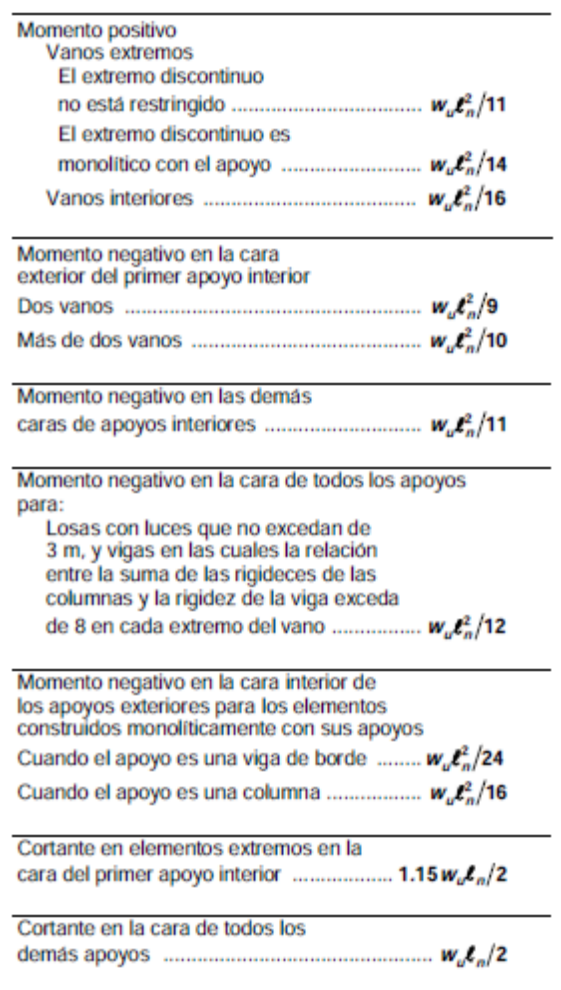

Fuente: American Concrete Instiute. *Requisitos de reglamento para concreto estructural (ACI 318S 11).* p. 111.

Tomando en cuenta con estas consideraciones y el procedimiento anterior se procede a calcular los momentos flexionantes de las losas de cada nivel.

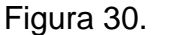

Figura 30. **Momentos flexionantes de las losas**

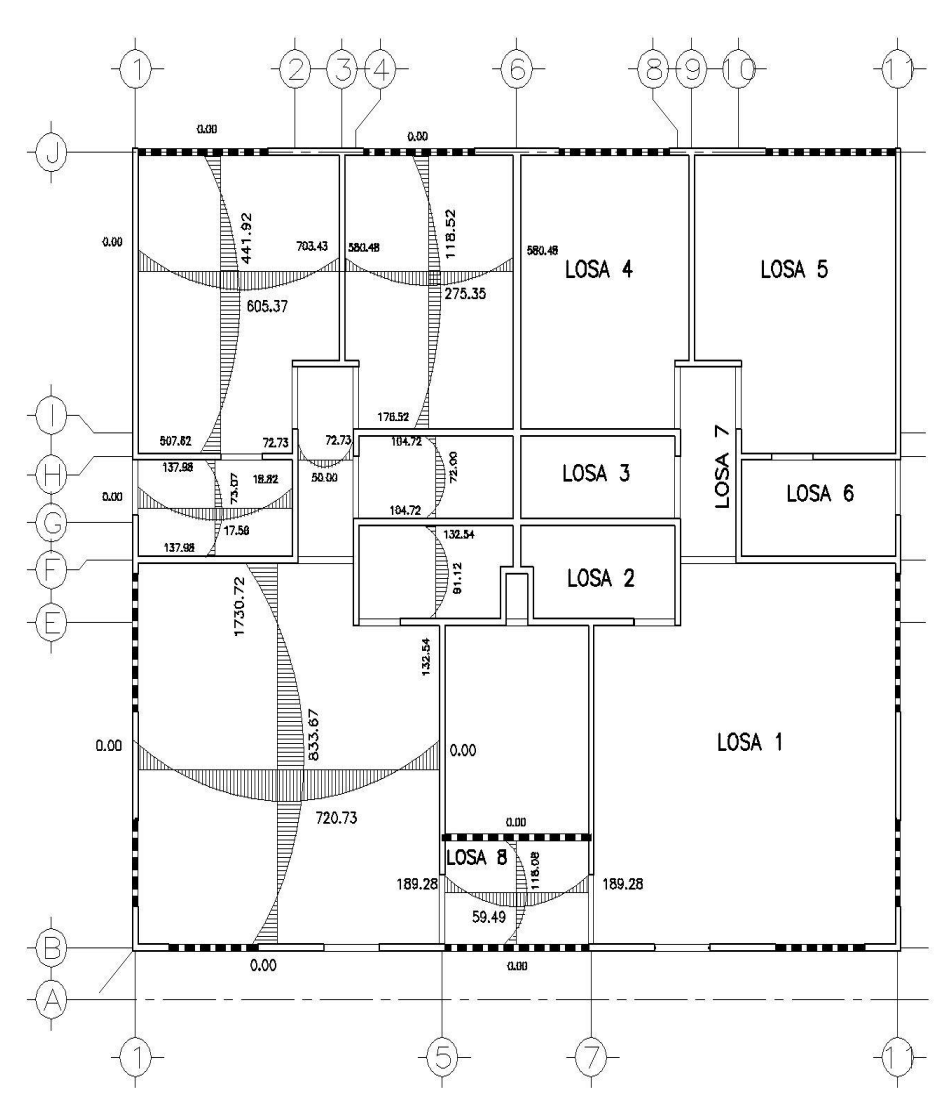

NOTA: LOS VALORES DE LOS MOMENTOS ESTAN DADOS EN KG\*M

Fuente: elaboración propia, con programa AutoCAD 2013.

Calculados los momentos flexionantes, se procede a realizar el balanceo de momentos en los extremos continuos de las losas. Para el balanceo de las losas se utilizará uno de los métodos siguientes según sea el caso:

Si M1 > 0,8 \* M2

$$
MB = \frac{M1 + M2}{2}
$$

Donde:

MB = momento balanceado M1 = momento menor

M2 = momento mayor

Si M1  $<$  0,8  $*$  M2

Hay que hacer una distribución directamente proporcional a la rigidez (K):

 $MB = M1 + (M2 - M1) * D1$  $MB = M2 - (M2 - M1) * D2$ 

Donde:

 $D1 = K1 / (K1 + K2)$  $D2 = K2 / (K1 + K2)$  $K = 1/L$ L = longitud de losa en el lado analizado

Como chequeo deben ser iguales. Continuando con el diseño de la losa 1 de la edificación propuesta, se balancean los momentos de uno de los lados continuos de la losa; para ello se elige el método a utilizar:

$$
137,98 < 0,80 \times 1730,72 = 1384,58
$$

Calculada la expresión anterior se determina el método para el balanceo de momentos y para ello se presentan los siguientes datos:

 $M1 = 137,98$  Kg  $*$  m  $M2 = 1730,72$  Kg  $*$  m  $K1 = 1/1,40 = 0,71$  $K2 = 1/5,52 = 0,18.$  $D1 = 0,71/(0,71 + 0,18) = 0,80$  $D2 = 0,18/(0,71 + 0,18) = 0,20$ 

Entonces:

 $MB = 137,98 + (1730,72 - 137,98) * 0,80 = 1408,49$  Kg  $*$  m  $MB = 1730,72 - (1730,72 - 137,98) * 0,20 = 1408,49$  Kg  $*$  m

Como se puede observar, los momentos son iguales y satisfacen el chequeo requerido. Antes de continuar con el diseño de las losas se deben considerar ciertas limitaciones:

- En los bordes discontinuos, se usará un momento negativo igual a un tercio (1/3) del momento positivo.
- En losas continuas donde exista un momento de voladizo, el momento a utilizar será el momento de voladizo.
- En tramos continuos se deberán balancear los momentos.

De esta forma y considerando las limitaciones anteriores, se procede a calcular el balanceo de momentos para las losas en análisis de la edificación propuesta.

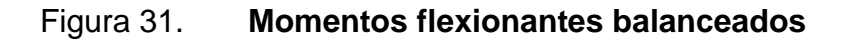

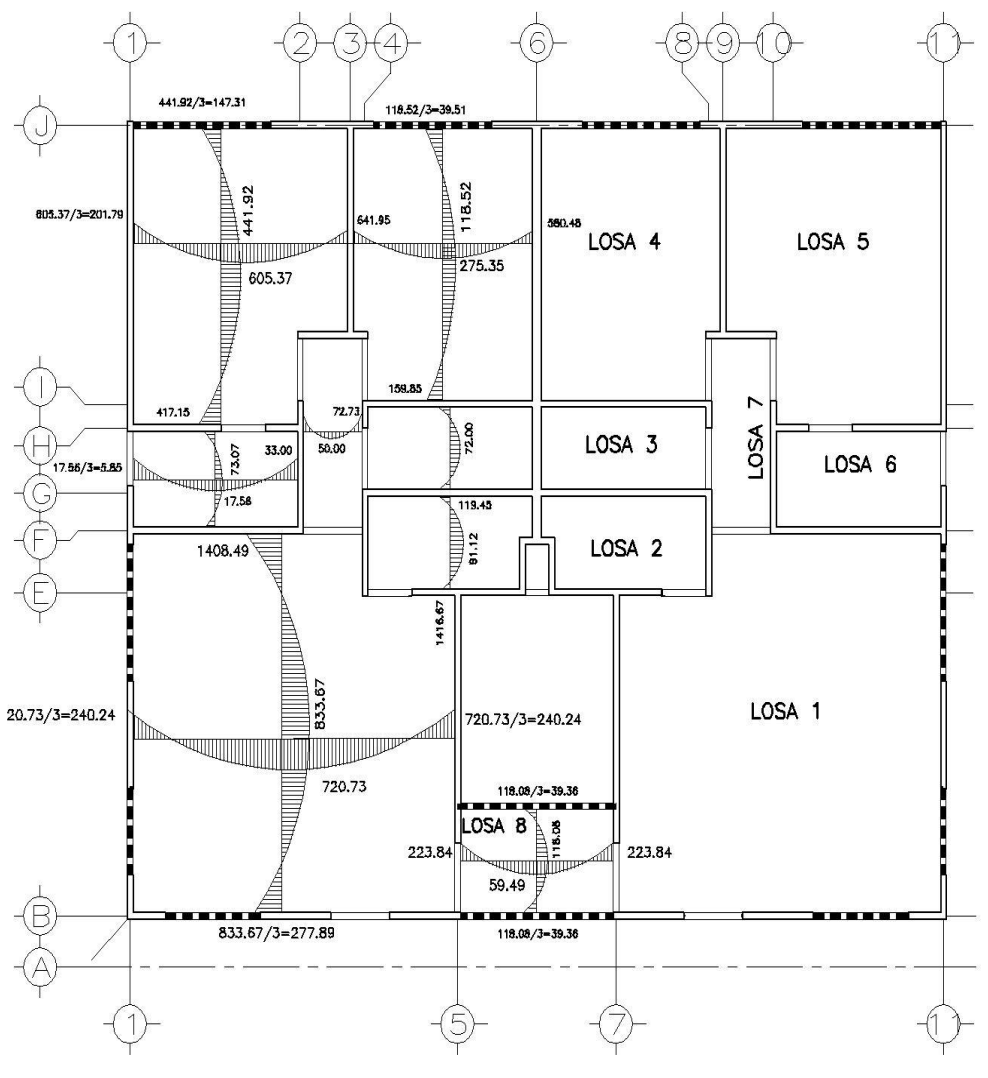

NOTA: LOS VALORES DE LOS MOMENTOS ESTAN DADOS EN KG\*M

Fuente: elaboración propia, con programa AutoCAD 2013.

Antes de iniciar con el cálculo del acero de refuerzo hay que considerar algunos requerimientos para el armado del refuerzo según el ACI 318S 11.

- La separación máxima entre barras en el refuerzo principal no debe exceder de 3 veces el espesor de la losa, ni mayor a 45 cm. y la separación mínima no puede ser menor a 2,5 cm.
- La separación máxima entre barras en el refuerzo por temperatura no debe ser mayor a 5 veces el espesor de la losa, ni mayor a 45 cm. y la separación mínima no puede ser menor a 2,5 cm.
- El recubrimiento mínimo para las losas no debe ser menor a 2,5 cm.

Terminado el análisis de los momentos balanceados se procede a calcular el área de acero para determinar el refuerzo de las losas. Para calcular el área de acero (As), primero se calcula el momento resistente (MU), del área de acero mínimo de la losa (Asmín). Para determinar cuáles son los momentos a los que hay que reforzar con una cuantía mayor a la del Asmín.

Según sección 10.5.1 del ACI 318S 11 el Asmín está dada por:

$$
As_{\min} = 0.40 \times \frac{14.1}{fy} bd
$$

Donde:

fy = esfuerzo de cedencia del acero  $b = 100$  cm.  $d = 10$  cm (espesor de losa  $-2,5$  cm)

Entonces:

$$
As_{\min} = 0.40 \times \frac{14.1}{5\ 000 \frac{\text{Kg}}{\text{cm}^2}} * (100 \text{ cm}) * (10 \text{ cm}) = 1.128 \text{ cm}^2
$$

Para los sistemas tipo cajón en la construcción industrializada, se utiliza malla electrosoldada corrugada como refuerzo. Utilizando la tabla XXIV se ubica el valor de As por metro lineal de la malla electrosoldada corrugada que sea igual o esté más cercano al valor obtenido de Asmín.

Malla electrosoldada calibre  $4,5/4,5 = 1,58$  cm<sup>2</sup>/m

Definido el acero de refuerzo a utilizar se procede a calcular el M<sup>u</sup> del área de acero mínimo que en este caso es 1,58  $\text{cm}^2/\text{m}$ :

$$
M_u = \theta(As * fy * \left(d - \frac{As * fy}{1.7 * f'c * b}\right))
$$

Donde:

 $\theta$  = 0,90 (factor de reducción de resistencia. Ver sección 9.3.2 del ACI 318S 11) As =  $1,58$  cm<sup>2</sup> fy =  $5000 \text{ Kg/cm}^2$  $d = 10$  cm.  $f'c = 210 \text{ Kg/cm}^2$  $b = 100$  cm

Entonces,

$$
M_{u} = 0.90 * \left( 1.58 * 5 000 * \left( 10 - \frac{1.58 * 5 000}{1.7 * 210 * 100} \right) \right) = 69 526.64 \text{ Kg} * \text{cm}
$$

$$
Mu = 695,27
$$
  $Kg * m$ 

Determinado el momento que resiste el área de acero mínimo, se procede a determinar los momentos que sobrepasan este valor, para así calcular una cuantía mayor a la del área de acero mínimo y poder reforzar la electromalla en la cama inferior o superior, dependiendo el momento a analizar. Los momentos que sobrepasan el valor del momento del área de acero mínimo son:

Momento negativo de losa 1 y 6 = 1 408,49 Kg<sup>\*</sup>m Momento negativo de losa 1 y 2 = 1 416,67 Kg<sup>\*</sup>m Momento Positivo de losa 1 = 833,67 Kg\*m Momento Positivo de losa 1 = 720,73 Kg\*m

Para determinar la cuantía de acero que hace falta, se calcula el momento que hace falta por resistir para luego determinar el área de acero de ese momento. Con el área de acero faltante determinada, se procede calcular el refuerzo extra utilizando barras de acero de refuerzo grado 60.

Momento faltante = 1 408,49 – 695,27 = 713,22 Kg<sup>\*</sup>m Momento faltante = 1 416,67 – 695,27 = 721,40 Kg<sup>\*</sup>m Momento faltante =  $833,67 - 695,27 = 138,40$  Kg<sup>\*</sup>m Momento faltante =  $720,73 - 695,27 = 25,46$  Kg<sup>\*</sup>m

El área de acero se calcula utilizando la ecuación de momento último de la siguiente manera:

$$
71\,322 = 0.90 * \left( As * 4\,200 * \left(10 - \frac{As * 4\,200}{1.7 * 210 * 100}\right)\right)
$$

$$
As = 1.93 \text{ cm}^2
$$

$$
72\,140 = 0.90 * \left( As * 4\,200 * \left(10 - \frac{As * 4\,200}{1.7 * 210 * 100}\right)\right)
$$

$$
As = 1,95 \text{ cm}^2
$$
  
13 840 = 0,90 \*  $\left( As * 4 200 * \left( 10 - \frac{As * 4 200}{1,7 * 210 * 100} \right) \right)$   
As = 0,37 cm<sup>2</sup>  
2 546 = 0,90 \*  $\left( As * 4 200 * \left( 10 - \frac{As * 4 200}{1,7 * 210 * 100} \right) \right)$   
As = 0,07 cm<sup>2</sup>

Se procede a calcular el refuerzo adicional utilizando barras de acero núm. 3 grado 60:

$$
S = (As \, variable \times 100 \, \text{cm}) / \, \text{As}
$$

Donde

S = separación de varilla seleccionada As varilla = área de acero de varilla seleccionada As = área de acero adicional

Entonces, utilizando el área de acero de la varilla núm. 3 se tiene:

$$
S = (0,71 \text{ cm}^2 \times 100 \text{ cm}) / 1,93 = 36,78 \text{ cm.} = 30 \text{ cm.}
$$
  
\n
$$
S = (0,71 \text{ cm}^2 \times 100 \text{ cm}) / 1,95 = 36,41 \text{ cm.} = 30 \text{ cm.}
$$
  
\n
$$
S = (0,71 \text{ cm}^2 \times 100 \text{ cm}) / 0,37 = 191,89 \text{ cm.} = 180 \text{ cm.}
$$
  
\n
$$
S = (0,71 \text{ cm}^2 \times 100 \text{ cm}) / 0,07 = 1,014,28 \text{ cm.} = \text{despreciable}
$$

Según los valores obtenidos, se reforzará el área del momento negativo de la losa 1 y 6 y el área del momento negativo de la losa 1 y 2, con varillas núm. 3 a cada 30 cm y el momento positivo de la losa 1 con varillas núm. 3 a cada 180

cm, para resistir el momento faltante. Como se puede observar, el área de acero que hace falta resistir en uno de los momentos positivos de la losa 1 es muy pequeña, lo que hace que la malla electrosoldada del refuerzo mínimo sea suficiente para resistir este momento.

Además del acero de refuerzo principal, se debe colocar acero para una armadura suplementaria para resistir los efectos de la temperatura y retracción. Este se coloca perpendicular al refuerzo principal y se calcula de la siguiente manera:

$$
As_t = \frac{0.0018 * 4.200}{fy} * d * b
$$

Donde:

(0,0018\*4 200) / fy = cuantía de acero para refuerzo por temperatura para barras de acero con fy mayores de 4 200  $\text{kg/cm}^2$ . (Ver ACI 318S 11 sección 7.12.2.1). fy = 5 000 kg/cm<sup>2</sup>.  $d = 10$  cm. (peralte de la losa)

 $b = 100$  cm.

Entonces,

$$
As_{t} = \frac{0.0018 * 4200}{5000} * 10 * 100 = 1.51 cm^{2}
$$

La malla electrosoldada 6" x 6" – 4,5/4,5 tiene un valor de 1,58 cm<sup>2</sup>/m de área de acero en cada dirección. Este valor es suficiente para solventar las necesidades de acero por temperatura en la dirección perpendicular del refuerzo principal, sin necesidad de agregar refuerzo adicional.

Terminado este cálculo, se puede determinar que se deben reforzar todas las losas con malla electrosoldada 6" x 6" – 4,5/4,5 corrugada en la cama inferior y superior. Además, reforzar cama superior con bastones núm. 3 a cada 30 cm. en las losas 1, 6 y 8 y rieles no. 3 a cada 180 cm. en la losa núm. 1 en el área de los momentos calculados (ver figura 32).

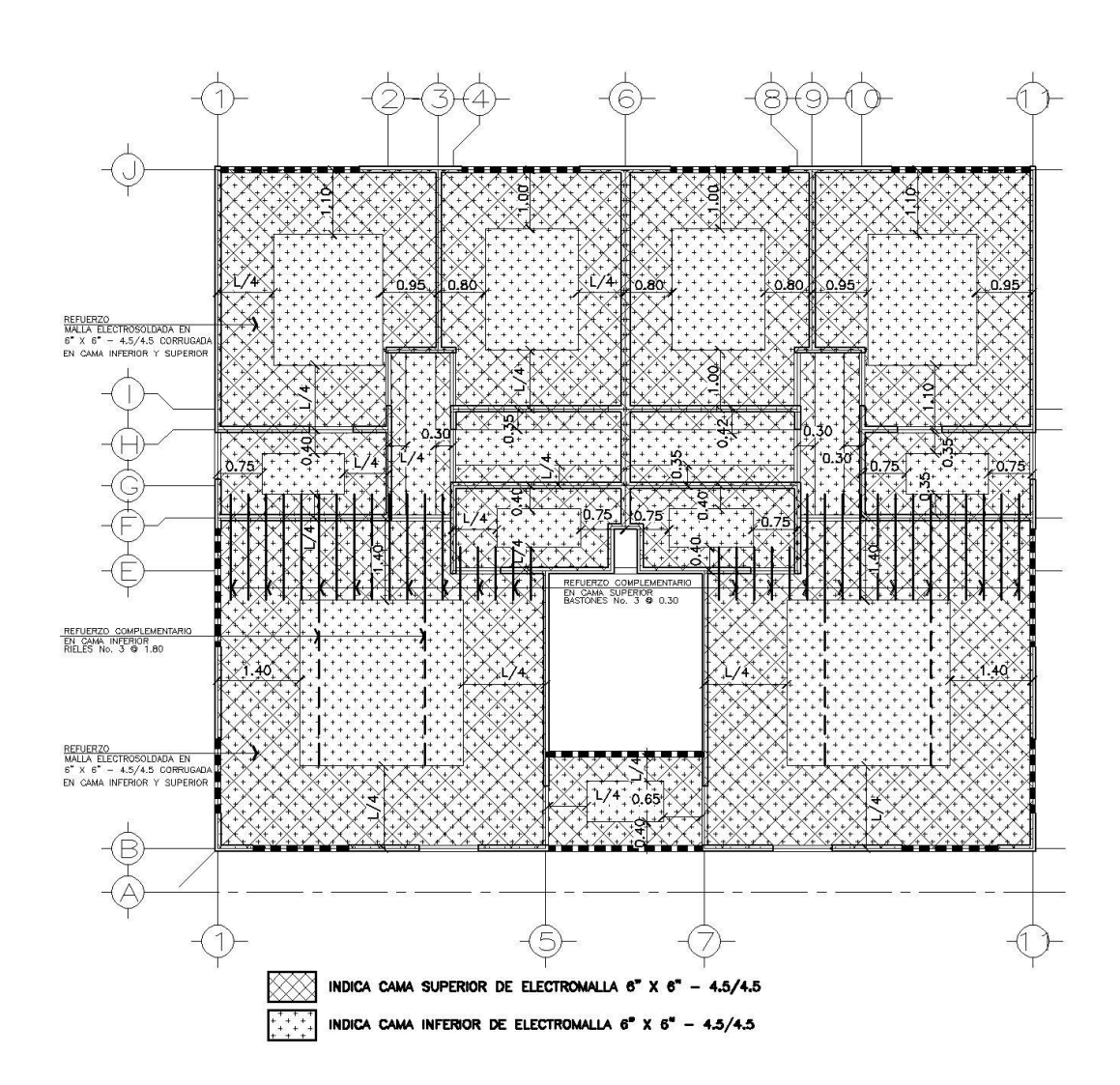

Figura 32. **Planta de estructura de losas**

Fuente: elaboración propia, con programa AutoCAD 2013.

### **5.2.3. Diseño de vigas**

Las vigas se diseñarán a flexión, donde se determinará el refuerzo longitudinal, y a corte, y el refuerzo transversal.

#### **5.2.3.1. Diseño de vigas a flexión**

Según la mecánica de materiales, la flexión es el estado interno de esfuerzos cuya acción genera en una sección de elemento flexionado, un par de fuerzas cuya intensidad puede establecerse a partir de las condiciones de equilibrio en vigas isostáticas o de las condiciones de equilibrio y compatibilidad de desplazamiento en el caso de vigas estáticamente indeterminadas. Esta parte tratará el análisis y el diseño a flexión, e incluye la medición de las secciones transversales de concreto, y la selección y ubicación del acero de refuerzo, considerando que las vigas en un sistema cajón no están influenciadas por las fuerzas laterales impuestas en el sistema.

Antes de iniciar el cálculo del acero de refuerzo se deben determinar los momentos actuantes en las vigas del sistema. Primero se determinará la carga distribuida (Kg/m) de la viga 1 (viga crítica) utilizando la siguiente combinación de carga y los valores de carga de la tabla V de la sección 4.1.3.

C. M. = 724,93 Kg/m  $* 1,2 = 869,92$  Kg/m C. V. = 182,47 Kg/m  $*1.6 = 291.95$  Kg/m  $w = 869,92$  Kg/m  $+ 291,95$  Kg/m  $= 1161,87$  Kg/m

Determinada la carga distribuida (W) se procede a calcular los momentos actuantes de la viga utilizando la tabla XXVIII.

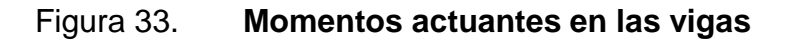

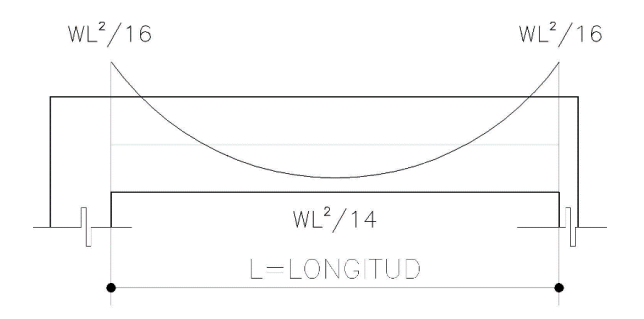

Fuente: elaboración propia, con programa AutoCAD 2013.

Donde:

W = 1161.87 Kg/m (carga distribuida)  $L = 2.35$  m (longitud del vano)

Entonces:

$$
M(-) = \frac{1161,87 * 2,35^{2}}{16} = 401,03 \text{ Kg} * m
$$

$$
M(+) = \frac{1161,87 * 2,35^2}{14} = 458,32 \text{ Kg} * \text{m}
$$

Determinados los momentos de la viga 1 se procede a determinar los momentos actuantes en las vigas restantes de la edificación propuesta.

### Tabla XXIX. **Momentos actuantes en vigas**

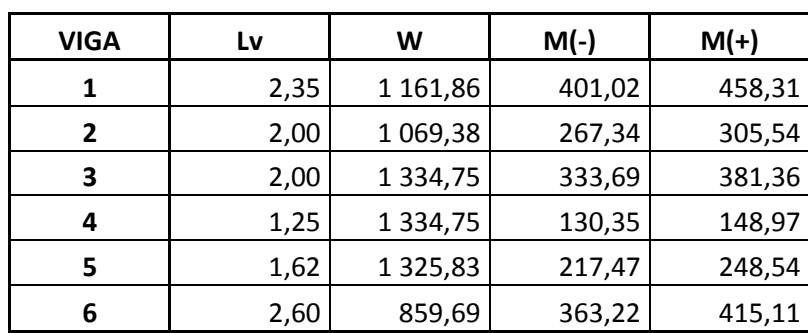

Fuente: elaboración propia, con programa Excel 2013.

Antes de iniciar con el cálculo del acero de refuerzo hay que considerar algunos requerimientos para el armado del refuerzo según el ACI 318S 11.

- La separación mínima entre barras paralelas debe ser igual al diámetro de la varilla, pero no menor de 2,5 cm.
- El recubrimiento mínimo para las vigas no debe ser menor a 2,5 cm.
- La separación entre camas de acero de refuerzo no debe de exceder a 12 pulgadas.

Determinados los momentos actuantes, se procede a realizar el cálculo del acero de refuerzo de la viga con los momentos críticos, que corresponden a la viga 1 del sistema. Para determinar el área de acero que resista los momentos actuantes se utiliza la fórmula de la flexión:

$$
M_u = \theta(As * fy * \left(d - \frac{As * fy}{1.7 * f'c * b}\right))
$$

# Donde:

 $\theta$  = 0,90 (Factor de reducción de resistencia. Ver sección 9.3.2 del ACI 318S 11) As = área de acero fy = 4,200 Kg/cm<sup>2</sup> (esfuerzo de cedencia del acero)  $d = 50$  cm  $- 2.5$  cm  $= 47.5$  cm (peralte de viga)  $f'c = 210$  Kg/cm<sup>2</sup> (esfuerzo a compresión del concreto)  $b = 10$  cm (base) Mu = 40 102 Kg\*cm (momento actuante en la viga)

Entonces:

$$
40\ 102 = (0.90)(As(-) * 4\ 200 * \left(47,5 - \frac{As(-) * 4,200}{1,7 * 210 * 10}\right))
$$

$$
As(-) = 0,22 \text{ cm}^2
$$

$$
45831 = (0,90)(As(-) * 4200 * \left(47,5 - \frac{As(-) * 4200}{1,7 * 210 * 10}\right))
$$

$$
As(-) = 0,25 \text{ cm}^2
$$

Luego se chequea si está dentro de los límites de área de acero mínimo (Asmín) y de área de acero máximo (Asmax).

Según la sección la sección 10.5.1 del ACI 318S11 el Asmín está dada por:

$$
As_{\min} = \rho_{\min} * b * d
$$

$$
\rho_{\min} = \frac{14.1}{\text{fy}}
$$

# Donde:

 $b = 10$  cm (base de viga)  $d = 47,5$  (peralte de viga) fy = 4 200 Kg/cm<sup>2</sup> (esfuerzo de cedencia del acero)  $\rho_{\min}$  = cuantía de acero mínimo

Entonces:

$$
As_{\min} = \frac{14.1}{4\ 200} * (10) * (47.5) = 1.59 \text{ cm}^2
$$

Según la sección B.8.4.2 del ACI 318 S 11 el Asmax está dada por:

$$
As_{max} = \rho_{max} * b * d
$$

$$
\rho_{max} = 0.5 * \rho_{bal}
$$

$$
\rho_{bal} = \beta_1(0.85) \left(\frac{6\ 120}{6\ 120 + fy}\right) \left(\frac{fc}{fy}\right)
$$

Donde:

 $b = 10$  cm (base de viga)  $d = 47,5$  (peralte de viga) fy = 4 200 Kg/cm<sup>2</sup> (esfuerzo de cedencia del acero)  $\text{fc} = 210 \text{ Kg/cm}^2 \text{ (esfuerzo a compression del concreto)}$  $\rho_{\text{max}}$  = cuantía de acero máximo  $\rho_{bal}$  = cuantía de acero balanceada  $β_1 = 0,85$  si f´ $c \le 280$  Kg/cm<sup>2</sup>(según sección 10.2.7.3 del ACI 318S 11) Entonces:

$$
\rho_{bal} = (0.85)(0.85) \left(\frac{6\ 120}{6\ 120 + 4\ 200}\right) \left(\frac{210}{4\ 200}\right) = 0.02142296512
$$

$$
As_{\text{max}} = (0.50)(0.02142296512)(10)(47.5) = 5.09 \text{ cm}^2
$$

Después de realizado el cálculo de los llímites de área de acero mínimo (Asmín) y de área de acero máximo (Asmax) hay que considerar algunos requerimientos para el armado del refuerzo según ACI 318S 11:

- Si el Asmín es mayor al As se utiliza el Asmín para el diseño.
- Si el Asmax es menor al As se tiene que cambiar la sección de la viga o diseñar la viga con refuerzo a compresión.
- Si el As esta entre los límites de Asmín y Asmax utilizar el As para el diseño.

En este caso el área de acero mínimo (Asmín) es mayor al área de acero calculada(As), por lo que el área de acero de diseño a utilizar será el área de acero mínimo (Asmín). Luego se propone un armado que satisfaga el As requerido utilizando la tabla XXIII:

> As varilla No.  $5 = 1.98$  cm<sup>2</sup> 1,98 cm<sup>2</sup> > 1,59 cm<sup>2</sup> Usar 1 No. 5

Para la viga típica de la edificación propuesta se reforzará con 1 riel núm. 5 en la cama superior más 1 riel núm. 5 en la cama inferior y agregar 1 riel núm. 3 en el centro de la viga (acero por temperatura), para que la distancia entre varillas no exceda las 12 pulgadas (30 cm).

### **5.2.3.2. Diseño de vigas a corte**

La mayoría de miembros estructurales tienen que resistir fuerzas cortantes. Estas fuerzas generalmente actúan en combinación de flexión, carga axial y en ocasiones torsión. La transmisión de cortante en las vigas de concreto reforzado se apoya fuertemente en la resistencia a tensión y compresión del concreto.

Antes de calcular el acero de refuerzo transversal se debe determinar la fuerza de corte que actúa en la viga utilizando la siguiente expresión:

$$
V = \frac{WL}{2}
$$

Donde:

W = 1 161,87 Kg/m (carga distribuida)  $L = 2,35$  m (longitud del vano)

Entonces:

$$
V = \frac{(1\ 161,87)(2,35)}{2} = 1\ 365,20\ \text{Kg}
$$

Luego de determinar el cortante máximo actuante, se debe calcular el corte que resiste el concreto y diseñar el refuerzo de corte para la fuerza cortante que no es capaz de resistir el concreto. Antes de iniciar el cálculo del refuerzo por cortante se deben considerar los siguientes requerimientos para el refuerzo transversal según el ACI 318S 11:

- Los estribos son requeridos para una longitud igual a dos veces el peralte de la viga, a partir del rostro de la columna.
- Cuando sean necesarios los estribos, el espaciamiento no excederá ½ del peralte, 8 veces la barra longitudinal más pequeña ni 24 veces el diámetro del estribo.
- Cuando el concreto es capaz de resistir el cortante y los estribos no son requeridos, se colocarán los mismos con un espaciamiento máximo de ½ del peralte.
- Cuando el concreto no es capaz de resistir el cortante hay que diseñar estribos o eslabones.
- El primer estribo o eslabón se coloca a una distancia de ½ de la distancia requerida del refuerzo.

El corte que resiste el concreto se calcula con la siguiente expresión, según la sección 11.2.1.1 del ACI 318S 11:

$$
Vc = (\theta)(0.53)(\sqrt{fc})(b)(d)
$$

# Donde:

 $\theta$  = 0,85 (factor de reducción de resistencia. Ver sección 9.3.2 del ACI 318S 11)  $f'c = 210$  Kg/cm<sup>2</sup> (resistencia a compresión del concreto)  $b = 10$  cm (base de viga)  $d = 47,5$  cm (peralte de viga)

Entonces:

$$
Vc = (0.85)(0.53)(\sqrt{210})(10)(47.5) = 3\,100.97 \text{ Kg}
$$

El valor de la fuerza cortante que es capaz de resistir el concreto es mayor a la fuerza cortante actuante, lo que significa que no es necesario diseñar refuerzo por corte y únicamente hay que considerar el refuerzo mínimo que se especifica en los requerimientos para refuerzo transversal. El cálculo del refuerzo transversal de la viga se presenta de la manera siguiente:

Los estribos son requeridos a una longitud igual a:

$$
2d = 2(47.5) = 95 \, \text{cm}.
$$

La separación de los estribos está dada por:

$$
8(d_v) = 8(1,5875) = 12,7 \text{ cm}
$$
  
\n
$$
24(d_e) = 24(0,635) = 15 \text{ cm}
$$
  
\n
$$
\frac{1}{2}(d) = \frac{1}{2}(47,5) = 23,75
$$
  
\nUsar 0,10 m

Donde:

 $d = 47,5$  cm (peralte de viga)

 $d_v$  = 5/8 (2.54 cm) (diámetro de la varilla más pequeña del refuerzo longitudinal)

 $d_e = 2/8$  (2,54 cm) (diámetro de la varilla del refuerzo transversal)

Separación donde los estribos no son requeridos:

$$
\frac{1}{2}(d) = \frac{1}{2}(47.5) = 23.75
$$
 cm  
Usar 0.20 m

Las vigas para la edificación propuesta tendrán un refuerzo por corte de 1 eslabón núm. 2 a 5 cm, más 10 estribos núm. 2 a cada 10 cm, y el resto a cada 20 cm.

Si el caso fuera diferente y la fuerza cortante actuante fuera mayor a la que resiste el concreto se debe diseñar el refuerzo transversal, utilizando la siguiente expresión, según la sección 11.4.7.2 del ACI 318S 11:

$$
S = \frac{A_v * fy * d}{(Va - Vcu)}
$$

Donde:

S = espaciamiento de eslabones  $A_v$  = área de acero de varilla de eslabón propuesta fy = esfuerzo de cedencia del acero Va = fuerza cortante actuante  $b = base$  de la viga d = peralte de la viga Vcu = (0,85) (0,53)( $\sqrt{f'}$ c)(b)(d) f´c = esfuerzo a compresión del concreto

Terminado el análisis y el diseño de las vigas por flexión y corte se presenta la siguiente figura con el detalle del refuerzo.

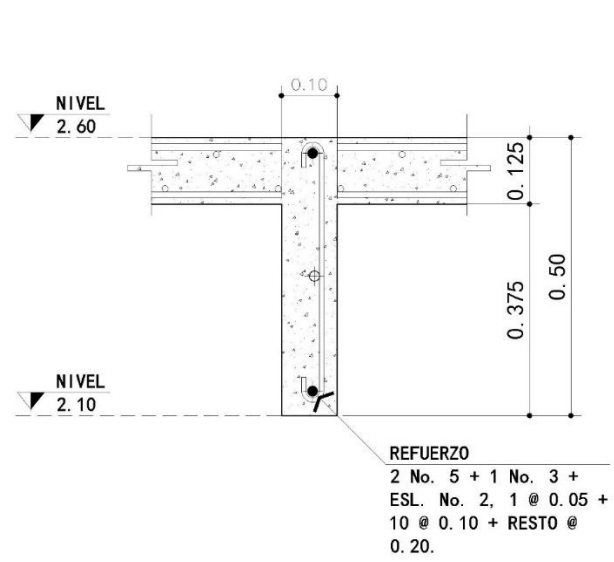

Figura 34. **Detalle del refuerzo de vigas**

Fuente: elaboración propia, con programa AutoCAD 2013.

# **5.2.4. Diseño de muros**

El sistema tipo cajón de concreto reforzado consta de muros de carga que soportan no solo cargas verticales sino también algunos momentos laterales. Los muros de carga del sistema serán diseñados bajo esfuerzos de carga axial (compresión), corte y flexión.

El Código ACI proporciona varias limitaciones específicas para muros:

- Los muros de carga deben anclarse a los elementos que los intersectan, como los pisos o techos, o deben anclarse a columnas, pilas, zapatas, contrafuertes u a otros muros (sección 14.2.6 ACI 318S 11).
- La cuantía mínima de refuerzo vertical es 0,0012 para barras no mayores a la núm. 5 con fy menor que 4 200  $\text{Kg/cm}^2$ , 0,0015 para otras barras

corrugadas o 0,0012 para refuerzo electrosoldado de alambre (sección 14.3.2 ACI 318S 11).

- La cuantía mínima de refuerzo horizontal es 0,0020 para barras no mayores a la núm. 5 con fy menor que 4 200  $\text{Kg/cm}^2$ , 0,0025 para otras barras corrugadas o 0,0020 para refuerzo electrosoldado de alambre (sección 14.3.3 ACI 318S 11).
- La separación del refuerzo vertical y horizontal no debe exceder 3 veces el espesor del muro ni ser mayor a 45 cm (sección 14.3.5 ACI 318S 11).
- El recubrimiento de los muros no será menor a 2 cm para varillas No. 11 y menores (sección 7.7.1 ACI 318S 11).

### **5.2.4.1. Diseño a compresión**

Los muros de carga con secciones transversales rectangulares sólidas pueden diseñarse como columnas sometidas a carga axial y a flexión o pueden diseñarse mediante un método empírico dado en la sección 14.5 del ACI 318S 11. El método empírico solo puede usarse si la resultante de todas las cargas factorizadas cae dentro del tercio medio del muro, y los muros de la edificación propuesta cumplen con este requisito.

Se comienza determinando la resistencia última mayorada utilizando la siguiente combinación de cargas y los valores de carga de la tabla VI que actúan en el muro, considerando la carga de los niveles superiores. Para el muro 1(a) del primer nivel se tiene:

Longitud de muro  $= 4,52$  m.  $C.M. = (4708,00 \text{ Kg})^* = 18831,95 \text{ Kg}$  $C.V. = (943,76 \text{ Kg})^*$ 4 = 3 775,10 Kg C.S. = 790,34 Kg (Ver tabla XX)

$$
P_u = 1,2(C.M.) + (C.V.) + (C.S.)
$$
  

$$
P_u = 1,2(18\ 831,95\ kg) + (3\ 775,10\ kg) + (800,77\ kg.) = 27\ 174,21\ kg.
$$

Calculadas las cargas mayoradas se procede a determinar la resistencia de diseño del muro con la siguiente expresión (sección 14-5-2 ACI 318-11):

$$
\theta P_n = 0.55 * \theta * f'c * A_g (1 - \left(\frac{k * l_c}{32 * h}\right)^2)
$$

Donde:

 $\theta$  = 0,70 (factor de reducción de resistencia. Ver sección 9.3.2 del ACI 318S 11)  $f'c = 210$  Kg/cm<sup>2</sup> (resistencia a compresión del concreto)

 $A_g = h * L$  (área gruesa del muro)

 $h = 10$  cm (espesor de muro)

 $L = 452$  cm (longitud de muro)

 $l_c$  = 260 cm (distancia vertical entre apoyos).

 $K = 0.80$  (factor de longitud efectiva para muros restringidos contra la rotación, determinado de acuerdo con los valores descritos en la sección 14.5.2 del ACI 318S 11)

Entonces:

$$
\theta P_n = 0.55(0.70)(210)(10 * 452)(1 - \left(\frac{(0.80)(260)}{32(10)}\right)^2)
$$

$$
\theta P_n = 211\ 042.75\ \text{Kg}.
$$

Terminado este análisis se debe corroborar que la resistencia de diseño sea mayor a la resistencia última que actúa en el muro.

 $\theta P_n > P_n$ 211 042,75 Kg  $> 27$  174,21 Kg = OK

Al ser correcto el chequeo anterior se determina que el muro 1(a) del primer nivel es capaz de resistir las cargas verticales impuestas. Si el muro no fuera capaz de resistir la carga última se tiene que cambiar la sección del muro aumentando el espesor.

Debido a que el muro resiste las cargas verticales; únicamente es necesario considerar la cuantía de acero mínimo para el refuerzo en el muro. Se calcula de la manera siguiente:

$$
As_{\min} = \rho * b * d
$$

Donde:

 $p =$  cuantía de acero mínimo horizontal o vertical  $d =$  peralte (0,80\*l<sub>w</sub> para refuerzo vertical y 0,80\*h<sub>w</sub> para refuerzo horizontal)  $l_w$  = 100 cm (franja de altura de muro)  $h_w$  = 100 cm (franja de largo de muro)  $b = 10$  cm (espesor de muro)

Entonces:

$$
As_{\text{min}}\text{horizontal} = 0.0020(0.80 * 100)(10) = 1.6 \text{ cm}^2/\text{m}
$$
\n
$$
As_{\text{min}}\text{ vertical} = 0.0012(0.80 * 100)(10) = 0.96 \text{ cm}^2/\text{m}
$$

De la tabla XXIV se determina el área de acero por metro lineal que satisfaga el área de acero mínimo requerida para el muro, ya sea vertical y horizontal.

Malla electrosoldada: 6" x 6"- 4,5/4,5 corrugada = 1,58 cm<sup>2</sup>/m = 1,60 cm<sup>2</sup>/m

Por último se realiza el chequeo del espaciamiento máximo:

 $S_{\text{max}} = 3$ (espesor de muro)o 45 cm.  $S_{\text{max}} = 3(10 \text{ cm}) = 30 \text{ cm}.$ 

Entonces:

 $6" = 15$  cm.  $\leq 30$  cm

El espaciamiento entre las varillas de acero de la electromalla es el correcto. Hay que considerar que este refuerzo es el área de acero mínimo que necesita el muro, pero si al realizar los cálculos de corte y flexión el muro necesita una cuantía de acero mayor, se debe utilizar el área de acero calculada.

### **5.2.4.2. Diseño a corte y flexión**

Los muros de cortante actúan como una viga vertical en voladizo que al proporcionar soporte lateral quedan sometidos a flexión y fuerzas cortantes. Cuando se diseña una estructura que sea resistente a los sismos, debe recordarse que las partes relativamente rígidas de una estructura atraen fuerzas mucho mayores que las partes flexibles. Una estructura con muros de concreto reforzado será muy rígida y atraerá por ello a grandes fuerzas sísmicas. Si los

137

muros resistentes a fuerzas de corte son frágiles y fallan, el resto de la estructura no será capaz de absorber el impacto.

En la figura 35 se muestra un muro sometido a una fuerza lateral, donde el muro es en realidad una viga en voladizo. En la parte (a) de la figura el muro está siendo flexionado de izquierda a derecha, por lo que requiere barras de refuerzo en el lado izquierdo tensionado. Si la carga lateral se aplica desde la derecha, como se muestra en la parte (b) de la figura, el refuerzo se requerirá en el extremo derecho del muro. Puede verse entonces que un muro de cortante necesita reforzarse por tensión en ambos lados, ya que la fuerza lateral producida por los sismos puede tener los dos sentidos.

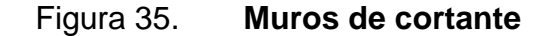

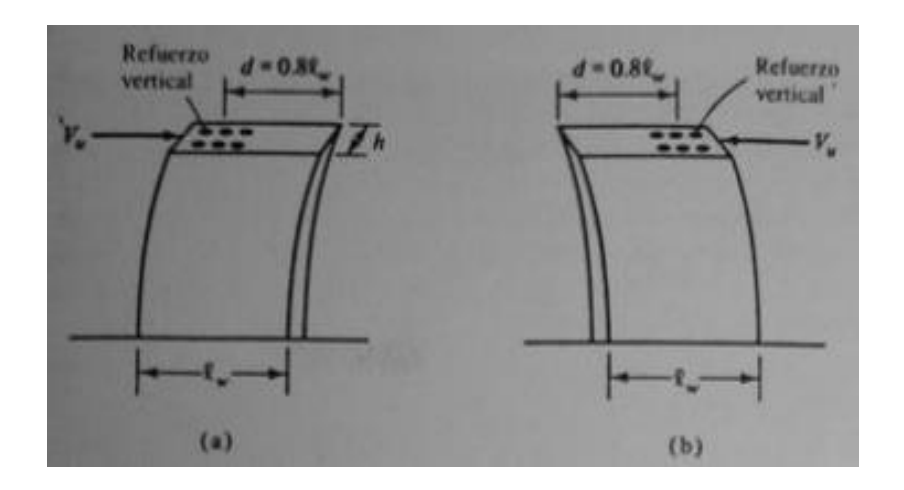

Fuente: MCCORMAC. Jack C. *Diseño de concreto reforzado*. p. 629.

Además del refuerzo por flexión, es necesario proporcionar refuerzo cortante horizontal y vertical a los muros.

Se presentan los siguientes requisitos para muros de cortantes según el ACI 318S 11:

- Para cálculos de flexión y corte, el peralte de la viga se estima aproximadamente igual a 0,80 veces la longitud del muro (sección 11.9.4).
- La fuerza cortante directa factorizada debe ser igual o menor que la resistencia permisible por cortante del muro (sección 11.9.9.1).

$$
\emptyset V_n \geq V_u
$$

 La resistencia de diseño por cortante del muro es igual a la resistencia de diseño por cortante más la del refuerzo por cortante. (sección 11,9,9,1).

$$
V_u=V_c+V_s
$$

- La cuantía de refuerzo horizontal para cortante no debe ser menor que 0,0025 (sección 11.9.9.2).
- El espaciamiento del refuerzo horizontal por cortante no debe exceder el menor de 1/5 la longitud del muro, 3 veces el espesor o 45 cm (sección 11.9.9.3).
- La cuantía de refuerzo vertical para cortante no debe ser menor que la mayor de:

$$
\rho_{v} = 0.0025 + 0.5(2.5 - \frac{h_{w}}{l_{w}})(\rho_{h} - 0.0025)
$$

# Donde:

 $h_w$  = altura de muro  $l_w$  = longitud de muro  $p_h$  = cuantía de refuerzo horizontal para cortante Tampoco debe ser menor de 0,0025, pero no necesita ser mayor  $\rho_h$ requerido por 11.9.9.1. (Sección 11.9.9.3).

- El espaciamiento del refuerzo vertical para cortante no debe exceder el menor de 1/3 la longitud del muro, 3 veces el espesor o 45 cm. (sección 11.9.9.5).
- Si V<sub>u</sub> no excede a 0,27(h)(l<sub>w</sub>)( $\sqrt{f'}c$ ) el valor de la cuantía mínima para refuerzo vertical y horizontal se pueden reducir a los valores requeridos en la sección 14,3, para muros sin fuerzas de corte (sección 21.9.2.1).

El procedimiento de diseño del refuerzo por flexión y cortante comienza determinando si el espesor del muro es suficiente para resistir la fuerza cortante. Para el muro 1(a) del primer nivel se realiza el siguiente chequeo:

$$
\theta V_n \geq V_u
$$

Donde:

 $\theta$  = 0,85 (factor de reducción de resistencia. Ver sección 9.3.2 del ACI 318S 11)  $V_n = 2.65 * \sqrt{f'c} * h * d$  (Sección 11.9.3 del ACI)  $V<sub>u</sub>$  = fuerza cortante actuante  $f'c = 210$  Kg/cm<sup>2</sup> (resistencia a compresión del concreto) h = espesor de muro

$$
d = 0.8 * l_w
$$
  

$$
l_w = \text{longitud del muro}
$$

Para el análisis del muro 1(a) del primer nivel se presenta la figura 36:

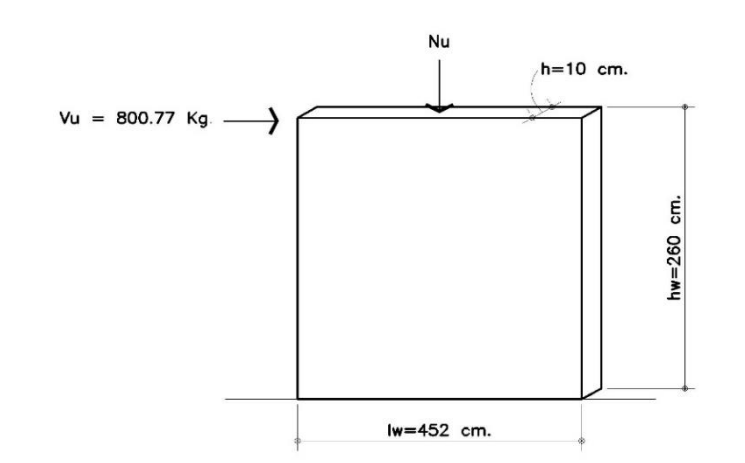

Figura 36. **Fuerzas actuantes en muro 1(a) del primer nivel**

Fuente: elaboración propia, con programa AutoCAD 2013.

Entonces:

$$
\theta V_n = 0.85 * 2.65 * \sqrt{210} * 10 * (0.8)(452) = 118 032.84 \text{ Kg.}
$$
  
118 032.8 Kg. > 800.77 Kg = OK.

El espesor del muro es suficiente para resistir la fuerza lateral actuante.

Refuerzo por cortante: se calcula la resistencia proporcionada por el concreto, utilizando el valor mayor de las siguientes expresiones (sección 11.9.6).

$$
V_{c} = 0.88 * \lambda * \sqrt{f'c} * h * d + \frac{P_{u} * d}{4 * l_{w}}
$$

$$
V_c = \left(0.16 * \lambda * \sqrt{f'c} + \frac{l_w(0.33 * \lambda * \sqrt{f'c} + 0.2 \frac{P_u}{l_w * h}}{\frac{M_U}{V_u} - \frac{l_w}{2}}\right)h * d
$$

Donde:

 $V_{u}$  = fuerza cortante actuante f'c = 210 Kg/cm<sup>2</sup> (resistencia a compresión del concreto) h = espesor de muro  $d = 0.8$ <sup>\*</sup>l<sub>w</sub>  $l_w$  = longitud del muro  $\lambda = 1.0$  (para concreto normal)  $N_u$  = carga axial factorizada  $M_{u} = V_{u} * (h_{w} - x)$  $x = l_w/2$  o  $h_w/2$  (la que sea menor)

Para el cálculo de M<sub>u</sub> se tiene:

$$
\frac{1_{\text{w}}}{2} = \frac{452}{2} = 226 \text{ cm.} = 2,26 \text{ m.}
$$
  

$$
\frac{h_{\text{w}}}{2} = \frac{260}{2} = 130 \text{ cm} = 1,30 \text{ m.}
$$

 $M_u = V_u * (h_w - x) = (800,77) * (260 - 130) = 104 100,10 \text{ Kg} * \text{cm}$ 

El valor de  $P_u$  es la carga última vertical calculada. Para el muro 1(a) del primer nivel se tiene:

$$
P_u = 27\ 174.21\ \text{Kg}.
$$

Entonces, se procede a determinar el valor de la resistencia proporcionada del concreto del muro 1(a) del primer nivel.

$$
V_c = 0.88 * 1.0 * \sqrt{210} * 10 * (0.8 * 452) + \frac{27 \, 174.21 * (0.8 * 452)}{4 * 452}
$$

$$
V_c = 51 \, 547.56 \, \text{Kg}
$$

$$
V_c = \left(0,16*1,0*\sqrt{210} + \frac{452(0,33*1.0*\sqrt{210} + 0,2\frac{27}{452*10})}{\frac{104}{800,77} - \frac{452}{2}}\right)10*(0,8*452)
$$

$$
V_c = -93\,504,88\,\text{Kg}.
$$

Realizados los cálculos se debe utilizar el valor menor de las dos ecuaciones anteriores. Cuando  $V_c$  es negativo, se descarta y se utiliza la otra ocasión, tal y como pasó en este caso. Donde V<sub>u</sub> sea mayor que 0,5 ∗ θ ∗ V<sub>c</sub>, se debe diseñar el refuerzo cortante que sea necesario según lo estipulado en la sección 11.9.9 del ACI. Donde V<sub>u</sub> sea menor que  $0.5*\theta*V_c$ , se debe de considerar únicamente refuerzo por temperatura. Entonces:

$$
0.5 * (0.85) * (51\,547.56) = 21\,907.71
$$
 kg > 800.77 kg.

El chequeo anterior determina que la resistencia proporcionada por el concreto es suficiente para resistir el cortante en el muro y únicamente se debe considerar el refuerzo mínimo horizontal y vertical.

 $As<sub>min</sub>$  para refuerzo horizontal y vertical:

$$
As_{\min} = \rho * b * d
$$

# Donde:

 $p =$  cuantía de acero mínimo horizontal o vertical d = peralte  $(0.80^*l_w$  para refuerzo vertical y  $0.80^*l_w$  para refuerzo horizontal)  $l_w$  = 100 cm (franja de altura de muro)  $h_w$  = 100 cm (franja de largo de muro)  $b = 10$  cm (espesor de muro)

La cuantía de refuerzo horizontal no debe ser menor a 0,0025 y para la cuantía de refuerzo vertical se utiliza la menor de 0,0025; o

$$
\rho_{\rm v} = 0.0025 + 0.5(2.5 - \frac{h_{\rm w}}{l_{\rm w}})(\rho_{\rm h} - 0.0025)
$$
  

$$
\rho_{\rm v} = 0.0025 + 0.5\left(2.5 - \frac{260}{452}\right)(0.0025 - 0.0025) = 0.0025
$$

Entonces:

$$
\rho_h = 0.0025
$$
  

$$
\rho_v = 0.0025
$$

Se determina si se pueden reducir los valores de la cuantía vertical y horizontal a los valores requeridos en la sección 14.3.

$$
0,27(h)(l_w)(\sqrt{fc})
$$

$$
V_u = 790,34 \text{ Kg.}
$$

$$
0,27(10)(452)(\sqrt{210}) = 17685,27 \text{ Kg} > 790,34 \text{ Kg} = 0 \text{K}
$$

Al ser correcto el chequeo anterior se determina que se pueden reducir los valores de la sección 14.3.2 y 14.3.3 para la cuantía de acero horizontal y vertical a:

$$
\rho_h = 0.0020
$$
  

$$
\rho_v = 0.0012
$$

Entonces:

$$
As_{\text{min}}\text{horizontal} = 0.0020(0.80 * 100)(10) = 1.6 \text{ cm}^2/\text{m}
$$
\n
$$
As_{\text{min}}\text{ vertical} = 0.0012(0.80 * 100)(10) = 0.96 \text{ cm}^2/\text{m}
$$

De la tabla XXIV se determina el área de acero por metro lineal que satisfaga la de área de acero mínimo requerida para el muro, ya sea vertical y horizontal.

Malla electrosoldada 6" x 6"- 4,5/4,5 corrugada = 1,58 cm<sup>2</sup>/m = 1,60 cm<sup>2</sup>/m

Por último se realiza el chequeo del espaciamiento máximo:

$$
1/5 (l_w) = 1/5 (452) = 90.4 \text{ cm}
$$
  

$$
1/3 (h_w) = 1/5 (260) = 86.67 \text{ cm}
$$
  

$$
3(h) = 3(10) = 30 \text{ cm}
$$

Entonces:

$$
6" = 15
$$
 cm.  $< 30$  cm  $< 86,67$  cm  $< 90,4$  cm

El espaciamiento entre las varillas de acero de la electromalla es el correcto. De esta forma se determina que el refuerzo por cortante para todos los muros de la edificación será:

Malla electrosoldada 6" x 6"- 4,5/4,5 corrugada en muros de 10 cm y doble malla electrosoldada 6" x 6"- 4,5/4,5 corrugada en muro intermedio de 15 cm.

Cuando los muros necesitan refuerzo por cortante debido a que la resistencia proporcionada por el concreto no es suficiente, se diseña el refuerzo horizontal y vertical.

Refuerzo horizontal: para dar inicio al cálculo se presenta la siguiente expresión de la sección 11.9.9.1 del ACI 318S 11:

$$
V_{\rm u} = \theta V_{\rm c} + \theta V_{\rm s}
$$

Donde:

$$
V_s = \frac{A_v f_y d}{s}
$$

Entonces:

$$
V_u = \theta V_c + \theta \frac{A_v f_y d}{s}
$$

$$
A_v = s * \frac{V_u - \theta V_c}{\theta f_y d}
$$
s = 15 cm (espaciamiento de varillas de electromalla)

 $V<sub>s</sub>$  = resistencia nominal a cortante proporcionado por el refuerzo cortante (Sección 11.9.9.1 de ACI)

 $A_v$  = área de varilla de electromalla  $\theta$  = 0,85 (factor de reducción de resistencia. Ver sección 9.3.2 del ACI 318S 11) fy = 5 000 Kg/cm<sup>2</sup> (esfuerzo de cedencia del acero)  $d = 0.8 * l_w$ 

 $l_w$  = longitud del muro

Obteniendo el valor de  $A_v$  se puede determinar con base en la tabla XXIV el área de la varilla de la electromalla que satisfaga los valores requeridos. Con este valor definido se procede a determinar si el espaciamiento entre las varillas de la electromalla no sobrepasa los valores máximos.

> $1/5(452) = 90,4$  cm.  $3(10) = 30$  cm

Entonces:

 $s = 15$  cm  $< 90.4$  cm  $< 30$  cm  $< 45$  cm

Siendo el espaciamiento el correcto se procede a verificar si la cuantía de acero del refuerzo horizontal es la requerida por el código ACI.

$$
\rho_h = \frac{A_v}{A_g} = \frac{A_v}{s*h}
$$

 $A<sub>v</sub>$  = área de varilla de electromalla definida para el diseño s = 15 cm (espaciamiento de varillas de electromalla) h = espesor del muro

Si el valor de  $\rho_h$  obtenido es mayor a la cuantía mínima para refuerzo horizontal definida anteriormente el refuerzo utilizado es el correcto, pero si el valor de  $\rho_h$  es menor, se debe utilizar el As<sub>min</sub>horizontal, tal y como se hizo en anteriormente.

Refuerzo vertical: el refuerzo vertical por cortante de los muros será igual al refuerzo del área de acero mínimo calculado anteriormente:

$$
As_{\min} \, vertical = 0.0012(0.80 * 100)(10) = 0.96 \, \text{cm}^2/\text{m}
$$

Malla electrosoldada 6" x 6"- 4,5/4,5 corrugada = 1,58 cm<sup>2</sup>/m = 1,60 cm<sup>2</sup>/m

Para el refuerzo vertical y horizontal del muro se debe de utilizar el mayor entre los valores obtenidos de los cálculos a compresión y corte. En este caso el refuerzo obtenido en los cálculos a corte es igual a los del refuerzo a compresión, por lo que el refuerzo para el muro 1(a) será:

Malla electrosoldada 6" x 6"- 4,5/4,5 corrugada

Refuerzo por flexión: comienza determinando el momento último:

$$
M_u = V_u * h_w
$$

 $M<sub>u</sub>$  = momento último  $V<sub>u</sub> = 800,77$  Kg (cortante actuante)  $h_w = 260$  cm (alto de muro)

Entonces:

 $M_{\text{u}} = 800,77 * 260 = 208200,20$  Kg  $*$  cm

Determinado el momento actuante, se procede a realizar el cálculo del acero de refuerzo por flexión para el muro 1(a). Para determinar el área de acero que resista el momento actuante se utiliza la fórmula de la flexión:

$$
M_{u} = \theta(As * fy * \left(d - \frac{As * fy}{1.7 * f'c * h}\right))
$$

Donde:

 $\theta$  = 0,90 (factor de reducción de resistencia. Ver sección 9.3.2 del ACI 318S 11) As = área de acero fy = 4 200 Kg/cm<sup>2</sup> (esfuerzo de cedencia del acero)  $d = 0.8 * l_w$  (peralte de muro)  $l_w = 452$  cm (longitud de muro)  $f'c = 210$  Kg/cm<sup>2</sup> (esfuerzo a compresión del concreto)  $h = 10$  cm (espesor de muro) Mu = momento actuante por flexión en muro

Entonces:

$$
208\,200,20 = (0,90)(As * 4\,200 * \left( (0,8 * 452) - \frac{As(-) * 4\,200}{1,7 * 210 * 10} \right))
$$

$$
As = 0,15 \text{ cm}^2
$$

Luego se chequea si está dentro de los límites de área de acero mínimo (Asmín) y de área de acero máximo (Asmax).

Según la sección 10.5.1 del ACI 318 S 11 el Asmín está dada por:

$$
As_{\min} = \rho_{\min} * h * d
$$

$$
\rho_{\min} = \frac{14.1}{\text{fy}}
$$

Donde:

 $d = 0.8 * l_w$  (peralte de muro)  $l_w = 452$  cm (longitud de muro)  $h = 10$  cm (espesor de muro) fy = 4 200 Kg/cm<sup>2</sup> (esfuerzo de cedencia del acero)  $\rho_{\rm min}$  = cuantía de acero mínimo

Entonces:

$$
As_{\min} = \frac{14.1}{4\ 200} * (10) * (0.80 * 452) = 12.10 \text{ cm}^2
$$

Según la sección B.8.4.2 del ACI 318 S 11 el Asmax está dada por:

$$
As_{\max} = \rho_{\max} * h * d
$$

$$
\rho_{\text{max}} = 0.5 * \rho_{\text{bal}}
$$

$$
\rho_{bal} = \beta_1(0.85)(\frac{6\ 120}{6\ 120 + fy})(\frac{f'c}{fy})
$$

 $d = 0.8 * l_w$  (peralte de muro)

 $l_w = 452$  cm (longitud de muro)

 $h = 10$  cm (espesor de muro)

fy = 4 200 Kg/cm<sup>2</sup> (esfuerzo de cedencia del acero)

 $fc = 210$  Kg/cm<sup>2</sup> (esfuerzo a compresión del concreto)

 $\rho_{\text{max}}$  = cuantía de acero máximo

 $p_{bal}$  = cuantía de acero balanceada

 $β_1 = 0,85$  si f´ $c \le 280$  Kg/cm<sup>2</sup> (según sección 10.2.7.3 del ACI 318S 11)

Entonces:

$$
\rho_{\text{bal}} = (0.85)(0.85) \left( \frac{6\ 120}{6\ 120 + 4\ 200} \right) \left( \frac{210}{4\ 200} \right) = 0.021423
$$

$$
As_{\text{max}} = (0,50)(0,021423)(10)(0,8*452) = 38,73 \text{ cm}^2
$$

Después de realizado el cálculo de los límites de área de acero mínimo (Asmín) y de área de acero máximo (Asmax) hay que considerar los requerimientos para el armado del refuerzo a flexión, según ACI 318S 11:

Si el Asmín es mayor al As se utiliza el Asmín para el diseño.

Si el As está entre los límites de Asmin y Asmax , utilizar el As para el diseño.

En este caso el área de acero mínimo (Asmín) es mayor al área de acero calculada (As), por lo que el área de acero de diseño a utilizar será el área de acero mínimo (Asmín). Luego se propone un armado que satisfaga el As requerido, utilizando la tabla XXIII:

As de diseño = 12,10 cm<sup>2</sup> 2 No. 8 + 1 No. 5 = 2\*(5,07)+(1,98)= 12,12 cm<sup>2</sup>

Terminado el análisis a compresión, corte y flexión de los muros, se presenta el armado final para el muro 1(a) de la edificación propuesta:

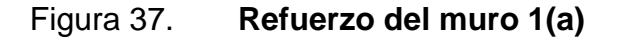

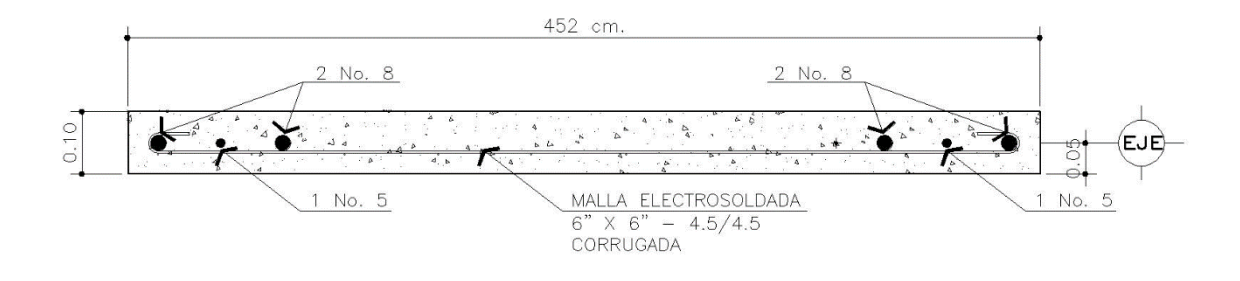

Fuente: elaboración propia, con programa AutoCAD 2013.

En una estructura monolítica tipo cajón siempre existirán uniones o intersecciones de muros en sus ejes ortogonales, como se muestra en la siguiente figura:

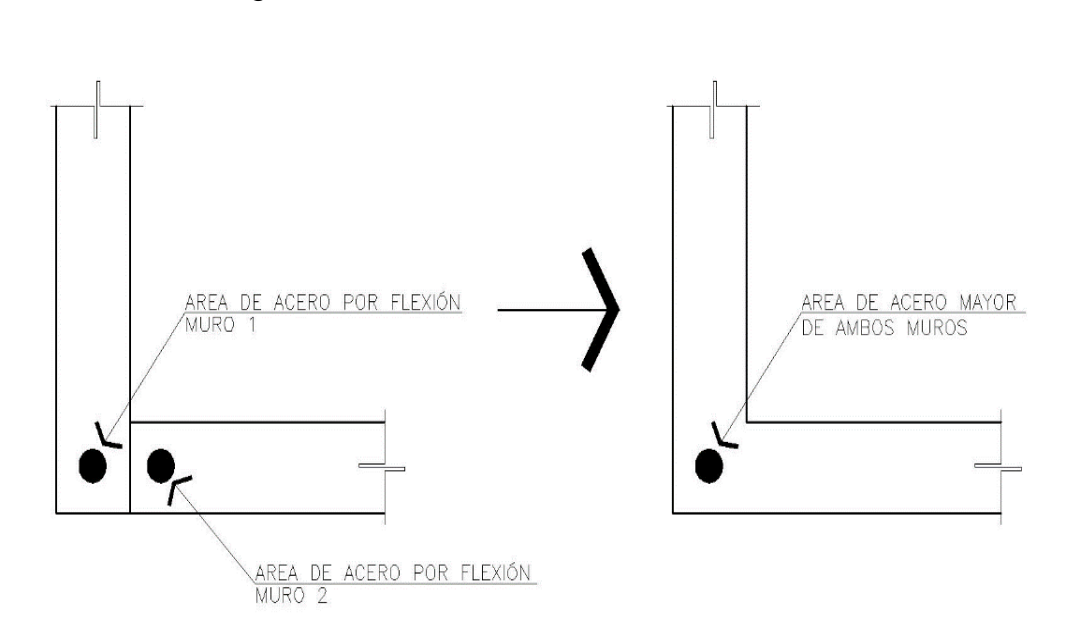

Figura 38. **Criterio del refuerzo vertical**

Fuente: elaboración propia, con programa AutoCAD 2013.

En estos casos se obtendrá un área de acero por flexión para cada muro. Entonces, se debe utilizar el área de acero mayor para que los muros sean capaces de resistir la fuerza lateral, no importando la dirección de la misma. De esta forma se procede a determinar el área de acero por flexión de los muros de cada nivel para la edificación propuesta.

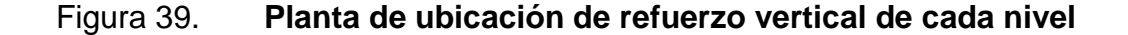

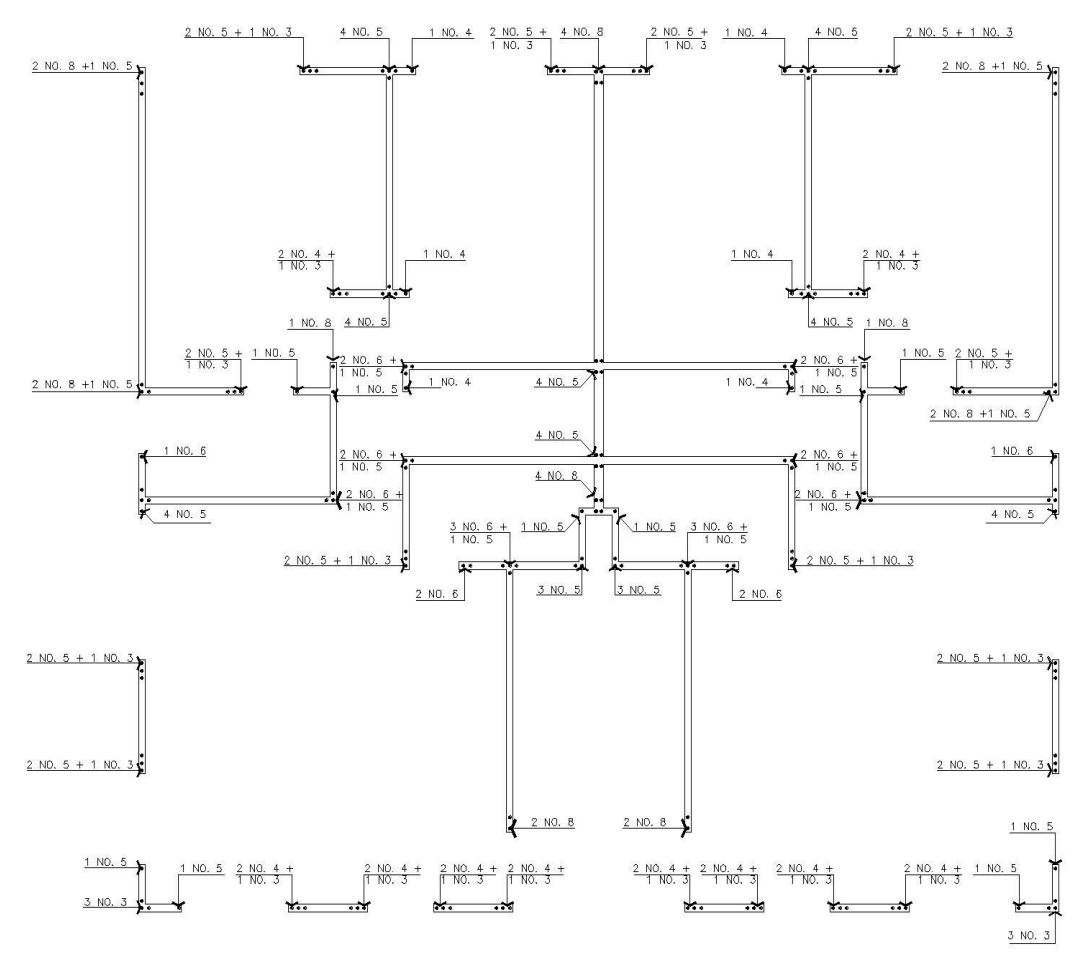

NOTA: TODOS LOS MUROS DE 10 Cm. ESTAN REFORZADOS CON MALLA ELECTRO SOLDADA 6" X 6" - 4.5/4.5 CORRUGADA Y<br>MURO DE 15 Cm. ESTA REFORZADO CON DOBLE MALLA ELECTRO SOLDADA 6" X 6" - 4.5/4.5 CORRUGADA.

Fuente: elaboración propia, con programa AutoCAD 2013.

### **5.2.5. Diseño de cimentación**

En este capítulo se describen los conceptos básicos para el diseño de una losa de cimentación emparrillada, que es una combinación de zapatas escalonadas unidas a una losa delgada de concreto (ver sección 2.1.4 de este documento).

Antes de comenzar con el diseño de la cimentación se debe de determinar si la capacidad de soporte del suelo es la suficiente para resistir las cargas actuantes producidas por el peso del edificio.

Se comienza determinando la carga total de los muros de todo el edificio, utilizando la tabla VI de este documento:

Carga de servicio =  $\Sigma$  carga muerta de los muros +  $\Sigma$  carga viva de los muros Carga de servicio = 209 053,18 Kg. +44 341,79Kg. = 455 132,06 Kg.

Luego se determina la carga total mayorada, utilizando la siguiente combinación de cargas:

Carga total =  $1,2(\Sigma \text{ carga muerta de los muros}) + 1,4(\Sigma \text{ carga viva de los muros})$ Carga total =  $1,2(209\,053,18\,\text{Kg.}) + 1,4(44\,341,79\,\text{Kg.}) = 578\,439,93\,\text{Kg.}$ 

Se procede a determinar la presión (q) sobre el suelo, debajo de los muros usando la ecuación:

$$
q = \frac{Q}{A} \pm \frac{M_y x}{I_y} \pm \frac{M_x y}{I_x}
$$

Donde:

 $A = B^*L$ B = dimensión de la losa de cimentación sobre el eje x B = dimensión de la losa de cimentación sobre el eje y  $I_x = (1/12)BL^3$  $I_y = (1/12)LB^3$ 

 $M_x$  = momento de las cargas de los muros respecto del eje x (Q  $*$  e<sub>y</sub>)  $M_y$  = momento de las cargas de los muros respecto del eje y  $(Q * e_x)$  $Q = carga$  total mayorada de los muros  $e_x$  = excentricidad de diseño en x (ver sección 4.2.1.3 de este documento)  $e_y$  = excentricidad de diseño en y (ver sección 4.2.1.3 de este documento)

Entonces,

$$
q = \frac{57843993}{(1395*11,64)} \pm \frac{(57843993*0,0634)(x)}{(1/12)(11,64)(13,95^3)} \pm \frac{(57843993*0,2327)(y)}{(1/12)(13,95)(11,64^3)}
$$

 $q = 3562,30 \pm 13,93x \pm 73,42y (Kg./m^2)$ 

Determinada la presión (q) que actúa sobre el suelo, se debe determinar si la carga admisible del suelo es la suficiente para soportar esta presión. Para realizar esto se deben comparar las presiones del suelo en los diferentes puntos de la losa de cimentación, sustituyendo los valores de "x" y "y". Las presiones críticas se darán en los puntos más lejanos del centro de masa; en la edificación propuesta se muestran en la figura 40.

# Figura 40. **Esquema de losa de cimentación para el cálculo de la presión que actúa en el suelo**

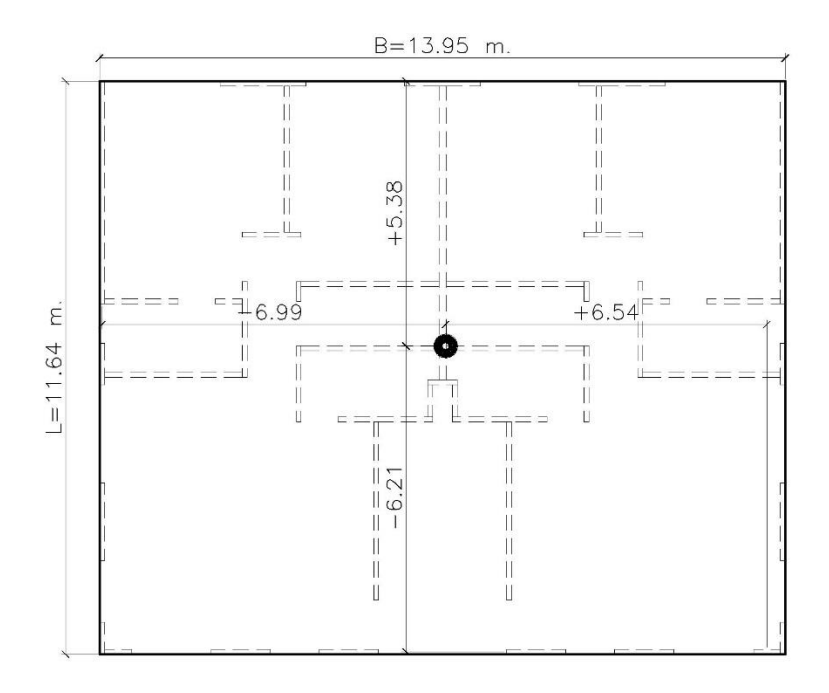

Fuente: elaboración propia, con programa AutoCAD 2013.

Utilizando los valores positivos y negativos de la figura anterior, en la ecuación de la presión actuante sobre el suelo se tiene:

$$
q = 3\,562,30 + 13,93(6,54) + 73,42(5,38) = 4\,048,40\,\text{Kg./m}^2
$$
\n
$$
q = 3\,562,30 - 13,93(6,99) - 73,42(6,21) = 3\,008,99(\text{Kg./m}^2)
$$

La carga admisible del suelo debe ser determinada mediante un estudio de suelos; en este caso se utilizará una carga de 12 000 Kg./ $m^2$ . Al ser esta capacidad mayor a la presión (q) que actúa sobre el suelo, se puede decir que es la suficiente para soportar la edificación.

Definido esto se comienza diseñando la zapata corrida que recorre el plano de todos los muros de carga, para ello se presenta la siguiente tabla de datos:

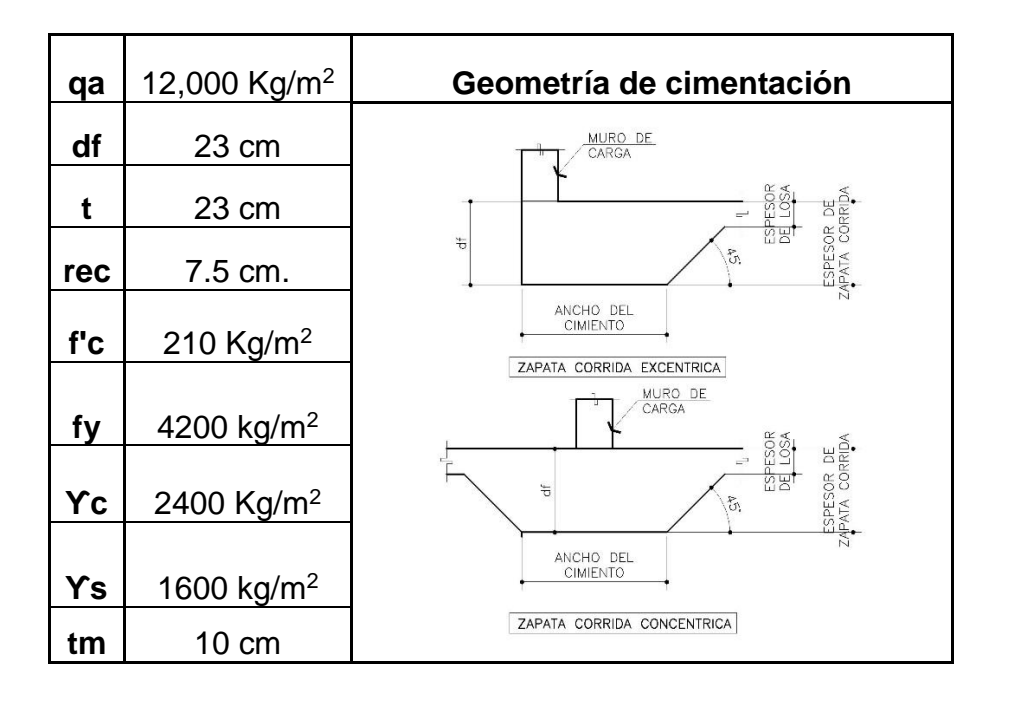

## Tabla XXX. **Datos para diseño de zapata corrida**

Fuente: elaboración propia, con programa Excel 2013.

Donde:

 $q_a$  = valor soporte del suelo (se determina con un estudio de suelos)

 $df =$  desplante de cimentación

 $t =$  espesor de zapata corrida (ver sección 3.4 de este documento)

rec = recubrimiento (ver sección 7.7.1 del ACI)

- $fy =$  esfuerzo de cedencia del acero
- $fc =$  esfuerzo de compresión del concreto
- $\gamma_c$  = peso especifico del conceto

 $y_s$  = peso específico del suelo (se determinará con un estudio de suelos)  $t_m$  = espesor del muro analizado

Definidos los datos anteriores, se procede a determinar la presión equivalente del suelo, utilizando la siguiente expresión:

$$
q_e = q_a - (\gamma_c * t + \gamma_s (df - t))
$$

Entonces:

 $q_e = 12000 - (2400 * 0.23 + 1600(0.23 - 0.23)) = 11448.00 \text{ kg/m}^2$ 

Luego se procede a calcular el ancho de la zapata corrida:

$$
A = \frac{C.M. + C.V.}{q_e}
$$

Donde:

A = ancho de zapata C.M. = carga muerta del muro analizado C.V. = carga viva del muro analizado

De la tabla VI de este documento se obtiene el valor de estas cargas. Para el análisis se utilizará el muro con la carga crítica, que corresponde al muro 11. En la siguiente tabla se muestran los valores:

### Tabla XXXI. **Cargas del muro 11 por nivel**

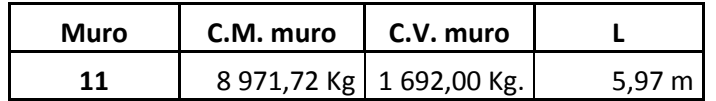

Fuente: elaboración propia, con programa Excel 2013.

Considerando los cuatro niveles del edificio, se determina la carga por metro lineal del muro 11 del primer nivel.

> $C.M. = (8971,72/5,97)$  4 = 6 011,20 Kg/m  $C. V = (1.692, 00/5, 97)$  4 = 1.133,68 Kg/m

Continuando con el cálculo del área por metro lineal de zapata corrida se tiene:

$$
A = \frac{6011,20 \text{ Kg/m} + 1133,68 \text{ Kg/m}}{11448 \text{ Kg/m}^2} = 0,62 \text{ m}
$$

Este valor corresponde al ancho de la zapata corrida; para el diseño este valor se aproximará a 0,65 cm. Definido el ancho de la zapata, se procede a determinar la presión de diseño.

$$
q_{d} = \frac{1,2(C.M.) + 1,6(C.V.)}{A}
$$

Entonces:

$$
q_d = \frac{1,2(6\ 011,20) + 1,6(1\ 133,68)}{(0,65)} = 13\ 888,20\ \text{Kg/m}^2
$$

Se procede a determinar la fuerza cortante actuante en la zapata corrida, utilizando la siguiente expresión:

$$
V_u = q_d(L * 1m)
$$

Considerando el diseño de una zapata con una carga concéntrica, el valor (L) se determina utilizando la siguiente figura:

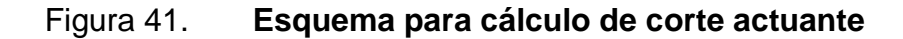

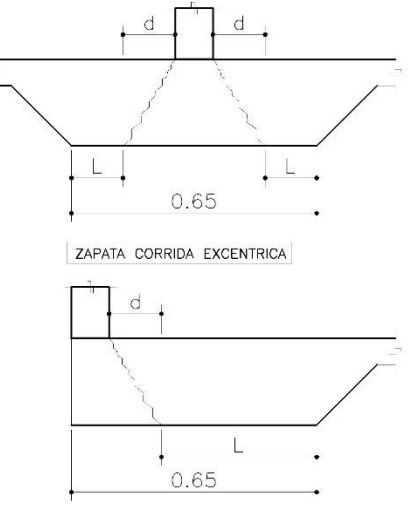

ZAPATA CORRIDA CONCENTRICA

Fuente: elaboración propia, con programa AutoCAD 2013.

 $L = (A/2) - (t_m/2 + d)$  $A = 0,65$  (ancho de zapata corrida)  $d = t - rec$  $t_m = 0.15$  (espesor de muro) rec = 0,075 (recubrimiento según sección 7.7.1 del ACI)

Entonces:

$$
d = 0,23 - 0,075 = 0,155 m
$$
  
\n
$$
V_u = (13\ 888,20)((0,65/2) - (0,15/2 + 0,155)) * 1m
$$
  
\n
$$
V_u = (13\ 888,20)(0,325 - 0,23) * 1 m
$$
  
\n
$$
V_u = 1\ 319,38 \text{ Kg}
$$

Determinado el corte actuante, se procede a verificar si el peralte de la zapata corrida es el correcto para resistir las fuerzas actuantes; para eso se utiliza la ecuación que se presenta en la sección 11.1.1 del ACI 318S 11:

$$
\theta V_{cr} \geq V_{u}
$$

Donde:

 $\theta$  = 0,85 (factor de reducción de resistencia. Ver sección 9.3.2 del ACI 318S 11)  $V_{cr} = 0.53 * \sqrt{f'c} * b * d$  (cortante que resiste el concreto, ver 11.2.1.1 del ACI)  $V<sub>u</sub>$  = fuerza cortante que resiste  $f'c = 210$  Kg/cm<sup>2</sup> (resistencia a compresión del concreto)  $b = 100$  cm d = peralte de la losa de cimentación

Entonces:

$$
\theta V_{cr} \ge V_u
$$
  
(0,85)(0,53)(\sqrt{fc})(b)(d) = V\_u  
(0,85)(0,53)(\sqrt{210})(100)(d) = 1 319,38  

$$
d = \frac{1 319,38}{(0,85)(0,53)(\sqrt{210})(100)}
$$

$$
d = 2,02 \text{ cm}.
$$

El peralte obtenido es menor al peralte de diseño; esto quiere decir que el peralte de 0,155 m es suficiente para resistir el corte actuante. Continuando con el diseño de la cimentación, también se tiene que chequear el peralte para una zapata corrida con una carga excéntrica.

Determinando el corte actuante:

$$
V_u = q_d(L * 1m)
$$

Utilizando el valor (L) para una zapata con carga excéntrica se tiene donde:

$$
L = (A) - (tm + d)
$$

Entonces:

$$
d = 0,23 - 0,075 = 0,155 m
$$
  
\n
$$
V_u = (13 888,20)(0,65 - (0,15 + 0,23))
$$
  
\n
$$
V_u = (13 888,20)(0,65 - 0,38) * 1 m
$$
  
\n
$$
V_u = 3 749,81 kg
$$

Calculando el peralte para la zapata con carga excéntrica se tiene:

$$
\theta V_n \ge V
$$
  
(0,85)(0,53)(\sqrt{fc})(b)(d) = V  
(0,85)(0,53)(\sqrt{210})(100)(d) = 3 749,81  

$$
d = \frac{3 749,81}{(0,85)(0,53)(\sqrt{210})(100)}
$$

$$
d = 5,74 \text{ cm}.
$$

El peralte obtenido también es menor al de diseño, lo que significa que el chequeo en ambos casos es el correcto. Cuando esto no se cumpla, se procede a proponer un peralte mayor y se realizan de nuevo los cálculos.

Determinado esto se procede a calcular el momento que actúa sobre la zapata corrida; para ello se utiliza la siguiente expresión:

$$
M = \frac{W * x^2}{2}
$$

Donde:

M = momento actuante  $W = (q_d)(1 m)$  $q_d = 13 888,20 \text{ Kg/m}^2 \text{ (carga de diseño)}$  $x = A/2 - t_m/2$  (para zapata concéntrica)  $x = A - t_m$  (para zapata excéntrica)  $A = 0.65$  m (ancho de zapata corrida)  $t_m = 0.15$  m (espesor de muro analizado) Entonces:

$$
M_{\text{zapata concentrica}} = \frac{(13\ 888,20\ \text{Kg/m}^2)(1\ \text{m})(0,65/2 - 0,15/2)^2}{2} = 434.01\ \text{Kg} * \text{m}
$$
\n
$$
M_{\text{zapata excentrica}} = \frac{(13\ 888,20\ \text{Kg/m}^2)(1\ \text{m}) * (0,65 - 0,15)^2}{2} = 1\ 736,02\ \text{Kg} * \text{m}
$$

Determinados los momentos actuantes, se procede a realizar el cálculo del acero de refuerzo principal para los dos casos de zapata corrida para el edificio. Para determinar el área de acero que resista los momentos actuantes se utiliza la fórmula de la flexión:

$$
M_u = \theta(As * fy * \left(d - \frac{As * fy}{1.7 * f'c * b}\right))
$$

Donde:

 $\theta$  = 0,90 (factor de reducción de resistencia. Ver sección 9.3.2 del ACI 318S 11) As = área de acero  $fy = 4200 \text{ Kg/cm}^2 \text{ (esfuerzo de cedencia del acero)}$  $d = 23$  cm  $- 7.5$  cm  $= 15.5$  cm (peralte de viga) f´c = 210 Kg/cm<sup>2</sup>(esfuerzo a compresión del concreto)  $b = 100$  cm Mu = momento actuante en la viga en Kg\*cm

Entonces,

$$
43\ 401 = (0,90)(As(-) * 4\ 200 * \left(15,5 - \frac{As(-) * 4200}{1,7 * 210 * 100}\right))
$$

$$
As(-) = 0,74\ cm^2/m
$$

173 602 = (0,90)(As(-) \* 4 200 \* 
$$
\left(15,5 - \frac{As(-) * 4200}{1,7 * 210 * 100}\right)
$$
)  
As(-) = 3,03 cm<sup>2</sup>/m

Luego se chequea si está dentro de los límites de área de acero mínimo (Asmín) y de área de acero máximo (Asmax).

Según la sección la sección 10.5.1 del ACI 318S11 el Asmín está dada por:

$$
As_{\min} = \rho_{\min} * b * d
$$

$$
\rho_{\min}=\frac{14.1}{fy}
$$

Donde:

 $b = 100$  cm  $d = 15,5$  (peralte de zapata) fy = 4 200 Kg/cm<sup>2</sup> (esfuerzo de cedencia del acero)  $\rho_{\min}$  = cuantía de acero mínimo

Entonces:

$$
As_{\min} = \frac{14.1}{4\ 200} * (100) * (15.5) = 5.20 \text{ cm}^2/\text{m}
$$

Según la sección B.8.4.2 del ACI 318 S 11 el Asmax está dada por:

$$
As_{\max} = \rho_{\max} * b * d
$$

$$
\rho_{\text{max}} = 0.5 * \rho_{\text{bal}}
$$

$$
\rho_{bal} = \beta_1(0.85)(\frac{6\ 120}{6\ 120 + fy})(\frac{f'c}{fy})
$$

 $b = 100$  cm  $d = 15,5$  (peralte de zapata) fy = 4 200 Kg/cm<sup>2</sup> (esfuerzo de cedencia del acero) fc = 210 Kg/cm<sup>2</sup>(esfuerzo a compresión del concreto)  $\rho_{\text{max}}$  = cuantía de acero máximo  $p_{bal}$  = cuantía de acero balanceada  $β_1 = 0,85$  si f´c  $\leq$  280 Kg/cm<sup>2</sup> (según sección 10.2.7.3 del ACI 318S 11)

Entonces,

$$
\rho_{\text{bal}} = (0.85)(0.85) \left(\frac{6\ 120}{6\ 120 + 4\ 200}\right) \left(\frac{210}{4\ 200}\right) = 0.02142296512
$$

$$
As_{\text{max}} = (0.50)(0.02142296512)(100)(15.5) = 16.60 \text{ cm}^2/\text{m}
$$

Después de realizado el cálculo de los llímites de área de acero mínimo (Asmín) y de área de acero máximo (Asmax) hay que considerar algunos requerimientos para el armado del refuerzo según ACI 318S 11:

- Si el Asmín es mayor al As, se utiliza el Asmín para el diseño.
- Si el Asmax es menor al As, se tiene que cambiar la sección de la viga o diseñar la viga con refuerzo a compresión.
- Si el As está entre los límites de Asmin y Asmax utilizar el As para el diseño.

En este caso el área de acero mínimo (Asmín) es mayor al área de acero calculada(As), por lo que el área de acero de diseño a utilizar será la de acero mínimo (Asmín). Esto define que el refuerzo para la zapata excéntrica y concéntrica será el mismo. Luego se propone un armado que satisfaga el As requerido utilizando la siguiente expresión:

$$
N = \frac{As}{As_v}
$$

Donde:

N = número de eslabones necesarios para varilla propuesta  $As = 5,20$  cm<sup>2</sup> (área de acero calculada)  $As<sub>v</sub> =$  área de acero de varilla propuesta

Entonces, proponiendo varillas de acero núm. 4 se tiene (ver tabla XXIII):

$$
N = \frac{5,20 \text{ cm}^2/\text{m}}{1,27 \text{ cm}^2} = 4,09 = 5 \text{ eslabones/m}
$$

Distribuyendo los eslabones en el metro de zapata corrida analizado, se obtiene el espaciamiento (S) requerido:

$$
S = \frac{1 \text{ metro}}{5 \text{ eslabones}} = 0,20 \text{ m}
$$

El refuerzo principal consistirá en eslabones núm. 4 a cada 0,20 m Determinado el refuerzo principal, se debe de calcular el refuerzo por temperatura o retracción necesario en la dirección perpendicular del refuerzo principal. Se calcula de la siguiente manera:

$$
As_t = 0.0018*d*b
$$

0,0018 = cuantía de acero para refuerzo por temperatura para barras de acero con fy igual a 4 200 Kg/cm<sup>2</sup>(ver ACI 318S 11 sección 7.12.2.1)  $d = 15,5$  cm (peralte de zapata)  $b = 100$  cm

Entonces,

$$
As_t = 0.0018 * 15.5 * 100 = 2.79
$$
 cm<sup>2</sup>

Luego se propone un armado que satisfaga el As por temperatura, utilizando la siguiente expresión:

$$
N = \frac{As}{As_v}
$$

Donde:

N = número de varillas necesarias  $As = 2.79$  cm<sup>2</sup> (área de acero por temperatura)

 $As<sub>v</sub> = \text{área de acero de variila propuesta}$ 

Entonces, proponiendo varillas de acero núm. 3 se tiene (ver tabla XXIII):

$$
N = \frac{2,79 \text{ cm}^2}{0,71 \text{ cm}^2} = 3,92 = 4 \text{ variables}
$$

Distribuyendo las varillas en el ancho de la zapata corrida, se obtiene el espaciamiento (S) requerido:

$$
S = \frac{A - 2(\text{rec})}{N}
$$

S = espaciamiento entre varillas  $A = 0.65$  m (ancho de zapata corrida) rec = 0,075 (recubrimiento según sección 7.7.1. del ACI) N = número de varillas requeridas

Entonces:

$$
S = \frac{0.65 - 2(0.075)}{4} = 0.125 \text{ m}
$$

El refuerzo secundario estará dado por varillas corridas núm. 3 a cada 0,125 m. Determinada la geometría y el refuerzo para la zapata corrida que recorre el plano de todos los muros de carga, se debe de calcular la losa de concreto que va integrada a la zapata corrida.

Las encargadas de resistir todas las cargas de la edificación y transmitirlas hacia el suelo son las zapatas corridas. Por otro lado, la losa delgada de concreto no tiene la tarea de recibir estas cargas, y sus funciones se enfocan a las necesidades del sistema. Estas losas de concreto son muy útiles para evitar asentamientos diferenciales y para los sistemas tipo cajón, que son estructuras con poca ductilidad, son muy eficientes para conformar este sistema. Además de esto, esta losa tiene un fácil armado y al estar presente en un sistema, puede ser utilizada como contrapiso.

Al no tener función estructural, el refuerzo para estas losas delgadas de concreto debe determinarse con la cuantía mínima de acero que requiere el ACI. Según la sección la sección 10.5.1 del ACI 318S11 el Asmín está dado por:

$$
As_{\min} = \rho_{\min} * b * d
$$

$$
\rho_{\min}=\frac{14.1}{fy}
$$

Donde:

 $b = 100$  cm  $d = t_{loss} - rec$  (peralte de losa)  $t<sub>losa</sub> = 10$  cm (espesor de losa propuesto) rec = 7,5 cm (recubrimiento según sección 7.7.1. del ACI)  $fy = 5000 \text{ Kg/cm}^2 \text{ (esfuerzo de cedencia de la malla electrosoldada)}$  $\rho_{\min}$  = cuantía de acero mínimo

Entonces:

$$
As_{\min} = \frac{14.1}{5000} * (100) * (10 - 7.5) = 0.71 \text{ cm}^2/\text{m}
$$

La malla electrosoldada 6" x 6" - 9/9 tiene un valor de 0,73  $\text{cm}^2/\text{m}$  de área de acero en cada dirección. Este valor es suficiente para solventar las necesidades de acero mínimo para la losa delgada de concreto. El armado final de la losa de cimentación emparrillada se muestra en la siguiente figura:

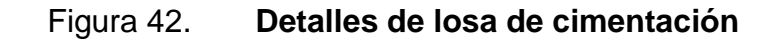

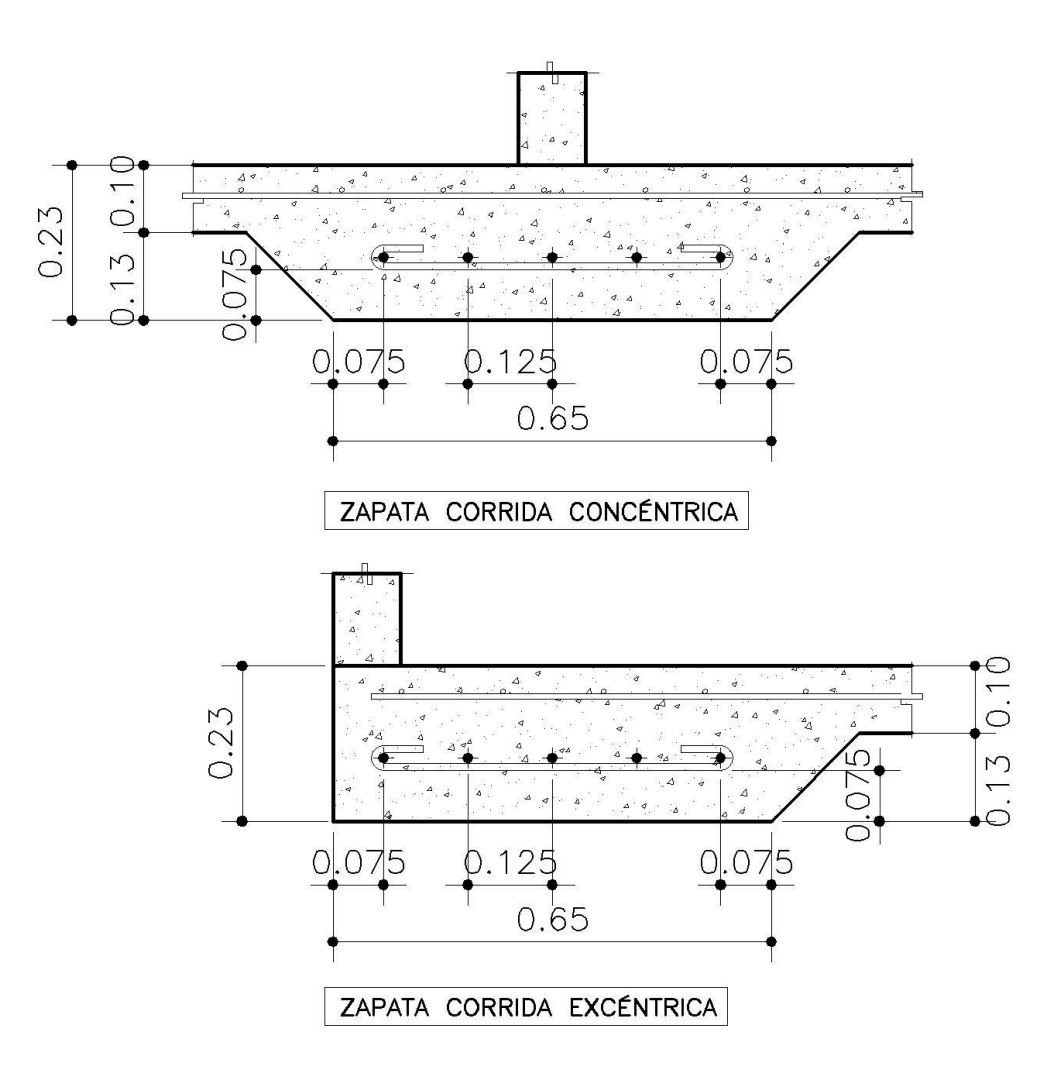

Fuente: elaboración propia, con programa AutoCAD 2013.

Definida la geometría y el refuerzo de la losa de cimentación emparrillada se presenta la planta de cimentación para el edificio de 4 niveles:

### Figura 43. **Planta de estructura de cimentación**

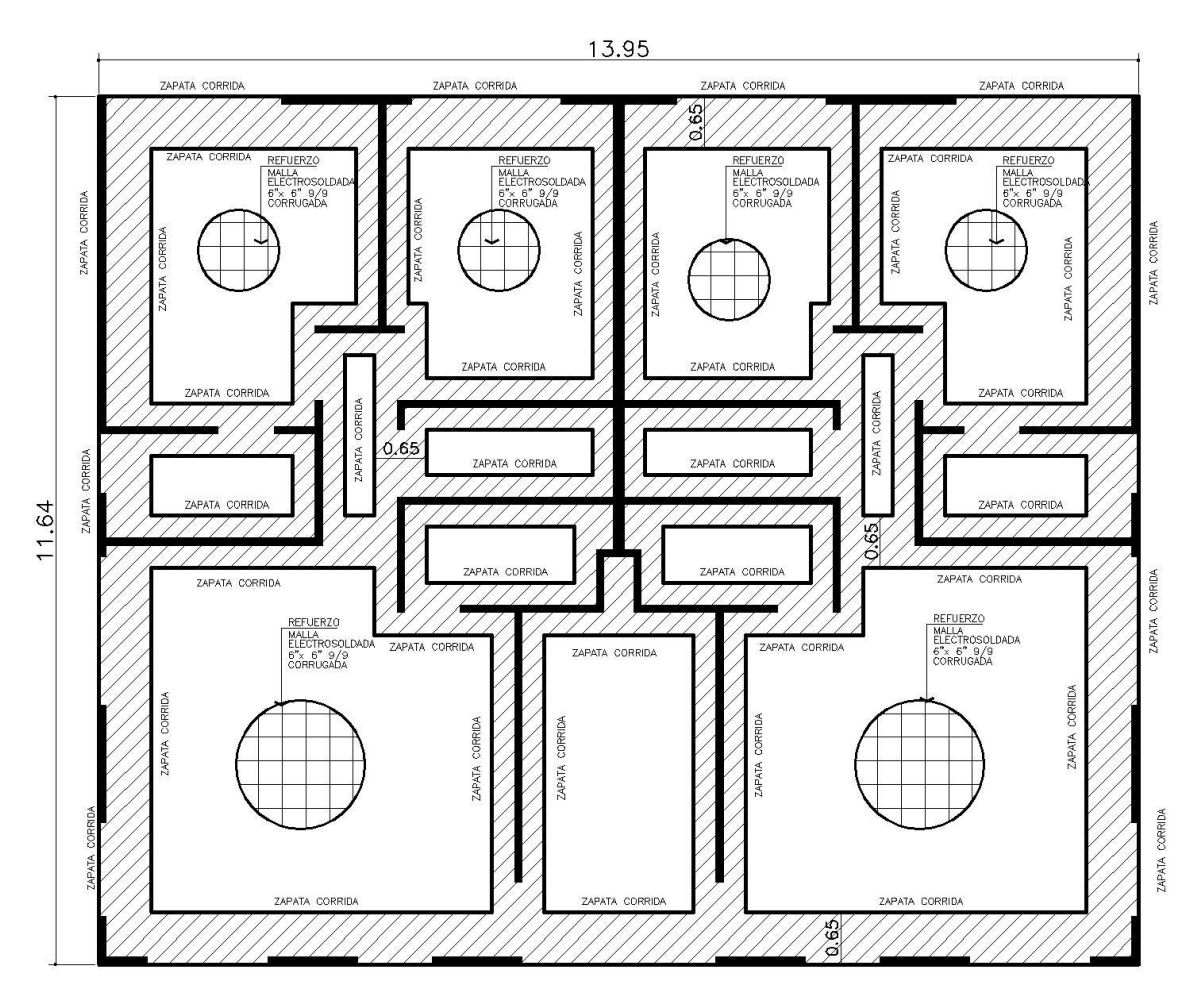

NOTA: VER DETALLE DE ZAPATA CORRIDA EN FIGURA 42

Fuente: elaboración propia, con programa AutoCAD 2013.

# **5.2.6. Continuidad de elementos de concreto reforzado en la estructura**

Un sistema cajón de concreto reforzado es una estructura monolítica; esto significa que es una estructura de una sola pieza. Al momento de integrar los elementos de concreto que forman el sistema, tienen que garantizar la continuidad entre sus conexiones, no solo con el colado del concreto, sino con el anclaje del acero de refuerzo. La forma en que se garantiza una buena conexión es con el traslape de los elementos de acero de refuerzo con una longitud igual a la de desarrollo. A continuación se presenta una tabla con la longitud de desarrollo de los elementos de acero de refuerzo utilizados en el proceso de diseño:

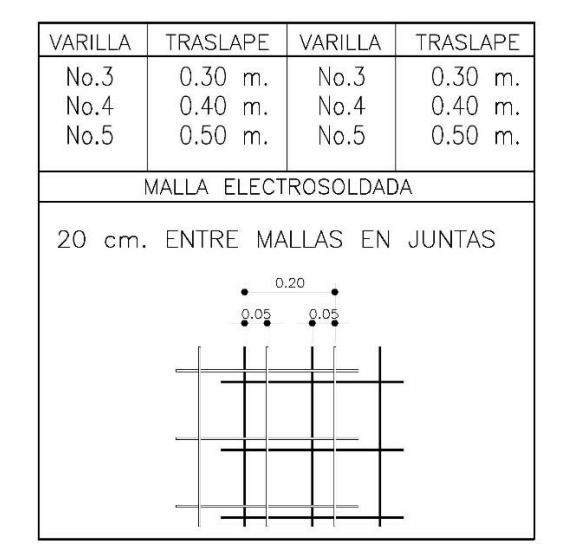

Tabla XXXII. **Longitud de desarrollo**

Fuente: elaboración propia, con programa Excel 2013.

El anclaje de las conexiones generalmente se hace con malla electrosoldada, pero también se pueden utilizar las varillas de acero de refuerzo aplicando las equivalencias que se presentan en la tabla XXIV. Para las conexiones entre los elementos se utilizara cualquiera de los siguientes traslapes:

Traslape de dos cuadros o de 20 cm de la malla electrosoldada utilizada.

 Traslape utilizando varillas de refuerzo núm. 3 grado 60 a cada 30 cm. Este refuerzo es el equivalente a la malla electrosoldada 6"x6"-4,5/4,5 y el traslape puede variar dependiendo la malla electrosoldada utilizada.

A continuación se presenta un ejemplo de los detalles de las conexiones entre los elementos de concreto reforzado en un sistema cajón para los diferentes casos que puede presentarse dentro de la estructura:

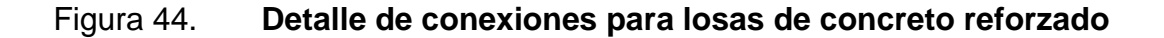

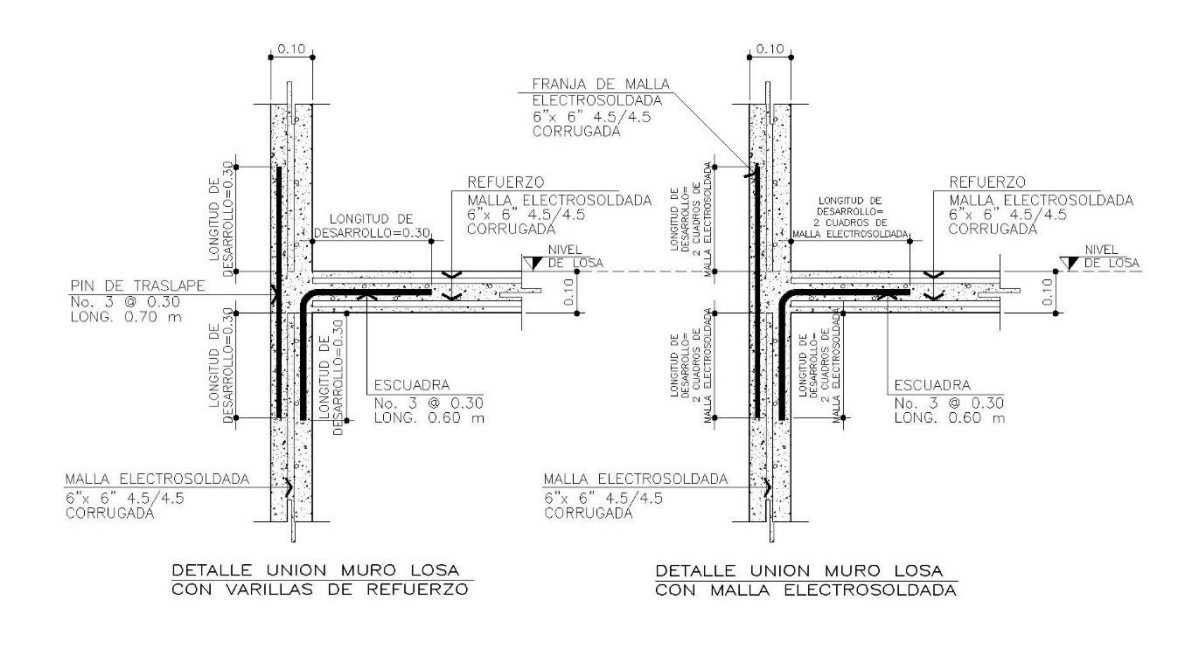

Fuente: elaboración propia, con programa AutoCAD 2013.

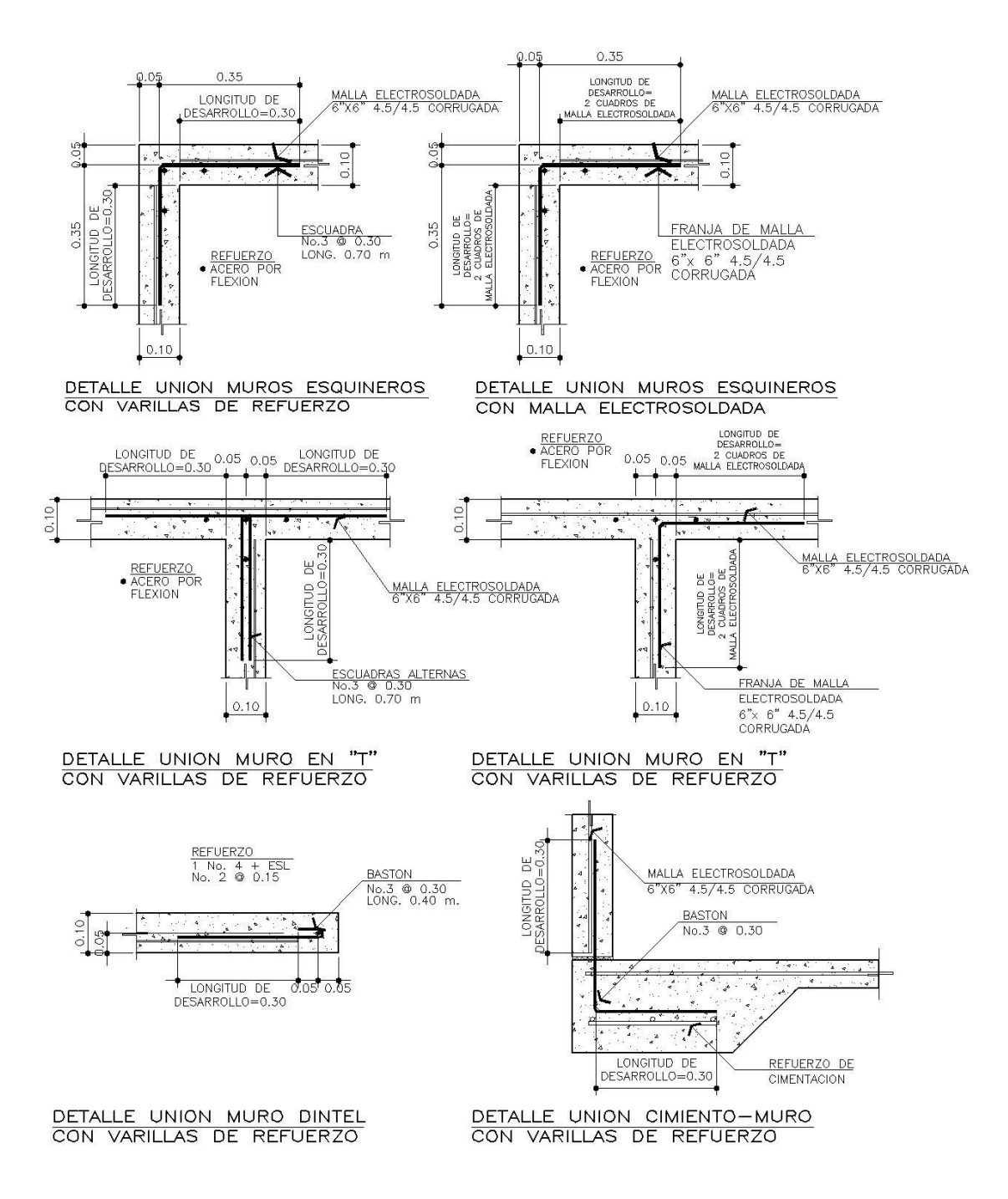

#### Figura 45. **Detalle de conexiones para muros de concreto reforzado**

Fuente: elaboración propia, con programa AutoCAD 2013.

En la siguiente figura se presenta un flujograma del procedimiento general de diseño de estructuras industrializadas de concreto reforzado:

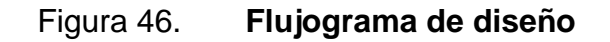

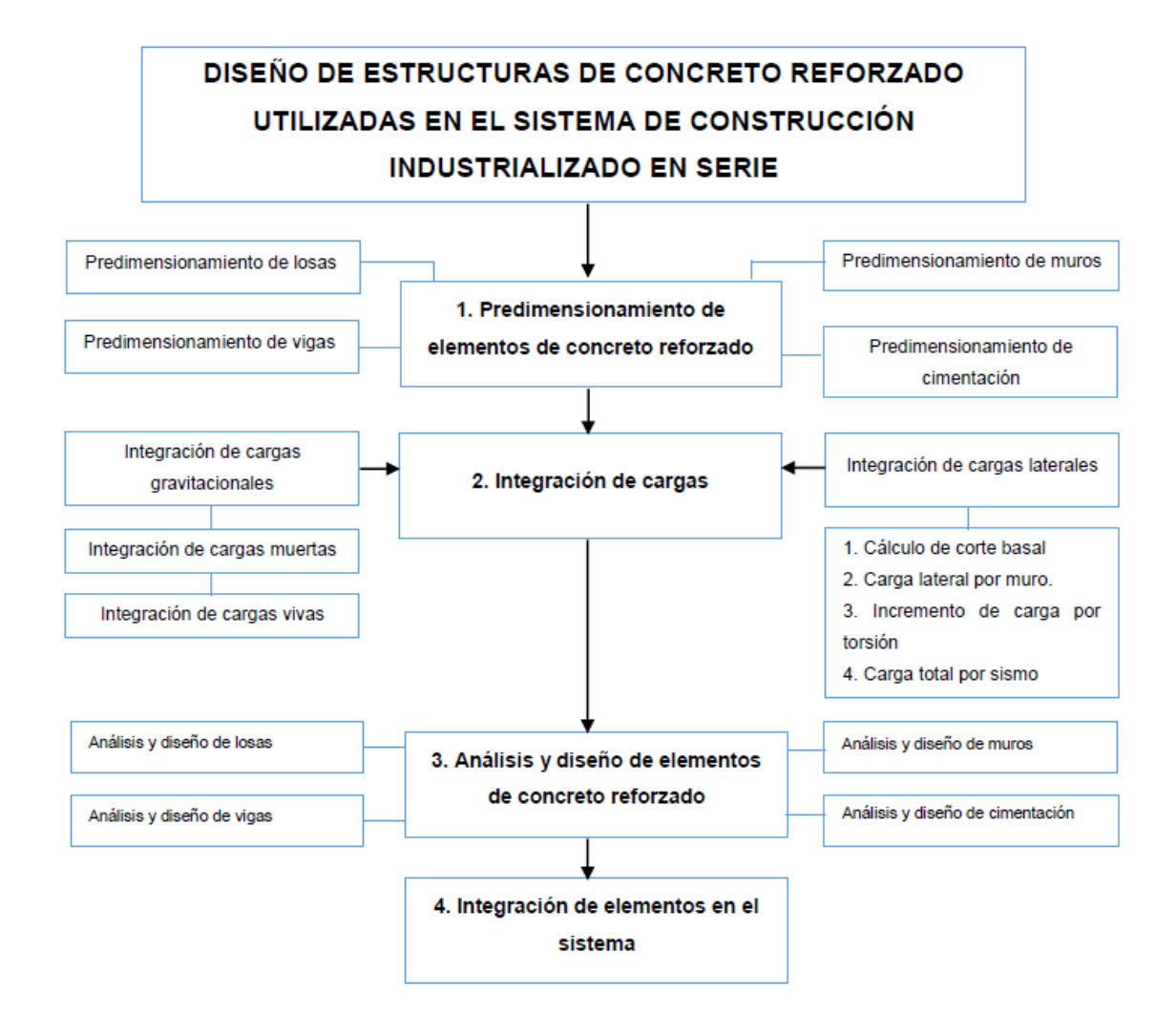

Fuente: elaboración propia, con programa Word 2013.

# **6. ANÁLISIS COMPARATIVO ENTRE LA RESISTENCIA DEL SISTEMA DURANTE SU PROCESO DE FRAGUADO Y LA RESISTENCIA DE DISEÑO**

En los sistemas industrializados, las estructuras tipo cajón son construidas de tal manera, que su proceso permite la fundición de un nivel de la edificación por cada día de trabajo. Al hablar de una fundición diaria en obra es necesario preparar el refuerzo de los muros, el encofrado para los muros y las losas y preparar el refuerzo de la losa. Todo este proceso se realiza para lograr fundir en una sola pieza un nivel de la edificación dentro del horario laboral de los trabajadores. La fundición diaria de un nivel de la edificación es un proceso repetitivo y necesario para la optimización de los recursos y para el logro de los objetivos en la construcción industrializada; pero un óptimo proceso constructivo va de la mano con una estructura resistente a las demandas del sistema.

Toda estructura de concreto debe tener un proceso de fraguado adecuado para que el concreto alcance su máxima resistencia, pero en un proceso constructivo, donde es necesaria una fundición diaria con un mismo juego de moldes, los elementos estructurales deben resistir las cargas impuestas con un concreto que no ha alcanzado su máxima resistencia. Generalmente las edificaciones de este tipo se funden al final del día y en la mañana siguiente se desencofra, para iniciar el proceso constructivo de otra edificación.

Para que un concreto obtenga una resistencia necesaria para resistir las cargas debe tener los materiales necesarios y ciertos aditivos en específico para solventar las necesidades constructivas.

179

En este capítulo se pretende determinar la resistencia de los elementos de concreto reforzado, utilizando valores de esfuerzo a compresión (f´c), provenientes de ensayos de especímenes de concreto, a diferentes edades durante su proceso de fraguado. Estos ensayos se realizarán con el mismo concreto utilizado en la construcción industrializada y a edades específicas, para determinar las capacidades resistivas del sistema en las diferentes etapas del proceso constructivo.

### **6.1. Caracterización de los materiales**

A continuación se establecen las características principales del concreto:

### **6.1.1. Concreto**

El concreto que se debe utilizar para la fabricación de los especímenes, es un premezclado tipo 3 001, proveniente de la empresa Formaletas de Concreto para Guatemala (Forcogua, S. A.). Este concreto tiene la característica de poseer un agregado grueso pequeño y la presencia de aditivos que le proporcionan una trabajabilidad muy elevada y una alta resistencia a compresión (f´c) en un periodo corto de tiempo.

El concreto utilizado para los ensayos correspondientes se fabricó en el laboratorio de la empresa Formaletas de concreto para Guatemala (Forcogua, S. A), con ayuda del personal de laboratorio, bajo la norma ASTM C94. Esta mezcla posee las mismas características y materiales de un concreto despachado en planta, con el propósito de analizar los elementos de concreto reforzado, con valores de f'c iguales a los obtenidos en la práctica profesional.

# Figura 47. **Formaletas de concreto para Guatemala S. A.**

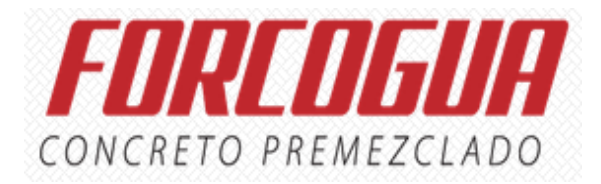

Fuente: Forcogua, S. A. [www.forcogua.com.](http://www.forcogua.com/) Consulta: septiembre de 2015.

Los componentes utilizados para la fabricación de este concreto se describen brevemente a continuación:

- Cemento: el cemento utilizado es un tipo ARI de alta resistencia inicial. Se usa para la fabricación de concretos con alto desempeño en las primeras edades, que necesiten ser desencofrados a corta edad y su comportamiento es ideal en construcciones industrializadas. Está regulado por la norma ASTM C1157-09.
- Agregados: el agregado grueso utilizado para el concreto 3 001 es de una medida de 3/8 de pulgada y el agregado fino utilizado es una porción de arena de río y una porción de arena triturada. Este agregado está regulado por la norma ASTM C-33.
- Aditivos: para el concreto 3 001 se utiliza un aditivo retardante y uno fluidificante acelerante. El aditivo retardante se agrega al concreto premezclado al momento de salir del lugar de fabricación, para retardar el proceso de fraguado, con el objetivo de que llegue con las características requeridas a la obra, generalmente se utiliza el aditivo de Sika, Plastocrete 164 MR (cumple con la norma ASTM C 494, tipo D). El aditivo fluidificante y acelerante sirve para darle al concreto un trabajabilidad elevada y acelerar

el proceso de fraguado, con el objetivo de obtener altas resistencias iniciales a edades tempranas, generalmente se utiliza el aditivo de Sika, Viscocrete 2 100 (cumple con la norma ASTM C–494, tipos A y F).

### **6.2. Ensayos de concreto**

Por motivos de investigación se realizaron dos tipos de mezclas, para representar las características del concreto premezclado en el mejor y en el peor de los casos que se pueden presentar en la obra. Se describe cada uno de ellos:

- Caso 1: se realizó una muestra de concreto premezclado, con la presencia del aditivo retardante (plastocrete 164 MR) y el aditivo fluidificante (viscocrete 2 100). En esta mezcla, se representaron las mismas características de un concreto elaborado en planta, con la necesidad de ser trasladado a una obra, que se encuentra muy distante. En este tipo de mezclas el aditivo retardante es fundamental para que el concreto no pierda su revenimiento al momento de ser trasladado. Sin embargo, hay que considerar que este aditivo detiene el proceso de fraguado, y en obra se debe utilizar el suficiente aditivo acelerante para mejorar las condiciones de fraguado y resistencia, para cumplir con las solicitudes del cliente. En el presente caso se solicitó una mezcla como las utilizadas en un proyecto de vivienda en serie, cuya principal característica es que puede ser desencofrado entre 12 a 16 horas, sin que la estructura presente deformaciones.
- Caso 2: se realizó una muestra de concreto premezclado, con la ausencia del aditivo retardante (plastocrete 164 MR) y con la presencia del aditivo fluidificante (viscocrete 2 100). En esta mezcla se representaron las características de un concreto, sin la necesidad de ser trasladado a una
obra distante. La ausencia de aditivo retardante favorece mucho al proceso de fraguado, y el concreto presenta mejores características de resistencia en un menor tiempo. Sin embargo hay que considerar que este concreto no puede esperar mucho en el camión antes de su colocación, puesto que perderá su trabajabilidad, causando problemas en el colocado. Es importante mencionar que este tipo de concreto rara vez es utilizado para la construcción industrializada. En este caso, se solicitó una mezcla que presenta altas resistencias iniciales a las 12 horas.

### **6.2.1. Ensayos de concreto fresco**

Estos ensayos se utilizan para determinar la calidad del concreto en estado fresco. La realización de estos ensayos es obligatoria de acuerdo con los requerimientos mínimos que solicita la norma ASTM C 94 para concreto premezclado. Se describen a continuación:

- Método de ensayo para la determinación del flujo de asentamiento del concreto autocompactable. (ASTM C1611): comprende la determinación de la capacidad de fluir de un concreto.
- Peso unitario y volumen producido (ASTM C138): este método cubre la determinación de la densidad aparente de concreto recién mezclado y proporciona fórmulas para calcular el rendimiento de concreto, el contenido de cemento y el contenido de aire del concreto.
- Contenido de aire del concreto recién mezclado por el método de presión (ASTM231): este método de ensayo cubre la determinación del contenido de aire en el concreto hidráulico recién mezclado, mediante la observación

del cambio de volumen del concreto producido por un cambio en la presión.

- Temperatura del concreto recién mezclado (ASTM 1064): este método de ensayo cubre la determinación de la temperatura de mezclas de concreto hidráulico recién mezclado.
- Práctica para la elaboración y curado de especímenes de ensayo de concreto en la obra (ASTM C 31): trata sobre los procedimientos para preparar y curar especímenes cilíndricos y de vigas de muestras representativas de concreto fresco para un proyecto de construcción.

Estos ensayos fueron realizados para los dos casos presentados de la mezcla de concreto 3 001, utilizadas para la fabricación de los especímenes, presentando los siguientes resultados:

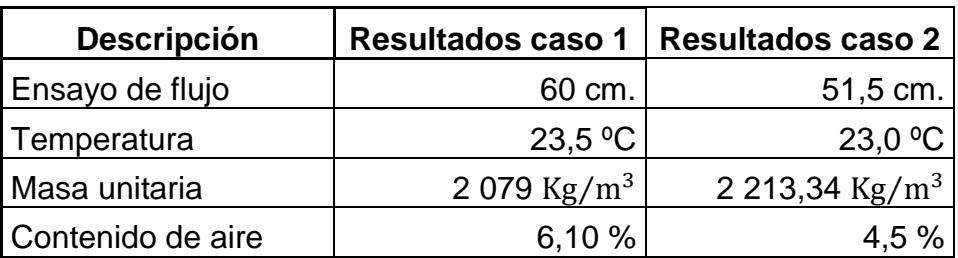

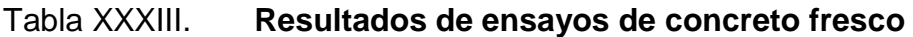

Fuente: elaboración propia, con programa Excel 2013.

Como se puede observar en la tabla anterior, el caso 1 presenta mejores características en el ensayo de flujo. Al no tener la presencia del retardante, la mezcla pierde su trabajabilidad mientras avance el tiempo; por esta razón los resultados de caso 2 son inferiores.

#### **6.2.2. Ensayos de concreto endurecido**

Para el control de calidad se realiza el ensayo de la determinación de la resistencia a la compresión de especímenes cilíndricos de concreto (ASTM C39); este método de ensayo cubre la determinación de la resistencia a compresión de especímenes cilíndricos de concreto, tales como cilindros moldeados y núcleos perforados. Se encuentra limitado al concreto que tiene una masa unitaria mayor que 800  $\text{Kg/m}^3$ .

Los especímenes para los ensayos a compresión fueron elaborados en el laboratorio de la empresa Forcogua, S. A. y se ensayaron en las instalaciones del CETEC de Cementos Progreso. Los resultados a las edades establecidas se presentan a continuación:

Para la mezcla del primer caso presentado se realizaron los ensayos a compresión a una edad de 16 horas, 3 días y 7 días. Para la mezcla del segundo caso se realizaron ensayos de especímenes a las 12 horas. Los resultados se presentan en la tabla XXXIV.

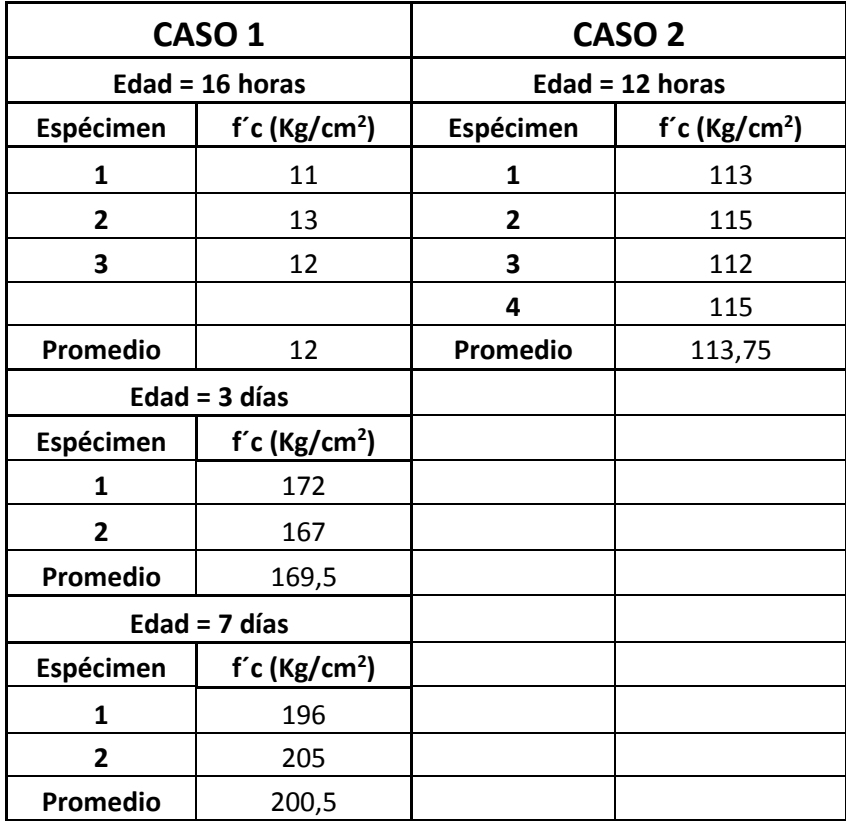

#### Tabla XXXIV. **Resultados de ensayos de especímenes de concreto**

Fuente: elaboración propia, con programa Excel 2013.

Como se puede observar en la tabla anterior, los ensayos a las edades de 3 y 7 días para el caso 2 no se realizaron, esto se debe a que el concreto a estas edades presenta las mismas características. Sin embargo, el comportamiento del concreto a una edad de 12 a 16 horas varía considerablemente, y esto va a depender del tipo de mezcla solicitada y del propósito que se le da al concreto.

Es importante mencionar que la resistencia a una edad de 16 horas para el caso 1 es muy baja. Las resistencias esperadas en campo son mayores, y se ubican en un 20 % de la resistencia a compresión. Sin embargo, lo que se buscó en esta investigación es representar las peores condiciones en que se puede

presentar el concreto en obra, y aun así, tener la suficiente resistencia para que la estructura cumpla su función estructural.

### **6.3. Análisis de la resistencia del sistema a una edad de 12 y 16 horas**

Este análisis pretende representar la etapa del proceso constructivo siguiente a la fundición de la estructura y determinar si el sistema tiene las suficientes capacidades resistivas, para continuar debidamente el proceso constructivo y preservar la seguridad estructural.

Después de la fundición monolítica del sistema, se prosigue a desmontar los moldes de aluminio, esto para dar inicio a la construcción de otra planta del proyecto. La resistencia de los elementos estructurales será analizada con los resultados de f´c de los especímenes, para determinar si la estructura tipo cajón puede ser desencofrada al siguiente día de la fundición.

En esta sección se pretende determinar la resistencia del sistema bajo las cargas impuestas para los dos casos presentados en la sección 6.2. Para el caso 1 se utilizará una resistencia a compresión (f´c) a las 16 horas y para el caso 2, una resistencia (f´c) a las 12 horas. En el primer caso se realizó el ensayo a las 16 horas, considerando el tiempo que el camión se tarda en llegar a la obra y en descargar.

Para el segundo caso fue diferente, puesto que no se consideró traslado; por lo mismo, estos ensayos se realizaron a las 12 horas, que es la edad mínima para desencofrado, según las especificaciones de las empresas distribuidoras de concreto premezclado, para la construcción industrializada.

### **6.3.1. Análisis de losas**

Para el análisis de las losas se pretende determinar el momento que es capaz de resistir las losas diseñadas en la sección 5.2.1, utilizando un f'c a estas edades tempranas. Para la edificación propuesta se calculó un área de acero para un momento último, utilizando:

Malla electrosoldada calibre  $4,5/4,5 = 1,58$  cm<sup>2</sup>/m

Para fines de análisis ahora se debe de obtener el valor del momento último que resiste la losa utilizando el f´c del concreto a una edad de 16 horas del primer caso. Definido el acero de refuerzo a utilizar, se procede a calcular el M<sup>u</sup> del área de acero utilizando la fórmula de la flexión.

Para una f'c de 12 Kg/ $\rm cm^2$  (edad de 16 horas, primer caso) se tiene:

$$
M_{u} = \theta (As * fy * \left( d - \frac{As * fy}{1.7 * f'c * b} \right))
$$
  

$$
M_{u} = 0.90 * \left( 1.58 * 5\ 000 * \left( 10 - \frac{1.58 * 5\ 000}{1.7 * 12 * 100} \right) \right) = 43\ 566.18 \text{ Kg} * cm
$$

$$
Mu = 435,66 \text{ Kg} * m
$$

En la sección 5.2.1 se calculó que las losas con este refuerzo pueden resistir un momento de hasta 695,27 Kg\*m. En la figura 31 se definen los momentos actuantes, y como se puede observar, varios momentos sobrepasan el valor resistente con estos concretos a edades tempranas, siendo la resistencia obtenida el 63 % de la resistencia de diseño.

Generalmente se dejan arales o *trickets* para proporcionar un soporte adicional a la losa mientras el concreto termina su proceso de fraguado. Analizando las losas con el concreto del segundo caso (edad de 12 horas), con una f'c de 113,75  $\text{Kg/cm}^2$  se tiene:

$$
M_{u} = \theta(As * fy * \left(d - \frac{As * fy}{1.7 * f'c * b}\right))
$$
  

$$
M_{u} = 0.90 * \left(1.58 * 5\ 000 * \left(10 - \frac{1.58 * 5\ 000}{1.7 * 113.75 * 100}\right)\right) = 68\ 195.33 \text{ Kg} * cm
$$

$$
Mu = 681,95
$$
  $Kg * m$ 

En este caso los resultados son diferentes; el momento resistente de las losas es el 98 % de la resistencia, siendo muy cercano al valor de diseño. Estos resultados demuestran que un concreto bien controlado puede favorecer bastante a la seguridad estructural en un proceso constructivo.

#### **6.3.2. Análisis de vigas**

Para el análisis de vigas se pretende determinar si la viga critica es capaz de resistir las fuerzas actuantes tal y como fue diseñada en la sección 5.2.2., utilizando el valores de la resistencia del concreto a edades tempranas.

 Análisis a flexión: en esta parte se pretende determinar el momento último que resiste las vigas a flexión, utilizando el refuerzo de diseño y la resistencia del concreto analizado. Para la edificación propuesta se calculó un área de acero para un momento último utilizando:

As varilla No. 
$$
5 = 1,98
$$
 cm<sup>2</sup>

Para una f'c de 12 Kg/cm<sup>2</sup> (edad de 16 horas, primer caso) se tiene:

$$
M_u = (0,90)(1,98) * 4\,200 * \left(47,5 - \frac{(1,98) * 4\,200}{1,7 * 12 * 10}\right))
$$

$$
M_u = 504,10 \text{ Kg} * m
$$

Al ser mayor a los momentos actuantes de 458,32 Kg\*m y 401,03 Kg\*m calculados, se define que las vigas pueden resistir las cargas impuestas en la edificación. Hay que recordar, que las vigas se diseñaron bajo los parámetros del acero mínimo, pero si las cargas fueran mayores y se diseñaran con el refuerzo a flexión calculado, estas vigas no tendrían la resistencia necesaria. Por esta razón, al igual que las losas, se considera un soporte adicional. Al determinar en el análisis, que la resistencia a flexión, con el concreto del primer caso tiene las capacidades resistivas suficientes; se puede deducir que el concreto del segundo caso, con una resistencia mayor, también será el adecuado para resistir los momentos flexionantes.

 Análisis a corte: se determinó, que el concreto de diseño es capaz de resistir el cortante actuante, utilizando eslabones por requerimientos mínimos. Ahora se define si el concreto analizado cubre con los requisitos de resistencia que necesita la viga de diseño. Utilizando la ecuación de la sección 11.2.1.1 del ACI 318S 11 y una f'c de 12 Kg/ $\rm cm^2$  (Edad de 16 horas, primer caso) se tiene:

$$
Vc = (\theta)(0.53)(\sqrt{f'c})(b)(d)
$$

$$
Vc = (0.85)(0.53)(\sqrt{12})(10)(47.5) = 741.27 \text{ Kg}
$$

En el capítulo 5 se calculó que la fuerza de cortante actuante es de 1 365,20 Kg, lo que significa que la viga no es capaz de resistir las cargas actuantes y es necesario utilizar apoyos adicionales, mientras el concreto alcanza valores mayores de resistencia. Al igual que las losas, se pueden utilizar arales o trickets.

Utilizando la resistencia a compresión del concreto del segundo caso, con una f'c de 113,75 Kg/ $\text{cm}^2$  (edad de 12 horas) se tiene:

$$
Vc = (\theta)(0.53)(\sqrt{f'c})(b)(d)
$$

$$
Vc = (0.85)(0.53)\left(\sqrt{113.75}\right)(10)(47.5) = 2\ 282.25 \text{ Kg}
$$

Siendo el valor calculado mucho mayor al valor de la resistencia actuante, se define que, un concreto en óptimas condiciones provee mejores resultados en un proceso constructivo.

### **6.3.3. Análisis de muros**

Para el análisis de muros, se pretende determinar si el muro critico es capaz de resistir las fuerzas actuantes tal y como fue diseñada en la sección 5.2.3, utilizando la resistencia del concreto analizado.

Algo muy importante a considerar que en una etapa constructiva no se espera la presencia de un evento sísmico y debido a esto solo se chequea la resistencia del muro sometido a compresión. Utilizando la fórmula del método empírico de diseño que presenta el ACI (Sección 14-5-2 ACI 318-11), se determina si el muro es capaz de resistir las fuerzas actuantes.

Para una f'c de 12 Kg/cm<sup>2</sup> (edad de 16 horas, primer caso) se tiene:

$$
\theta P_n = 0.55 * \theta * f'c * A_g (1 - \left(\frac{k * l_c}{32 * h}\right)^2)
$$

$$
\theta P_n = 0.55(0.70)(12)(10 * 452)(1 - \left(\frac{(0.80)(260)}{32(10)}\right)^2)
$$

$$
\theta P_n = 12\ 059.59 \text{ kg.}
$$

Terminado este análisis, se debe de corroborar que la resistencia sea mayor a la carga última que actúa en el muro.

Hay que considerar que las cargas actuantes durante esta etapa del proceso constructivo son únicamente las cargas producidas por el peso propio de los elementos estructurales. Por esta razón, se utiliza únicamente el valor de la carga muerta del muro crítico 1(a). De la tabla VI se tiene:

> Carga muerta =  $4708,00$  Kg. Carga muerta mayorada = 1,2(4 708,00) = 5 649,60 Kg.

La carga actuante es menor a la capacidad de carga del muro. Al ser correcto el chequeo anterior se determina que el muro 1(a) del primer nivel, es capaz de resistir las cargas verticales impuestas.

Es importante mencionar, que a diferencia de las losas y vigas, estos elementos no pueden utilizar apoyos adicionales, por lo que es de suma importancia que el concreto alcance su fraguado mínimo. Debido a que la resistencia de los muros (utilizando el primer caso de resistencia del concreto) es suficiente para resistir las cargas actuantes, se puede decir que la resistencia del concreto del segundo caso será suficiente para obtener la resistencia requerida.

### **6.3.4. Análisis de resultados**

Con base en los resultados obtenidos se puede determinar que el concreto premezclado utilizado en las obras industrializadas es capaz de resistir las cargas de diseño en los periodos de tiempo estudiados.

Se realizaron las siguientes observaciones:

- Realizados estos análisis, se puede definir que las prácticas utilizadas para la planificación y ejecución de proyectos industrializados son las correctas.
- Existen algunos elementos de concreto reforzado que no son capaces de resistir las cargas impuestas; por esta razón es recomendable dejar en su posición los soportes adicionales después de ser desencofrados, para evitar deflexiones perjudiciales para la estructura.
- En un proceso de fraguado, que puede ser muy afectado por la hora de fundición, el clima, la tasa de evaporación, el viento, entre otros, hay que realizar las pruebas de inspección visual y de la durabilidad del concreto antes de desencofrar la estructura.
- Según los análisis, un concreto con una edad de 12 a 16 horas adquiere la resistencia necesaria para lograr los objetivos de la construcción industrializada, además de garantizar la seguridad estructural.

### **6.4. Análisis de la resistencia del sistema a una edad de 3 y 7 días**

Este análisis pretende representar la etapa del proceso constructivo donde se emplaza y se funde el siguiente nivel de la edificación. Se realiza una semana después y se planifica de esta forma para obtener los siguientes objetivos.

- Garantizar que la estructura tiene la resistencia suficiente para soportar el nivel superior.
- Construir de 5 a 6 plantas semanales al mismo nivel para facilitar el traslado de la formaleta de aluminio.
- Terminar en un tiempo conveniente las viviendas o edificios individuales, para proporcionar al equipo de trabajadores del proceso siguiente suficiente área de trabajo.

Este proceso es el más utilizado en los sistemas industrializados, sin embargo, se pretende determinar si la estructura es capaz de resistir las cargas impuestas en un periodo más corto de tiempo. Definido esto, se presenta el análisis de la resistencia de los elementos del sistema, utilizando la resistencia de un concreto a la edad de 3 y 7 días.

### **6.4.1. Análisis de losas**

Para fines de análisis, se debe de obtener el valor del momento último que resiste la losa utilizando el f´c del concreto a una edad de 3 y 7 días. Definido el acero de refuerzo a utilizar se procede a calcular el M<sup>u</sup> del área de acero aplicando la fórmula de la flexión.

Para una f'c de 169,5 Kg/cm<sup>2</sup> (Edad de 3 días) se tiene:

$$
M_{u} = \theta(As * fy * \left(d - \frac{As * fy}{1.7 * f'c * b}\right))
$$

$$
M_{u} = 0.90 * \left( 1.58 * 5\ 000 * \left( 10 - \frac{1.58 * 5\ 000}{1.7 * 169.5 * 100} \right) \right) = 61\ 150.70 \text{ Kg} * \text{cm}
$$

$$
Mu = 691,51
$$
  $Kg * m$ 

Siendo 695,27 Kg\*m. el momento de diseño de las losas, se puede observar que el momento obtenido a la edad de análisis es un 99 % de lo requerido. Siendo así, se determina que la resistencia del concreto a una edad de 3 y 7 días es suficiente para soportar los momentos de las losas.

### **6.4.2. Análisis de vigas**

Analizando la viga de diseño para un concreto con una resistencia a la edad de 3 y 7 días se tiene:

 Análisis a flexión: utilizando el refuerzo de diseño y la resistencia del concreto analizado en la fórmula de la flexión se tiene:

As varilla No. 
$$
5 = 1,98
$$
 cm<sup>2</sup>

Para una f'c de 16,5  $\text{Kg/cm}^2$  (edad de 3 días) se tiene:

$$
M_{u} = (0,90)(1,98) * 4200 * \left(47,5 - \frac{(1,98) * 4200}{1,7 * 169,5 * 10}\right))
$$

$$
M_u = 3339,09 \text{ Kg} * m
$$

Al ser mayor a los momentos actuantes de 458,32 Kg\*m y 401,03 Kg\*m calculados, en la sección 5.2.2., se define que las vigas pueden resistir las cargas impuestas en la edificación. Al determinar en el análisis que la resistencia a flexión, con el concreto a una edad de 3 días tiene las capacidades resistivas suficientes, se puede deducir que el concreto a una edad de 7 días, con una resistencia mayor, también será el adecuado para resistir los momentos flexionantes.

 Análisis a corte: se define si el concreto con la resistencia a compresión analizada cubre con los requisitos de resistencia que necesita la viga de diseño.

Para una f'c de 169,5 Kg/ $cm<sup>2</sup>$  (edad de 3 días) se tiene:

$$
Vc = (\theta)(0.53)(\sqrt{f'c})(b)(d)
$$

$$
Vc = (0.85)(0.53)\left(\sqrt{169.5}\right)(10)(47.5) = 2\ 785.95\ \text{Kg}
$$

En la sección 5.2.2. se calculó que la fuerza de cortante actuante es de 1 365,20 Kg, lo que significa, que la resistencia de concreto a corte es capaz de resistir las cargas actuantes. Siendo mayor la resistencia del concreto a una edad de 7 días, se determina que cumple con la resistencia requerida.

### **6.4.3. Análisis de muros**

Utilizando la fórmula del método empírico de diseño que presenta el ACI (sección 14-5-2 ACI 318-11), se determina si el muro es capaz de resistir las fuerzas actuantes.

Para una f'c de 169,5  $\text{Kg/cm}^2$  (edad de 3 días) se tiene:

$$
\theta P_n = 0.55 * \theta * f'c * A_g (1 - \left(\frac{k * l_c}{32 * h}\right)^2)
$$

$$
\theta P_n = 0.55(0.70)(169.5)(10 * 452)(1 - \left(\frac{(0.80)(260)}{32(10)}\right)^2)
$$

 $\theta P_n = 170341,65$  Kg.

En este caso hay que considerar que los muros tendrán que resistir el peso de un nivel superior, por lo que se considera el valor de la carga muerta de dos niveles. De la tabla VI, para el muro 1(a) se tiene:

> Carga muerta =  $4708,00$  Kg  $* 2 = 9416,00$  Kg. Carga muerta mayorada =  $1,2(9,416,00) = 11,299,20$  Kg.

La carga actuante constituye únicamente un 1 % de las capacidades resistivas del muro. Al ser correcto el chequeo anterior se determina que el muro 1(a) del primer nivel es capaz de resistir las cargas verticales impuestas con un concreto a una edad de 3 días. Debido a que la resistencia de los muros, con un concreto a una edad de 7 días es suficiente para resistir las cargas actuantes, se puede decir que la resistencia del concreto en este caso será suficiente para obtener la resistencia requerida.

### **6.4.4. Análisis de resultados**

Con base en los resultados obtenidos se puede determinar que el concreto premezclado utilizado en las obras industrializadas es capaz de resistir las cargas de diseño en los periodos de tiempo estudiados. El análisis define que la estructura está capacitada para resistir un nivel superior en un periodo menor a 7 días, siendo 3 días el tiempo suficiente para continuar con el proceso. El hecho de que la estructura posea las características resistivas suficientes no significa que se descuide el proceso de fraguado. Es importante proporcionar las condiciones óptimas para que el proceso de fraguado sea el adecuado y el concreto alcance la resistencia con la que fue diseñado.

### **6.5. Documentación y registro de ensayos de muros de concreto**

En la Pontificia Universidad Católica de Perú fue realizada una tesis llamada: *Comportamiento a fuerza cortante de muros de concreto de ductilidad limitada con 8 cm. de espesor*; en esta investigación se estudió el comportamiento de muros de concreto armado de 8 cm de espesor para su posible empleo a escala natural en la construcción de muros portantes para edificaciones de hasta cinco pisos. Se efectuaron ensayos de carga lateral cíclica en dos muros, donde el muro 1 recibió una carga vertical que simuló el peso existente en un muro central y el muro 2, la carga existente en un muro esquinero, de una edificación real de cinco pisos de altura. Ambos muros poseían el mismo refuerzo vertical y horizontal.

Con los resultados de los ensayos se investigó la determinación del aporte del concreto y el acero de refuerzo frente a solicitaciones simultáneas de corte y flexión y se comparó con los resultados experimentales. Finalmente, se analizó si este sistema estructural con muros de 8 cm de espesor, cumplió con las

198

condiciones exigidas por la Norma Peruana Sismorresistente E.030 y la Norma Peruana de Concreto Armado E.060.

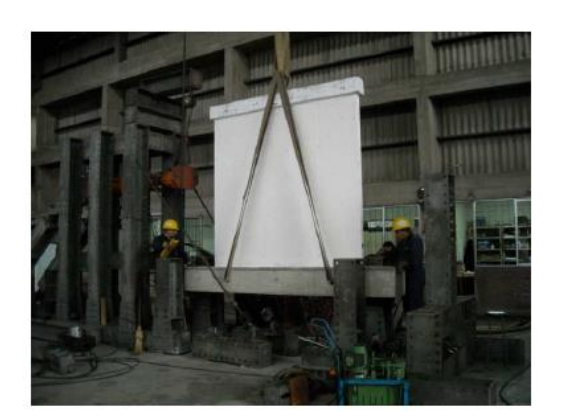

Figura 48. **Transporte del muro**

Fuente: RODRÍGUEZ NÚÑEZ, Miguel Ernesto. *Comportamiento a fuerza cortante de muros de concreto de ductilidad limitada con 8 cm. de espesor.* p. 30.

Figura 49. **Preparación del muro**

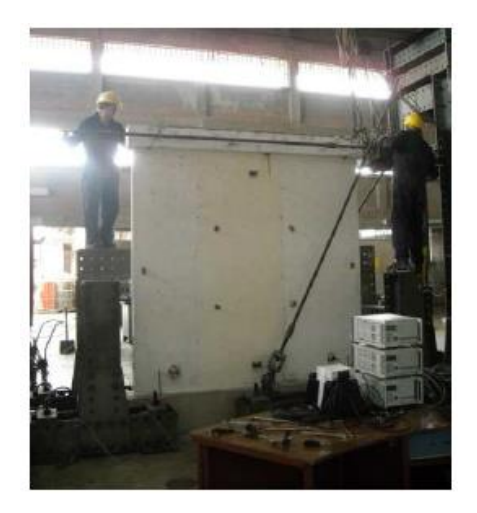

Fuente: RODRÍGUEZ NÚÑEZ, Miguel Ernesto. *Comportamiento a fuerza cortante de muros de concreto de ductilidad limitada con 8 cm. de espesor.* p. 31.

### Figura 50. **Muro listo para ser ensayado**

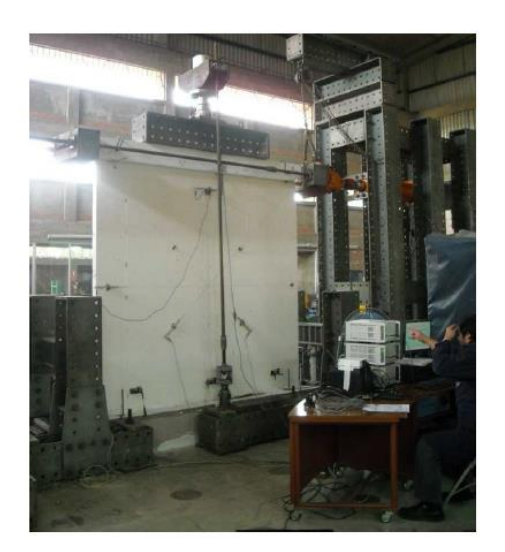

Fuente: RODRÍGUEZ NÚÑEZ, Miguel Ernesto. *Comportamiento a fuerza cortante de muros de concreto de ductilidad limitada con 8 cm. de espesor.* p. 31.

A continuación se presentan los resultados obtenidos de los ensayos de los muros:

### **6.5.1. Resultados**

- Resistencia a compresión: si bien la resistencia especificada para el diseño estructural de ambos muros fue de 175 kg/cm<sup>2</sup>, luego de realizar los ensayos de compresión la resistencia a los 28 días de edad fue de 208 kg/cm<sup>2</sup> , valor superior en 19 % al especificado.
- Resistencias teóricas y experimentales:

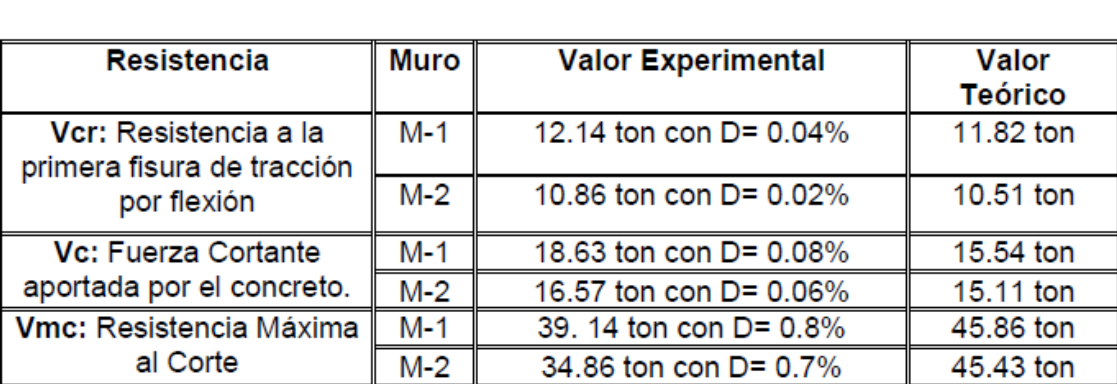

# Tabla XXXV. **Comparación entre los resultados teóricos y experimentales**

Fuente: RODRÍGUEZ NÚÑEZ, Miguel Ernesto. *Comportamiento a fuerza cortante de muros de concreto de ductilidad limitada con 8 cm. de espesor.* p. 78.

Se puede notar que el comportamiento de ambos muros fue similar debido a que sus resultados, tanto teóricos como experimentales, tuvieron poca diferencia. La resistencia del concreto cuando ocurre la primera fisura por tracción (Vcr) obtenida experimentalmente, tuvo una diferencia con el valor teórico de 3 % para ambos muros, mientras que la resistencia a la fuerza cortante aportada por el concreto (Vc) se obtiene una diferencia de 20 % y 10 % para los muros M-1 y M-2, respectivamente.

Por otro lado, para la resistencia máxima al corte, se obtuvo una diferencia de 17 % para el muro M-1 y 30 % para el muro M-2. La resistencia máxima al corte evaluada según los capítulos 11.10.5 y 11.10.10.1 de la Norma E.060 en los capítulos 5.3.1 incisos b y c, se obtuvo un valor de Vmc = 52.42 ton que supera el valor obtenido experimentalmente en 32 % y 49 % para muro M-1 y M-2, respectivamente.

Es importante mencionar que el ACI 318 especifica que el espesor mínimo de muros de concreto de carga debe ser de 10 cm. y que estos ensayos fueron realizados con el fin de evaluar la posibilidad de utilizar muros con un espesor menor de 8 cm.

## **CONCLUSIONES**

- 1. El procedimiento de diseño y de análisis de las estructuras utilizadas en la construcción industrializada es bastante beneficiado por las bondades que presenta el sistema cajón. La mayoría de los elementos adquieren sus capacidades resistivas únicamente con el concreto, puesto que el acero utilizado en varios casos de este procedimiento, es únicamente para cubrir los requerimientos mínimos de los códigos y para contrarrestar efectos de temperatura y retracción.
- 2. El éxito para una buena práctica profesional para el desarrollo de este tipo de proyectos, va de la mano con el buen conocimiento del sistema estructural y el proceso constructivo. Esto provee las capacidades necesarias para planificar, diseñar y ejecutar un proyecto industrializado.
- 3. El análisis de los elementos de una estructura tipo cajón se realiza de manera independiente, siendo los muros los únicos analizados con la presencia de fuerzas laterales.
- 4. El diseño de los elementos estructurales del sistema, se caracteriza por su simplicidad en el armado y sus buenas características de rigidez, lo que proporciona un sistema económico y adaptable para el mercado de la construcción industrializada.
- 5. Los resultados obtenidos en el análisis del sistema, con los especímenes elaborados, dan la seguridad de las prácticas realizadas en campo, para el desarrollo de proyectos industrializados.

## **RECOMENDACIONES**

- 1. Priorizar el diseño de estructuras simples y funcionales que garanticen la facilidad constructiva en obra para los proyectos industrializados.
- 2. Es importante que el ingeniero constructor tenga un buen conocimiento del comportamiento, y las capacidades resistivas de las estructuras tipo cajón; esto le garantizará una buena práctica de sus acciones en la construcción industrializada.
- 3. Se debe verificar la calidad de los materiales por medio de los ensayos que estipulan las normas aceptadas en el medio, para determinar las características y propiedades mecánicas que influyen en la construcción.
- 4. En los casos en que el diseño demuestre no necesitar refuerzo de acero, se debe de proveer la cuantía mínima especificada en los códigos.
- 5. Procurar utilizar el refuerzo de acero adecuado al momento de diseñar, para evitar aglomeraciones de acero, y de esa forma garantizar el buen colado del concreto en obra.

## **BIBLIOGRAFÍA**

- 1. American Concrete Institute. *Requisitos de Reglamento para Concreto Estructural.* Estados Unidos: ACI 318 S, 2011. 541 p.
- 2. ARGUETA POLICARPIO, Ana Lucía. *Revisión de los aspectos sísmicos y del método de la carga sísmica estática equivalente de la norma de seguridad estructural de edificaciones y obras de infraestructura para la república de Guatemala AGIES edición 2010.* Trabajo de graduación de Ing. Civil, Universidad de San Carlos de Guatemala, Facultad de Ingeniería. 2014. 170 p.
- 3. Asociación Guatemalteca de Ingeniería Estructural y Sísmica. *Normas de seguridad estructural de edificios y obras de infraestructura para la República de Guatemala.* Guatemala: AGIES, 2010. 416 p.
- 4. DELGADO EHNI, Raúl Javier; RODRÍQUEZ LARRAÍN, Catalina Peña. *Edificios peruanos, con muros de concreto de ductilidad limitada*. Trabajo de graduación de Ing. Civil, Pontificia Universidad Católica del Perú. 2006. 221 p.
- 5. GIRÓN MEJÍA, Sergio David. *Descripción del sistema constructivo de vivienda en serie mediante el uso de formaleta de aluminio en la ciudad de Guatemala.* Trabajo de graduación de Ing. Civil, Universidad de San Carlos de Guatemala, Facultad de Ingeniería. 2012. 136 p.
- 6. GRANADOS SÁENZ, Rodolfo Valentino; LÓPEZ WONG, Jorge Junior. *Diseño de un edificio de muros de ductilidad limitada de cinco niveles.* Trabajo de graduación de Ing. Civil, Pontificia Universidad Católica del Perú. 2012. 80 p.
- 7. MCCORMAC, Jack C. *Diseño de concreto reforzado*. 4a ed. México, Alfaomega, 2002. 728 p.
- 8. NILSON, Arthur H. *Diseño de estructuras de concreto*. 12a ed. Colombia: McGraw Hill, 1999. 722 p.
- 9. PERDOMO CORDÓN, Danilo Antonio*. Guía teórica y práctica del curso concreto armado 1.* Trabajo de graduación de Ing. Civil, Universidad de San Carlos de Guatemala, Facultad de Ingeniería. 1987. 208 p.
- 10. RAMÍREZ HERNÁNDEZ, María Fernanda. *Análisis y diseño estructural de viviendas unifamiliares de dos niveles, con diferente unidad de mampostería por nivel.* Trabajo de graduación de Ing. Civil, Universidad de San Carlos de Guatemala, Facultad de Ingeniería. 2015. 140 p.
- 11. RODRÍGUEZ NÚÑEZ, Miguel Ernesto. *Comportamiento a fuerza cortante de muros de concreto de ductilidad limitada con 8 cm.* Trabajo de graduación de Ing. Civil, Pontificia Universidad Católica del Perú. 2011. 96 p.

# **ANEXOS**

# Anexo 1. **Listado de amenaza sísmica por municipio**

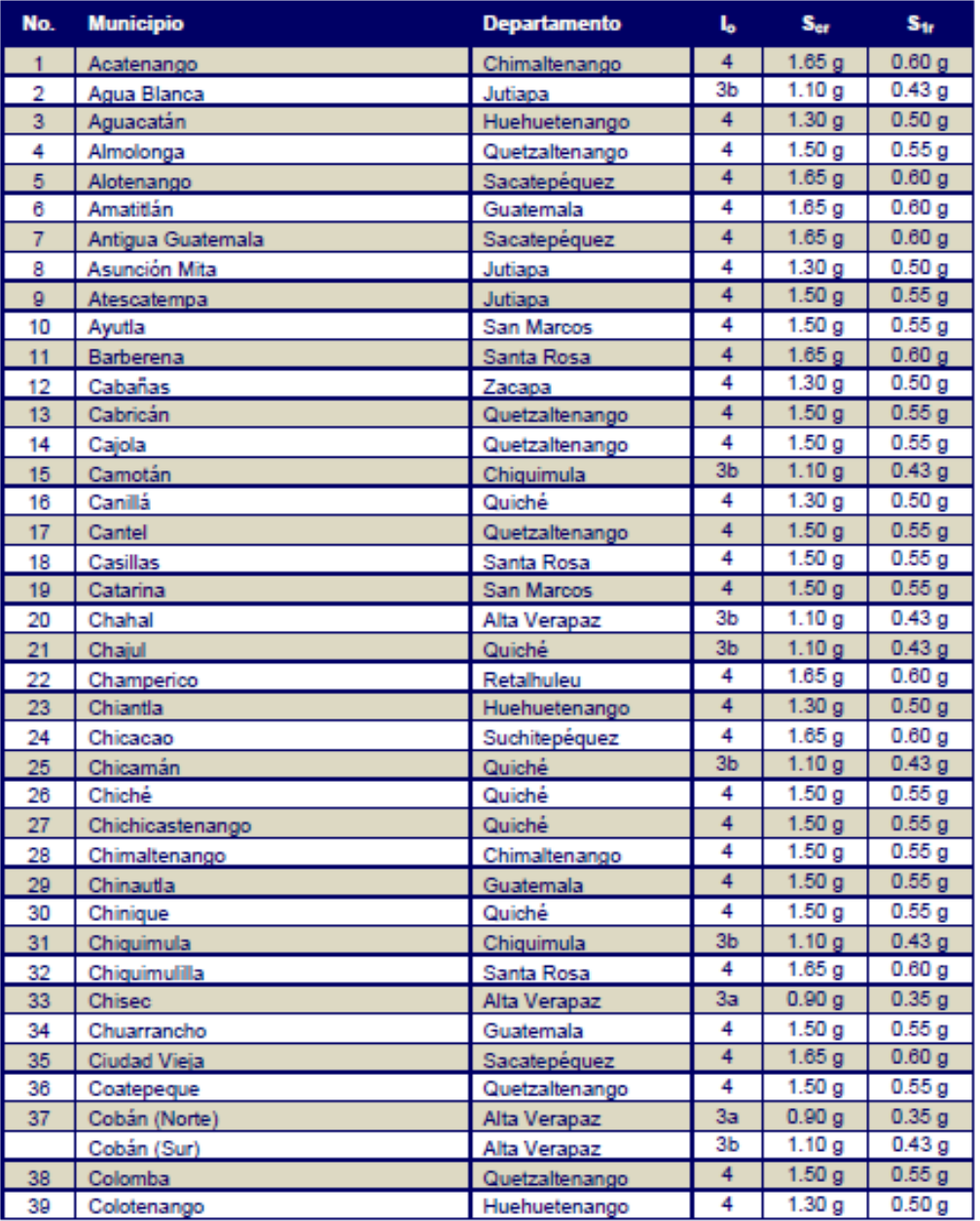

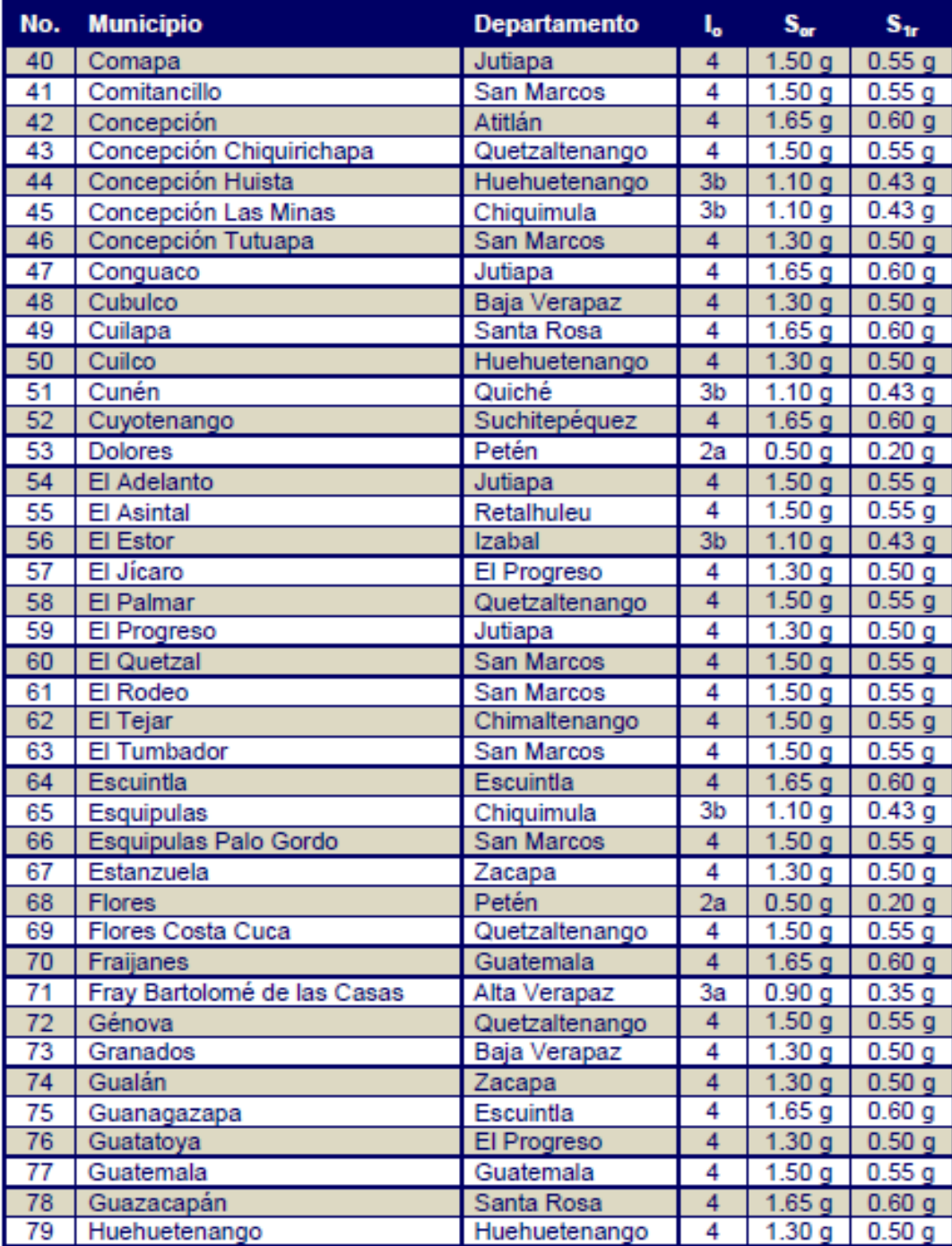

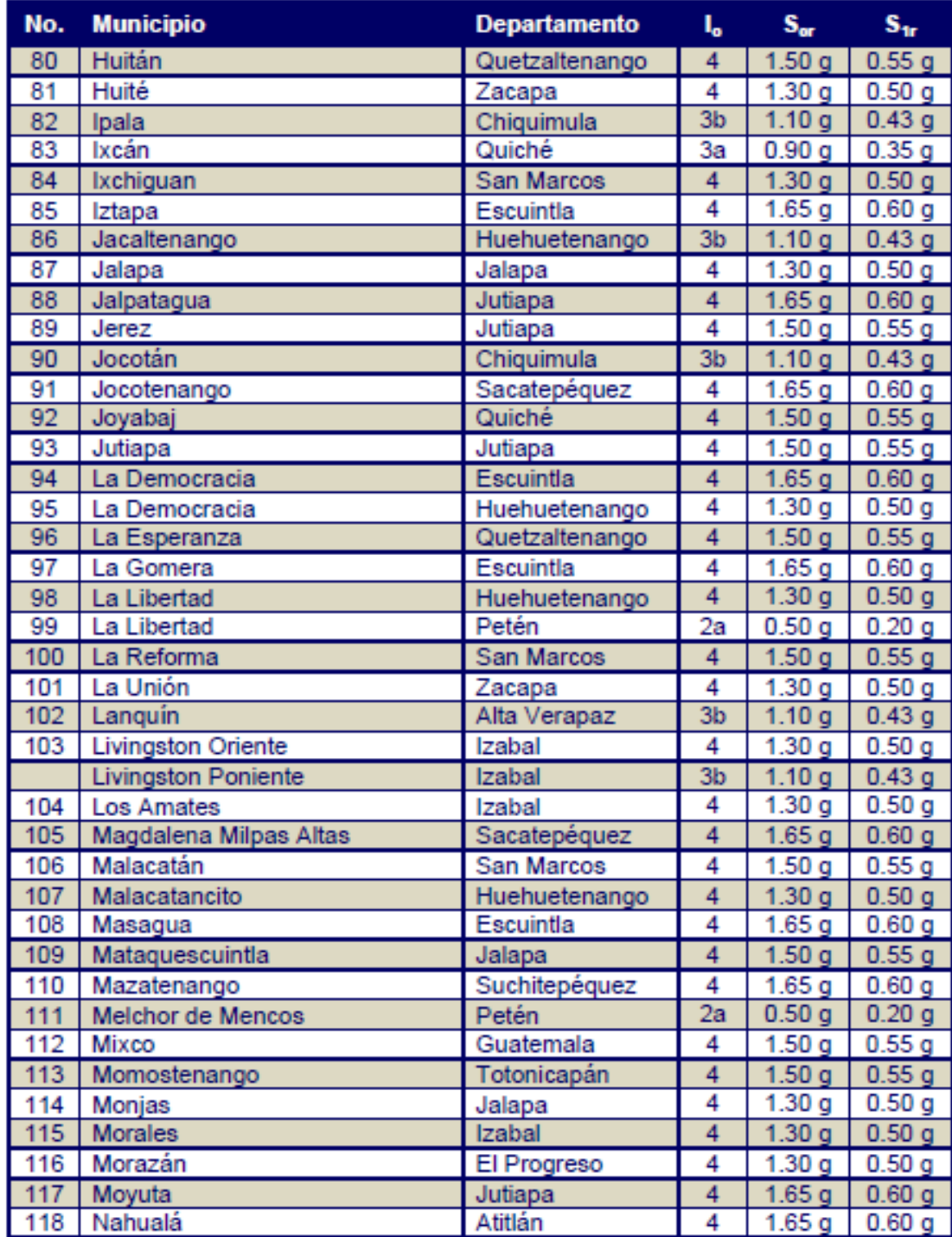

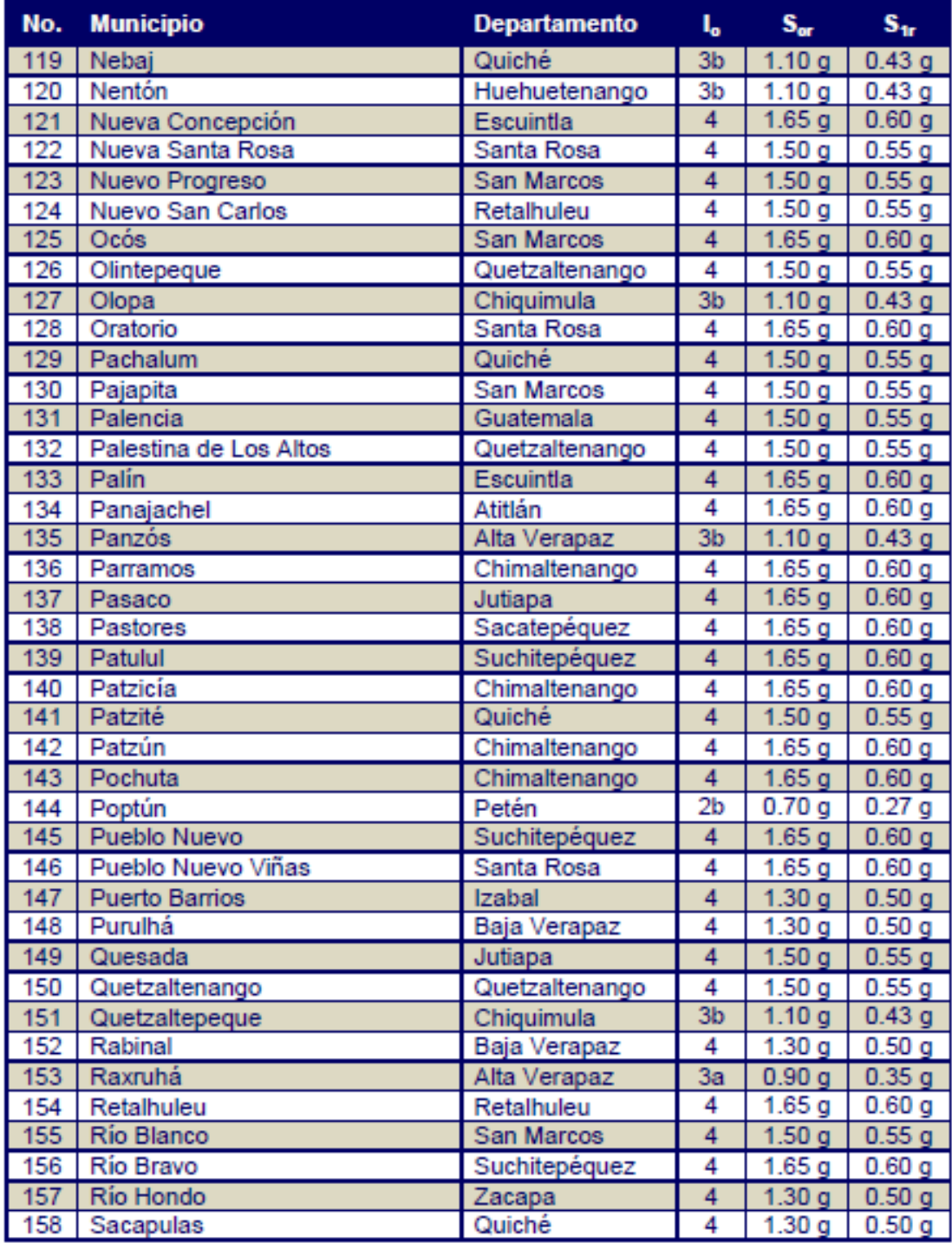

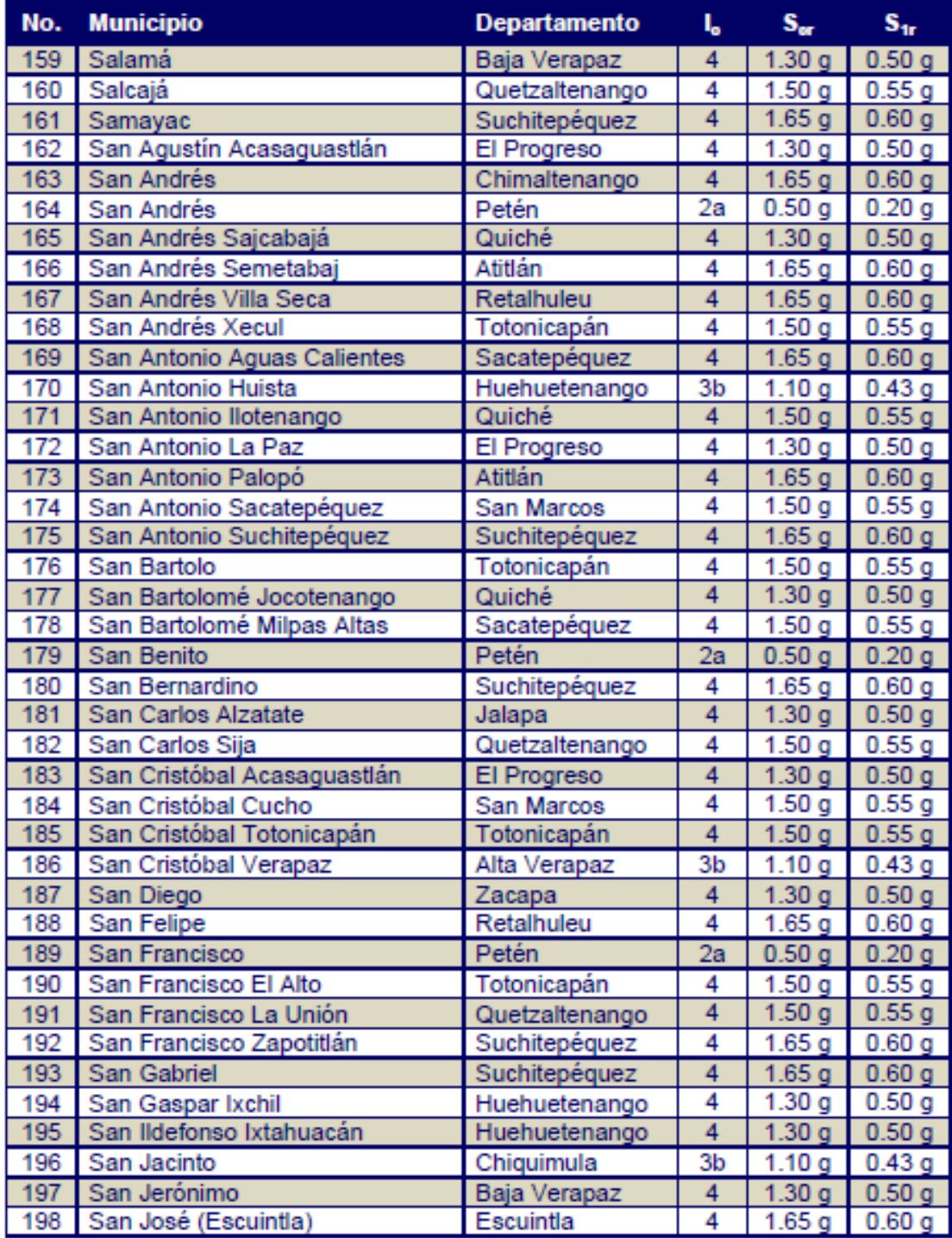

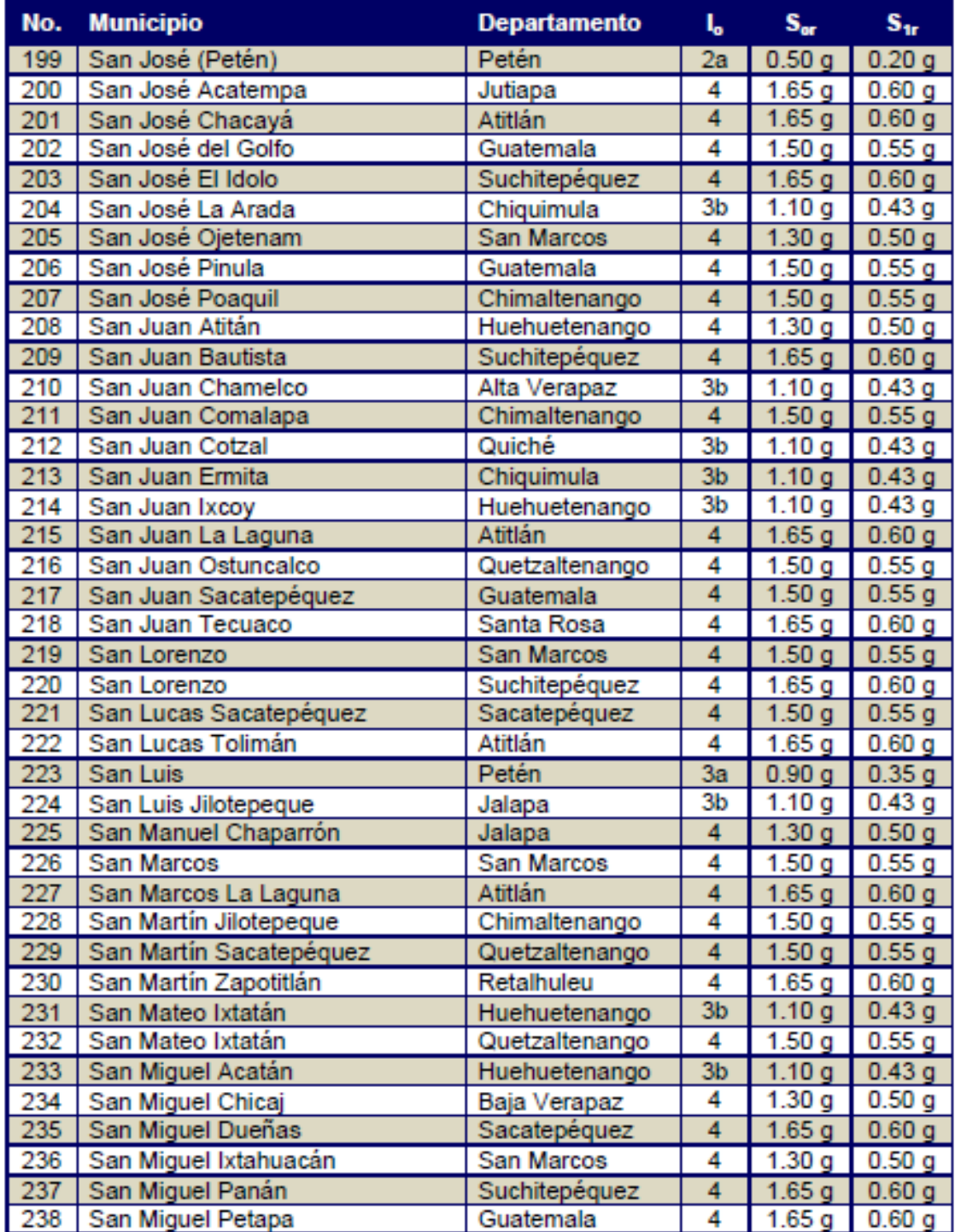

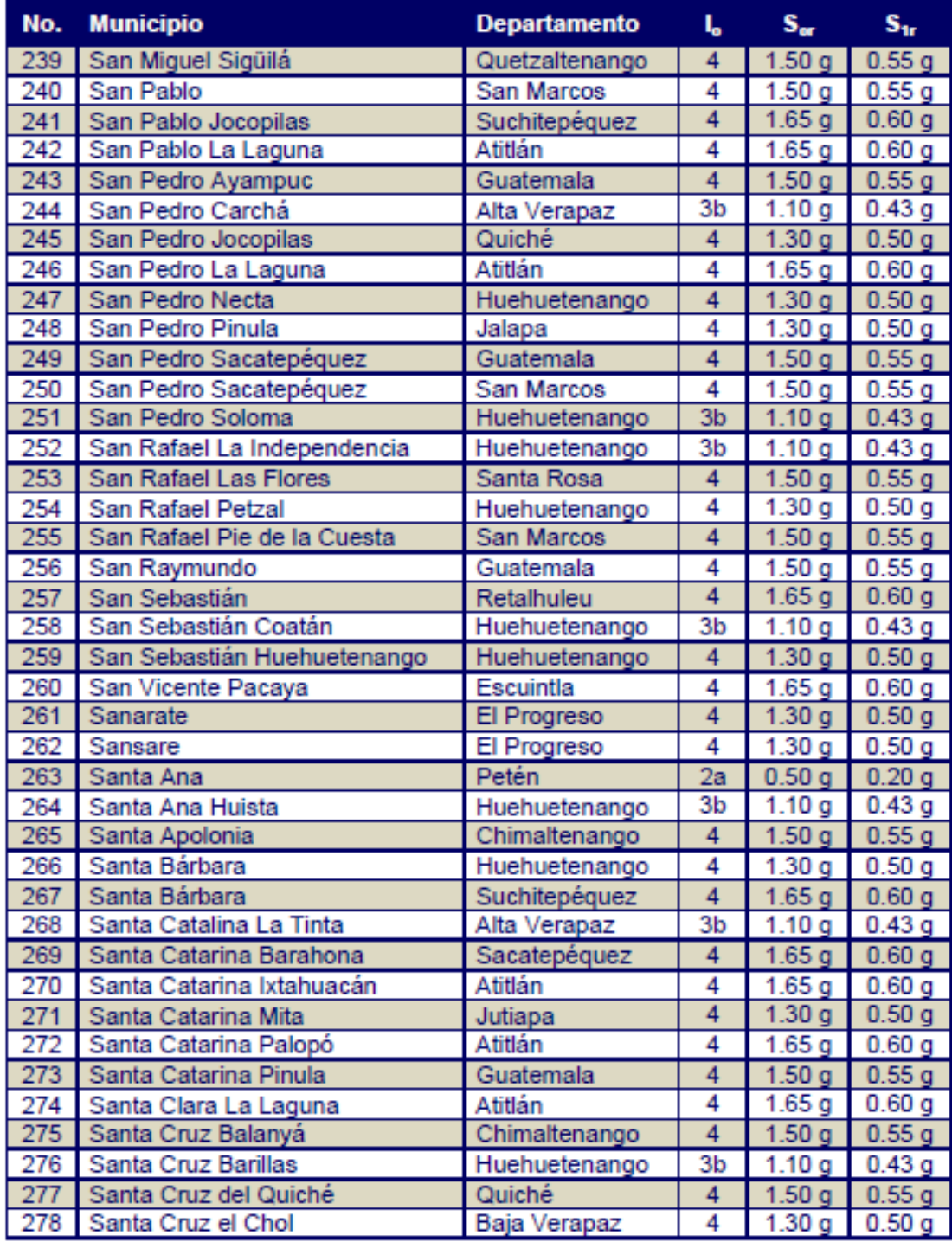

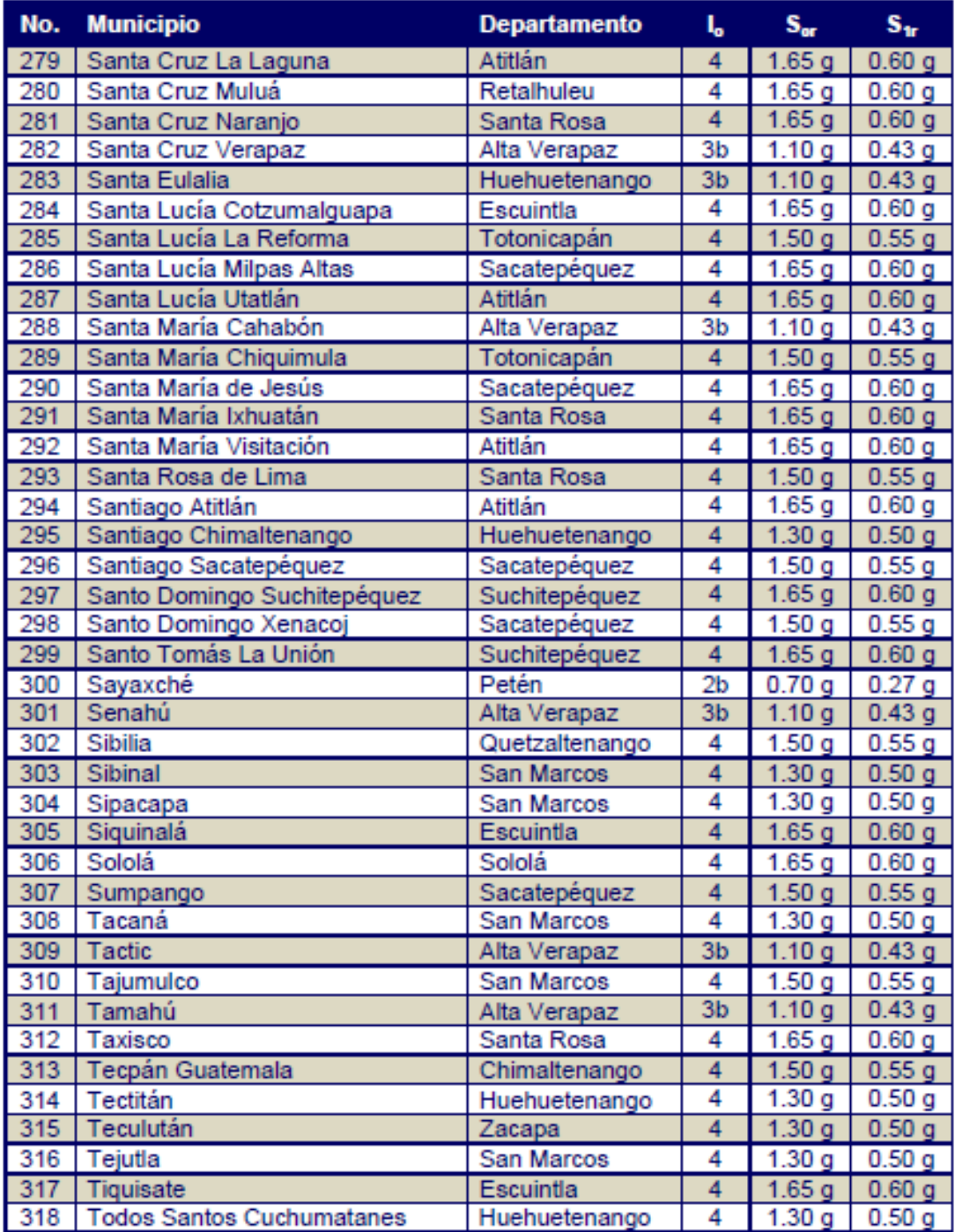

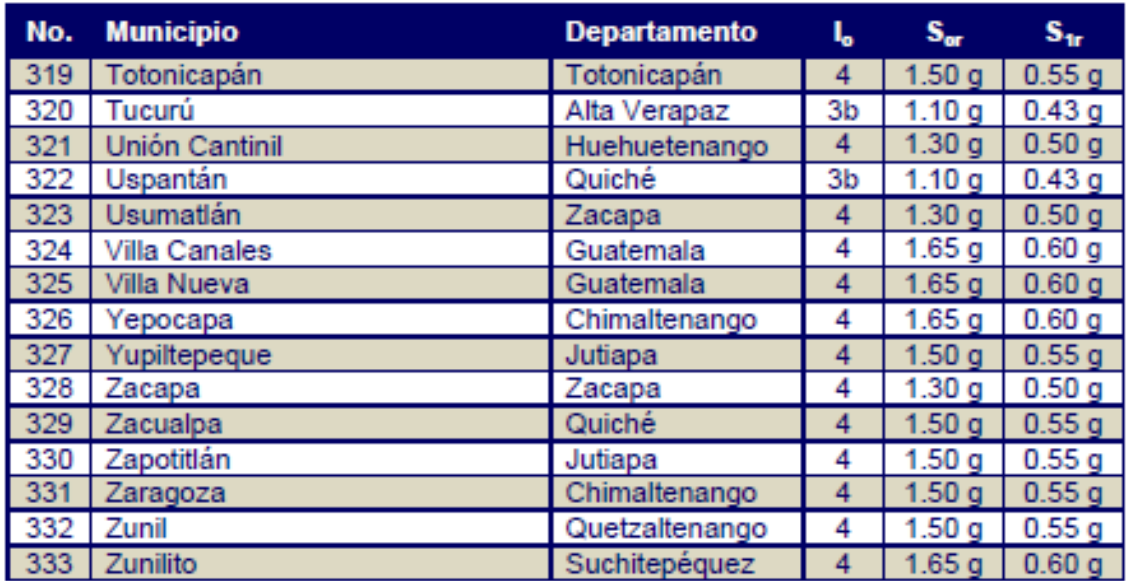

Fuente: AGIES NSE 2-10, Capítulo 4. p. 55-63.

## Anexo 2. **Elaboración de muestras de concreto premezclado**

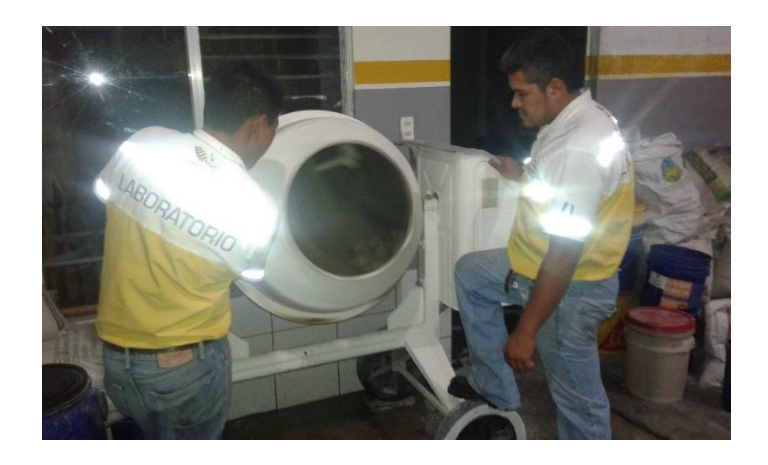

Fuente: Área de laboratorio. Forcogua, S. A.

# Anexo 3. **Ensayo para la determinación del flujo de asentamiento**

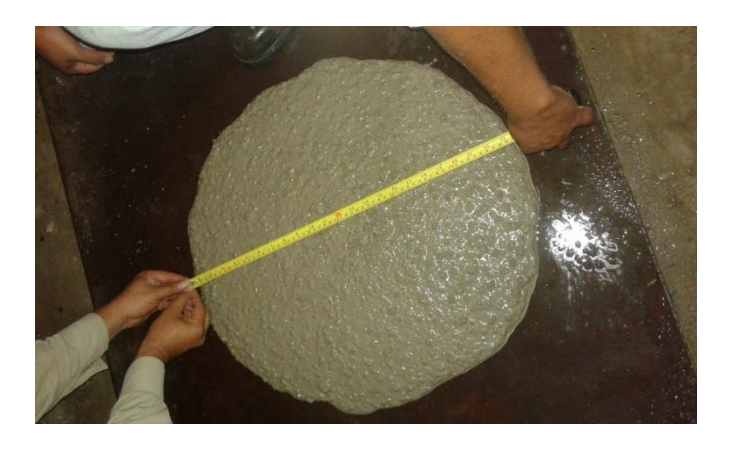

Fuente: Área de laboratorio. Forcogua, S. A.

### Anexo 4. **Ensayo para la determinación del contenido de aire**

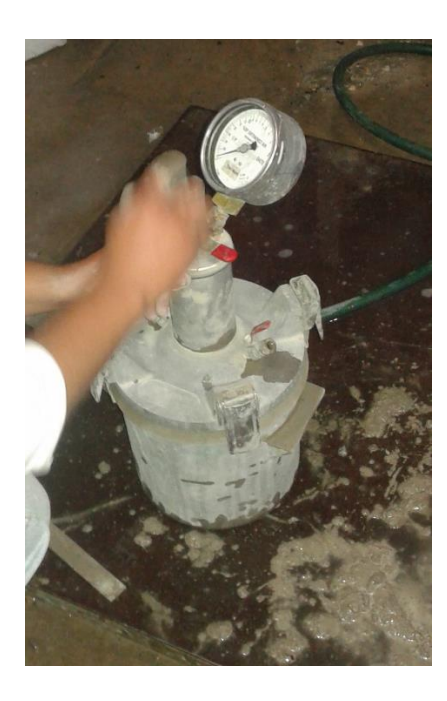

Fuente: Área de laboratorio. Forcogua, S. A.
# Anexo. 5. **Ensayo para la determinación de la temperatura del concreto recién mezclado**

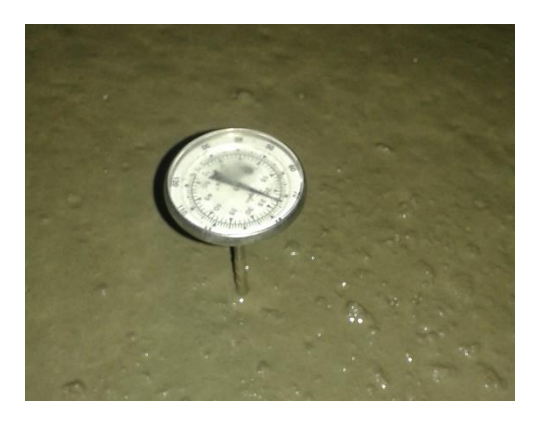

Fuente: Área de laboratorio. Forcogua, S. A.

## Anexo 6. **Elaboración de especímenes**

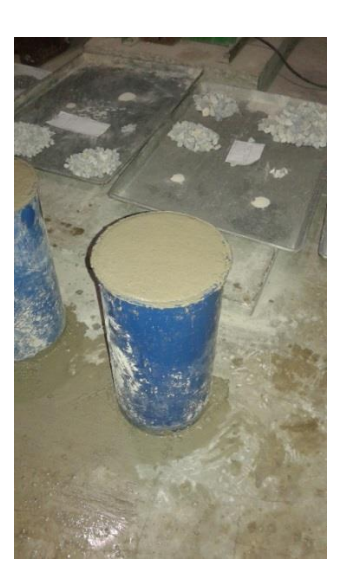

Fuente: Área de laboratorio. Forcogua, S. A.

# Anexo 7. **Ensayo a compresión de especímenes de concreto**

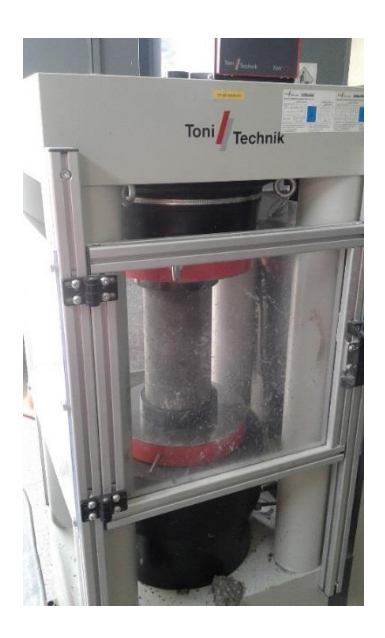

Fuente: Cementos Progreso. Área de laboratorio del Centro Tecnológico.

### Informe de ensayo de resistencia a la compresión de Anexo 8. especímenes cilíndricos de concreto

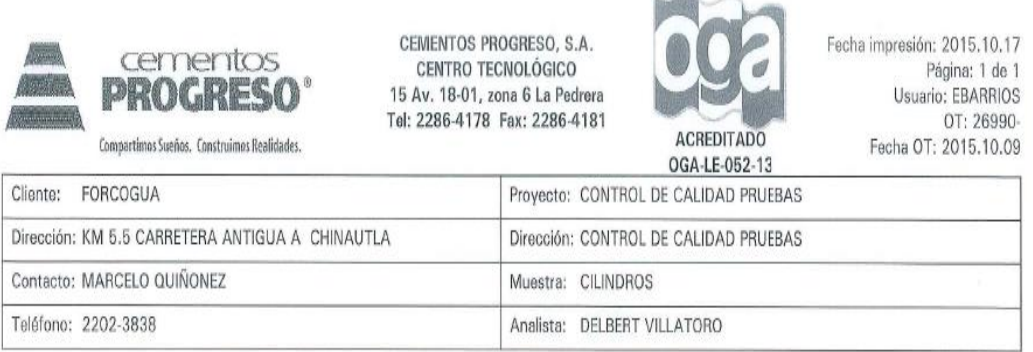

**CONTRACTOR** 

#### INFORME DE ENSAYO DE RESISTENCIA A LA COMPRESIÓN DE ESPECÍMENES CILÍNDRICOS DE CONCRETO - NORMA NTG 41017 h1

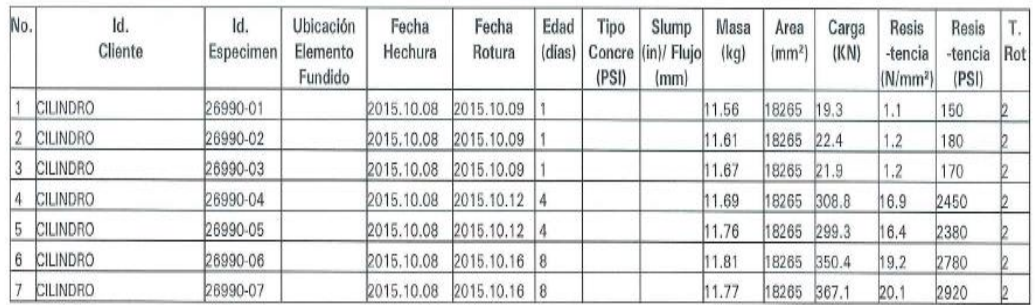

T. Rot: 1 = Cónica; 2 = Cónica y vertical; 3 = Columnar; 4 = Disgonal; 5 = Fractura en los extremos; 6 = Similar tipo 5 pero extremo puntiagudo

Observaciones: MUESTREO REALIZADO POR EL CLIENTE.

Los resultados de ensayos se refleren únicamente a las muestras presentadas. No debe reproducirse este informe, salvo que se haga integramente.

**Anglista** 

fielle Jefe Vaboratorio/Coordinador SGL-CT-CP-IE-02/Rev.06

### Continuación del anexo 8.

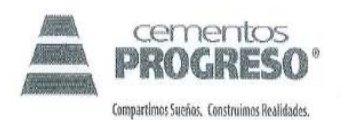

CEMENTOS PROGRESO, S.A. CENTRO TECNOLÓGICO 15 Av. 18-01, zona 6 La Pedrera Tel: 2286-4178 Fax: 2286-4181

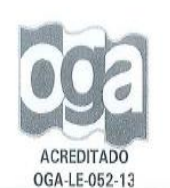

Fecha impresión: 2015.10.28 Página: 1 de 1 Usuario: EBARRIOS OT: 27106-Fecha OT: 2015.10.26

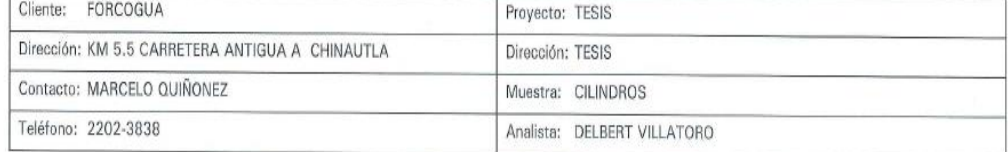

#### INFORME DE ENSAYO DE RESISTENCIA A LA COMPRESIÓN DE ESPECÍMENES CILÍNDRICOS DE CONCRETO - NORMA NTG 41017 h1

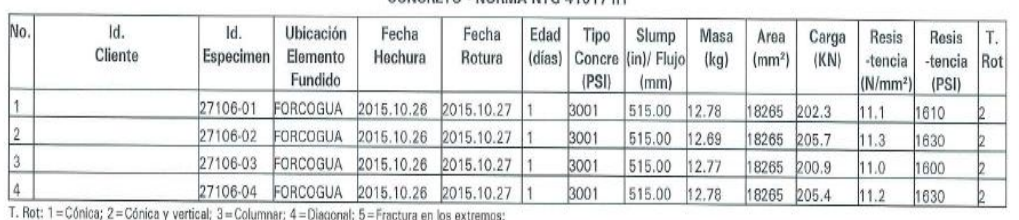

6 = Similar tipo 6 pero extremo puntiagudo

Observaciones: MUESTREO REALIZADO POR EL CLIENTE. FLUJO:(51.5CM = 515MM) CILINDROS ENSAYADOS A 12 HORAS

Jefe Laboratorio/Coordinador SGL-CT-CP-IE-02/Rev.06

Los resultados de ensayos se refieren únicamente a las muestras presentadas.<br>No debe reproducirse este informe, salvo que se haga integramente.

Fuente: Cementos Progreso. Área de laboratorio del Centro Tecnológico.